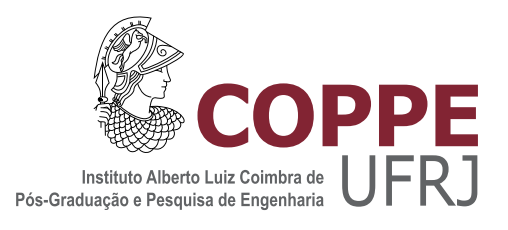

## OTIMIZAÇÃO DO PROCESSO DE PRODUÇÃO DE ETANOL DE SEGUNDA GERAÇÃO EM UM SISTEMA INTEGRADO À PRIMEIRA GERAÇÃO

Roymel Rodríguez Carpio

Tese de Doutorado apresentada ao Programa de Pós-graduação em Engenharia Química, COPPE, da Universidade Federal do Rio de Janeiro, como parte dos requisitos necessários à obtenção do título de Doutor em Engenharia Química.

Orientadores: Argimiro Resende Secchi Roberto de Campos Giordano

Rio de Janeiro Abril de 2019

## OTIMIZAÇÃO DO PROCESSO DE PRODUÇÃO DE ETANOL DE SEGUNDA GERAÇÃO EM UM SISTEMA INTEGRADO À PRIMEIRA GERAÇÃO

Roymel Rodríguez Carpio

TESE SUBMETIDA AO CORPO DOCENTE DO INSTITUTO ALBERTO LUIZ COIMBRA DE PÓS-GRADUAÇÃO E PESQUISA DE ENGENHARIA (COPPE) DA UNIVERSIDADE FEDERAL DO RIO DE JANEIRO COMO PARTE DOS REQUISITOS NECESSÁRIOS PARA A OBTENÇÃO DO GRAU DE DOUTOR EM CIÊNCIAS EM ENGENHARIA QUÍMICA.

Examinada por:

Prof. Argimiro Resende Secchi, D.Sc.

Prof. Roberto de Campos Giordano, D.Sc.

Prof. Príamo Albuquerque Melo Junior, D.Sc.

Prof. Galo Antonio Carrillo Le Roux, D.Sc.

Prof. André Luís Alberton, D.Sc.

RIO DE JANEIRO, RJ - BRASIL ABRIL DE 2019

Carpio, Roymel Rodríguez

Otimização do processo de produção de etanol de segunda geração em um sistema integrado à primeira geração/Roymel Rodríguez Carpio. - Rio de Janeiro: UFRJ/COPPE, 2019.

[XVIII,](#page-17-0) [225](#page-242-0) p[.: il.;](#page-10-0) 29, 7cm.

Orientadores: Argimiro Resende Secchi

Roberto de Campos Giordano

Tese (doutorado) – UFRJ/COPPE/Programa de Engenharia Química, 2019.

Referências Bibliográficas: p.  $143 - 158$ .

1. Biorrefinaria de cana-de-açúcar. 2. Etanol de primeira e segunda geração. 3. Modelagem e simulação de bioprocessos e sistemas. 4. Análise de viabilidade econômica. 5. Otimização assistida por meta-modelos. I. Secchi, Argimiro Resende et al. II. Universidade Federal do Rio de Janeiro, COPPE, Programa de Engenharia Química. III. Título.

Dedico este trabalho a minha família, em especial a minha  $filha.$ 

## Agradecimentos

A minha família pela compreensão, apoio, amor e pelo simples, porém profundo, fato de estar presentes na minha vida.

A meus orientadores professores Argimiro Resende Secchi e Roberto de Campos Giordano, pela orientação, incentivo, apoio, confiança e oportunidades de crescimento profissional oferecidas durante a realização deste trabalho.

Ao professor Felipe Fernando Furlan pelo apoio e frutíferas trocas de ideias durante meu estágio em UFSCar, e pela contínua colaboração posterior.

A todos os colegas do laboratório LMSCP do PEQ/UFRJ pelo apoio geral e ajudas puntuais, mas decisivas. Um aparte para o Bruno pela colaboração, dicas o apoio na correção da língua portuguesa do texto, e também para o Reinaldo, o senhor dos "programinhas".

A todos os colegas do laboratório Kyatera do PPEQ/UFSCar pela boa acolhida e colaboração durante minha permanência por lá, em especial a Andrew, Anderson e Andreza.

Aos professores Príamo Albuquerque Melo Jr., Maurício Bezerra de Souza Jr. e André Luís Alberton pelas valiosas críticas, correções, recomendações e sugestões feitas durante meu Exame de Qualificação ao Doutorado.

Ao Joan pela ajuda nessas primeiras semanas da minha chagada ao Brasil e frequentes dicas durante o doutorado.

À secretária Vera, que sempre respondeu de maneira amável e eficaz ante meus pedidos de declarações e demais documentos.

A todos os funcionários e professores do Programa de Engenharia Química da COPPE.

A CAPES e FAPERJ pelo suporte financeiro, imprescindível para a materialização desta pesquisa.

A todas as pessoas que contribuíram em alguma medida, por pequena que fosse, à realização deste trabalho.

A todos vocês, meus mais sinceros agradecimentos.

Resumo da Tese apresentada à COPPE/UFRJ como parte dos requisitos necessários para a obtenção do grau de Doutor em Ciências (D.Sc.)

### OTIMIZAÇÃO DO PROCESSO DE PRODUÇÃO DE ETANOL DE SEGUNDA GERAÇÃO EM UM SISTEMA INTEGRADO À PRIMEIRA GERAÇÃO

Roymel Rodríguez Carpio

Abril/2019

## Orientadores: Argimiro Resende Secchi Roberto de Campos Giordano

Programa: Engenharia Química

Neste trabalho foi realizada a modelagem e simulação, no EMSO, de duas configurações de biorrefinaria para a produção de etanol a partir do caldo e do bagaço de cana-de-açúcar, integrando ambos os processos de primeira e segunda geração. Na primeira configuração considerou-se a biodigestão do licor de xilose para a produção de biogás, e na segunda aplicou-se a fermentação do licor de xilose visando à produção de etanol. As simulações desenvolvidas da biorrefinaria constituem ferramentas úteis para futuros projetos e análises de processos. Adicionalmente, foi desenvolvido, no Matlab, um algoritmo de otimização global assistida por metamodelo baseado no método da probabilidade de melhora, com modificações que permitiram o tratamento de restrições e melhoraram a eciência do algoritmo original. O algoritmo desenvolvido foi utilizado na resolução de problemas de otimização da biorrefinaria. Embora nenhuma das duas configurações otimizadas da biorrefinaria resultou viável economicamente, a opção que considera a fermentação da xilose apresentou melhores indicadores econômicos. Com o processo de segunda geração é possível aumentar a produção total de etanol em até 23% em ambas as configurações. No entanto, incrementos superiores a  $21\%$  levam a uma deterioração significativa dos indicadores econômicos. Os valores ótimos das variáveis de decisão estiveram concentrados nas faixas de 12-16 FPU/g para a carga de enzimas, 14-17% para a carga de sólidos e tempos de hidrólise acima de 68 horas.

Abstract of Thesis presented to COPPE/UFRJ as a partial fulllment of the requirements for the degree of Doctor of Science (D.Sc.)

### PROCESS OPTIMIZATION OF SECOND GENERATION ETHANOL PRODUCTION INTEGRATED WITH A FIRST GENERATION SYSTEM

Roymel Rodríguez Carpio

April/2019

Advisors: Argimiro Resende Secchi Roberto de Campos Giordano

Department: Chemical Engineering

Two configurations of the integrated sugarcane biorefinery for producing firstand second-generation ethanol were modeled and simulated in EMSO. The first configuration considers the xylose biodigestion for producing biogas. Meanwhile, the second configuration implements the xylose fermentation for obtaining ethanol. The developed simulations of the biorefinery are useful tools for future studies and researches. In addition, a surrogate assisted optimization framework was developed in Matlab. The framework was based on the probability of improvement method, but with some modifications that allowed dealing with constraints and improved the efficiency of the original algorithm. The developed framework was used for solving optimization problems involving the biorefinery. None configuration of the biorefinery was economically feasible. However, the xylose fermentation case presented better economic performance than the xylose biodigestion case. It is possible to increase the ethanol production up to  $23\%$  in both configurations. Nevertheless, ethanol production increase greater than 21% lead to signicant deterioration of economic indices. Most of the optimal configurations were achieved for enzyme loading between 12-16 FPU/g, solids loading in the range of 14-17% and hydrolysis residence times above 68 hours.

# Sumário

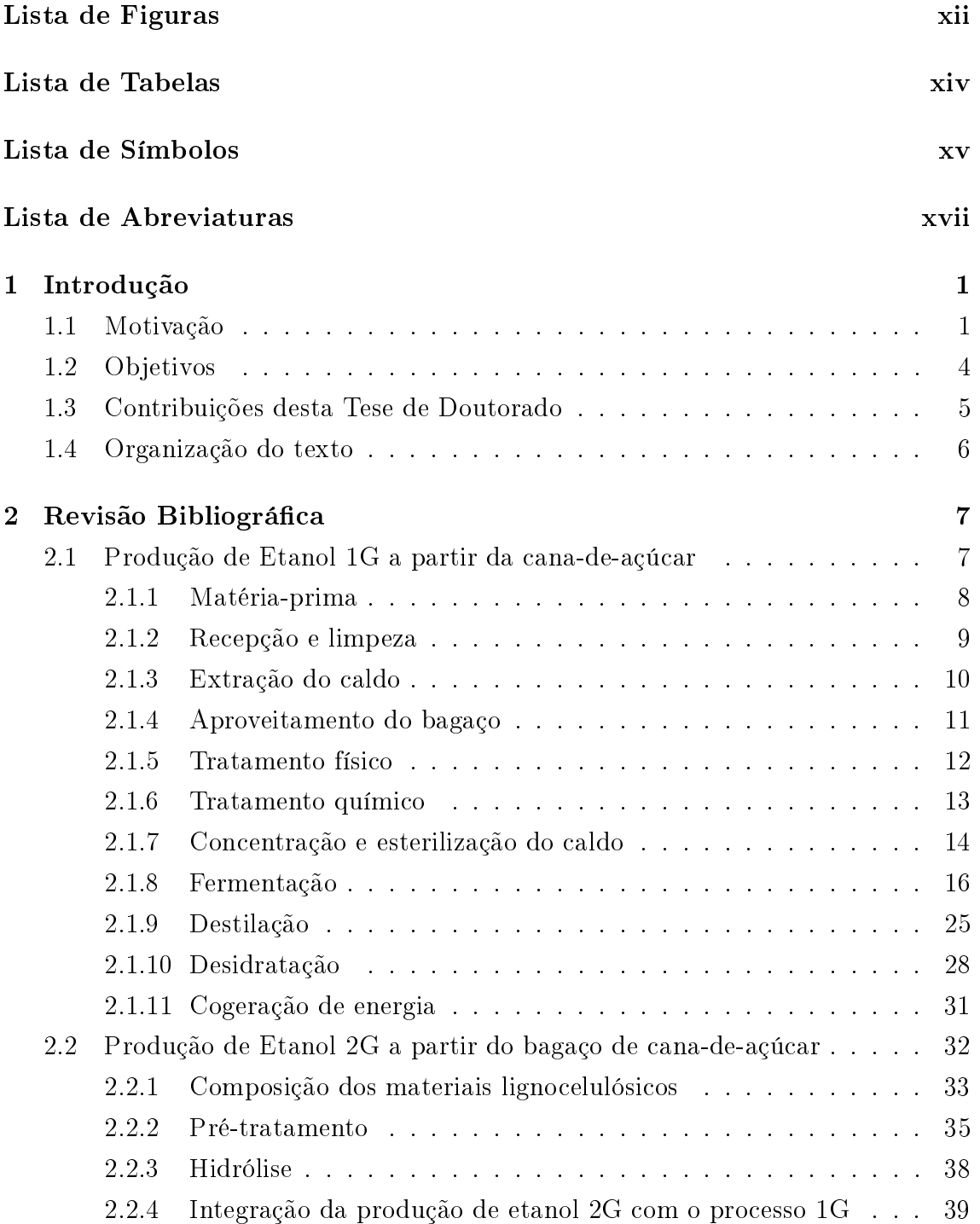

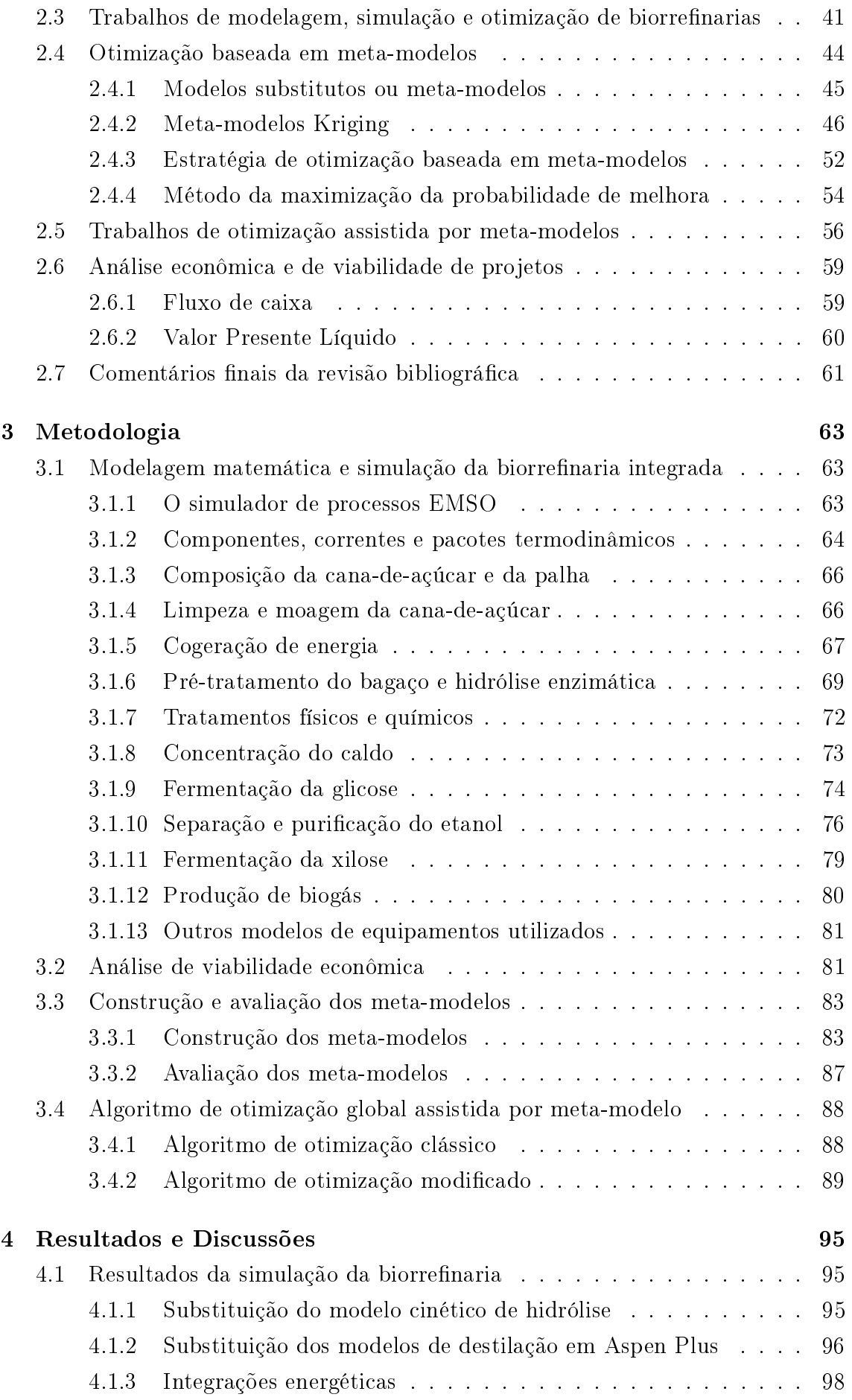

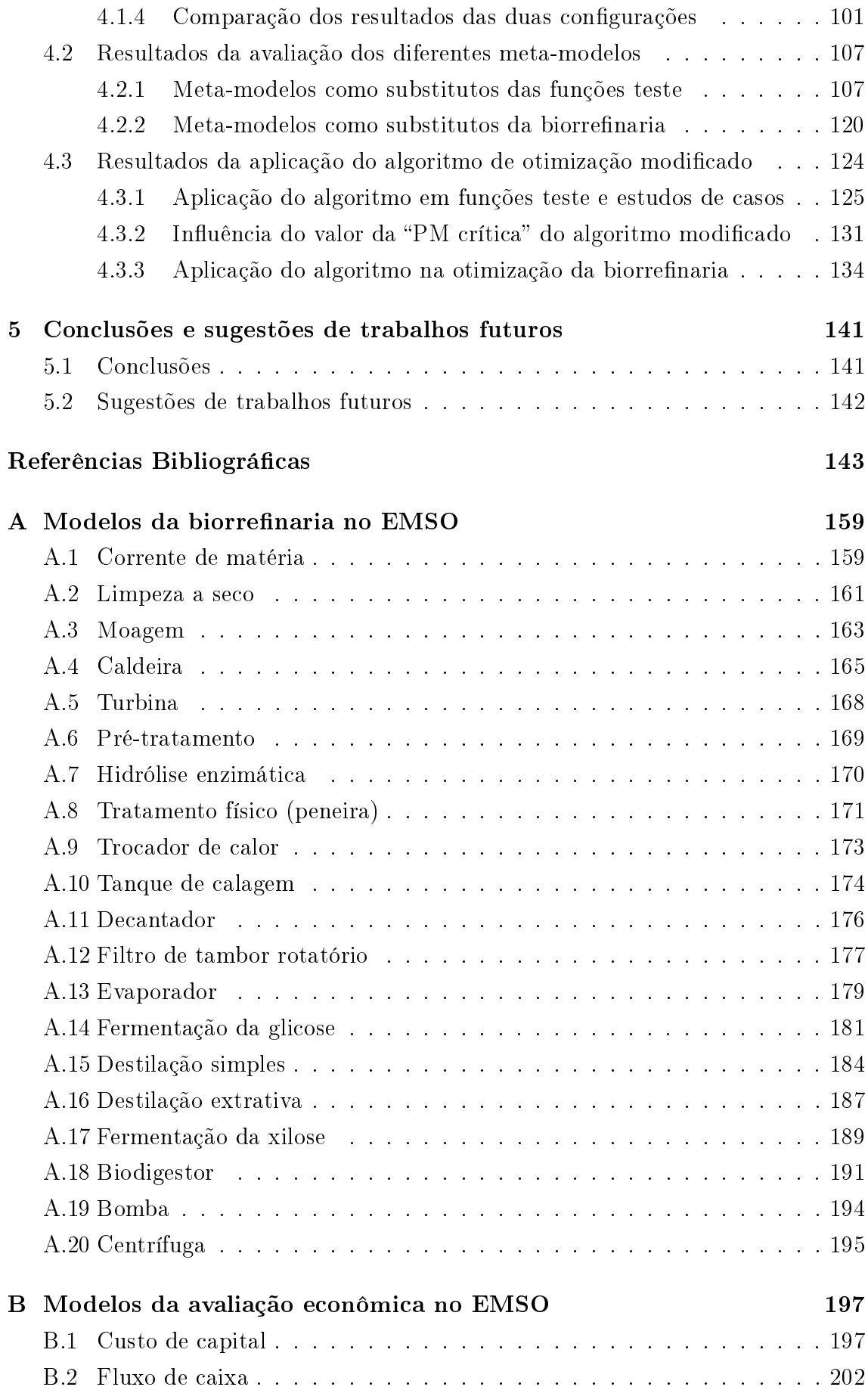

<span id="page-10-0"></span>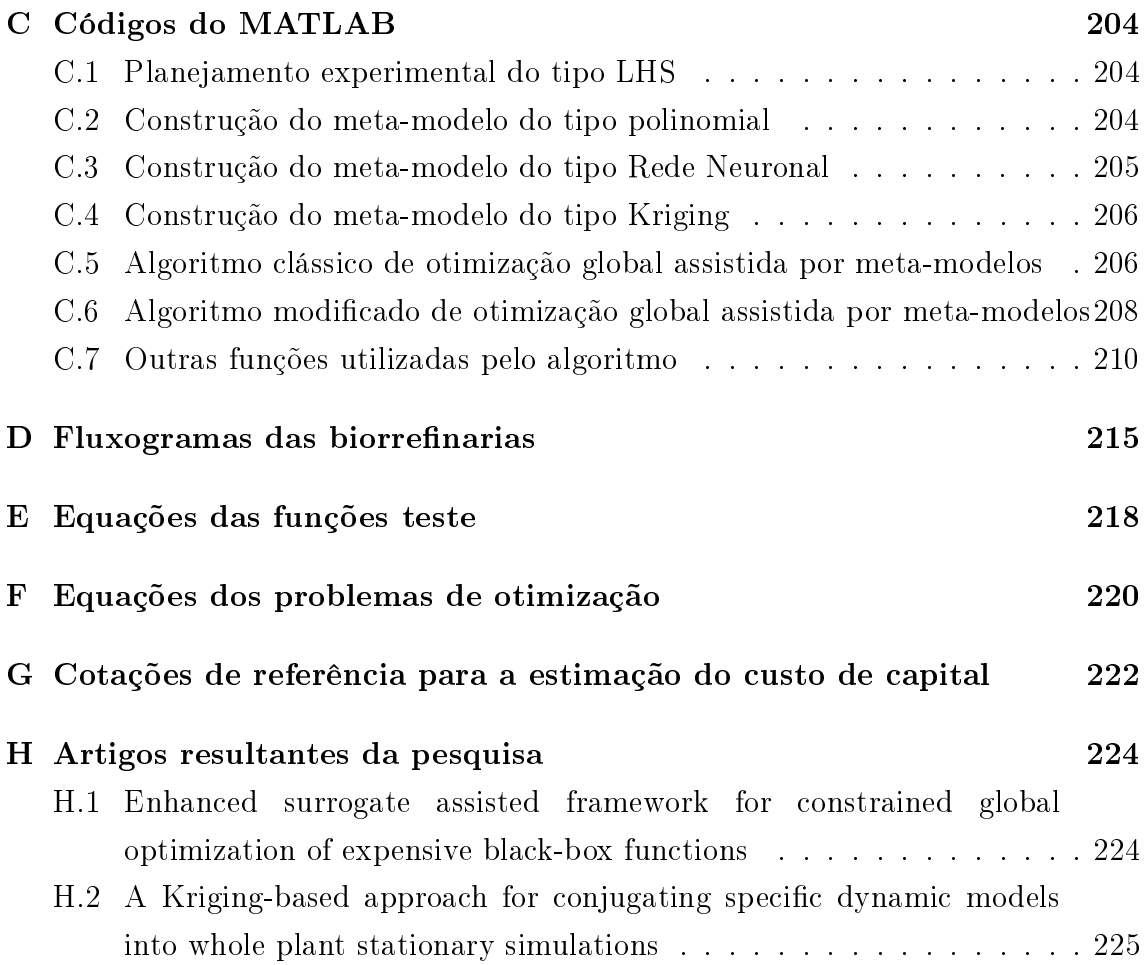

# <span id="page-11-0"></span>Lista de Figuras

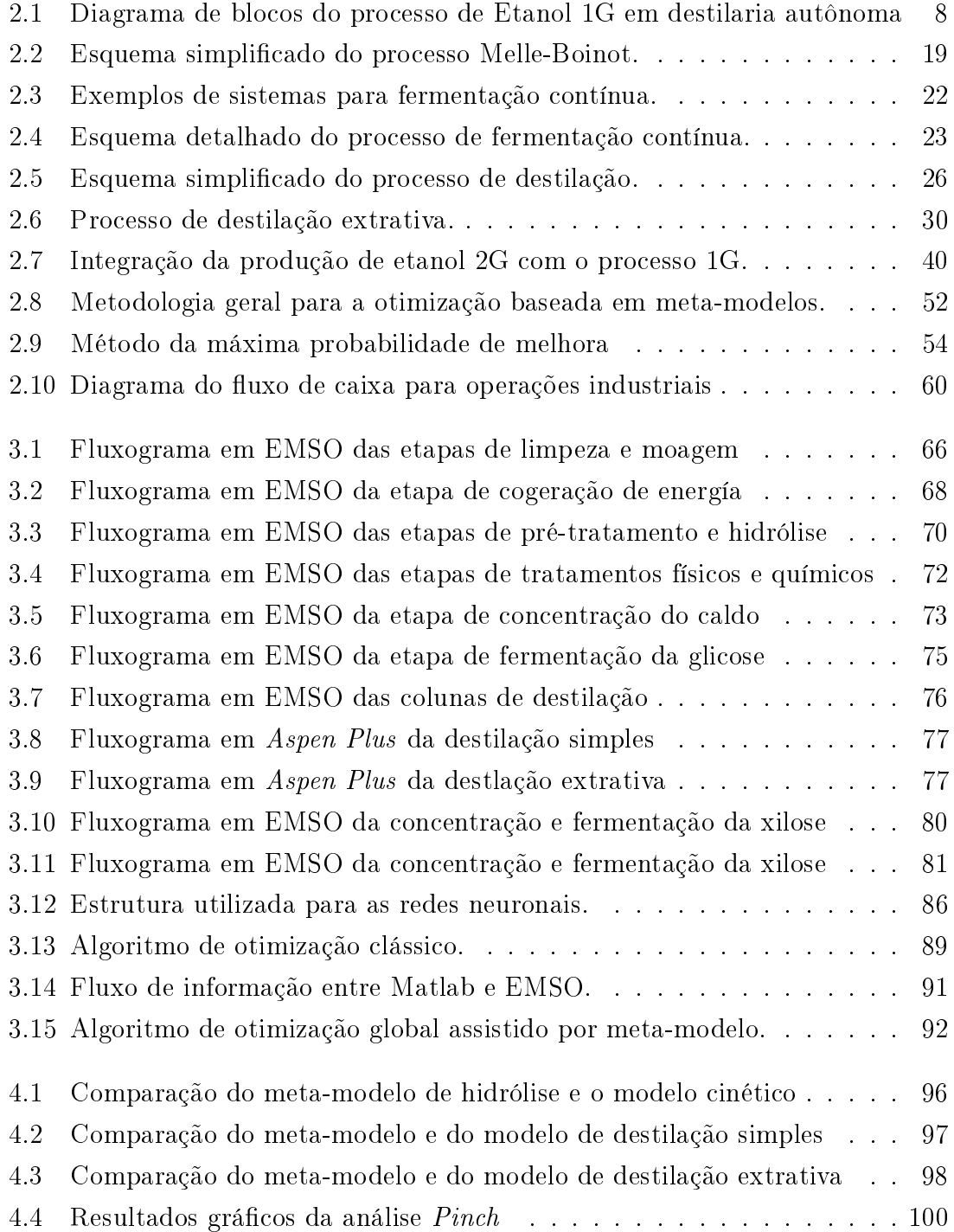

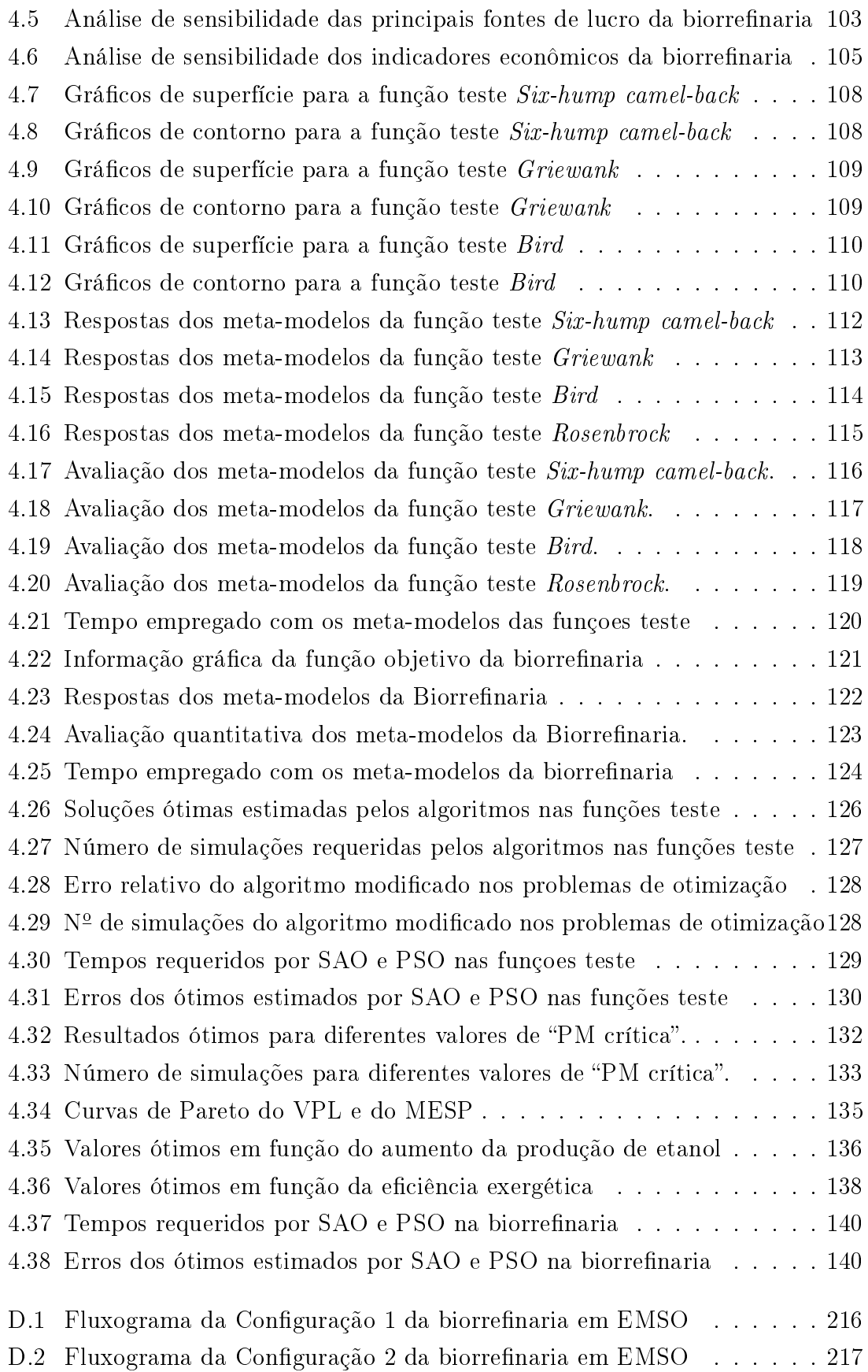

# <span id="page-13-0"></span>Lista de Tabelas

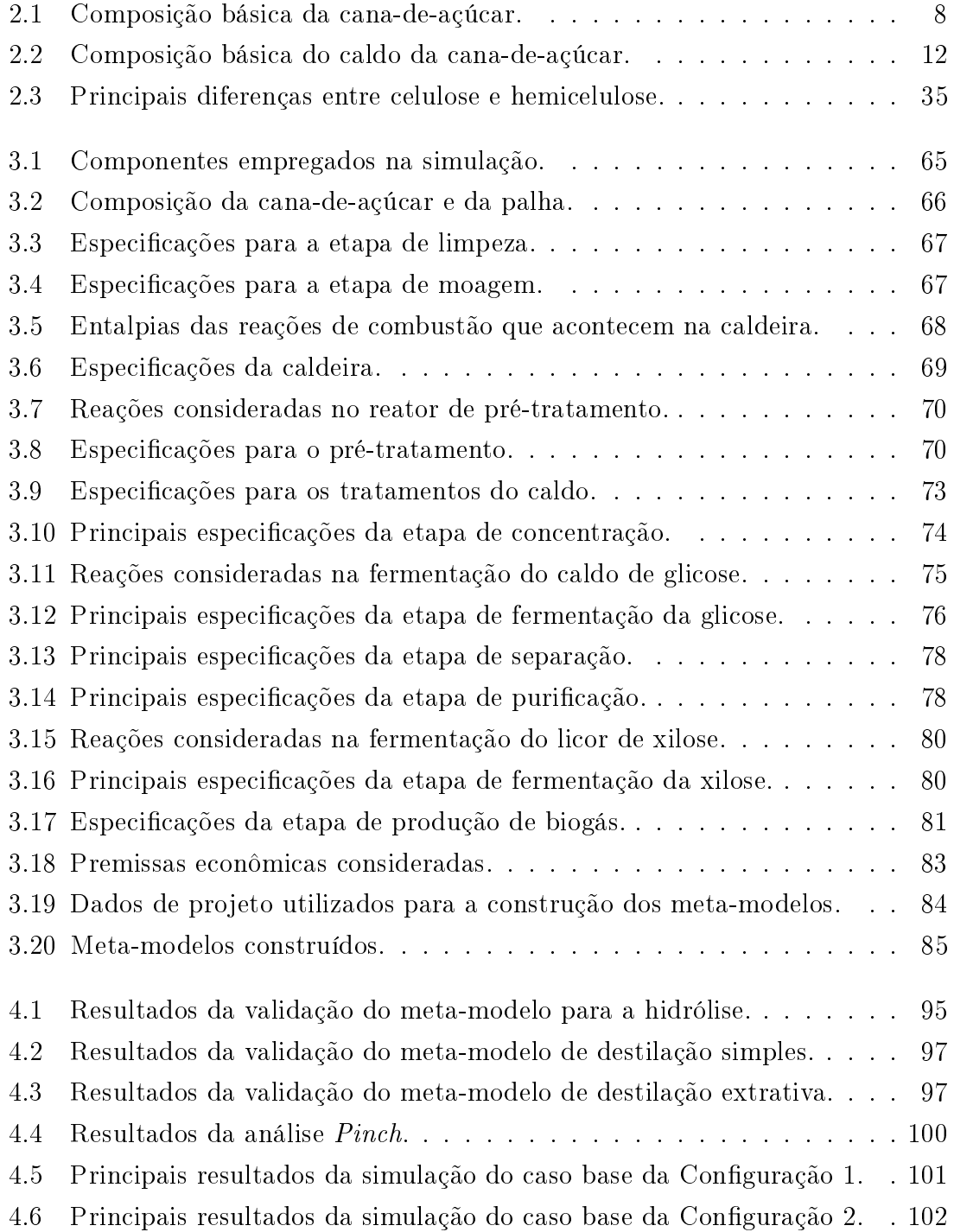

## <span id="page-14-0"></span>Lista de Símbolos

#### Símbolos latinos

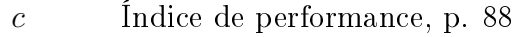

- $C_P$  Concentração de produto  $\left(\frac{\text{mol}}{\text{L}}\right)$ , p. [25](#page-42-1)
- $C_S$  Concentração de substrato  $(\frac{\text{mol}}{\text{L}})$ , p. [25](#page-42-1)
- $C_X$  Concentração de células  $(\frac{\text{mol}}{\text{L}})$ , p. [26](#page-43-1)
- $C_F^*$  $\stackrel{\ast}{P}$  Concentração crítica de produto  $\left(\frac{\text{mol}}{\text{L}}\right)$ , p. [26](#page-43-1)
- $C_S^*$  $\zeta_s^*$  Concentração crítica de substrato  $(\frac{\text{mol}}{\text{L}})$ , p. [26](#page-43-1)
- $C_{\lambda}^*$  $\chi^*$  Concentração crítica de células ( $\frac{\text{mol}}{\text{L}}$ ), p. [26](#page-43-1)
- d Índice de concordância, p. [88](#page-105-2)
- $K_{C_P}$  Constante de reposta exponencial para a concentração de produto  $(\frac{L}{\text{mol}})$ , p. [25](#page-42-1)
- $K_{Cs}$  Constante de reposta exponencial para a concentração de substrato  $(\frac{L}{mol})$ , p. [26](#page-43-1)
	- $K_I$  Constante de inibição pelo substrato  $(\frac{\text{mol}}{\text{L}})$ , p. [26](#page-43-1)
	- $K_P$  Constante de inibição pelo produto  $\left(\frac{\text{mol}}{\text{L}}\right)$ , p. [25](#page-42-1)
	- $K_S$  Constante de meia-velocidade de crescimento celular  $(\frac{\text{mol}}{\text{L}})$ , p. [25](#page-42-1)
		- $r$  Coeficiente de correlação linear de Pearson, p. [88](#page-105-2)
	- $R$  Matriz dos valores de  $\mathfrak{R}$ , p. [49](#page-66-0)
	- $\mathfrak{R}_i$  Funções de correlação, p. [49](#page-66-0)
	- S Conjunto de pontos de projeto, p. [49](#page-66-0)
- $\bar{y}$  Valor médio do conjunto de respostas do modelo rigoroso, p. [88](#page-105-2)
- $\overline{\hat{y}}$  Valor médio do conjunto de predições do meta-modelo, p.
- $y(x)$  Resposta real do modelo rigoroso, p. [50](#page-67-0)
- $\hat{y}(x)$  Predição do Kriging para a função objetivo, p. [48](#page-65-0)
- $\widehat{y}_c(x)$  Predição do Kriging para a restrição, p. [92](#page-109-1) [88](#page-105-2)
	- Y Vetor dos valores reais do modelo rigoroso, p. [49](#page-66-0)
- $z(x)$  Função randômica do Kriging, p. [48](#page-65-0)

### Símbolos gregos

- $\beta_i$  Coeficientes do modelo de regressão do Kriging, p. [48](#page-65-0)
- $\theta_i$  Coeficientes do modelo de correlação do Kriging, p. [49](#page-66-0)
- Λ(x) Argumento da função de distribuição normal acumulada padronizada, p. [57](#page-74-0)
- $\Lambda_c(x)$  Argumento da função de distribuição normal acumulada padronizada para o caso com restrições, p. [92](#page-109-1)
	- $\mu$  Média de uma variável aleatória normalmente distribuída, p. [56](#page-73-1)
- $\hat{\mu}(x)$  Modelo de regressão do Kriging, p. [48](#page-65-0)
	- $ν$  Velocidade específica de crescimento celular ( $\frac{\text{mol}}{\text{minL}}$ ), p. [25](#page-42-1)
- $\nu_{max}$  Velocidade máxima de crescimento celular ( $\frac{\text{mol}}{\text{minL}}$ ), p. [25](#page-42-1)
	- σ Desvio padrão de uma variável aleatória normalmente distribuída, p. [56](#page-73-1)
- $\varphi(x)$  Erro estândar de predição de  $\hat{y}(x)$ , p. [57](#page-74-0)
- $\varphi_c(x)$  Erro estândar de predição de  $\widehat{y}_c(x)$ , p. [92](#page-109-1)
	- Φ Função de distribuição normal acumulada, p. [56](#page-73-1)
	- $\widehat{\Phi}$  Função de distribuição normal acumulada padronizada, p. [57](#page-74-0)

# <span id="page-16-0"></span>Lista de Abreviaturas

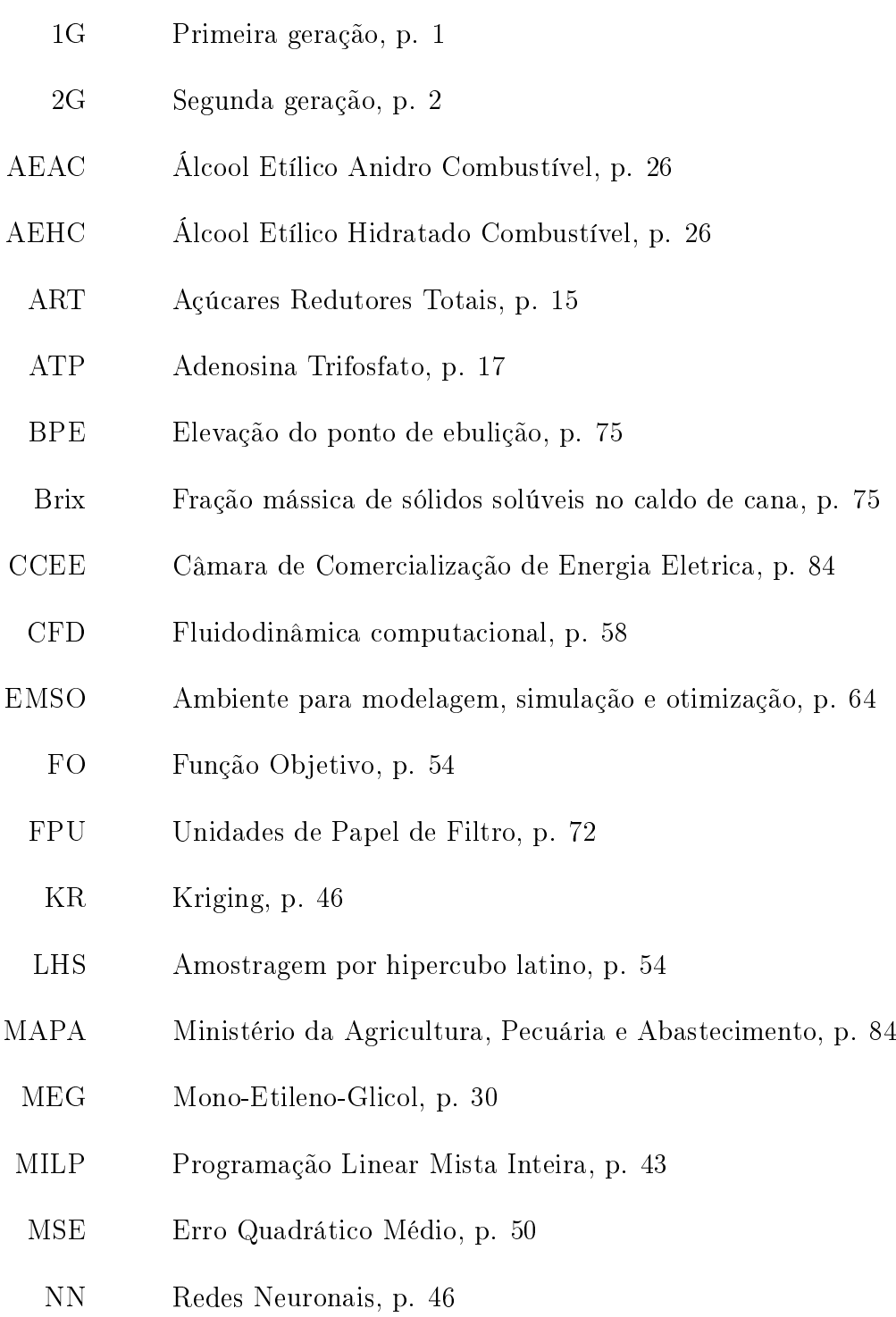

- <span id="page-17-0"></span>PC Probabilidade da restrição ser satisfeita, p. [92](#page-109-1)
- PL Polinômio, p. [46](#page-63-1)
- PM<sup>c</sup> Probabilidade de melhora para problemas com restrições, p. [92](#page-109-1)
- PM Probabilidade de melhora, p. [56](#page-73-1)
- PSO Otimização por exame de partículas, p. [43](#page-60-0)
- RBF Função de base radial, p. [46](#page-63-1)
- SAO Otimização assistida por meta-modelo, p. [129](#page-146-1)
- SIT Sólidos Insolúveis Totais, p. [8](#page-25-3)
- SQP Programação Sequencial Quadrática, p. [94](#page-111-0)
- SSCF Sacarificação e Co-Fermentação Simultâneas, p. [33](#page-50-1)
	- SST Sólidos Solúveis Totais, p. [8](#page-25-3)
- SVR Regressão de vetores de suporte, p. [46](#page-63-1)
- TC Tonelada de Cana-de-açúcar, p. [68](#page-85-2)
- TIR Taxa Interna de Retorno, p. [60](#page-77-2)
- UDOP União dos Produtores de Bioenergia, p. [84](#page-101-1)
	- VPL Valor Presente Líquido, p. [45,](#page-62-1) [60](#page-77-2)

## <span id="page-18-2"></span><span id="page-18-0"></span>Capítulo 1

## Introdução

### <span id="page-18-1"></span>1.1 Motivação

Desde seu descobrimento até a atualidade, o bem-estar da espécie humana tem dependido grandemente do petróleo e seus derivados. Ao mesmo tempo, a dependência excessiva desse recurso tem provocado danos signicativos no meio ambiente, instabilidade econômica e até guerras.

A crise energética dos anos 1970 elevou signicativamente o preço do petróleo e mostrou a necessidade de procurar fontes alternativas e renováveis de energia. No caso particular dos combustíveis para automóveis, e especificamente a gasolina. os esforços encontraram aparente solução com a incorporação do etanol como combustível automotivo.

Com o Programa Nacional do Álcool (Proálcool), o Brasil tornou-se pioneiro no uso do etanol como combustível em larga escala [\(CAVALCANTI, 2013\)](#page-163-0). Desde então, o etanol brasileiro vem sendo produzido fundamentalmente a partir do caldo de cana-de-açúcar, no processo conhecido como de primeira geração (1G) [\(DE OLIVEIRA, 2014\)](#page-164-0).

A indústria sucroalcooleira é de grande importância para a economia brasileira. No ano 2018 foram exportadas 19,75 bilhões de toneladas de açúcar, representando US\$ 6,077 bilhões [\(MAPA, 2019a\)](#page-170-0). As exportações de etanol chegaram a 1,575 milhões de metros cúbicos, signicando US\$ 838 milhões [\(MAPA, 2019b\)](#page-170-1). O Brasil destaca-se como o segundo maior produtor mundial de etanol, atrás apenas dos Estados Unidos [\(USDE, 2019a\)](#page-175-1). No entanto, o Brasil continua sendo o maior exportador mundial desse produto [\(USDE, 2019b\)](#page-175-2).

O etanol produzido também é muito utilizado como combustível automotivo no próprio Brasil. Segundo a estimativa de UNICA [\(UNICA, 2019a\)](#page-174-0), em dezembro de 2018, 77,8% da frota nacional de veículos leves (ciclo Otto) era capaz de utilizar etanol anidro como combustível. Além do mais, a gasolina comum consumida no <span id="page-19-0"></span>Brasil tem uma percentagem obrigatória de 25% de etanol anidro em sua composição [\(BAEYENS](#page-161-0) et al., [2015;](#page-161-0) [CASTRO, 2014\)](#page-163-1).

O setor sucroalcooleiro apresenta relevância econômica não somente na produção de açúcar e etanol, mas também na geração de energia elétrica. O bagaço obtido após a extração do caldo da cana é queimado em caldeiras para a produção de vapor e geração de energia elétrica. O processo de cogeração geralmente supre as necessidades internas da planta, e em muitos casos possibilita a venda de energia elétrica excedente [\(TONON, 2013\)](#page-174-1). O setor sucroalcooleiro gerou 36,4 TWh em 2017, desses 15,1 TWh foram utilizados para consumo próprio e 21,3 TWh foram destinados ao mercado. Esse setor foi o único com superávit, gerando 133% acima do consumo próprio, e com participação de 37,6% na geração elétrica total dos autoprodutores [\(BARROS](#page-161-1) et al., [2018\)](#page-161-1).

Além disso, o bioetanol aparece como uma alternativa para o combate de problemas ambientais como o aquecimento global, reduzindo a emissão de gases causadores do efeito estufa. Por exemplo, segundo [UNICA](#page-174-2) [\(2019b\)](#page-174-2), a energia obtida a partir de bioetanol de cana-de-açúcar implica uma redução de aproximadamente 90% na emissão global de gases de efeito estufa, quando comparada com a utilização de gasolina.

O Brasil busca consolidar o seu protagonismo no combate ao aquecimento global com a aprovação em dezembro de 2017 da Lei no. 13.576 (RenovaBio), que propõe um mecanismo arrojado para promover segurança energética e reduzir emissões de gases de efeito estufa. A consolidação dessa lei deverá incentivar a produção de biocombustíveis, com destaque para o bioetanol.

Os biocombustíveis de primeira geração, por serem criados a partir de alimentos de consumo da população, podem provocar diminuição da produção alimentar para focar no mercado de combustíveis, assim como elevação dos preços dos produtos alimentares. Com a alta dos preços dos alimentos entre os anos 2007 e 2008, houve uma pressão sobre os biocombustíveis de primeira geração, que foram acusados de causar parcialmente tal aumento dos preços [\(FURLAN, 2012a\)](#page-166-0).

Um modo de harmonizar a produção de biocombustíveis com a de alimentos é a produção de etanol de segunda geração (2G). Nesse caso, se aproveita a fração dos rejeitos agrícolas ricos em materiais lignocelulósicos para produzir biocombustíveis. A hidrólise desses gera principalmente hexoses (majoritariamente glicose) a partir da celulose, e pentoses (majoritariamente xilose) a partir da hemicelulose. Partindo destes produtos intermediários (glicose e xilose) pode ser obtido etanol em processos posteriores.

O bagaço da cana-de-açúcar é, do ponto de vista técnico-econômico, uma das mais promissoras matérias-primas para a produção de etanol 2G, pois já foi coletado no campo, estando disponível na indústria para processamento [\(FURLAN](#page-166-1) et al.,

[2013\)](#page-166-1). Isto traz uma grande possibilidade de ganho para as indústrias de etanol, já que um subproduto do processo original vira matéria-prima para a fabricação do produto nal. Dessa maneira, pode se chegar a aumentar a produção de etanol por hectare de área plantada em até 26% [\(GALDOS](#page-167-0) et al., [2013\)](#page-167-0), diminuindo a pressão sobre a produção de alimentos.

No Brasil existem duas plantas industriais para a produção de etanol de segunda geração. A primeira usina, da empresa GranBio, começou a operar desde setembro de 2014 e localiza-se no município de São Miguel dos Campos (Alagoas) [\(GRANBIO,](#page-167-1) [2019\)](#page-167-1). Enquanto a outra planta, pertencente à empresa Raízen, começou as operações em novembro de 2014, na cidade de Piracicaba (São Paulo) [\(RAÍZEN,](#page-173-0) [2019\)](#page-173-0).

Ambas usinas têm apresentado obstáculos maiores dos esperados inicialmente para alcançar níveis de produção industriais. Nos primeiros anos a produção de etanol 2G foi menor do que 10% da capacidade nominal instalada, principalmente por problemas na etapa do pré-tratamento e avarias mecânicas que levaram a uma operação intermitente. Depois de passar por várias mudanças tecnológicas e adaptações, no ano 2017 a BioFlex da GranBio atingiu uma produção de 28 milhões de litros de etanol 2G, enquanto a usina da Raízen produziu 12 milhões de litros. Essas capacidades produtivas atingidas recentemente ainda são inferiores aos 50% da capacidade nominal projetada para essas usinas [\(MARQUES, 2019\)](#page-170-2).

Exemplos como as usinas da GranBio e da Raízen, e outros empreendimentos relacionados com a produção comercial de etanol 2G que têm sido descontinuados, demonstram que a tecnologia de etanol 2G pode se considerar ainda recente, e tem vários aspectos que devem ser estudados e otimizados para tornar sua produção mais sustentável economicamente. A importância do desenvolvimento do etanol 2G tem sido detalhada na literatura, com um crescimento exponencial do número de pesquisas sobre o tema nos últimos anos.

Embora os processos industriais de produção de etanol 1G e 2G tenham diferenças tecnológicas quanto às matérias-primas, insumos, operações e alguns equipamentos, é evidente que suas rotas tenológicas apresentam muitos elementos em comum e sinergias que fazem que a integração de ambas produções possa se revelar como muito vantajosa. Consequentemente, muitos autores sugerem que atingir o sucesso da produção de etanol 2G no Brasil passa pela sua integração com a tecnologia existente para o etanol 1G [\(BECHARA](#page-162-0) et al., [2018\)](#page-162-0).

Outro elemento interessante de pesquisa está relacionado com a concorrência entre bioenergia (geração de eletricidade) e biocombustível (produção de etanol 2G). Pesquisas devem ser desenvolvidas para avaliar qual uso para o bagaço pode gerar maiores lucros, ainda mais sabendo que a resposta certa para essa questão pode variar para cada cenário econômico, considerando as frequentes flutuações dos

preços, tanto da eletricidade quanto do etanol.

Apesar do lugar de vanguarda que o Brasil ocupa mundialmente no setor sucroalcooleiro, o sucesso da produção de etanol 2G, de forma integrada com a já existente produção de etanol 1G, levará ao país a outro patamar em relação à segurança energética e redução dos gases de efeito estufa. Nesse contexto, a aplicação da modelagem, simulação e otimização na análises desses processos integrados como um todo pode ser útil na identicação de melhoras técnicas, econômicas e ambientais.

Muitos problemas reais de engenharia, quando modelados rigorosamente, resultam em simulações custosas computacionalmente ou de difícil convergência. Entre eles estão os casos de simulações de fluidodinâmica computacional, projeto de aeronaves, simulações de usinas inteiras e desenvolvimento de processos químicos e bioquímicos [\(BEHANDISH e WU, 2014;](#page-162-1) [WEN](#page-175-3) et al., [2016\)](#page-175-3).

A otimização desse tipo de sistemas implica um desafio, pois a realização de uma otimização clássica, que geralmente requer centenas de avaliações da função objetivo, ca praticamente inviável. Nesses casos, é recomendada a utilização de algoritmos de otimização assistida por meta-modelos, que melhoram signicativamente a eciência do processo de otimização (LI [et al., 2016\)](#page-169-0). Consequentemente, o desenvolvimento de novos algoritmos de otimização global baseados em meta-modelos adequados para problemas com restrições constitui uma necessidade de pesquisa permanente.

## <span id="page-21-0"></span>1.2 Objetivos

Determinar as opções de processos tecnológicos e parâmetros de operação mais adequados, desde o ponto de vista técnico-econômico, da biorrefinaria de cana-deaçúcar para a produção de etanol 2G em um sistema integrado com 1G, mediante a aplicação da modelagem, simulação e otimização de processos.

Para o cumprimento desse objetivo geral, definem-se os seguintes objetivos específicos:

- \ Caracterizar as tecnologias de produção de bioetanol 1G e 2G (rotas tecnológicas, parâmetros e variáveis do processo);
- \ Modelar matematicamente os principais processos, equipamentos e operações da biorrefinaria;
- \ Implementar os modelos matemáticos no ambiente de simulação EMSO;
- $\sim$  Simular duas configurações da biorrefinaria integrada 1G-2G, com variações focadas principalmente no processo 2G;
- \ Avaliar o desempenho de diferentes tipos de meta-modelos como substitutos de modelos rigorosos, e escolher o mais adequado para a sua utilização num algoritmo de otimização assistida por meta-modelo;
- \ Desenvolver um algoritmo de otimização global assistida por meta-modelo;
- Definir os indicadores de desempenho da biorrefinaria integrada que serão utilizados para a avaliação da viabilidade econômica do processo;
- $\sim$  Formular os problemas de otimização a serem resolvidos;
- \ Resolver os problemas de otimização das duas congurações da biorrenaria, utilizando o algoritmo de otimização assistida por meta-modelos proposto.

## <span id="page-22-0"></span>1.3 Contribuições desta Tese de Doutorado

As principais contribuições podem resumir-se nos elementos detalhados a seguir:

- \ Ferramenta computacional especíca para a análise tecno-econômico e projeto de biorrefinarias. São disponibilizados uma variedade de modelos de equipamentos/processos específicos para as biorrefinarias de cana-de-açúcar. incluindo também as etapas envolvidas no processo de produção de etanol de segunda geração. Em adição, tem-se os fluxogramas (simulações) em EMSO de duas configurações da biorrefinaria integrada 1G-2G, cujos resultados são comparáveis aos de outros pesquisadores reportados na literatura.
- \ Algoritmo de otimização global assistida por meta-modelos aplicável a problemas com restrições. Dito algoritmo foi utilizado para resolver os problemas de otimização da biorrefinaria. A descrição detalhada do algoritmo, assim como os principais resultados da sua aplicação na solução dos diferentes problemas de otimização foram publicados em [CARPIO](#page-163-2) et al. [\(2018a\)](#page-163-2).
- \ Metodologia para o acoplamento de modelos dinâmicos especícos com simulações estacionárias de plantas completas mediante a utilização de metamodelos do tipo Kriging. A metodologia foi aplicada para acoplar um modelo cinético do reator de hidrólise enzimática à simulação estacionária de toda a biorrefinaria. A descrição detalhada da metodologia, assim como os principais resultados da sua aplicação no estudo de caso foram publicados em [CARPIO](#page-163-3) [et al.](#page-163-3) [\(2018b\)](#page-163-3).
- \ Faixas de valores ótimos (curvas de Pareto) para quatro variáveis de operação do processo de produção de etanol de segunda geração (fração de bagaço

hidrolisada, carga de enzimas, carga de sólidos e tempo de hidrólise) em função do incremento percentual na produção total de etanol devido ao etanol 2G.

### <span id="page-23-0"></span>1.4 Organização do texto

O texto desta Tese de Doutorado encontra-se estruturado em cinco capítulos, contando com o Capítulo [1,](#page-18-0) "Introdução", que contém a motivação, os objetivos e as contribuições desta pesquisa.

No Capítulo [2,](#page-24-0) "Revisão Bibliográfica", realiza-se a caracterização detalhada das tecnologias de produção de etanol 1G e 2G. Pesquisou-se, também, sobre os diferentes tipos de meta-modelos que podem ser utilizados como substitutos de modelos rigorosos na solução de problemas de otimização e sobre os métodos de otimização assistida por meta-modelos. Alem disso, relacionam-se as pesquisas recentes existentes na literatura sobre os trabalhos de modelagem, simulação e otimização de biorrefinarias e os métodos de otimização assistida por meta-modelos. Finalmente, abordam-se os conceitos mais relevantes da análise econômica e de viabilidade de projetos.

O Capítulo [3,](#page-80-0) Metodologia, detalha os métodos utilizados para o trabalho. Nele discutem-se os modelos matemáticos para a representação dos diferentes equipamentos do processo; a metodologia aplicada para a análise econômica; os softwares utilizados para a implementação da simulação e do algoritmo de otimização; assim como o tipo de meta-modelo utilizado e o algoritmo de otimização proposto.

No Capítulo [4,](#page-112-0) "Resultados e Discussões", mostram-se os resultados obtidos na simulação das duas configurações da biorrefinaria integrada, na avaliação dos diferentes tipos de meta-modelos estudados e na aplicação do algoritmo de otimização global assistida por meta-modelos proposto, assim como a discussão e análise desses resultados.

O Capítulo [5,](#page-158-0) "Conclusões e sugestões de trabalho futuro", apresenta as principais conclusões da pesquisa e algumas sugestões e recomendações que podem ser objeto de pesquisas futuras.

Finalmente, apresentam-se as Referências Bibliográficas e Apêndices do trabalho.

## <span id="page-24-0"></span>Capítulo 2

## Revisão Bibliográfica

Neste capítulo descrevem-se de forma embasada na literatura técnico-cientíca os conceitos e fundamentos mais relevantes para o atual trabalho, assim como uma revisão dos artigos e demais trabalhos de pesquisa realizados nos últimos anos sobre a modelagem e simulação de biorrefinarias, os diferentes tipos de modelos utilizados como substitutos nos processos de otimização e os métodos de otimização assistida por meta-modelos. Na Seção [2.1](#page-24-1) aprofunda-se sobre o processo de produção de etanol 1G em uma destilaria autônoma. Em seguida, na Seção [2.2](#page-49-0) trata-se sobre as tecnologias de produção de etanol 2G a partir do bagaço da cana-de-açúcar e sua integração com o processo 1G. Na Seção [2.3](#page-58-0) detalham-se os trabalhos de pesquisa dos últimos anos relacionados com a modelagem e simulação de biorrefinarias 1G e 2G. A Seção [2.4](#page-61-0) aprofunda nas estratégias, métodos e aspectos práticos da otimização de processos assistida por meta-modelos. Em seguida, na Seção [2.5](#page-73-0) recolhem-se os principais trabalhos de aplicação da otimização baseada em meta-modelo a processos industriais. Já na Seção [2.6](#page-76-0) abordam-se os aspectos teóricos da análise econômica e de viabilidade de projetos. Finalmente, na Seção [2.7](#page-78-0) comentam-se as principais conclusões da revisão bibliográfica.

## <span id="page-24-1"></span>2.1 Produção de Etanol 1G a partir da cana-deaçúcar

No Brasil tem-se tanto usinas mistas (produzem açúcar e etanol) quanto, destilarias autônomas (produzem apenas etanol); além de poucas outras que têm como único produto o açúcar. Embora 60% das usinas sejam mistas, mais de 35% são destilarias autônomas [\(BERNAL e DOS SANTOS, 2015\)](#page-162-2). Este trabalho está centrado na análises de destilarias autônomas conforme descritas por [DIAS](#page-164-1) et al. [\(2009,](#page-164-1) [2010\)](#page-165-0); [FURLAN](#page-166-2) et al. [\(2015\)](#page-166-2). A Figura [2.1](#page-25-1) mostra o diagrama de blocos com as principais etapas do processo produtivo de uma destilaria autônoma convencional.

<span id="page-25-3"></span>No decorrer desta seção detalha-se cada etapa.

<span id="page-25-1"></span>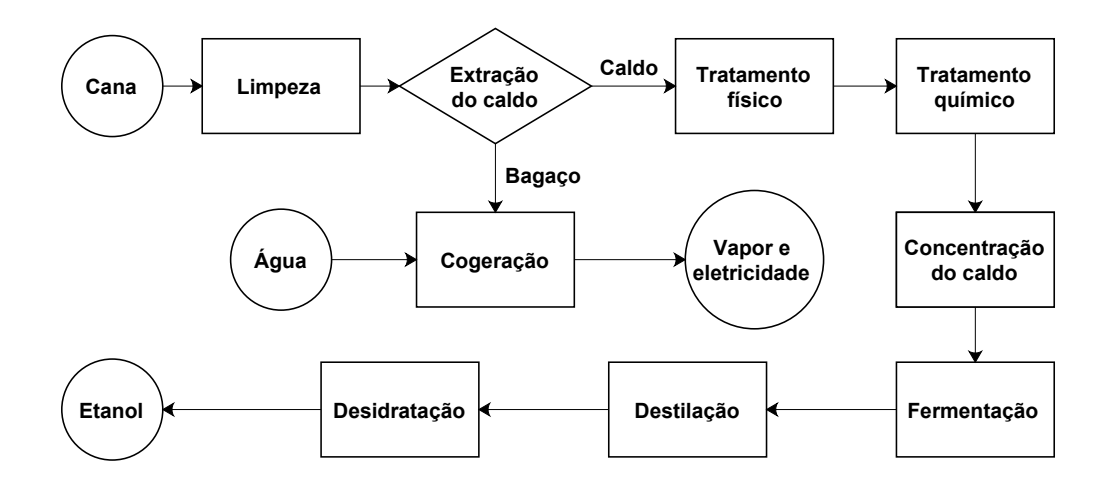

Figura 2.1: Diagrama de blocos do processo de Etanol 1G em destilaria autônoma.

### <span id="page-25-0"></span>2.1.1 Matéria-prima

A cana-de-açúcar é a principal matéria-prima utilizada no Brasil para a produção de açúcar e etanol. Dentre as matérias-primas disponíveis, a cana-de-açúcar apresenta maior eficiência global; pois o milho é uma matéria-prima amilácea, que precisa de uma etapa adicional de hidrólise para prover glicose. Isso representa uma vantagem competitiva com respeito aos Estados Unidos [\(BAEYENS](#page-161-0) et al., [2015;](#page-161-0) [DIAS](#page-164-1) et al., [2009\)](#page-164-1).

Apesar da cana-de-açúcar apresentar uma composição multivariada, [DIAS](#page-164-2) [\(2008\)](#page-164-2) resume seus principais componentes conforme a Tabela [2.1.](#page-25-2) Segundo [FERNANDES](#page-166-3) [\(2011\)](#page-166-3), pode-se escrever a composição da cana-de-açúcar em termos de balaço de massa como mostra a Equação [2.1.](#page-25-4) Nessa equação tem-se que SIT são os Sólidos Insolúveis Totais e SST são os Sólidos Solúveis Totais.

<span id="page-25-2"></span>

| Componente                                 | Teor $(\%$ m/m) |
|--------------------------------------------|-----------------|
| Agua                                       | 73 - 76         |
| Sólidos Totais (sólidos solúveis e fibras) | $24 - 27$       |
| Sólidos Solúveis                           | $10 - 16$       |
| Fibras (base seca)<br>_ _ . ~ _ _ _ _ _ _  | $11 - 16$       |

Tabela 2.1: Composição básica da cana-de-açúcar.

<span id="page-25-4"></span>
$$
CANA = SIT + SST + \hat{A}GUA \qquad (2.1)
$$

Os SIT estão contidos na fibra da cana; a medida dos SST é denominada Brix; e

Fonte: [DIAS](#page-164-2) [\(2008\)](#page-164-2).

a água pode ser descrita como umidade da cana. Dessa forma, obtém-se a primeira equação fundamental da tecnologia açucareira [\(FERNANDES, 2011\)](#page-166-3).

$$
CANA = FIBRA + BRIX + UMIDADE \tag{2.2}
$$

A palha da cana-de-açúcar, quando a colheita não é precedida pela queima da cana, normalmente é deixada no campo. Isso é realizado para evitar o crescimento de outras espécies, diminuindo o consumo de herbicida necessário e facilitando a manutenção do canavial [\(DIAS, 2008;](#page-164-2) [GALDOS](#page-167-0) et al., [2013\)](#page-167-0). Por outro lado, o excedente de palha também poderia ser utilizado como combustível para geração de vapor e energia elétrica na usina, ou como matéria-prima para produção de etanol de 2G [\(DIAS](#page-165-1) et al., [2012\)](#page-165-1).

#### <span id="page-26-0"></span>2.1.2 Recepção e limpeza

Depois do corte, a fim evitar perdas de sacarose, a cana é transportada o quão antes possível para a planta industrial. A cana que chega às usinas contém certa quantidade de terra e outras impurezas arrastadas durante o processo de colheita que podem prejudicar grandemente o processo de produção de açúcar e álcool, aumentando a proliferação de microrganismos, prejudicando a etapa de tratamento de caldo e, consequentemente, a fermentação [\(DIAS, 2008\)](#page-164-2). Os contaminantes que chegam com a cana também podem prejudicar a vida útil dos equipamentos.

Para a lavagem, a cana é posicionada em mesas alimentadoras, onde é transportada em esteiras. Geralmente, para a lavagem utiliza-se água em circuito fechado com uma vazão na faixa de 5 a 15  $m^3/t$ on, dependendo da inclinação da mesa alimentadora [\(CAMARGO e USHIMA, 1990\)](#page-163-4). Essa variante permite a reutilização da água após a decantação dos sólidos, mas tem a desvantagem de provocar perdas consideráveis de açúcares (até 2%), principalmente quando a cana está picada devido à colheita mecanizada. Para evitar essas perdas e também economizar água, a lavagem vem sendo substituída gradativamente por operações de limpeza a seco, principalmente onde a colheita é mecanizada. Como tecnologias alternativas para a limpeza utilizam-se, por exemplo, ventiladores, sistemas mecânicos e mesas com fundo perfurado [\(DIAS, 2008\)](#page-164-2).

A cana limpa é conduzida para o sistema de preparo, que tem como objetivo tornar a cana o mais adequada possível para o processo de extração do caldo. O preparo aumenta a densidade (massa/volume) do material que é enviado para as moendas, obtendo-se ganhos tanto na capacidade (moagem/hora) quanto na extração (açúcar recuperado / açúcar alimentado). Nessa etapa, a cana passa por um ou dois conjuntos de facas giratórias, onde é nivelada e cortada em pedaços menores. Posteriormente, utilizam-se desfibradores (martelos oscilantes acoplados a um rotor) que promovem o esmagamento da cana para abrir suas células. Por m, o espalhador (nem sempre presente), localizado no ponto de descarga da esteira metálica para a correia de borracha, uniformiza o colchão de material e torna-o menos espesso, facilitando a atração dos materiais metálicos pelo eletroímã [\(TONON, 2013\)](#page-174-1).

#### <span id="page-27-0"></span>2.1.3 Extração do caldo

A extração dos açúcares contidos nos colmos da cana-de-açúcar pode ser realizada empregando moendas ou difusores [\(FURLAN, 2012a\)](#page-166-0).

Em ampla adoção, o mais comum são os extratores tipo moendas. A unidade de extração é composta por duas moendas independentes, para evitar paradas pela quebra de equipamentos ou por manutenção, sendo que cada uma contém de 4 a 7 ternos (5 a 6 mais comumente) [\(CASTRO, 2014;](#page-163-1) [QUAGLIATA, 2015;](#page-173-1) [TONON,](#page-174-1) [2013\)](#page-174-1). Os ternos são unidades individuais de extração montados numa estrutura chamada Castelo, e cada um possui 4 rolos: pressão, entrada, saída e superior. Esses são usualmente acionados por turbinas a vapor, porém há uma tendência de migração para ternos de acionamento elétrico, pois é mais eficiente energeticamente. Nas moendas, a cana desfibrada passa entre os rolos e é comprimida a pressões elevadas, o que promove a liberação do caldo de dentro das células da cana.

Conforme se observa na Tabela [2.1,](#page-25-2) a cana possui de 5 a 7 partes de água para cada parte de fibra, porém já no primeiro terno essa proporção cai para 2 a 2,5 partes de água por parte de fibra [\(CASTRO, 2014\)](#page-163-1). Assim, é necessário umedecer o bagaço depois do primeiro terno para dissolver o açúcar remanescente e permitir que mais caldo seja deslocado da cana moída, aumentando o rendimento da extração dos açúcares contidos na cana. No último terno, se adiciona água de embebição, proveniente do condensado dos evaporadores, com uma temperatura da ordem de 50<sup>o</sup>C. Geralmente o caldo obtido no sexto terno serve como embebição do quinto, e assim sucessivamente até o segundo terno (no primeiro terno não há necessidade de embebição), constituindo o sistema de embebição composta. Existem outros métodos de embebição como explicado em [\(CAMARGO e USHIMA, 1990\)](#page-163-4). A moenda tipicamente apresenta uma eficiência de extração de 95% a 96% [\(DIAS](#page-165-2) [et al., 2015\)](#page-165-2), podendo chegar até 97% [\(PELLEGRINI e DE OLIVEIRA JUNIOR,](#page-172-0) [2011\)](#page-172-0). A moagem ainda tem o objetivo secundário de produzir um bagaço final em condições de ser queimado rapidamente nas caldeiras para gerar energia e vapor. No último terno de moendas são obtidos o caldo cru e o bagaço da cana-de-açúcar com cerca de 50% de umidade [\(KHATIWADA](#page-169-1) et al., [2016\)](#page-169-1).

Outra opção para a extração dos açúcares é o uso de difusores, que promovem a extração dos açúcares por meio de um processo de lixiviação. Entre os principais tipos estão os de contracorrente e os de leito móvel, que são na verdade equipamentos de extração em contracorrente que operam em estágios. Em ambos os casos, o princípio básico é que os açúcares da cana sejam extraídos por um fluxo de água em contracorrente com a cana, a uma temperatura entre  $70^{\circ}$ C e  $80^{\circ}$ C. Essa extração ocorre de duas maneiras: por lixiviação (no caso das células de canas abertas) e por osmose (no caso das que foram rompidas durante o preparo). O bagaço obtido por esse método, apresenta elevada umidade (da ordem de 80%), pelo que deve passar por um ou dois ternos de moenda para retirada da água e açúcares residuais.

Como vantagens dos difusores em relação às moendas pode-se mencionar menores custos operacionais (menor desgaste, pois não há partes móveis, menor índice de infeção), menor consumo de energia (10 kWh/t de cana contra 15 kWh/t de cana nas moendas), e possibilidade de conseguir maiores eficiências de extração de até 99% [\(MODESTO](#page-171-0) et al., [2006;](#page-171-0) [PELLEGRINI e DE OLIVEIRA JUNIOR, 2011\)](#page-172-0). Entre as desvantagens estão que o preparo da cana precisa ser mais rigoroso (com maior abertura das células), maiores tempos de partida e parada das usinas, obtenção de um bagaço mais úmido e o investimento inicial é mais alto quando comparado com as moendas. Sendo esses os motivos prováveis pelos que os difusores não são utilizados na maioria das usinas brasileiras.

#### <span id="page-28-0"></span>2.1.4 Aproveitamento do bagaço

Seja qual for o processo utilizado para a extração do caldo, geralmente obtêmse grandes quantidades de bagaço [\(BUSSAMRA](#page-162-3) et al., [2015\)](#page-162-3). O bagaço tem alto poder calorífico, de forma que tradicionalmente tem sido utilizado como matériaprima nas caldeiras, produzindo vapor e energia para uso da própria usina [\(DIAS](#page-165-3) [et al., 2013b\)](#page-165-3).

Dependendo da pressão e eficiência das caldeiras, o bagaço gerado pode ser suficiente para fornecer toda a energia necessária para o processo produtivo e ainda gerar energia excedente. Desde 2001, as usinas intensificaram as inversões para a substituição das caldeiras de 22 bar por caldeiras de 65 bar ou até 95 bar, convertendo a venda de energia elétrica (bioenergia) para a rede nacional em outro produto lucrativo das usinas [\(DIAS](#page-165-3) et al., [2013b;](#page-165-3) [PEREIRA](#page-172-1) et al., [2015\)](#page-172-1).

Outro possível destino para o excesso de bagaço é a produção de etanol 2G, que vem atraindo muito interesse recentemente (com uma grande quantidade de artigos publicados sobre o tema), tanto por não concorrer com a produção de alimentos, quanto por motivos ambientais. Embora, no Brasil, tenham sido criadas recentemente duas plantas de etanol de segunda geração em escala industrial, esse processo tecnológico ainda não está amadurecido e tem muito campo para o desenvolvimento de pesquisas [\(DIAS](#page-165-4) et al., [2013c;](#page-165-4) [MORO, 2015\)](#page-171-1).

#### <span id="page-29-0"></span>2.1.5 Tratamento físico

O caldo extraído das moendas apresenta alto teor de impurezas (principalmente minerais, areia e bagacilho), pelo que deve ser tratado para atingir os níveis recomendáveis de materiais estranhos e concentração de sacarose. Essa etapa de tratamento físico do caldo visa purificar e concentrar os açúcares, possibilitando alto rendimento, produtividade e concentração final de etanol na etapa de fermentação. Para isso, é preciso eliminar os compostos que atuam como inibidores na fermentação e manter os açúcares em uma faixa de concentração na qual o substrato não esteja excessivamente concentrado (que possa inibir o processo) nem muito diluído (dando origem a um vinho de baixo grau alcoólico que demandaria maior energia nas etapas de separação e produziria maiores volumes de vinhaça) [\(FURLAN, 2012a\)](#page-166-0).

A composição do caldo obtido na moagem geralmente encontra-se dentro das faixas apresentadas na Tabela [2.2](#page-29-1) e depende de fatores como: clima, estado de maturação e variedade da cana-de-açúcar utilizada, tipo de solo, entre outros [\(DIAS,](#page-164-2) [2008\)](#page-164-2).

| Componente               | Teor $(\%$ m/m) |
|--------------------------|-----------------|
| Agua                     | 75-88           |
| Sólidos Totais           | $12 - 25$       |
| Sacarose                 | $10 - 21$       |
| Açúcares redutores       | $0,3-2,5$       |
| Não açúcares orgânicos   | $0, 5 - 1, 5$   |
| Não açúcares inorgânicos | $0, 2 - 0, 7$   |
| Fonte: DIAS (2008).      |                 |

<span id="page-29-1"></span>Tabela 2.2: Composição básica do caldo da cana-de-açúcar.

O tratamento físico consiste em passar o caldo por peneiras rotatórias e hidrociclones para a remoção das impurezas mais grosseiras como areia, argila, fragmentos do bagaço (bagacilho) que correspondem a uma fração entre 0,1% e 1,0% em massa do caldo. Isto é fundamental para aumentar a vida útil dos decantadores, filtros, bombas e outros equipamentos, assim como contribuir para a melhoria da qualidade e rendimento do produto final [\(CASTRO, 2014\)](#page-163-1).

As peneiras visam remover os sólidos insolúveis de maior granulometria presentes no caldo. Os principais tipos de peneiras empregados nas usinas são as rotativas e as vibratórias. A separação das partículas depende da especificação da peneira, sendo determinada pela abertura da tela utilizada. Já os hidrociclones permitem a eliminação de partículas menores por meio do princípio de separação centrífuga. O material grosseiro que sai pelo fundo do primeiro hidrociclone arrasta certa quantidade de açúcar. Por este motivo é feita uma lavagem deste material com água e esta mistura passa por um segundo hidrociclone para recuperar os açúcares arrastados [\(DIAS, 2008\)](#page-164-2).

#### <span id="page-30-0"></span>2.1.6 Tratamento químico

Após a remoção de impurezas grosseiras no tratamento físico é necessária a retirada de outras impurezas menores do caldo. Diversas são as maneiras de proceder para o tratamento químico do caldo, mas todas têm como objetivo remover compostos solúveis e insolúveis, partículas coloidais e suspensões, seguida pela neutralização do caldo [\(DE OLIVEIRA, 2014\)](#page-164-0).

Nesta etapa, todas as impurezas insolúveis e a maioria das impurezas coloidais devem ser removidas, enquanto que somente parte das impurezas solúveis pode ser extraída. Já a neutralização do caldo é necessária para evitar a inversão e decomposição da sacarose. O pH do caldo de cana recém colhida varia entre 5,0 e 5,6, podendo ser ainda mais ácido no caso da cana em deterioração ou queimada. Em meio ácido a sacarose sofre o processo de hidrólise, dando origem aos açúcares redutores glicose e frutose. Em meios fortemente ácidos, estes monossacarídeos, podem se decompor a hidroxi-metil-furfural, posteriormente a ácidos carboxílicos e nalmente a dióxido de carbono. Em meios alcalinos a sacarose se mantém estável até temperaturas próximas a  $80^{\circ}$ C (que são ultrapassadas pelo caldo), mas a temperaturas superiores se decompõe a furfural, 5-hidroximetil-2-furfural, metil glioxil, gliceraldeído, dioxiacetona, acetona, ácido láctico e outros compostos [\(DIAS,](#page-164-2) [2008\)](#page-164-2). Por essa razão é muito importante controlar o pH do caldo para evitar perda de açúcares.

O tratamento químico tem início com a adição de ácido fosfórico ao caldo, de modo a atingir uma concentração de fosfatos na faixa entre 200 ppm e 300 ppm. Os fosfatos permitem obter altas taxas de sedimentação e um lodo mais concentrado, o que torna sua filtração mais simples. Embora não interfira na qualidade do etanol produzido, os fosfatos também eliminam a coloração do caldo, o que é importante para o processo de fabricação de açúcar [\(FURLAN, 2012a\)](#page-166-0).

Posteriormente, o caldo é aquecido até uma temperatura de  $70^{\circ}$ C e imediatamente se adiciona hidróxido de cálcio para elevar o pH do mesmo até um valor entre 7,0 e 7,5. A elevação do pH acima de 8,0 favorece a formação dos precipitados, mas leva a destruição dos açúcares redutores. Esse procedimento é chamado Calagem e visa neutralizar os ácidos orgânicos e fosfatos em solução, que formarão sais insolúveis de cálcio e se precipitarão após um novo aquecimento do caldo até 105<sup>o</sup>C que ocorre logo em seguida. Caso o aquecimento seja feito a temperaturas inferiores, podem ocorrer problemas como formação deficiente de flocos, coagulação e eliminação incompleta de gases. No caso de temperaturas mais elevadas podem ocorrer destruição e perda de açúcares, a emulsicação das ceras presentes (dicultando sua separação), além de haver um consumo excessivo e desnecessário de vapor de aquecimento. Como alternativas de aquecimento tem-se o

uso de trocadores de calor a placas ou trocadores de calor por contato direto, em que o aquecimento é feito com vapor liberado pelo caldo esterilizado [\(DIAS, 2008\)](#page-164-2). O principal sal formado é o fosfato de cálcio, que ao precipitar arrasta consigo material coloidal e em suspenção.

Na sequência o caldo passa por um balão flash a pressão atmosférica para eliminação de gases não condensáveis que de outra maneira formariam bolhas de ar na superfície dos flocos dificultando sua precipitação, onde a temperatura do caldo sofre um resfriamento até aproximadamente 98<sup>o</sup>C. Após essa operação, é adicionado ao caldo um polímero floculante (geralmente uma poliacrilamida de elevada massa molar) na quantidade de 2 a 3 ppm de solução de 0,1%, que permite obter maiores velocidades de sedimentação, um lodo mais compacto e menores perdas de sacarose na torta de filtro [\(DIAS, 2008\)](#page-164-2).

No decantador ocorre a separação das partículas que foram aglomeradas pela adição do hidróxido de cálcio e do agente floculante. O tempo de retenção no decantador deve ser de 2,5 h a 3 h, uma vez que o caldo mantido a aproximadamente 98<sup>o</sup>C por longos períodos de tempo pode sofrer inversão da sacarose e destruição dos açúcares. A eficiência do decantador depende principalmente do pH do caldo após a calagem, temperatura, remoção de gases incondensáveis no flash, quantidade de fosfato e polímero floculante e da própria qualidade da cana. Temperaturas abaixo dos 98<sup>o</sup>C no decantador provocam menores velocidades de decantação e coagulação incompleta. Além disso, grandes quedas de temperatura no decantador, pode propiciar a proliferação de micro-organismos com a consequente perda de açúcares [\(FURLAN, 2012a\)](#page-166-0).

O lodo extraído no decantador pode arrastar quantidades de açúcares consigo que são recuperados através da filtração desse, normalmente em filtros rotativos. O filtro recebe água de lavagem para aumentar a recuperação dos açúcares, no entanto isso causa perdas de energia. Essas perdas estão referidas ao reaquecimento da corrente do ltrado antes de retornar ao processo de decantação. Além disso, essa adição de água também provoca diluição do caldo, incrementando o consumo de energia nos evaporadores na posterior concentração do caldo. Já a torta do filtro obtida é utilizada como fertilizante na lavoura. Normalmente obtém-se 35 kg de torta / tonelada de cana processada. As perdas em açúcar, na torta, são da ordem de 0,5% em massa com relação aos Açúcares Redutores Totais (ART) entrantes [\(TONON,](#page-174-1) [2013\)](#page-174-1).

#### <span id="page-31-0"></span>2.1.7 Concentração e esterilização do caldo

Ao nalizar o tratamento químico, o caldo sai do decantador com concentração entre 14 e 17<sup>o</sup>Brix [\(JESUS, 2004\)](#page-168-0), isto é, com uma fração mássica de 14 a 17%

<span id="page-32-0"></span>em sólidos solúveis totais. É preciso concentrar e esterilizar o caldo antes da etapa de fermentação para evitar que o grau alcoólico do vinho obtido seja muito baixo, sobrecarregando os custos energéticos na etapa de destilação posterior.

A concentração do caldo de cana pode ser realizada por meio de dois métodos, evaporação ou filtração por membranas. O processo mais utilizado em plantas industriais é o de evaporação, enquanto que os processos de filtração por membrana (osmoses inversas e nano-ltração) vêm sendo ainda estudados em escala laboratorial ou piloto [\(QUAGLIATA, 2015\)](#page-173-1). Geralmente a concentração do caldo é feita em evaporadores de múltiplo efeito (para reduzir a demanda de vapor no processo) com 5 ou 6 estágios [\(FURLAN, 2012a\)](#page-166-0). A conguração mais comum para os evaporadores de múltiplo efeito é cocorrente (vapor e caldo fluindo na mesma direção), embora também seja possível encontrar usinas que optem por congurações contracorrente (vapor e caldo fluem em sentidos opostos) ou mistas [\(CASTRO, 2014\)](#page-163-1).

O caldo deve ser concentrado até atingir aproximadamente 22°Brix. Isto pode ser efetuado de diversas formas:

- \ Concentrar todo o caldo até que esse atinja o teor de sólidos solúveis entre 18 e 22<sup>o</sup>Brix, é comum em destilarias autônomas;
- \ Utilizar parte do melaço (solução açucarada com teor de sólidos solúveis entre 65 e 70<sup>o</sup>Brix) para ajustar a concentração de açúcares no caldo. Prática comum em destilarias anexas onde também é produzido açúcar;
- $\bullet$  Concentrar somente parte do caldo até aproximadamente 65°Brix [\(DIAS](#page-165-5) et al., [2011b\)](#page-165-5) e adicioná-lo ao caldo clarificado, de modo a obter a concentração necessária para a fermentação.

Cada usina tem seu próprio balanço mássico-energético, de modo que podem ser adotados vários artifícios para a otimização. Como por exemplo, o uso de troca de calor entre o caldo pré-aquecido (frio) e o caldo pós-concentrado (quente); ou ainda a troca entre a vinhaça e o caldo a aquecer.

A esterilização do caldo concentrado é realizada a partir de um tratamento de pasteurização do tipo HTST<sup>[1](#page-32-1)</sup>. Esse tratamento consiste em aquecer o caldo até cerca de 130°C, permanecendo nessa temperatura por 30 minutos, e então um resfriamento rápido até a temperatura de fermentação, aproximadamente 32°C; visando diminuir a contaminação por micro-organismos, que podem afetar a etapa de fermentação [\(DIAS, 2008\)](#page-164-2). Esse caldo esterilizado passa a ser chamado de mosto fermentescível, ou apenas mosto e é encaminhado para as dornas de fermentação na sequência.

<span id="page-32-1"></span> $1$ do inglês: High Temperature Short Time

#### <span id="page-33-0"></span>2.1.8 Fermentação

Em destilarias autônomas, o mosto é produzido apenas a partir do caldo da cana, enquanto em destilarias anexas parte do melaço obtido na centrifugação do açúcar é usado para a preparação do mosto. A fermentação do mosto (fermentação alcoólica) é um conjunto de reações enzimaticamente controladas, através das quais uma molécula orgânica é degradada em compostos mais simples liberando energia. A levedura Saccharomyces cerevisiae é o microrganismos mais empregado industrialmente no processo de produção de bioetanol. São microrganismos anaeróbicos facultativos, pois podem produzir energia tanto de forma anaeróbica quanto aeróbica, a depender das condições ambientais. Em ambas as situações, a levedura hidrolisa a molécula de sacarose através da enzima invertase, produzindo glicose e frutose conforme a Equação [2.3](#page-33-1)

<span id="page-33-1"></span>
$$
C_{12}H_{22}O_{11} + H_2O \longrightarrow 2 C_6H_{12}O_6 \tag{2.3}
$$

As leveduras metabolizam a glicose e a frutose, que transitam por uma sequência de 10 reações enzimáticas (sendo cada uma delas catalisada por uma enzima específica) que produz piruvato e rende 2 moléculas de adenosina trifosfato (ATP) a fim de obter energia para manterem as suas funções fisiológicas básicas e para crescimento. Na presença de oxigênio, o piruvato entra na cadeia respiratória e gera 36 ATP adicionais. No caso de condições anaeróbicas o piruvato é decomposto a etanal e gás carbônico. Posteriormente, o etanal é convertido a etanol através da enzima desidrogenase alcoólica. Nenhum ATP adicional é produzido na fermentação [\(LIMA](#page-169-2) et al., [2001\)](#page-169-2).

O processo da fermentação alcoólica conta de várias etapas, mas pode ser resumido conforme a Equação [2.4.](#page-33-2) Segundo essa equação, o rendimento teórico (estequiométrico) seria 0,511 g de etanol / g de glicose, porém parte dos açúcares presentes no meio é consumido em reações paralelas, formando outros subprodutos como glicerol, ácido acético, ácido succínico, álcool amílico e isoamílico, além de biomassa celular. Mesmo assim, observam-se processos de fermentação alcoólica em escala industrial com rendimento prático na faixa dos 90% do valor teórico (BAI [et al., 2008\)](#page-161-2). Em termos do processo, o rendimento da fermentação é muito importante, pois é nessa etapa que ocorre de fato a geração do etanol.

<span id="page-33-2"></span>
$$
C_6H_{12}O_6 \longrightarrow 2 C_2H_5OH + 2 CO_2
$$
\n
$$
(2.4)
$$

A produção excessiva de glicerol na fermentação alcoólica está relacionada à formação de ácidos e a situações de estresse para a levedura, como elevadas concentrações de açúcares ou sais no mosto, contaminação bacteriana, presença de sulfito e temperatura elevada [\(DIAS, 2008\)](#page-164-2). A produção desses subprodutos

<span id="page-34-0"></span>incide diretamente na redução da produção de etanol, porém alguns desses são fundamentais para preservar a atividade microbiana. Por exemplo, o ácido succínico possui atividade antibacteriana e o glicerol é importante para o crescimento das células, pois reduz a permeabilidade da membrana em situações de grande pressão osmótica [\(ARRUDA](#page-161-3) et al., [2007\)](#page-161-3).

#### Fatores que afetam a fermentação alcoólica

Temperatura. É uma variável crítica do processo fermentativo. A temperatura ótima para a produção de etanol por Saccharomyces cerevisiae oscila entre 28 e 35<sup>o</sup>C. Apesar da taxa inicial de formação de etanol ser maior a temperaturas elevadas  $(40^{\circ}$ C), a produtividade geral do processo fermentativo diminui devido à inibição pelo produto, além de favorecer a contaminação bacteriana e haver formação de espuma [\(AMORIM e LEAO, 1996\)](#page-160-2). Temperaturas elevadas afetam o comportamento da levedura e diminuem o teor alcoólico do vinho, aumentando o consumo de energia durante a etapa de destilação e a razão volume de vinhaça / volume de álcool produzido. Quanto mais água existe no processo, o que ocorre quando a fermentação é conduzida a temperaturas elevadas, maior será o volume do equipamento necessário e maior será a energia gasta.

pH. A Saccharomyces cerevisiae tem alta resistência à acidez, tanto assim que no processo de tratamento do fermento ela é tratada em solução aquosa de ácido sulfúrico em pré-fermentadores. Elas são mantidas a pH de 2,0 a 3,2 por aproximadamente 1 hora, com o objetivo de reduzir a contaminação do fermento por outros microrganismos. Esta robustez é precisamente o que torna seu uso vantajoso frente à Zymomonas mobilis e à Escherichia coli geneticamente modicadas. Embora estas duas últimas apresentem boa tolerância ao etanol, alto rendimento e capacidade de fermentar uma grande quantidade de açúcares, são extremamente sensíveis, exigindo pH aproximadamente neutro e condições estéreis de mosto, portanto comprometendo seu uso em escala industrial [\(LIN e TANAKA,](#page-169-3) [2006\)](#page-169-3). A fermentação alcoólica deve ser realizada em um pH na faixa de 4,0 a 5,0, que além de inibir a ação de microrganismos contaminantes, possibilita rendimentos alcoólicos mais elevados, causados pela baixa produção de glicerol.

Contaminação bacteriana. É um fator que prejudica a fermentação alcoólica, pois os microrganismos competem com as Saccharomyces cerevisiae pelo substrato. Além disso, eles produzem substâncias inibidoras que podem causar floculação das leveduras. Como principais contaminantes do processo encontram-se as bactérias láticas. Por essa razão, as concentrações de ácido lático e acético são medidas frequentemente, pois em presença desses ácidos orgânicos, as leveduras produzem menos etanol e biomassa [\(CASTRO, 2014\)](#page-163-1).

Concentrações de substrato e etanol. As concentrações tanto de substrato

quanto do próprio etanol também afetam o comportamento da fermentação. Concentrações de açúcares maiores que do que 150 g/L provocam inibição, do mesmo modo que concentrações alcoólicas acima de 15 g/L [\(CASTRO, 2014\)](#page-163-1).

Outros fatores. Também podem interferir no desenvolvimento do processo fatores como: qualidade da matéria-prima utilizada, aditivos químicos, ácidos, biocidas, antibióticos, íons Ca e P em solução, floculação celular, qualidade da centrifugação do fermento, tipo do processo fermentativo (batelada alimentada ou contínuo), dimensionamento da planta, limpeza e assepsia [\(DIAS, 2008\)](#page-164-2).

O principal equipamento industrial necessário para a fermentação é o reator (dorna) onde ocorre o processo. Tais tanques, suspensos fechados, são construídos de aço inoxidável, apresentando fundo cônico e um sistema de recirculação/resfriamento de mosto em processo fermentativo. No topo dos reatores há captura de  $CO<sub>2</sub>$ produzido, que é conduzido a torres de recuperação (lavagem) visando à recuperação do etanol arrastado. A disposição, interligação e dimensão das dornas depende da quantidade de material a ser processado e do tipo de fermentação empregado [\(TONON, 2013\)](#page-174-1).

Em geral, a fermentação é realizada nas usinas mediante dois processos diferentes: batelada alimentada (conhecido como processo Melle-Boinot) e o processo contínuo. Ambos os processo apresentam vantagem e desvantagem, mas por questões históricas a modalidade Melle-Boinot é mais amplamente utilizado (75% das usinas brasileiras) [\(BASSO](#page-161-4) et al., [2011;](#page-161-4) [FURLAN, 2012a\)](#page-166-0). Na sequência, apresenta-se uma descrição detalhada dos dois processos.

### Processo de fermentação Melle-Boinot

É o método amplamente utilizado para a produção de etanol no país. Emprega fermentadores operando em regime descontínuo alimentado (chamado simplesmente de batelada alimentada) com recirculação e tratamento de levedura. A Figura [2.2](#page-36-0) apresenta um esquema simplicado do processo Melle-Boinot.

Esse processo de batelada alimentada pode ser descrito como uma fermentação na qual os nutrientes são adicionados ao reator conjuntamente com a ocorrência da fermentação em si. Geralmente, todos os nutrientes são constantemente e gradualmente adicionados à dorna até um determinado volume, e depois ela não é mais alimentada, deixando acontecer o processo fermentativo.

A vazão de alimentação do mosto pode ou não variar no tempo. São comuns nessa modalidade de processo as mudanças de volume dos fermentadores, devido à atividade biológica, às taxas de evaporação e ao próprio perl de alimentação de mosto [\(TONON, 2013\)](#page-174-1). A flexibilidade de operação e facilidade de modificação. permite controlar a concentração do substrato no fermentador mediante a variação da vazão de enchimento, conseguindo deslocar o metabolismo microbiano para uma
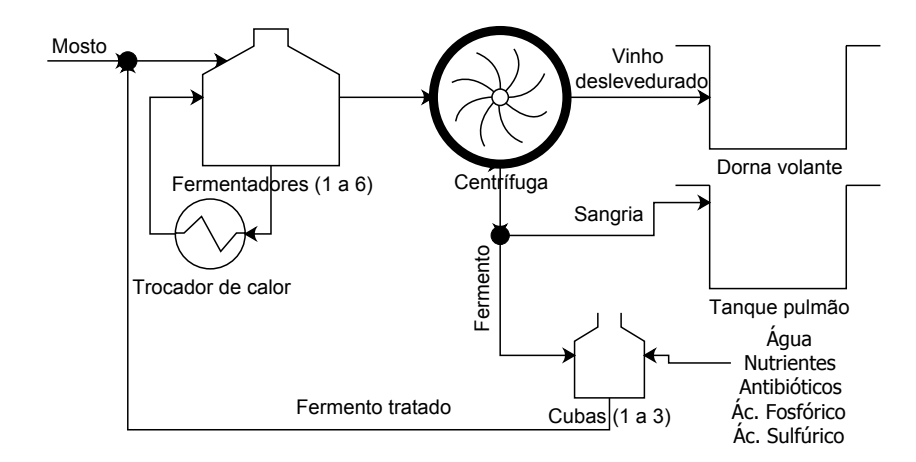

Figura 2.2: Esquema simplicado do processo Melle-Boinot.

via metabólica mais desejável ou minimizar a inibição pelo substrato nos momentos mais propícios, favorecendo a obtenção do produto de interesse [\(CARVALHO e](#page-163-0) [SATO, 2001\)](#page-163-0).

Esse regime de processo também tende a ser mais asséptico, uma vez que ao nal de cada batelada o reator pode ser esterilizado e o meio de cultivo trocado, minimizando a possibilidade de contaminações e evitando que pressões de seleção favoreçam linhagens mutantes de levedura com produtividades menores [\(LIMA](#page-169-0) [et al., 2001\)](#page-169-0).

De forma prática, o procedimento de batelada alimentada se detalha a seguir. Com a dorna já limpa, as leveduras tratadas e com uma concentração de células entre 28 e 30% em volume são adicionadas, até completar entre 25 e 30% do volume da dorna [\(DIAS, 2008;](#page-164-0) [TONON, 2013\)](#page-174-0). Em seguida, o mosto a ser fermentado é adicionado (sem microrganismos/leveduras) até que o volume de operação do biorreator seja alcançado. O tempo total de enchimento é de cerca de 5 horas, dependendo do volume da dorna. Nesse ponto, cessa-se a alimentação com mosto e nada mais é acrescentado, com exceção de antiespumantes e produtos para controle de nível. A fermentação continua por um tempo que varia entre 3 e 8 horas, dependendo do tamanho da dorna e da temperatura na qual é conduzida a fermentação. A dorna possui um sistema de resfriamento composto por serpentinas ou trocadores de calor a placas para manter sua temperatura em níveis adequados para o bom andamento do processo fermentativo, já que a reação de produção de etanol é exotérmica [\(DIAS, 2008;](#page-164-0) [FURLAN, 2012a\)](#page-166-0). Com o fim da fermentação, a dorna é descarregada e o vinho fermentado é enviado adiante no processo. Efetua-se então a limpeza e esterilização do reator para reiniciar o processo.

O vinho levedurado possui teor alcoólico entre 8 e 12%  $(v/v)$ , além de, aproximadamente, 11% de levedo em volume, e outros componentes (álcoois amílico, isoamílico, propílico, butílico e isobutílico, glicerina, aldeídos, ácidos orgânicos, e inorgânicos, furfurol e ésteres) dependendo das condições da fermentação [\(LIMA](#page-169-0) [et al., 2001\)](#page-169-0). Na sequência, é adicionada soda cáustica para neutralizar o vinho, pois durante a fermentação são gerados ácidos orgânicos. Posteriormente o vinho é enviado a tanques pulmões que alimentam continuamente as centrífugas, nas quais as células são separadas da mistura, dando origem ao vinho deslevedurado. Na centrífuga, obtém-se uma suspensão de leveduras com concentração de cerca de 35% (em volume) de células. Esta suspensão também possui etanol, pelo que (depois de adicionar água de lavagem) passa por uma segunda centrífuga de recuperação, para aumentar o rendimento da fermentação. Nessa centrífuga obtém-se uma suspensão de leveduras com concentração de aproximadamente 70% (em volume) de células. A fase leve que sai dessa centrífuga é misturada com o vinho deslevedurado e encaminhada para às dornas volantes para abastecer a etapa de destilação [\(DIAS,](#page-164-0) [2008;](#page-164-0) [FURLAN, 2012a\)](#page-166-0).

Na corrente rica em levedo obtida na segunda centrífuga e feita uma purga, devido ao crescimento das leveduras durante a fermentação. O leite de levedura restante é conduzido para a dorna de tratamento, na qual é diluída a proporção 1:1 com água, sofre adição de antibióticos e seu pH é ajustado entre 2,5 e 3,0 mediante a adição de ácido sulfúrico, visando diminuir a proliferação de bactérias e promover a remoção de etanol e ácidos de dentro da célula. Depois de um descanso de 3 horas, a levedura é recuperada e reutilizada no processo [\(CAMARGO e USHIMA, 1990;](#page-163-1) [DIAS, 2008\)](#page-164-0).

Como a maior parte das operações da biorrefinaria acontece em estado estacionário, a fermentação batelada precisa ser adaptada ao restante do processo. Para isso, utilizam-se tanques pulmões e vários fermentadores trabalhando em paralelo (porém defasados um com relação ao outro). Dessa forma, as correntes a montante e a jusante desses reatores podem ser mantidas aproximadamente constantes, pois diferentes fermentadores estarão em etapas diferentes do processo, permitindo que sempre haja ao menos um pronto para ser alimentado ou descarregado [\(CASTRO, 2014\)](#page-163-2).

#### Processo de fermentação contínua

Conforme seu nome indica, é o processo no qual há uma corrente contínua de alimentação no biorreator (a uma vazão constante) e uma retirada também contínua (e também a vazão constante) de material da dorna, de modo que o volume de reação mantém-se constante [\(LIMA](#page-169-0) et al., [2001\)](#page-169-0). Isso é fundamental para que a operação seja mantida em estado estacionário, no qual nenhuma das variáveis de interesse (concentração de células, substrato e produto) muda no tempo, no caso ideal. Isso ajuda a operar os fermentadores contínuos por longos períodos de tempo, tornando

a produção sem interrupções no caso ideal. A manutenção de um volume constante no biorreator implica manter vazões iguais na entrada e saída do reator, o que não é trivial na prática. Nesse sentido são utilizados sistemas automáticos de controle. No entanto, a criação de espuma e "borbulhamento" durante a fermentação (pela produção de  $CO<sub>2</sub>$ ) são problemas adicionais que dificultam a manutenção de um volume constante.

Entre as vantagens do processo contínuo podem-se enumerar maior produtividade volumétrica, menos equipamentos, tempo de uso otimizado, elevado rendimento médio, uniformidade do produto, integração com os outros processos contínuos da planta, redução do tempo de limpeza e esterilização das dornas, maior facilidade para o controle automático e custos de refrigeração reduzidos. Embora todas essas vantagens, o processo de fermentação contínua só é utilizado por uma minoria das usinas brasileiras, pois também tem desvantagens como: maior susceptibilidade a infeções, contaminações e mutações genéticas e maior investimento inicial [\(FACCIOTTI, 2001\)](#page-166-1).

Para concentrações de substrato entre 20 e 120 g/L, o modelo de reator ideal que prevê a maior produtividade volumétrica para a conversão de hexoses em etanol seria o de um reator tubular de fluxo empistonado [\(ANDRIETA, 1994\)](#page-161-0); porém a produção de grandes volumes de gás carbônico impossibilita na prática a formação de um perfil de escoamento empistonado, descaracterizando o comportamento de reator tubular ideal [\(DIAS, 2008\)](#page-164-0). Como alternativa, para reações de ordem positiva, o comportamento de um reator tubular ideal pode ser aproximado por um conjunto suficientemente grande de reatores contínuos de mistura perfeita dispostos em série [\(LEVENSPIEL, 2000\)](#page-169-1). O uso de reatores em série permite que a reação seja conduzida em meios de baixo teor de etanol nos primeiros reatores do sistema, ocorrendo inibição pelo produto somente nos estágios finais da fermentação.

O número de reatores de mistura perfeita necessários para aproximar o comportamento do reator tubular é função do modelo cinético utilizado e geralmente são empregados de 3-5 reatores. Para o modelo cinético de LEE [et al.](#page-169-2) [\(1983\)](#page-169-2) a configuração de quatro dornas sequenciais foi definida como a configuração ótima para o processo segundo [ANDRIETA](#page-161-0) [\(1994\)](#page-161-0), pois a adição de um quinto fermentador representa ganhos de rendimentos pouco apreciáveis para justificar o investimento de mais um equipamento.

Nas destilarias brasileiras, é empregada uma variedade de esquemas com diferentes graus de complexidade. Pode variar tanto o número de fermentadores utilizados e seus respectivos volumes, quanto a quantidade alimentada de mosto ou inócuo ao mesmo tempo, ou entre interconexões dos tanques. Alguns desses esquemas são apresentados na Figura [2.3.](#page-39-0) A configuração (a) da Figura [2.3](#page-39-0) foi utilizada por [ANDRIETA](#page-161-0) [\(1994\)](#page-161-0) para a otimização do processo de fermentação contínua. Na Figura [2.4](#page-40-0) representa-se um esquema mais detalhado dessa configuração.

<span id="page-39-0"></span>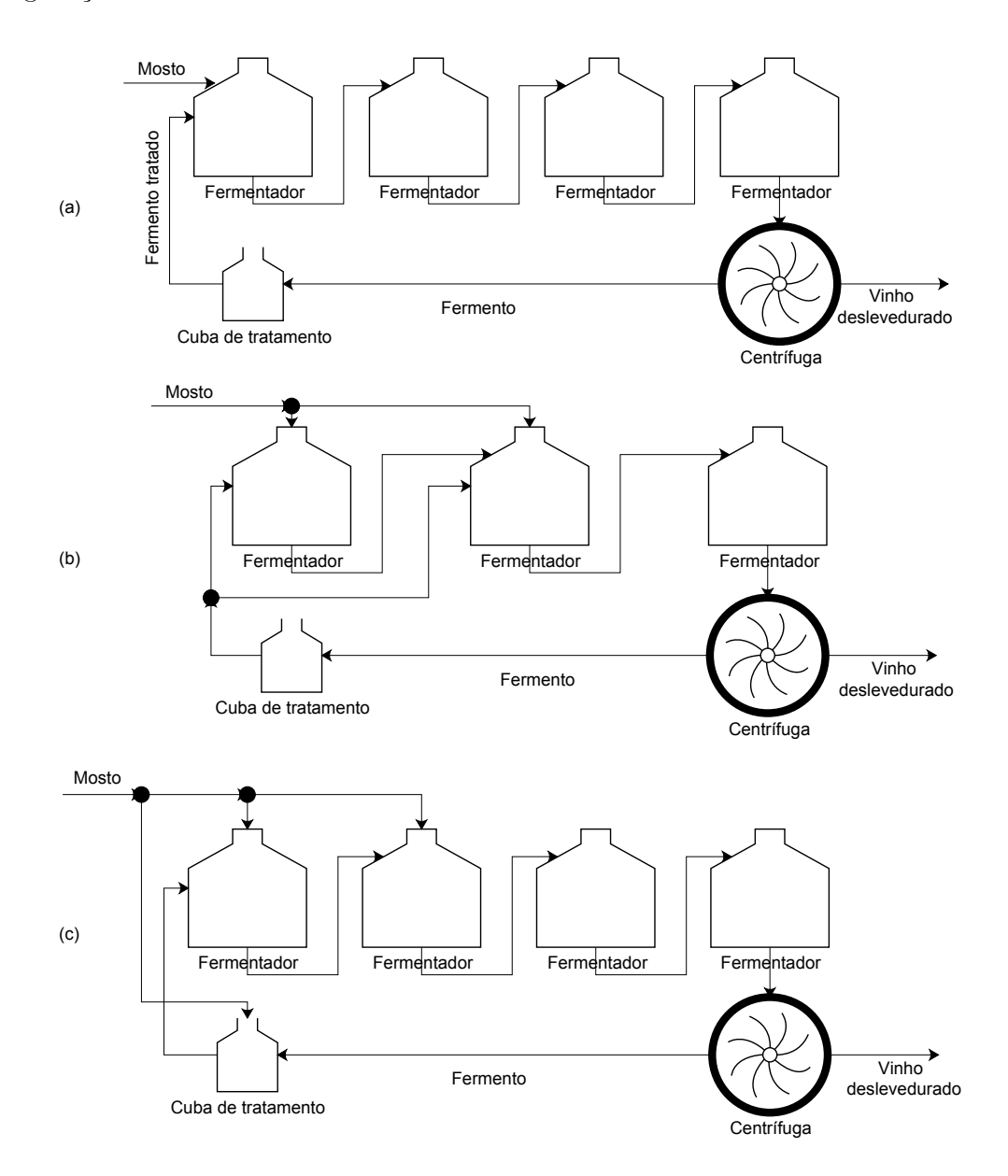

Figura 2.3: Exemplos de sistemas para fermentação contínua. (a) Usina Guarani; (b) Usina Santa Adélia; (c) Proposta da Fermentec. Fonte: Adaptado de [AMORIM e LEAO](#page-160-0) [\(1996\)](#page-160-0).

Operacionalmente, o processo de fermentação contínua se inicia carregando-se a dorna com o meio a ser fermentado (caldo) até certo volume. Ocorre então a inserção dos microrganismos e, após um período de operação descontínua, começa a alimentação de caldo e a retirada do vinho fermentado, iniciando-se assim o processo contínuo de fato. A rapidez com que o sistema irá convergir para o estado estacionário depende do instante em que se inicia o processo contínuo de fato e a vazão de alimentação. Dessa forma é interessante se utilizar uma concentração celular alta no início do processo [\(TONON, 2013\)](#page-174-0).

<span id="page-40-0"></span>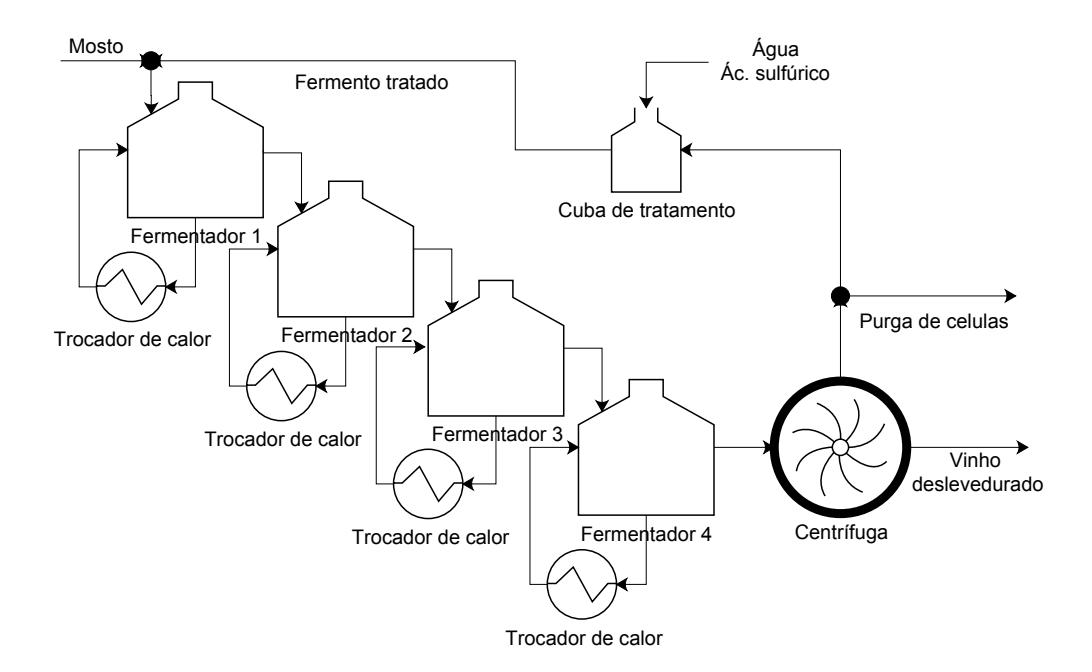

Figura 2.4: Esquema detalhado do processo de fermentação contínua. Adaptado de [ANDRIETA](#page-161-0) [\(1994\)](#page-161-0).

Conforme ilustrado na Figura [2.4,](#page-40-0) o primeiro reator da série recebe o mosto (proveniente da unidade de tratamento de caldo) e a levedura recuperada (que sai da seção de tratamento do fermento). Cada reator possui um sistema de resfriamento independente, de modo a manter a temperatura da reação na faixa de 28 a 32°C, já que a reação de conversão de glicose a etanol é exotérmica. O segundo reator é alimentado pelo produto do primeiro, que já possui certa quantidade de etanol, além de levedura, água, açúcares e outros produtos da fermentação. Cada reator recebe como alimentação o produto do reator anterior. O produto que sai do último reator é o vinho levedurado, com concentração de células entre 30 e 45 g/L (base seca) [\(ANDRIETA, 1994\)](#page-161-0).

O vinho levedurado é centrifugado para recuperar a levedura, obtendo-se dois produtos: vinho deslevedurado e o creme de levedura. O vinho deslevedurado é encaminhado para a etapa de destilação, au passo que o creme de levedura é conduzido à etapa de tratamento de fermento. O vinho deslevedurado pode conter até 3 g/L de células e um teor de etanol que varia entre 8 e 12% (em massa). Por outro lado, o creme de levedura possui uma concentração de células na faixa de 160 a 200 g/L (base seca) [\(ANDRIETA, 1994\)](#page-161-0).

#### Cinética da fermentação

O processo de fermentação envolve uma grande quantidade de reações enzimáticas e microrganismos vivos. Por isso a modelagem rigorosa do sistema é muito difícil, pois se trata de um processo complexo e de difícil obtenção experimental de todos os parâmetros cinéticos necessários. Por essa razão, temse trabalhado com modelos matemáticos simplicados e aproximados de forma a obter algumas expressões para a velocidade específica de crescimento celular.

Os modelos cinéticos de fermentação classicam-se de acordo com as características da população e dos componentes celulares. Em relação ao tratamento dado à população, o modelo pode ser segregado (as células formam uma mistura heterogênea) ou não segregado (a cultura se espalha uniformemente na solução). Quanto aos componentes celulares, o modelo se classifica como estruturado (considera a existência de múltiplos componentes celulares) ou não estruturado (as células são representadas por um único componente) [\(DUTTA, 2008\)](#page-166-2). Os modelos não segregados e não estruturados são encontrados mais frequentemente na literatura.

A Equação [2.5](#page-41-0) constitui o modelo mais simples, o modelo de [MONOD](#page-171-0) [\(1949\)](#page-171-0), que representa o crescimento de uma população microbiana a partir de um substrato limitante, sem efeitos de inibição. Essa equação não considera os fenômenos de inibição que acontecem na prática; tanto por causa da concentração do substrato, quanto pela formação do produto.

<span id="page-41-0"></span>
$$
\nu = \frac{\nu_{max} C_S}{(K_S + C_S)}\tag{2.5}
$$

A literatura concentra uma grande quantidade de modelos de fermentação considerando diferentes tipos de inibição, alguns deles são mostrados nas Eqs. [2.6](#page-41-1) a [2.12.](#page-42-0)

Modelo de [AIBA](#page-160-1) et al. [\(1968\)](#page-160-1) que leva em conta a inibição pelo produto:

<span id="page-41-1"></span>
$$
\nu = \frac{\nu_{max} C_S}{(K_S + C_S)} e^{(-K_{C_P} C_P)} \tag{2.6}
$$

Modelo de [AIBA e SHODA](#page-160-2) [\(1969\)](#page-160-2) que também considera a inibição pelo produto:

$$
\nu = \frac{\nu_{max} C_S}{(K_S + C_S)} \left(\frac{K_P}{K_P + C_P}\right) \tag{2.7}
$$

Modelo de [GHOSE e TYAGI](#page-167-0) [\(1979\)](#page-167-0) que leva em conta a inibição pelo produto e pelo substrato:

$$
\nu = \frac{\nu_{max} C_S}{\left(K_S + C_S + \frac{C_S^2}{K_I}\right)} \left(1 - \frac{C_P}{C_P^*}\right) \tag{2.8}
$$

Modelo de [LEVENSPIEL](#page-169-3) [\(1980\)](#page-169-3) que considera a inibição pelo produto:

$$
\nu = \frac{\nu_{max} C_S}{(K_S + C_S)} \left( 1 - \frac{C_P}{C_P^*} \right) \tag{2.9}
$$

Modelo de JIN [et al.](#page-168-0) [\(1981\)](#page-168-0) que leva em conta a inibição pelo produto e pelo substrato:

$$
\nu = \frac{\nu_{max} C_S}{(K_S + C_S)} e^{(-K_{C_P} C_P - K_{C_S} C_S)}
$$
(2.10)

Modelo de LEE [et al.](#page-169-2) [\(1983\)](#page-169-2) que considera a inibição pelo produto e introduz uma inibição pela levedura:

$$
\nu = \frac{\nu_{max} C_S}{(K_S + C_S)} \left(1 - \frac{C_X}{C_X^*}\right)^m \left(1 - \frac{C_P}{C_P^*}\right)^n \tag{2.11}
$$

Modelo de [HAN e LEVENSPIEL](#page-167-1) [\(1988\)](#page-167-1) que leva em conta a inibição pelo produto e pelo substrato:

<span id="page-42-0"></span>
$$
\nu = \frac{\nu_{max} C_S}{(K_S + C_S)} \left( 1 - \frac{C_S}{C_S^*} \right)^m \left( 1 - \frac{C_P}{C_P^*} \right)^n \tag{2.12}
$$

# 2.1.9 Destilação

O vinho deslevedurado que sai da centrífuga possui concentração de etanol entre 7 e 10% em massa (se empregado o processo Melle-Boinot) ou entre 8 e 12% em massa (se o processo for contínuo) [\(FURLAN, 2012a\)](#page-166-0). O vinho é conduzido para o processo de destilação, visando obter Álcool Etílico Hidratado Combustível (AEHC) em uma primeira etapa, e posteriormente Álcool Etílico Anidro Combustível (AEAC) na etapa de desidratação.

A destilação consiste na separação dos componentes de uma mistura líquida utilizando como princípio as diferenças de volatilidades entre esses e, por esta razão, a formação de azeótropos entre os componentes que formam a mistura prejudicam a aplicação dessa técnica. Entende-se como azeótropos a situação na qual as composições da fase líquida e a fase vapor em equilíbrio se igualam à temperatura e pressão xas, tornando impossível a separação por destilação convencional. O sistema etanol-água constitui uma mistura não ideal para a separação por destilação, pois a 1 atm de pressão e 78,2<sup>o</sup>C, seus componentes formam um azeótropo com composição molar de 89% de etanol (95,6% em massa). Precisamente as misturas de etanol-água obtidas com proporção de etanol próxima ao ponto azeotrópico (92,6%-

93,8% em massa) são chamadas AEHC ou simplesmente "álcool hidratado". Por outro lado, as misturas com proporções de etanol superiores ao valor azeotrópico (mínimo 99,3% em massa) são conhecidas como AEAC ou simplesmente álcool anidro".

Considerando a formação do azeótropo, o processo de separação e purificação do etanol começa com uma destilação convencional de modo a concentrar a mistura até pontos próximos ao azeótropo. A Figura [2.5](#page-43-0) apresenta um esquema simplicado da configuração mais frequentemente empregada nas usinas brasileiras. Nessa conguração existem 5 colunas: A, A1, D, B e B1. A coluna A é conhecida como coluna de esgotamento do vinho, A1 coluna de apuração do vinho e D coluna de concentração de álcool de segunda. O conjunto dessas três colunas é chamado de coluna de destilação. A coluna B é a coluna de reticação, e a coluna B1 é a coluna de esgotamento. Esse segundo conjunto é chamado de conjunto de reticação, e nele obtém-se o AEHC [\(DIAS, 2008\)](#page-164-0). A seguir é feita uma descrição de cada uma destas colunas do processo de destilação alcoólica convencional.

<span id="page-43-0"></span>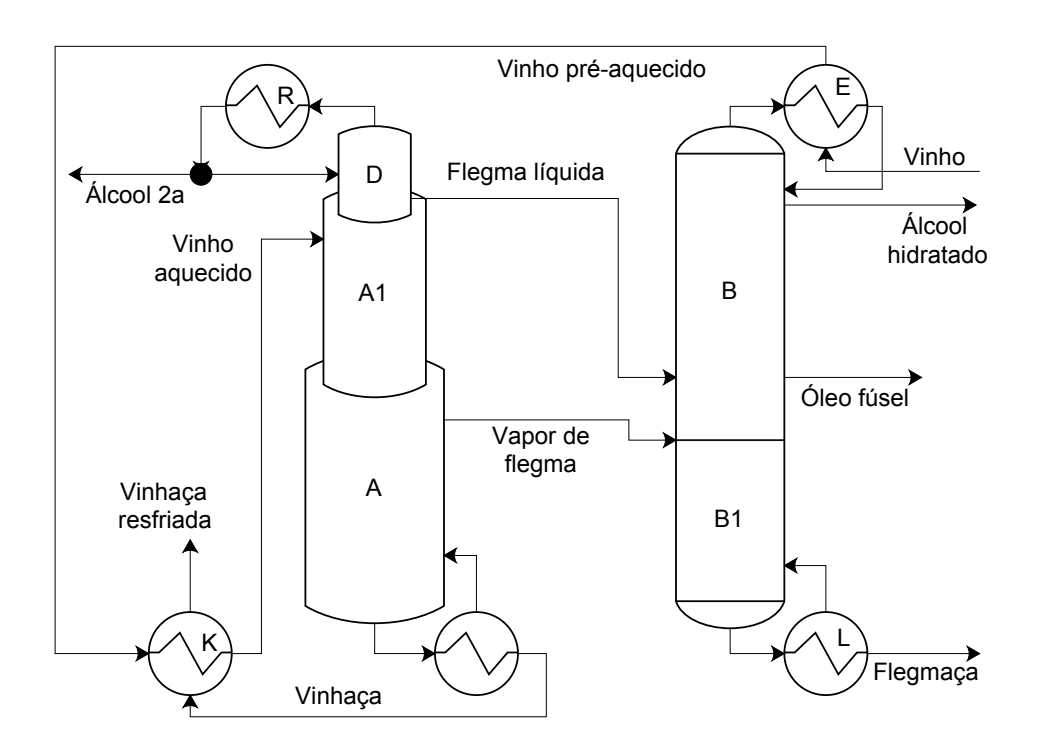

Figura 2.5: Esquema simplificado do processo de destilação de AEHC. Fonte: Adaptado de [DIAS](#page-164-0) [\(2008\)](#page-164-0).

Coluna A1. Essa coluna possui geralmente 8 pratos e tem como função purificar o vinho de substâncias de maior volatilidade e dos gases contaminantes, além de completar o seu aquecimento. A alimentação do vinho é no topo da coluna, a aproximadamente  $93^{\circ}$ C, pois foi previamente aquecido de aproximadamente  $30^{\circ}$ C a 60°C no condensador E de álcool hidratado da coluna B, e de 60°C a 93°C no trocador de calor K de resfriamento da vinhaça produzida na coluna A [\(DIAS,](#page-164-0) [2008\)](#page-164-0). Os vapores produzidos na coluna A1 servem como alimentação no fundo da coluna D, e o produto de fundo desce diretamente à coluna A.

Coluna A. Está localizada sob a coluna A1 e possui entre 16 e 24 pratos. O produto de fundo da coluna A1 é alimentado no topo da coluna A que não possui condensador; sendo que parte do vapor produzido é retornado à coluna A1 [\(FURLAN, 2012a\)](#page-166-0). Tem a função de purificar a vinhaça (reduzindo o seu teor de álcool) que é obtida no fundo e é responsável pelo pré-aquecimento de vinho no trocador de calor K. A vinhaça deve ter um teor alcoólico da ordem de 0,02% em massa visando minimizar as perdas de etanol [\(DIAS, 2008\)](#page-164-0). A vinhaça é normalmente utilizada para fertirrigação do canavial, porém também pode ser submetida à biodigestão e utilizada para produção de energia [\(MORAES](#page-171-1) et al.) [2014\)](#page-171-1). Próximo ao topo da coluna A é obtido vapor de flegma, que possui teor alcoólico da ordem de 40% (em massa). Esse vapor é alimentado no fundo da coluna B.

Coluna D. Está localizada sobre a coluna A1, contém geralmente 6 pratos e tem a função de concentrar os produtos mais voláteis do vinho [\(DIAS, 2008\)](#page-164-0). O vapor obtido no topo dessa coluna é condensado no trocador de calor R, sendo que a corrente líquida obtida é dividida em duas partes: uma volta à coluna na forma de reciclo, e a outra é retirada como álcool de segunda [\(DIAS, 2008\)](#page-164-0). Esse subproduto é composto por etanol, mas também por outros compostos voláteis produzidos durante o processo de fermentação, que lhe conferem pH ácido [\(CAMARGO e](#page-163-1) [USHIMA, 1990\)](#page-163-1). Para aumentar a recuperação de etanol, o álcool de segunda pode ser recirculado e adicionado ao vinho antes da entrada da coluna A1 [\(FURLAN,](#page-166-0)  $2012a$ ). O fundo da coluna D é fechado, e nele é obtida a corrente de flegma líquida. que é alimentada no fundo da coluna B.

Coluna B. Está localizada sobre a coluna B1 e possui cerca de 40 pratos. Todo o vapor produzido no topo dessa coluna é condensado no trocador de calor E e reciclado para esta, sendo que o AEHC é retirado como uma saída lateral líquida um prato abaixo do topo da coluna. Esse procedimento permite a obtenção de um álcool hidratado de melhor qualidade [\(DIAS, 2008\)](#page-164-0). No trocador de calor E os vapores alcoólicos do topo da coluna B realizam o pré-aquecimento do vinho. Em uma saída lateral próxima ao fundo da coluna B se extrai o óleo fúsel, composto fundamentalmente por água, etanol e álcoois de cadeia longa, principalmente álcool isoamílico. A retirada do óleo fúsel é fundamental para a boa qualidade do destilado [\(CASTRO, 2014\)](#page-163-2). O produto de fundo da coluna B constitui a alimentação do topo da coluna B1.

Coluna B1. Está localizada sob a coluna B e possui cerca de 13 pratos. O vapor obtido no topo dessa coluna alimenta a coluna B. No fundo é obtida a flegmaça,

uma solução hidro alcoólica, que deve conter teor alcoólico inferior a  $0.02\%$  a fim de evitar perdas excessivas. Caso contrário, é feito o seu reciclo para a coluna A1 visando recuperar o etanol [\(CASTRO, 2014;](#page-163-2) [DIAS, 2008\)](#page-164-0).

A energia é fornecida na forma de vapor de baixa pressão no fundo das colunas A e B1, geralmente por contato indireto, utilizando trocadores de calor.

# 2.1.10 Desidratação

O AEHC obtido pelo processo de destilação convencional é conduzido à etapa de desidratação para obter o AEAC com um teor alcoólico não menor que 99,3% em massa. Métodos alternativos de separação são utilizados para produzir o etanol anidro. Os principais métodos de desidratação utilizados atualmente na indústria sucroalcooleira brasileira são: destilação azeotrópica, destilação extrativa utilizando solventes orgânicos e adsorção em peneiras moleculares [\(DIAS, 2008;](#page-164-0) [TRICA, 2015\)](#page-174-1). A seguir descrevem-se esses e outros processos com potencial para a desidratação do etanol.

#### Destilação azeotrópica

A destilação azeotrópica (ou destilação azeotrópica heterogênea) consiste na adição de um terceiro componente (chamado componente de arraste) com a nalidade de formar um novo azeótropo com um dos componentes presentes inicialmente na mistura. O novo azeótropo formado deve ser heterogêneo, para provocar a formação de duas fases líquidas. Dessa forma, a mistura do novo azeótropo é obtida no topo (se é azeótropo de mínimo ponto de ebulição) ou no fundo (se é azeótropo de máximo ponto de ebulição) da coluna, enquanto um dos componentes da mistura original é obtido puro no outro extremo da coluna. Para a recuperação do componente de arraste utiliza-se uma segunda coluna de destilação [\(DIAS, 2008\)](#page-164-0).

Por muitos anos foi utilizado o benzeno como componente de arraste na separação do sistema etanol-água, pois forma um azeótropo de mínimo ponto de ebulição. Devido a que o benzeno é uma substância potencialmente cancerígena, seu uso foi proibido em 1997, provocando a sua substituição por outros compostos ou a utilização de outros métodos de desidratação. A maior parte das usinas que antes utilizavam o benzeno como componente de arraste agora utilizam o cicloexano; pois permite a utilização da infraestrutura existente. Apesar do alto consumo especíco de vapor (de 1,5 a 1,6 kg de vapor / L de álcool) esse processo continua sendo o mais utilizado. Outras desvantagens são que apresenta perdas consideráveis de cicloexano como contaminante no álcool anidro e pequenas perdas de etanol na corrente de água da coluna de recuperação do solvente [\(DIAS, 2008\)](#page-164-0).

#### Destilação extrativa

A destilação extrativa (ou destilação azeotrópica homogênea) é o processo de separação por destilação em presença de um extrator miscível que tem a capacidade de alterar a volatilidade relativa dos componentes da mistura original a ser separada e, consequentemente, o equilíbrio líquido-vapor dos componentes originais. A adição da nova substância modica o grau de separação atingível mediante a destilação. Ao contrário do processo de destilação azeotrópica heterogênea, nesse processo não deve haver separação da mistura em duas fases líquidas [\(DIAS, 2008\)](#page-164-0). O extrator utilizado para a destilação extrativa tem que ter baixa volatilidade, alto ponto de ebulição, ser completamente miscível com a mistura original e não formar novos azeótropos [\(GARCÍA-HERREROS](#page-167-2) et al., [2011\)](#page-167-2).

Destilação extrativa com agentes de separação líquidos: Quando se utilizam extratores líquidos, o processo geralmente envolve duas colunas de destilação: a primeira onde ocorre a extração e a segunda para a recuperação/regeneração do extrator. Dentre os extratores utilizados para a separação do sistema etanol-água, destacam-se a glicerina e o mono-etileno-glicol (MEG). O uso de glicerol como solvente é de grande atratividade no contexto brasileiro, uma vez que é renovável e coproduto da produção de biodiesel, além de apresentar menor preço que o etileno-glicol. A mistura a ser separada e o extrator são alimentados na primeira coluna. O extrator é alimentado no topo da coluna, e como tem o maior ponto de ebulição "arrasta" para o fundo da coluna um dos componentes da mistura (nesse caso a água). No topo dessa coluna obtém-se como destilado o AEAC. A corrente líquida que sai do refervedor da coluna de extração (majoritariamente extrator e água) é alimentada na segunda coluna (de regeneração) para recuperar o líquido extrator, que pode ser utilizado na coluna de extração novamente. A coluna de extração opera a pressão atmosférica, ao passo que, a coluna de regeneração opera no vácuo (0,2 atm), com o objetivo de evitar a decomposição térmica do líquido extrator. Essa coluna produz como corrente de fundo o extrator regenerado, que é misturado com líquido extrator de reposição e reciclado para a coluna de extração [\(DIAS](#page-165-0) et al., [2011a;](#page-165-0) [GARCÍA-HERREROS](#page-167-2) et al., [2011\)](#page-167-2). Um esquema simplicado do processo de destilação extrativa com agente de separação líquido é mostrado na Figura [2.6.](#page-47-0)

Destilação extrativa salina: Nos últimos anos, têm sido realizadas pesquisas para substituir os solventes orgânicos por eletrólitos, os quais também conseguem desfazer a mistura azeotrópica etanol-água [\(RAMÍREZ-CORONA](#page-173-0) et al., [2015\)](#page-173-0). As principais vantagens no uso de sais inorgânicos são:

\ Menor demanda de carga térmica no refervedor das torres de destilação extrativa;

<span id="page-47-0"></span>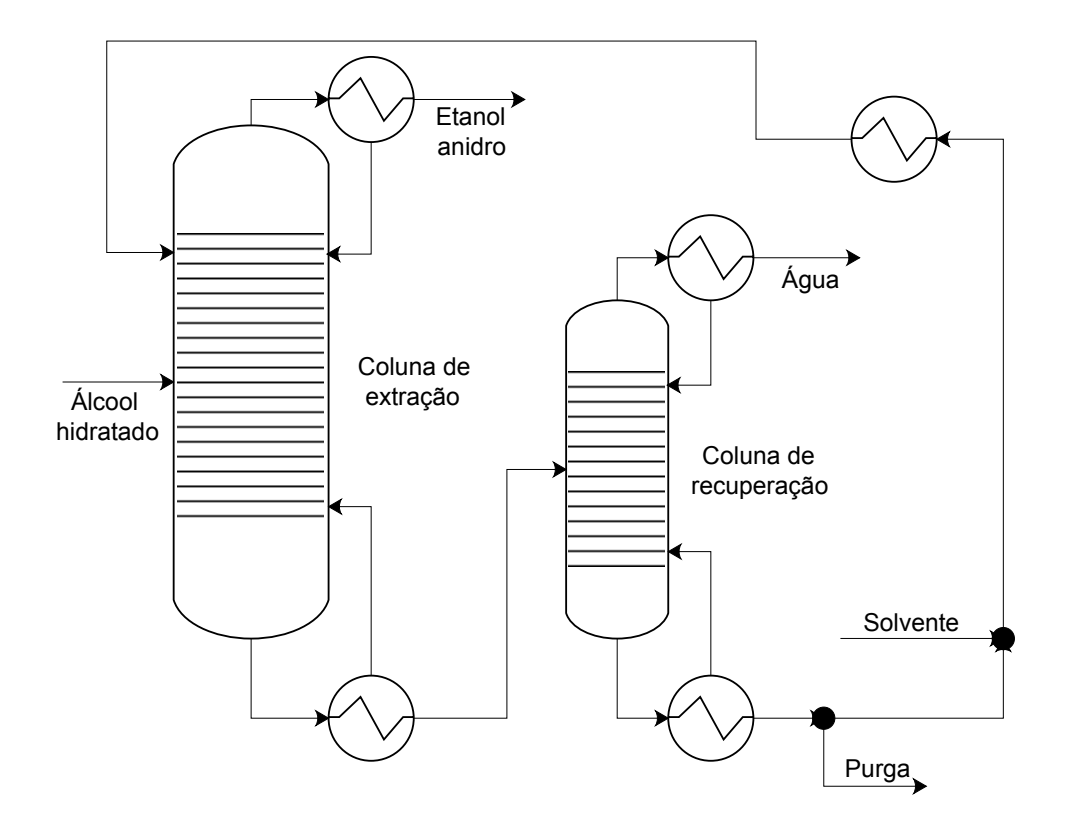

Figura 2.6: Esquema simplicado do processo de destilação extrativa com agente de separação líquido para a produção de AEAC.

- \ Facilidade de obtenção, manuseio e adição ao processo;
- \ Não ser volátil, evitando contaminações do etanol anidro obtido no topo da coluna;
- \ Não ser tóxico, causando menos impactos para atendimento aos requisitos de segurança, meio ambiente e saúde.

A aplicação dessa tecnologia em plantas já existentes tem a desvantagem que precisa da instalação de equipamento para recuperar a sal por evaporação em spray dryers. Porém, essa desvantagem não existe para novas plantas e o uso de sais inorgânicos mostra-se como promissora para unidades de destilação de novas biorrefinarias. Outra desvantagem é a necessidade de materiais especiais dos equipamentos, para protegê-los da corrosão na presença de eletrólitos, sendo outro fator que dificulta a substituição dos solventes orgânicos nas plantas já existentes [\(TRICA, 2015\)](#page-174-1).

#### Adsorção com peneiras moleculares

Consiste na utilização de um leito de zeólitas para adsorver a água presente no etanol hidratado, conseguindo produzir etanol anidro. Para esse processo é conveniente obter o álcool hidratado como vapor diretamente, utilizando condensador parcial no topo da coluna B na Figura [2.5.](#page-43-0) No caso contrário, o álcool hidratado deve ser vaporizado, utilizando-se vapor de média pressão (aproximadamente 6 bar), sendo posteriormente alimentado às peneiras moleculares. Geralmente são utilizados 3 leitos, estando um deles sempre em regeneração, que consiste na retirada da água acumulada. A regeneração do leito se dá por meio da aplicação de vácuo no leito utilizando-se uma bomba de vácuo. Os vapores de água obtidos são uma solução hidro-alcoólica que é encaminhada à unidade de destilação convencional para sua recuperação [\(DIAS, 2008\)](#page-164-0). As vantagens deste processo são:

\ Produção de álcool anidro de alta qualidade, sem contaminação por solventes;

- \ Ausência da necessidade de manipulação de solventes por parte dos operadores do equipamento, o que diminui os riscos de contaminação;
- \ Reciclo da corrente hidro-alcoólica, o que permite que não haja perdas de etanol no processo de desidratação;
- $\sim$  Menor consumo energético.

# 2.1.11 Cogeração de energia

A cogeração de energia é uma prática comum nas usinas de açúcar e etanol, pois grandes quantidades de bagaço são obtidas na etapa de extração do caldo. O bagaço é um material de natureza lignocelulósica com alto poder calorífico, visto que é queimado nas caldeiras visando produzir vapor e energia elétrica, tanto para consumo interno da usina quanto para a venda na rede elétrica externa. Sendo assim, as plantas de produção de açúcar e etanol são autossuficientes em energia.

Até o final da década de 1990, as caldeiras em usinas de álcool eram projetadas normalmente para operar à pressão de 22 bar, pois somente procurava-se que a planta fosse autossuciente [\(DIAS, 2008\)](#page-164-0). A partir da crise enfrentada pelo Brasil no setor elétrico no ano 2001, as usinas de etanol encontraram a oportunidade de obter lucros com a venda da eletricidade para a rede elétrica geral. Isso fez que os projetos de novas usinas passassem a investir em equipamentos de maior eficiência energética (como acionadores elétricos para as moendas e outros equipamentos [\(SEABRA,](#page-173-1) [2008\)](#page-173-1)) e caldeiras de maior pressão, visando se converter em verdadeiras usinas termelétricas.

O bagaço com aproximadamente 50% em massa de umidade é transportado por esteira, desde a moenda até as caldeiras, onde é dosado para queima em suspensão (com sopro de ar dentro das câmaras de combustão). As caldeiras modernas operam em altas pressões (de 65 até 100 bar) e elevadas temperaturas (aproximadamente 500°C) [\(DIAS](#page-164-1) et al., [2014;](#page-164-1) [TONON, 2013\)](#page-174-0). Normalmente é desejável que todo o vapor vivo que sai da caldeira seja conduzido para a produção de energia elétrica no conjunto turbina-gerador, que possuem escapes de vapor a diferentes pressões para ser utilizado no processo, evitando a utilização de redutores de pressão. Pode existir também uma última turbina (chamada de condensação) para aproveitar o excesso de vapor não utilizado no processo [\(DIAS](#page-165-1) et al., [2013a\)](#page-165-1).

A produção de energia elétrica e vapor podem ser aumentados quando são utilizadas outras fontes adicionais ao bagaço, como a palha de cana e os restos do bagaço não convertidos durante os processos de pré-tratamento e hidrólise. Além do mais, outros subprodutos do processo (como vinhaça e licor de xilose) podem ser utilizados na produção de biogás, acrescentando a geração de vapor e eletricidade [\(DE OLIVEIRA, 2014\)](#page-164-2).

# 2.2 Produção de Etanol 2G a partir do bagaço de cana-de-açúcar

No Brasil existem duas empresas que operam plantas industriais de segunda geração desde nais de 2014. A primeira, da empresa GranBio, com uma capacidade nominal de 82 milhões de litros de etanol por ano e a segunda, pertencente à empresa Raízen, com uma capacidade nominal de 42 milhões de litros de etanol por ano.

A GranBio investiu US\$ 190 milhões na construção da fábrica e US\$ 75 milhões no sistema de cogeração de vapor e energia elétrica. Essa usina contempla a produção isolada de etanol 2G (não integrada com 1G) utilizando como matéria-prima a palha e o bagaço de cana-de-açúcar [\(GRANBIO, 2019\)](#page-167-3). A tecnologia italiana inicialmente empregada, responsável pelos sistemas de pré-tratamento e hidrólise (que implementa a sacarificação e co-fermentação simultâneas  $(SSCF)^2$  $(SSCF)^2$ ) não foi satisfatória e teve que ser modificada. O pré-tratamento com explosão a vapor foi substituído pelo pré-tratamento hidrotérmico da empresa norte-americana American Process Inc. e o tempo de residência da hidrólise enzimática foi aumentado para valores entre 48 e 90 horas [\(MARQUES, 2019\)](#page-170-0).

Raízen foi a segunda unidade produtora de etanol 2G do país, mas é a primeira usina de etanol integrada, reunindo em um mesmo complexo a produção de etanol 1G e 2G. O investimento total na nova planta instalada em Piracicaba foi de US\$

<span id="page-49-0"></span> $2d$ o inglês: Simultaneous saccharification and co-fermentation

100 milhões. A nova planta foi construída estrategicamente integrada com a unidade de 1G Costa Pinto já existente. A sinergia entre as duas unidades conferem ganhos logísticos e de custo, proporcionando eficiência e competitividade a todo o processo produtivo [\(RAÍZEN, 2019\)](#page-173-2). A tecnologia empregada foi desenvolvida em parceria com a empresa canadense Iogen Energy, utilizando bagaço e palha da cana como matérias-primas. Um dos problemas apresentados no inicio da operação foi o elevado nível de sujeira na biomassa, que levou à criação de uma etapa de pré-limpeza. Também foi preciso redesenhar o processo de separação de açúcares e de lignina, assim como introduzir mais filtros e centrífugas. Mas o principal problema foi a corrosão dos equipamentos no pré-tratamento, levando a uma operação intermitente [\(MARQUES, 2019\)](#page-170-0).

No decorrer desta seção detalha-se cada etapa do processo de produção de etanol 2G a partir do bagaço e mostram-se algumas configurações típicas.

# 2.2.1 Composição dos materiais lignocelulósicos

Os materiais lignocelulósicos constituem aproximadamente 50% da biomassa terrestre, sendo a maior fonte de carboidratos naturais no planeta [\(MARTÍNEZ,](#page-170-1) [2014\)](#page-170-1). O teor de carboidratos desses materiais tipicamente está na faixa de 55 a 75% (m/m), sendo em sua maioria polímeros contendo unidades de açúcar de 5 e 6 átomos de carbono [\(VÁSQUEZ](#page-175-0) et al., [2007\)](#page-175-0). O bagaço de cana-de-açúcar é a biomassa mais recomendada no Brasil para a produção de etanol 2G [\(BUSSAMRA](#page-162-0) [et al., 2015\)](#page-162-0).

O bagaço é um subproduto remanescente após a extração dos açúcares da cana, gerando-se aproximadamente 250 kg de bagaço (com 50% de umidade) por tonelada de cana moída [\(VARGAS BETANCUR e PEREIRA JR, 2010\)](#page-175-1). No entanto, é uma matéria-prima valiosa, apresentando muita importância por seu valor como fonte de obtenção de bioeletricidade ou biocombustível. O bagaço obtido na moenda tem geralmente 50% em massa de umidade, e os sólidos estão constituídos majoritariamente de celulose, hemicelulose e lignina, em proporções que variam segundo as condições climáticas, a idade e o período de coleta [\(RABELO, 2010\)](#page-173-3). Segundo [BANERJEE](#page-161-1) et al. [\(2002\)](#page-161-1), cerca de 32-48% em massa do bagaço seco é celulose, 19-24% hemicelulose, 23-32% lignina e o restante (3,2-5,5%) cinzas.

A palha de cana-de-açúcar também é um resíduo agroindustrial. Cada tonelada de cana moída pode gerar até 140 kg de palha em base seca [\(SEABRA e MACEDO,](#page-173-4) [2011\)](#page-173-4), mas só a metade da palha está disponível para a produção de etanol, pois uma parte dela é deixada no canavial para não comprometer as características do solo. Como toda biomassa vegetal, é constituída principalmente por celulose, hemicelulose e lignina. Sua composição é semelhante à composição do bagaço de cana [\(CANILHA](#page-163-3)

[et al., 2011\)](#page-163-3), e também apresenta potencial para a produção de etanol de segunda geração.

Até poucos anos atrás, a palha era queimada para ser removida do colmo facilitando a colheita manual e diminuindo o risco de cortes pelas folhas afiadas e picaduras de animais. Essa prática causa sérios problemas ambientais, prejudica a reincorporação dos nutrientes ao solo e reduz os açúcares redutores totais presentes na cana. A eliminação gradativa da queima de cana-de-açúcar em 20 anos foi estabelecida com o Decreto Federal 2.661/98 o que representou uma maior disponibilidade de palha para a produção de etanol de segunda geração.

Assim como os outros materiais lignocelulósicos, o bagaço é resistente ao ataque de microrganismos e enzimas, sendo necessário a utilização de um pré-tratamento que permita a conversão da celulose a açúcares fermentescíveis.

#### Celulose

A celulose é um polímero natural de cadeia linear constituído por unidades do dímero glicose-glicose (celobiose), sendo que sua hidrólise gera a glicose segundo a Equação [2.13.](#page-51-0) Na celulose as cadeias de celobiose estão alinhadas formando brilas elementares, e o conjunto dessas fibrilas formam microfibrilas. As regiões altamente ordenadas dentro das microfibrilas são chamadas "cristalinas", as regiões menos ordenadas são chamadas "amorfas". Na forma amorfa a celulose é mais susceptível à degradação enzimática, mas devido às fortes ligações presentes na sua estrutura, ela é praticamente insolúvel em água ou solventes orgânicos comuns [\(SUAREZ, 2014\)](#page-174-2).

<span id="page-51-0"></span>
$$
(C_6H_{10}O_5)_n + n H_2O \longrightarrow n C_6H_{12}O_6 \tag{2.13}
$$

#### Hemicelulose

A hemicelulose é formada por diferentes polissacáridos, compostos de açúcares com 5 átomos de carbono como xilose e com 6 átomos como glicose, assim como outros ácidos orgânicos. Como são polímeros heterogêneos ramicados, não apresentam regiões cristalinas, sendo mais solúveis e mais suscetíveis à hidrólise química [\(PEREIRA JUNIOR](#page-172-0) et al., [2008\)](#page-172-0). A hidrólise da hemicelulose permite liberar os açúcares monoméricos segundo a Equação [2.14,](#page-51-1) sendo que a xilose é o principal produto.

<span id="page-51-1"></span>
$$
(C_5H_8O_4)_n + n H_2O \longrightarrow n C_5H_{10}O_5 \tag{2.14}
$$

O entendimento das principais diferenças entre celulose e hemicelulose é fundamental na definição de estratégias para o aproveitamento dos materiais lignocelulósicos como matéria-prima na produção de etanol e outros químicos [\(MARTÍNEZ, 2014\)](#page-170-1). A Tabela [2.3](#page-52-0) resume as principais diferenças.

<span id="page-52-0"></span>

| Celulose                                  | Hemicelulose                      |
|-------------------------------------------|-----------------------------------|
| * Formada por unidades de celobiose       | * Formada por várias              |
| ligadas                                   | unidades de pentoses e hexoses    |
| * Alto grau de polimerização              | * Baixo grau de polimerização     |
| $(1000-9000)$                             | $(50-300)$                        |
| * Forma arranjo fibroso                   | * Não forma arranjo fibroso       |
| * Apresenta regiões cristalinas e amorfas | * Apresenta só regiões amorfas    |
| * É atacada lentamente por ácido          | * É atacada rapidamente por ácido |
| inorgânico diluído a quente               | inorgânico diluído a quente       |
| $*$ É insolúvel em álcalis                | * É solúvel em álcalis            |

Tabela 2.3: Principais diferenças entre celulose e hemicelulose.

Fonte: Adaptado de [MARTÍNEZ](#page-170-1) [\(2014\)](#page-170-1).

#### Lignina

A lignina é a macromolécula orgânica mais complexa e menos caracterizada na biomassa lignocelulósica. É um material hidrofóbico com estrutura tridimensional ramificada de natureza aromática. Ela confere rigidez à parede celular das plantas sendo responsável pelo seu suporte estrutural e impermeabilidade. Além disso, protege a planta de infecções patogênicas e serve no transporte interno de água, nutrientes e metabólitos [\(MARTÍNEZ, 2014\)](#page-170-1).

Na hidrólise dos materiais lignocelulósicos, a lignina é um composto indesejável, pois reduz a eficiência do processo, constituindo uma barreira física para as enzimas. Além disso, as celulases podem ser irreversivelmente ligadas à lignina (adsorvidas nela), aumentando a quantidade de enzima necessária para a hidrólise, e dificultando também a recuperação das enzimas após a hidrólise [\(CAVALCANTI, 2013\)](#page-163-4).

Os materiais lignocelulósicos contêm outros componentes em menor quantidade tais como: resinas, taninos, ácidos graxos, etc. Compostos de nitrogênio na forma de proteínas também são encontrados em pequenas quantidades, assim como alguns sais de cálcio, potássio e magnésio [\(PEREIRA JUNIOR](#page-172-0) et al., [2008\)](#page-172-0).

# 2.2.2 Pré-tratamento

Há diversos tipos de pré-tratamentos, com diferentes efeitos e rendimentos. Esses podem ser classificados em físicos, químicos, físico-químicos e biológicos. O prétratamento procura separar a estrutura original do bagaço em seus constituintes, para facilitar a posterior transformação da celulose em glicose (hexoses) e da hemicelulose em xilose (pentoses) [\(MAURYA](#page-170-2) et al., [2015;](#page-170-2) [SILVA](#page-174-3) et al., [2013\)](#page-174-3).

Dependendo do pré-tratamento utilizado, diferentes alterações ocorrem na estrutura da biomassa. Os pré-tratamentos físicos, por exemplo, não alteram a composição da biomassa, porém alteram a sua estrutura aumentando a área superficial e reduzindo a cristalinidade. Os tratamentos alcalinos, oxidativos, biológicos e o AFEX<sup>[3](#page-53-0)</sup> removem, principalmente, a fração da lignina, ficando majoritariamente hemicelulose e celulose ao final do processo. O tratamento ácido, explosão a vapor e LHW<sup>[4](#page-53-1)</sup> solubilizam a hemicelulose para a corrente líquida, obtendo-se uma corrente sólida rica em celulose e lignina. É por isso que a composição da biomassa que vai ser enviada para a hidrólise depende do prétratamento escolhido [\(SILVA](#page-174-3) et al., [2013\)](#page-174-3).

A eciência do pré-tratamento é avaliada baseada no desempenho da hidrólise, contribuindo para a obtenção de altos rendimentos e taxas de hidrólise. Um prétratamento adequado deve aumentar a área superficial do substrato, reduzir a cristalinidade da celulose e desorganizar o complexo lignocelulósico. Além disso, deve evitar a degradação ou perda de carboidratos, a formação de produtos inibidores da fermentação e deve possibilitar a recuperação da lignina. As eficiências enzimáticas, de conversão do etanol e todo o processo posterior dependem do pré-tratamento [\(MAURYA](#page-170-2) et al., [2015\)](#page-170-2).

Pré-tratamentos de diversos tipos têm sido testados para o bagaço de canade-açúcar. Tem-se exemplos de pré-tratamentos alcalinos usando peróxido de hidrogênio, assim como hidróxido de cálcio [\(RABELO, 2010\)](#page-173-3). No caso dos prétratamentos ácidos, geralmente são utilizados ácido sulfúrico ou ácido fosfórico diluído [\(CANILHA](#page-163-3) et al., [2011\)](#page-163-3). Reporta-se também a combinação desses prétratamentos químicos como pré-tratamentos físicos como explosão a vapor [\(RAMOS](#page-173-5) [et al., 2015\)](#page-173-5) com etapa intermédia de deslignicação alcalina com soda ou amônia antes de entrar no processo de hidrólise. Para o caso da palha da cana-deaçúcar, também reportam-se trabalhos com pré-tratamentos alcalinos, combinados e explosão a vapor.

Entretanto a tecnologia de pré-tratamento aplicada nas usinas comercias existentes no Brasil são as seguintes: na Raizen utiliza-se uma tecnologia canadense da empresa Iogen Corporation, que consiste em uma explosão a vapor catalisada com ácido diluído [\(IOGEN, 2019;](#page-168-1) [RAÍZEN, 2019\)](#page-173-2). Por sua vez, a GranBio utiliza a tecnologia americana GreenPower+ da American Process Inc. [\(AMERICAN](#page-160-3) [PROCESS INC., 2019;](#page-160-3) [GRANBIO, 2019\)](#page-167-3), que consiste em tratamentos térmicos com água quente. A seguir são descritas as características dos principais pré-tratamentos estudados na literatura.

<span id="page-53-0"></span><sup>3</sup>do inglês: Ammonia Fiber Explosion

<span id="page-53-1"></span> $4$ do inglês: Liquid Hot Water

#### Físicos

Extrusão e moagem: O cisalhamento gerado é responsável pela redução do tamanho das partículas e da cristalinidade, aumentando a sacarificação da celulose. As principais vantagens desse pré-tratamento são a não formação de inibidores, a não necessidade de lavar o material pré-tratado, os baixos tempos de residência e a utilização de temperaturas moderadas [\(MORO](#page-171-2) et al., [2017\)](#page-171-2). Entretanto, esse processo tem como principal desvantagem o alto consumo energético que o torna, até agora, inviável economicamente [\(SILVA](#page-174-3) et al., [2013\)](#page-174-3).

# Químicos

Ácido: Promove a hidrólise da hemicelulose, com consequente produção de xilose. A remoção da fração hemicelulósica torna a celulose mais acessível às enzimas na hidrólise e resulta em elevados rendimentos de hidrólise. Pré-tratamentos com ácido sulfúrico têm sido um dos mais utilizados devido a sua alta eficiência, mas a utilização dos ácidos nítrico, clorídrico e fosfórico também tem sido reportada na literatura. O tratamento com ácido diluído costuma ser mais efetivo, pois apresenta menor formação de inibidores [\(SINGH](#page-174-4) et al., [2015\)](#page-174-4).As principais desvantagens são: formação de inibidores, corrosão dos equipamentos, alto custo de operação e manutenção, precisa de uma etapa adicional para neutralizar a biomassa ao final do pré-tratamento e eliminar os inibidores formados [\(SILVA](#page-174-3) et al., [2013\)](#page-174-3).

Básico: Destrói a rígida estrutura da lignina, aumentando a porosidade da celulose e reduzindo seu grau de polimerização e cristalinidade. As bases mais empregadas são hidróxido de sódio, hidróxido de cálcio, amônia e ureia. Os melhores resultados têm sido reportados com hidróxido de cálcio e hidróxido de sódio diluídos. Esse tratamento tem como vantagens condições de temperatura e pressão amenas e apresentam menor degradação dos açúcares quando comparado com o tratamento ácido. As desvantagens estão relacionadas com um longo tempo de residência e a necessidade de neutralizar a lama formada ao final do processo [\(MAURYA](#page-170-2) et al., [2015;](#page-170-2) [SILVA](#page-174-3) et al., [2013\)](#page-174-3).

Organosolv: Utiliza solventes orgânicos para a solubilização/separação da lignina. Esses solventes orgânicos são recuperados mais à frente no processo. Na fase líquida ficam o solvente, a lignina e a hemicelulose dissolvidas. O etanol é considerado o solvente mais vantajoso, pois, além de ser gerado no processo, apresenta alta razão de deslignicação, baixo custo e baixo ponto de ebulição o que facilita sua posterior recuperação mediante destilação simples. A biomassa em contato com o solvente orgânico aquoso é aquecida, podendo-se adicionar um catalisador ácido ou básico [\(MAURYA](#page-170-2) et al., [2015;](#page-170-2) [MOOD](#page-171-3) et al., [2013\)](#page-171-3).

#### Físico-químicos

Termohidrólise: O material é submetido ao contato com água líquida durante intervalos de tempo de 5 a 15 minutos, a alta temperatura  $(160-240^{\circ}C)$  e pressão solubilizando principalmente a hemicelulose. A água pressurizada e quente torna-se ácida devido aos ácidos orgânicos (principalmente ácido acético) que são liberados da estrutura da biomassa e agem como catalisadores na hidrólise da hemicelulose. Como não se utiliza reagentes químicos ou catalisadores, não é necessário trabalhar com reatores resistentes à corrosão nem neutralizar a biomassa tratada [\(SILVA](#page-174-3) [et al., 2013\)](#page-174-3). Outra vantagem é a pouca ou nenhuma produção de inibidores. A desvantagem principal dessa técnica está relacionada com a grande quantidade de água consumida, produzindo hidrolisados muito diluídos [\(MAURYA](#page-170-2) et al., [2015\)](#page-170-2).

 $Explosão a Vapor$ : Nessa técnica o material lignocelulósico é rapidamente aquecido por vapor de alta pressão. A biomassa é mantida nessas condições por um tempo de maneira a promover a hidrólise da hemicelulose. Posteriormente a pressão é reduzida bruscamente até pressão atmosférica, causando uma explosão no bagaço. Também é chamada de auto-hidrólise devido a sua capacidade de hidrolisar a hemicelulose e produzir açúcares [\(FURLAN, 2012a\)](#page-166-0). Para melhorar o rendimento, podem ser utilizados catalisadores como  $CO<sub>2</sub>$ ,  $SO<sub>2</sub>$  e  $H<sub>2</sub>SO<sub>4</sub>$ , mas isso pode causar produção de inibidores e a necessidade de uma etapa de neutralização após o tratamento.

#### Biológicos

Utilizam-se microrganismos (principalmente fungos) para solubilizar a lignina e removê-la da biomassa através da secreção de enzimas, sem necessidade de adição de produtos químicos ou altas temperaturas. Apesar de consumir pouca energia, o pré-tratamento biológico requer um tempo elevado para desconstrução da biomassa e apresenta custo elevado [\(MOOD](#page-171-3) et al., [2013\)](#page-171-3).

# 2.2.3 Hidrólise

Nessa etapa ocorre a conversão da celulose e da hemicelulose (caso não tenha sido já hidrolisada no pré-tratamento) presentes na estrutura da biomassa em açúcares fermentescíveis, principalmente glicose (hexoses) e xilose (pentoses), respectivamente, que serão posteriormente fermentados pelos microrganismos de forma independente [\(RABELO, 2010\)](#page-173-3). Embora as etapas de pré-tratamento e hidrólise estejam separadas do ponto de vista didático, o certo é que estão muito inter-relacionadas, de modo que o processo tecnológico para a produção de etanol 2G se pensa como um todo.

As três principais formas de conduzir a hidrólise são: hidrólise com ácido concentrado, hidrólise com ácido diluído e hidrólise enzimática. A seguir se aborda cada uma delas.

#### Hidrólise com ácido concentrado

Alcança altas conversões e altas taxas de hidrólise, mas a elevada acidez provoca degradação dos carboidratos formados, produzindo furfural e hidroximetilfurfural a partir das pentoses e hexoses, respectivamente. Outras desvantagens são a toxicidade e corrosividade, necessitando de equipamentos resistentes, assim como a necessidade de recuperação e concentração do ácido para viabilidade econômica do processo [\(WIJAYA](#page-175-2) et al., [2014\)](#page-175-2).

#### Hidrólise com ácido diluído

No primeiro estágio o ácido diluído hidrolisa a hemicelulose sob condições amenas. Depois, ocorre a hidrólise da celulose em condições mais severas. Esta técnica requer altas temperaturas (200 a 240 $^{\circ}$ C), de modo que a degradação dos carboidratos é inevitável. O rendimento é menor do que a hidrólise com ácido concentrado, mas tem como vantagem que não precisa de etapa adicional para recuperação do ácido ao final do processo. Outras vantagens são a alta velocidade de hidrólise e possibilidade de processo contínuo [\(WIJAYA](#page-175-2) et al., [2014\)](#page-175-2).

#### Hidrólise enzimática

A hidrólise enzimática é preferida à hidrólise ácida porque requer menos energia, não apresenta problemas de corrosão (não há necessidade de equipamentos altamente resistentes), não precisa de correção do pH para a etapa de fermentação nem produz inibidores e é conduzida em condições brandas (pH: 4,8 e temperatura:  $45-50^{\circ}$ C). Além disso, geralmente possui maiores conversões que a hidrólise ácida. A principal desvantagem dessa técnica é o elevado custo das enzimas e o longo tempo de residência [\(SARKAR](#page-173-6) et al., [2012\)](#page-173-6).

# 2.2.4 Integração da produção de etanol 2G com o processo 1G

Os processos produtivos de etanol 1G e 2G têm várias etapas em comum, em particular nas etapas finais do processo. Por exemplo, em ambos os processos precisa-se concentrar o caldo de glicose, seja ele obtido diretamente pela moenda da cana-de-açúcar no processo 1G, ou produzido pela hidrólise do bagaço na tecnologia 2G. Igualmente, as etapas de fermentação e destilação são necessárias para ambos os processos. Um fator de integração relevante está relacionado com a água, já que a água evaporada no processo de primeira geração pode ser utilizada na diluição da biomassa necessária para o processo 2G. Um dos componentes mais importantes da integração é constituído pelo subprocesso de cogeração de energia e eletricidade. Dessa forma a energia e o vapor produzidos no sistema de cogeração são utilizados por ambos os processos.

Além disso, as fontes para a cogeração de energia estão constituídas tanto pela parte do bagaço que não é destinado ao processo 2G, quanto pelos resíduos do bagaço (fundamentalmente lignina) que não são aproveitados pela tecnologia 2G. Por essas razões diversos autores [\(BECHARA](#page-161-2) et al., [2016a;](#page-161-2) [DIAS](#page-164-1) et al., [2014,](#page-164-1) [2011b,](#page-165-2) [2012;](#page-165-3) [ENSINAS](#page-166-3) et al., [2013;](#page-166-3) [FURLAN](#page-167-4) et al., [2012b;](#page-167-4) [GRISI](#page-167-5) et al., [2011;](#page-167-5) [KHATIWADA](#page-169-4) [et al., 2016;](#page-169-4) [PALACIOS](#page-172-1) et al., [2013\)](#page-172-1) consideram que a viabilidade da tecnologia de produção de etanol 2G é maior quando integrada ao processo 1G já existente do que quando implementada de forma isolada. Na Figura [2.7](#page-57-0) mostra-se um exemplo de uxograma dos processos integrados de produção de etanol 1G e 2G.

<span id="page-57-0"></span>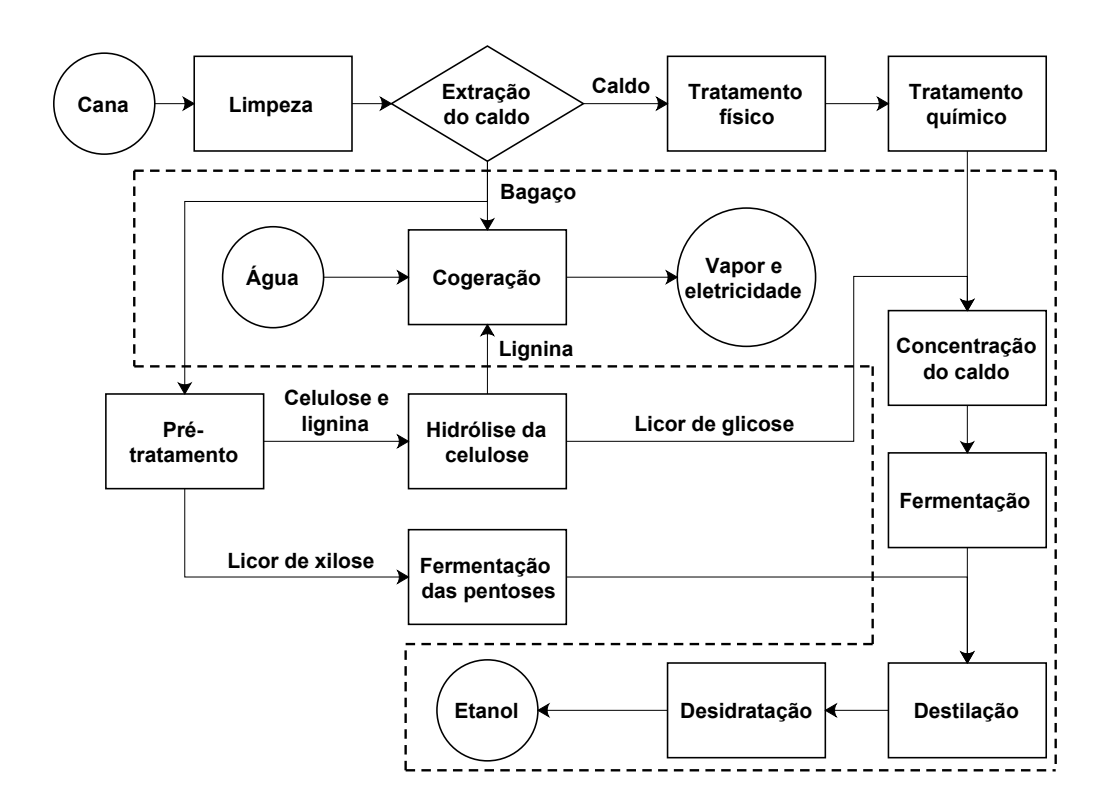

Figura 2.7: Integração da produção de etanol 2G com o processo 1G. As etapas contidas no contorno de linha tracejada são comuns para ambos os processos.

# 2.3 Trabalhos de modelagem, simulação e otimização de biorrefinarias

A simulação constitui uma ferramenta muito utilizada no projeto, análise e otimização de melhoras nos processos estudados pela engenharia química. Nesta seção comentam-se vários trabalhos de pesquisa relacionados com a modelagem e simulação de biorrefinarias de produção de etanol 1G e 2G.

[DIAS](#page-164-0) [\(2008\)](#page-164-0) modelou e simulou o processo de produção de etanol 1G e 2G em destilaria autônoma, utilizando o simulador ASPEN. Propôs algumas melhoras operacionais e tecnológicas visando diminuir o consumo de energia dos processos. A produção 2G baseou-se no processo de hidrólise do tipo Organosolv com ácido diluído em três etapas: pré-hidrólise da hemicelulose, deslignicacão Organosolv e hidrólise da celulose. A simulação reportou que era possível aumentar a produção de etanol em 17% se 70% do bagaço fosse destinado para a hidrólise, considerando somente a fermentação das hexoses.

[DIAS](#page-165-4) et al. [\(2010\)](#page-165-4) simularam a produção de etanol de cana-de-açúcar em uma destilaria autônoma utilizando o Super Pro Designer e uma planilha eletrônica. Realizaram análises dos custos de produção para vários cenários, considerando melhoras no sistema de cogeração de energia e a venda da eletricidade excedente. Foi reportada a influência positiva da venda de eletricidade na redução dos custos de produção de etanol.

[PELLEGRINI e DE OLIVEIRA JUNIOR](#page-172-2) [\(2011\)](#page-172-2) desenvolveram modelos globais para as principais seções da produção de açúcar e etanol 1G baseados em dados de uma usina real e realizaram a análise exergética do sistema de cogeração de energia. Os resultados mostraram as vantagens econômicas da modernização dos sistemas de cogeração de energia visando aumentar a eficiência da conversão do bagaço em eletricidade.

[DIAS](#page-165-2) et al. [\(2011b\)](#page-165-2) simularam uma usina autônoma de produção de etanol 1G e 2G utilizando o simulador SuperPro Designer. Incluíram a recuperação e utilização de parte da palha para a geração de energia. Avaliaram três diferentes pré-tratamentos: organovolv, hidrólise básica e explosão a vapor. Os resultados mostraram o pré-tratamento do tipo explosão a vapor como o mais adequado.

DIAS [et al.](#page-165-0) [\(2011a\)](#page-165-0) modelaram a produção de etanol 1G em biorrefinaria autônoma utilizando o simulador UniSim Design. Realizaram a integração energética das diferentes seções do processo utilizando a técnica da Análise Pinch. Avaliaram dois sistemas diferentes de cogeração visando mostrar o impacto que melhorias dessa parte do processo provocam no sistema como um todo.

[GRISI](#page-167-5) et al. [\(2011\)](#page-167-5) implementaram em Matlab um modelo global e linear (baseado em dados e parâmetros gerais) de uma usina produtora de açúcar, etanol 1G e etanol 2G. O modelo foi utilizado para realizar uma otimização do tipo Programação Linear Mista Inteira (MILP)<sup>[5](#page-59-0)</sup>, tendo entre as variáveis de decisão as quantidades de açúcar, eletricidade, etanol 1G e 2G a produzir, com o objetivo de maximizar o lucro. Dentre os 16 cenários avaliados, com diferentes preços de venda das variáveis de decisão, destacou-se como produto prioritário o açúcar e no segundo plano o etanol.

[FURLAN](#page-166-0) [\(2012a\)](#page-166-0) modelou o processo de produção de etanol 1G e 2G em destilaria autônoma e implementou os modelos no simulador EMSO. Os modelos das colunas de destilação foram reduzidos mediante uma abordagem de interpolação multilinear, conseguindo robustez e facilitando a otimização. A produção 2G baseou-se no processo Organosolv. Foi aplicada uma otimização não determinística utilizando o método de enxame de partículas (PSO)[6](#page-59-1) para encontrar a fração do bagaço ótima a destinar para a produção de etanol 2G.

[DIAS](#page-165-3) et al. [\(2012\)](#page-165-3) desenvolveram no ASPEN PLUS simulações de usina de etanol 1G e 2G independentes, assim como usina integrada 1G e 2G. Compararam as viabilidades econômicas da usina de produção de etanol 2G independente, etanol 1G tradicional e de etanol 1G e 2G integradas. Os resultados evidenciaram que a usina integrada 1G e 2G é mais viável economicamente que a usina 2G independente.

[CAVALETT](#page-163-5) et al. [\(2012\)](#page-163-5) utilizaram o modelo de biorrefinaria virtual criado em ASPEN PLUS para a avaliação técnica, ambiental e econômica de diferentes configurações de usinas produtoras de açúcar e etanol 1G. Para a conjuntura econômica analisada, os melhores resultados foram obtidos quando se priorizou a produção de açúcar, porém a usina de etanol 2G anexa permite maior flexibilidade e apresenta maiores lucros se os preços do etanol aumentarem.

[TONON](#page-174-0) [\(2013\)](#page-174-0) aprimorou os modelos desenvolvidos em EMSO por [FURLAN](#page-166-0) [\(2012a\)](#page-166-0) através da inserção de dados reais de plantas em operação e realizou uma análise econômica detalhada de três casos: planta produtora de etanol 1G e cogeradora de energia elétrica excedente; planta produtora de etanol 1G e 2G sem cogeração excedente e planta produtora de etanol 1G, 2G e energia elétrica. A produção de etanol 1G e 2G (sem venda de energia elétrica) foi a mais atrativa sob as premissas e condições adotadas.

[MONCADA](#page-171-4) et al. [\(2013\)](#page-171-4) utilizaram o ASPEN PLUS para simular a produção de açúcar, etanol 1G e 2G, eletricidade e outros produtos derivados do etanol. Avaliaram diferentes cenários e configurações da biorrefinaria com base nas condições da Colômbia. Os resultados da análise técnico-econômica mostraram que a conguração mais favorável inclui a produção de etanol 2G e poli-3-hidroxibutirato, além de açúcar e etanol 1G.

<span id="page-59-0"></span> $5d$ o inglês: *Mixed-Integer Linear Programming* 

<span id="page-59-1"></span> $6$ do inglês: *Particle Swarm Optimization* 

[PALACIOS](#page-172-1) et al. [\(2013\)](#page-172-1) realizaram uma análise exergética da produção de etanol 1G e 2G. Foram avaliadas sete congurações do processo, utilizando para isso uma simulação em ASPEN PLUS. As maiores eficiências exergéticas foram obtidas nas configurações com produção de etanol 2G.

[DIAS](#page-165-5) et al. [\(2013c\)](#page-165-5) utilizaram a simulação previamente desenvolvida em [\(DIAS](#page-165-3) [et al., 2012\)](#page-165-3) para avaliar diferentes configurações do processo de produção de etanol 2G: pré-tratamento de explosão a vapor com e sem deslignicação, bio-digestão ou fermentação das pentoses, alta ou baixa carga de sólidos na hidrólise, etc. Os resultados mostraram que altas cargas de sólidos na hidrólise são mais favoráveis e alertaram sobre a necessidade de avaliar mudanças tecnológicas no sistema integrado como um todo, em lugar de realizar análise de seções isoladas.

[ENSINAS](#page-166-3) et al. [\(2013\)](#page-166-3) simularam uma usina integrada de produção de etanol 1G e 2G utilizando ASPEN PLUS. Utilizaram pré-tratamento de explosão a vapor catalisado com SO<sub>2</sub> e hidrólise enzimática para o processo 2G. Realizaram uma otimização multiobjetivo para maximizar a produção de eletricidade e de etanol; utilizando como variáveis de otimização a fração de bagaço destinada ao processo 2G e a concentração de glicose em cada etapa do sistema de evaporadores multiefeito. Os resultados evidenciaram a importância do custo da enzima na viabilidade econômica da produção de etanol 2G.

[CASTRO](#page-163-2) [\(2014\)](#page-163-2) simulou a produção de etanol 1G baseando-se nos modelos desenvolvidos em EMSO por [FURLAN](#page-166-0) [\(2012a\)](#page-166-0) e aprimorados por [TONON](#page-174-0) [\(2013\)](#page-174-0), e incluindo modelos mais rigorosos para a etapa de fermentação. Comprovou que o modelo simplicado de conversão estequiométrica pode ser empregado nas simulações, sendo principalmente indicado para estudos de otimização.

[DE OLIVEIRA](#page-164-2) [\(2014\)](#page-164-2) utilizou a simulação base desenvolvida em EMSO e realizou a integração energética entre os processos 1G e 2G, baseando-se na técnica de Análises Pinch. Foram avaliados diferentes cenários modificando o tipo de prétratamento (hidrotérmico, explosão a vapor e ácido diluído) e a realização ou não da fermentação das pentoses. Concluiu que a integração energética dos processos 1G e 2G fornece vantagens econômicas e ambientais.

[FURLAN](#page-166-4) et al. [\(2015\)](#page-166-4) realizaram a simulação em EMSO da biorrefinaria integrada 1G e 2G. Avaliaram a influência de diferentes configurações do processo 2G no desempenho geral da usina. Utilizaram pré-tratamento hidrotérmico e hidrólise enzimática para o processo 2G. Para o cenário econômico estudado, a produção combinada de etanol 1G e 2G melhorou a rentabilidade quando comparado com produção de etanol 1G somente.

[KHATIWADA](#page-169-4) et al. [\(2016\)](#page-169-4) utilizaram um modelo linear (baseado em dados e indicadores reais de usinas autônomas de São Paulo) para simular o processo de produção de etanol 1G e 2G. Aplicaram a programação linear mista inteira (MILP) para achar o uso ótimo para a biomassa e a escolha da tecnologia mais adequada. O estudo determinou que os fatores que mais influenciam a escolha da tecnologia adequada são: preços da eletricidade e etanol, custos de investimento e eficiências de conversão.

[BECHARA](#page-161-2) et al. [\(2016a\)](#page-161-2) simularam no ASPEN PLUS uma usina integrada de etanol de 1G e 2G. Aplicaram uma otimização multiobjetivo para determinar as configurações que maximizam a eficiência exergética e minimizam o custo de investimento. Finalmente, dentre o conjunto de soluções de Pareto, escolherem as configurações com maior Valor Presente Líquido (VPL). Dessa forma os autores conseguiram diminuir a dependência das soluções ótimas achadas com a volatilidade das variáveis econômicas.

[FURLAN](#page-166-5) et al. [\(2016b\)](#page-166-5) propuseram uma metodologia para a realização da análise econômica reversa, permitindo conhecer os níveis de rendimentos e eficiências que são necessários atingir nas tecnologias a serem desenvolvidas, visando à viabilidade econômica dos processos. Utilizando a simulação da biorrefinaria em EMSO, aplicaram a metodologia ao processo bioquímico de obtenção de ácido succínico a partir de sacarose, identificando regiões inviáveis e os limiares de viabilidade econômica paras as principais variáveis.

[LONGATI](#page-170-3) et al. [\(2018\)](#page-170-3) aplicaram a análise econômica reversa a duas configurações da biorrefinaria integrada, considerando a fermentação ou a biodigestão da xilose formada na etapa do pré-tratamento. A metodologia permitiu identificar as principais variáveis que afetam o desempenho econômico global do processo: carga de enzimas, rendimento da hidrólise e rendimento da fermentação da xilose, assim como janelas de viabilidade econômica do processo para determinadas condições, as quais devem ser objeto de pesquisas para lograr atingi-las.

Finalmente, sugere-se a leitura do artigo review de [BECHARA](#page-162-1) et al. [\(2018\)](#page-162-1), que resume os principais trabalhos de modelagem, simulação e otimização de biorrefinarias, assim como apresenta futuras tecnologias com potencial de aplicação.

# 2.4 Otimização baseada em meta-modelos

Em problemas de engenharia, a otimização está relacionada à construção de modelos matemáticos representativos dos sistemas em estudo, e aplicar técnicas matemáticas para maximizar ou minimizar índices de desempenho previamente definidos, visando encontrar uma solução do problema que resulte no melhor desempenho possível do sistema. Para isso, o processo de otimização faz uso das informações obtidas ao realizar variações nas condições do sistema. Embora os problemas de otimização possam ser classificados em diferentes categorias, a sua estrutura matemática é muito similar em todos os casos, permitindo o desenvolvimento de uma metodologia geral para o tratamento desses problemas.

Existem diferentes formas de abordar a solução dos problemas de otimização. Uma delas é a otimização baseada em meta-modelos. Muitos problemas reais de engenharia, quando modelados rigorosamente, resultam em simulações custosas computacionalmente que demandam horas para obter uma só solução. Entre eles estão os casos de simulações de fluidodinâmica computacional, projeto de aeronaves, desenvolvimento de processos químicos e bioquímicos [\(BEHANDISH e WU, 2014;](#page-162-2) [WEN](#page-175-3) *et al.*, [2016\)](#page-175-3).

Para esse tipo de problemas, com alto custo computacional, a realização de uma otimização clássica, que geralmente requer centenas e até milhares de avaliações da função objetivo, fica praticamente inviável. Nesse caso, o tempo total consumido para resolver a simulação domina completamente o tempo de execução de uma otimização [\(REGIS, 2016\)](#page-173-7). Consequentemente, o tempo necessário para construir e analisar um meta-modelo, utilizando os resultados das simulações, é desprezível em comparação com o tempo que demanda uma simulação. Precisamente esses são os casos em que a aplicação da otimização baseada em meta-modelos pode melhorar significativamente a eficiência do processo de otimização (LI [et al., 2016\)](#page-169-5).

# <span id="page-62-3"></span>2.4.1 Modelos substitutos ou meta-modelos

Meta-modelo é uma função matemática relativamente simples, baseada em dados obtidos por simulação, e tendo como propósito aproximar as relações entre dados de entrada e saída dessa simulação [\(PALMER e REALFF, 2002a\)](#page-172-3). Sendo assim, um meta-modelo pode considerar-se como um modelo de um modelo. Ou seja, um modelo simples (função matemática) que tenta representar um modelo complexo (simulação fenomenológica rigorosa).

Os meta-modelos são utilizados para aproximação de modelos rigorosos, quando os códigos computacionais desses demandam um esforço computacional demasiadamente grande. Também pode ser interessante o seu uso quando o modelo rigoroso apresenta problemas de convergência [\(FORRESTER e KEANE, 2009\)](#page-166-6).

Várias são as formas de meta-modelos ou modelos substitutos reportadas na literatura [\(KAJERO](#page-168-2) et al., [2016\)](#page-168-2). Entre eles se podem citar: polinômio (PL), função de base radial  $(\rm RBF)^7,$  $(\rm RBF)^7,$  $(\rm RBF)^7,$  redes neuronais  $(\rm NN)^8,$  $(\rm NN)^8,$  $(\rm NN)^8,$  regressão de vetores de suporte  $(SVR)^9$  $(SVR)^9$  e Kriging (KR).

Os meta-modelos podem ser diferenciados baseando-se no fato de serem ou não interpoladores. O seja, se a predição do meta-modelo coincide ou não com o modelo rigoroso nos pontos utilizados na construção ou ajuste do meta-modelo. Meta-

<span id="page-62-0"></span> $^7$ do inglês: Radial Basis Function

<span id="page-62-1"></span><sup>8</sup>do inglês: Neural Networks

<span id="page-62-2"></span><sup>9</sup>do inglês: Support Vector Regression

modelos que não sejam interpoladores não são adequados em muitos casos, pois apresentam baixa capacidade de predição para determinadas funções. É preferível a utilização de meta-modelos que sejam interpoladores como é o caso de KR [\(JONES,](#page-168-3) [2001\)](#page-168-3).

Não são todas as formas de meta-modelos que conseguem estimar com acurácia adequada o modelo rigoroso quando são construídos ou ajustados com poucos pontos. Por exemplo, SVR geralmente requer um conjunto moderado de pontos, já NN tipicamente precisa de uma grande quantidade de dados para ser ajustada satisfatoriamente. Por sua vez, o meta-modelo KR é frequentemente capaz de predizer adequadamente o modelo rigoroso, ainda quando construído com um conjunto de dados pequeno [\(PALMER e REALFF, 2002a\)](#page-172-3).

Em adição às vantagens do meta-modelo KR analisadas até aqui, diferentemente de PL e NN, o KR tem uma interpretação estatística que permite produzir uma estimativa do erro de predição. Ou seja, o KR não só oferece uma predição do valor da variável resposta, mas também uma estimativa do erro dessa predição. Essa característica do KR tem uma importância fundamental na concepção de alguns métodos de otimização. Por todas essas vantagens, o meta-modelo KR tem se tornado muito popular para aproximar modelos rigorosos determinísticos no marco de problemas de otimização [\(FORRESTER e KEANE, 2009\)](#page-166-6). Não entanto, quando os dados de projeto são muito ruidosos, podem se apresentar diculdades na estimação dos parâmetros do Kriging, afetando a qualidade do meta-modelo construído [\(LOPHAVEN](#page-170-4) et al., [2002\)](#page-170-4). Na próxima seção realiza-se uma descrição detalhada dos meta-modelos do tipo Kriging.

# 2.4.2 Meta-modelos Kriging

O modelo Kriging foi desenvolvido originalmente pelo engenheiro de minas sul-africano Danie Gerhardus Krige na década do 50, a quem deve seu nome [\(KLEIJNEN](#page-169-6) et al., [2012\)](#page-169-6). A estrutura matemática foi logo melhor desenvolvida em vários artigos e livros (ver [\(CRESSIE, 1993;](#page-164-3) [MATHERON, 1963\)](#page-170-5)). Inicialmente utilizado para interpolação geo-estatística, o modelo Kriging foi posteriormente aplicado na predição de simulações computacionais de modelos determinísticos, ainda quando as variáveis de entrada encontravam-se numa ampla faixa (predição global) [\(KLEIJNEN](#page-169-6) et al., [2012\)](#page-169-6).

Existem algumas variantes de modelos Kriging, como Kriging ordinário e Kriging universal. O Kriging ordinário é a versão mais popular devido a sua rápida e fácil construção, pois requer a estimação de menos parâmetros. Embora o Kriging universal precise do cálculo de mais parâmetros, a melhoria na acurácia da estimativa pode justificar sua escolha desde que não sejam funções de elevada dimensão

#### [\(FORRESTER e KEANE, 2009\)](#page-166-6).

No Kriging universal é considerado que a função a ser aproximada pode ser expressa como uma combinação de um modelo de regressão  $\hat{\mu}(x)$  e um processo estocástico representado pela função aleatória  $z(x)$  [\(LOPHAVEN](#page-170-4) et al., [2002\)](#page-170-4). A ideia é que  $\hat{\mu}(x)$  capture a tendência geral dos dados e  $z(x)$  sirva como um ajuste fino do modelo; conseguindo uma maior acurácia que o Kriging ordinário que utiliza um valor fixo para  $\hat{\mu}$  [\(FORRESTER e KEANE, 2009\)](#page-166-6).

O Kriging universal é aplicável para sistemas com múltiplas variáveis de resposta, no entanto visando à simplicação da notação e facilitação do entendimento do leitor, o equacionamento matemático apresentado a seguir considerará o caso de uma variável resposta.

Dado um conjunto de  $m$  pontos de projeto  $S = [s_1, s_2, ..., s_m]^T$  com  $s_i \in \mathbb{R}^n$  e respostas  $Y = [y_1, y_2, ..., y_m]^T$  com  $y_i \in \mathbb{R}$ , o Kriging pode ser construído, sendo a sua resposta para uma condição de entrada  $x\in\mathbb{R}^n$  definida como:

$$
\widehat{y}(x) = \widehat{\mu}(x) + z(x) \tag{2.15}
$$

A parcela do Kriging correspondente ao modelo de regressão pode ser expressa como uma combinação linear de p funções  $f_j : \in \mathbb{R}^n \longmapsto \mathbb{R}$  segundo a Equação [2.16.](#page-64-0)

<span id="page-64-0"></span>
$$
\widehat{\mu}(\beta, x) = \beta_1 f_1(x) + \beta_2 f_2(x) + \dots \beta_p f_p(x) = \sum_{j=1}^p \beta_j f_j(x) = f(x)^T \beta \tag{2.16}
$$

em que  $f_i(x)$  é um conjunto de funções escolhidas de forma que  $\hat{\mu}(x)$  seja um polinômio de baixa ordem e  $\beta_i$  são os parâmetros desse polinômio obtidos por regressão.

Por sua vez, a parcela correspondente à função aleatória deve apresentar a propriedade de ser estacionária, geralmente considera-se uma média igual a zero e variância ( $\sigma^2$ ) finita [\(LOPHAVEN](#page-170-4) *et al.*, [2002\)](#page-170-4). A função randômica  $z(x)$  tem uma função covariância associada. A covariância entre dos pontos x e w pode ser representada pela Equação [2.17.](#page-64-1)

<span id="page-64-1"></span>
$$
E[z(w), z(x)] = \sigma^2 \Re(\theta, w, x)
$$
\n(2.17)

em que  $\sigma^2$  é a variança do processo (estimada pela variança dos erros de predição do modelo de regressão) e  $\Re(\theta, w, x)$  é a função de correlação com seus parâmetros θ.

A expressão da função de correlação  $\Re(\theta, w, x)$  depende do modelo de correlação

a ser adotado. A forma geral da função correlação entre dois pontos w e x é dada pelo produtório de funções correlação  $\mathfrak{R}_i(\theta, w, x)$ , referentes a cada dimensão da função:

$$
\mathfrak{R}(\theta, w, x) = \prod_{j=1}^{n} \mathfrak{R}_{j}(\theta, w_{j} - x_{j})
$$
\n(2.18)

Uma das formas funcionais mais utilizadas como funções de correlação são as funções da família exponencial que se definem como:

$$
\Re_j(\theta, w_j - x_j) = e^{\left(-\theta_j |w_j - x_j|^{\xi}\right)} \quad \text{com} \quad 0 < \xi \le 2 \quad \text{e} \quad \theta_j > 0 \tag{2.19}
$$

Nota-se que para  $\xi = 1$  obtêm-se a função de correlação exponencial pura e se  $\xi = 2$  chega-se à função de correlação de Gauss.

Para determinar a função aleatória  $z(x)$  adota-se o seguinte procedimento. Consideremos que o valor real da resposta pode ser definido como:

$$
y(x) = \hat{\mu}(\beta, x) + \alpha(\beta, x) \tag{2.20}
$$

em que  $\alpha(\beta, x)$  é o erro de aproximação.

Então, para o conjunto  $S$  de pontos de projeto tem-se a matriz  $F$  de dimensão  $m \times p$  com  $F_{ij} = f_j(s_i)$ :

$$
F = [f(s_1), f(s_2), ..., f(s_m)]^T
$$
\n(2.21)

com  $f(x)$  definida segundo a Equação [2.16.](#page-64-0)

Definem-se também a matriz  $R$  das correlações entre os pontos de projeto:

$$
R_{i,j} = \Re(\theta, s_i, s_j) \quad \text{com} \quad i, j = 1, 2...,m \tag{2.22}
$$

Deixemos também que  $r(x)$  seja o vetor das correlações entre um ponto x qualquer, que no pertence ao conjunto de pontos de projeto, e os pontos de projeto:

$$
r(x) = [\mathfrak{R}(\theta, s_1, x), \mathfrak{R}(\theta, s_2, x), ..., \mathfrak{R}(\theta, s_m, x)]^T
$$
\n(2.23)

Na sequência, considera-se a predição linear:

<span id="page-65-0"></span>
$$
\widehat{y}(x) = c^T Y \tag{2.24}
$$

em que  $c = c(x) \in \mathbb{R}^m$ 

Sendo assim, temos que o erro de predição é:

$$
\widehat{y}(x) - y(x) = c^T Y - y(x) \tag{2.25}
$$

Substituindo  $Y$  e  $y(x)$  obtém-se:

$$
\widehat{y}(x) - y(x) = c^T \left[ F\beta + Z \right] - \left[ f(x)^T \beta + z \right] \tag{2.26}
$$

em que  $Z = [z_1, z_2, ..., z_m]^T$  são os erros nos pontos de projeto.

Arranjando termos tem-se:

$$
\widehat{y}(x) - y(x) = c^T Z - z + \left[F^T c - f(x)\right]^T \beta \tag{2.27}
$$

Para assegurar que a predição seja não-tendenciosa [\(LOPHAVEN](#page-170-4) et al., [2002\)](#page-170-4), tem-se que:

<span id="page-66-1"></span>
$$
F^T c - f(x) = 0 \tag{2.28}
$$

Obtendo finalmente a seguinte expressão do erro:

$$
\widehat{y}(x) - y(x) = c^T Z - z \tag{2.29}
$$

Nestas condições, o erro quadrático médio (MSE)<sup>[10](#page-66-0)</sup> pode ser expresso segundo:

<span id="page-66-2"></span>
$$
MSE = E[(\hat{y}(x) - y(x))^2]
$$
  
= 
$$
E[(c^T Z - z)^2]
$$
  
= 
$$
E[c^T Z Z^T c - 2c^T Z z + z^2]
$$
  
= 
$$
\sigma^2 [c^T R c - 2c^T r + 1]
$$
 (2.30)

Para a determinação das funções  $c(x)$ , é resolvido um problema de otimização que consiste em minimizar o MSE. A Equação [2.28](#page-66-1) é incorporada como uma restrição do problema de otimização [\(LOPHAVEN](#page-170-4) et al., [2002\)](#page-170-4). O Lagrangiano da função objetivo fica:

$$
L(c,\lambda) = \sigma^2 \left[ 1 + c^T R c - 2c^T r \right] - \lambda^T (F^T c - f) \tag{2.31}
$$

As condições de otimalidade de primeira ordem de Karush-Kuhn-Tucker (KKT), em termos das derivadas da função objetivo com relação à  $c e \lambda$  são:

<span id="page-66-0"></span><sup>10</sup>do inglês: Mean Squared Error

$$
\frac{\partial L(c,\lambda)}{\partial c} = 0 = 2\sigma^2 (Rc - r) - F\lambda \tag{2.32}
$$

$$
\frac{\partial L(c,\lambda)}{\partial \lambda} = 0 = F^T c - f \tag{2.33}
$$

Esse sistema de equações algébricas pode ser escrito em notação matricial como apresentado na seguinte equação:

$$
\begin{bmatrix} R & F \\ F^T & 0 \end{bmatrix} \begin{bmatrix} c \\ \hat{\lambda} \end{bmatrix} = \begin{bmatrix} r \\ f \end{bmatrix}, \text{ em que } \hat{\lambda} = -\frac{\lambda}{2\sigma^2}
$$
 (2.34)

A solução desse sistema de equações é dada por:

<span id="page-67-3"></span>
$$
c = R^{-1} \left( r - F \widehat{\lambda} \right) \tag{2.35}
$$

$$
\widehat{\lambda} = (F^T R^{-1} F)^{-1} (F^T R^{-1} r - f)
$$
\n(2.36)

As matrizes  $R$  e  $R^{-1}$  são simétricas, então substituindo  $c$  na Equação [2.24,](#page-65-0) obtém-se:

<span id="page-67-1"></span>
$$
\widehat{y}(x) = (r - F\widehat{\lambda})^T R^{-1} Y \n= r^T R^{-1} Y - (F^T R^{-1} r - f)^T (F^T R^{-1} F)^{-1} F^T R^{-1} Y
$$
\n(2.37)

A solução geral por mínimos quadrados do problema de regressão é [\(LOPHAVEN](#page-170-4) [et al., 2002\)](#page-170-4):

<span id="page-67-0"></span>
$$
\beta^* = (F^T R^{-1} F)^{-1} F^T R^{-1} Y \tag{2.38}
$$

Substituindo a Equação [2.38](#page-67-0) na Equação [2.37](#page-67-1) obtem-se a expressão do estimador Kriging:

<span id="page-67-2"></span>
$$
\widehat{y}(x) = r^T R^{-1} Y - (F^T R^{-1} r - f)^T \beta^*
$$
\n
$$
= f^T \beta^* + r^T R^{-1} (Y - F \beta^*)
$$
\n
$$
= f(x)^T \beta^* + r(x)^T \gamma^*
$$
\n(2.39)

em que  $\gamma^* = R^{-1}(Y - F\beta^*)$ .

Sendo assim, a função aleatória  $z(x)$  está constituída pela segunda parcela do membro direito da Equação [2.39.](#page-67-2)

$$
z(x) = r^{T}(x)R^{-1}(Y - F\beta^{*})
$$
\n(2.40)

Uma caraterística importante do estimador Kriging é que quando o valor de entrada coincide com um ponto de projeto  $(x_d)$  a predição é igual à resposta do modelo real [\(KLEIJNEN, 2009\)](#page-169-7), como se mostra a seguir:

$$
\widehat{y}(x_d) = f^T(x_d)\beta^* + r^T(x_d)R^{-1}(Y - F\beta^*)
$$
\n(2.41)

Trabalhando com o segundo termo do membro direito tem-se:

$$
r^{T}(x_{d})R^{-1} = [0_{1} ... 0_{d-1} ... 1_{d} ... 0_{d+1} ... 0_{m}]
$$
  
\n
$$
r^{T}(x_{d})R^{-1}Y = Y_{d} = y(x_{d})
$$
  
\n
$$
r^{T}(x_{d})R^{-1}F\beta = [f_{1}(x_{d}) ... f_{p}(x_{d})]\beta^{*} = F_{d}\beta^{*}
$$
  
\n
$$
r^{T}(x_{d})R^{-1}(Y - F\beta^{*}) = y(x_{d}) - F_{d}\beta^{*}
$$
\n(2.42)

sabe-se ademais que  $f^T(x_d)\beta^* = F_d\beta^*$ , por tanto, finalmente tem-se:

<span id="page-68-0"></span>
$$
\widehat{y}(x_d) = f^T(x_d)\beta^* + r^T(x_d)R^{-1}(Y - F\beta^*)
$$
\n
$$
= F_d\beta^* + y(x_d) - F_d\beta^*
$$
\n
$$
= y(x_d) \tag{2.43}
$$

A estimativa do erro quadrático médio de predição  $(\varphi^2(x))$  pode ser computada utilizando as Equações [2.30](#page-66-2) e [2.35:](#page-67-3)

<span id="page-68-1"></span>
$$
\varphi^{2}(x) = \sigma^{2} [1 + c^{T} (Rc - 2r)] \n= \sigma^{2} [1 + (F\hat{\lambda} - r)^{T} R^{-1} (F\hat{\lambda} + r)] \n= \sigma^{2} [1 + \hat{\lambda}^{T} F^{T} R^{-1} F \hat{\lambda} - r^{T} R^{-1} r] \n= \sigma^{2} [1 + v^{T} (F^{T} R^{-1} F)^{-1} v - r^{T} R^{-1} r]
$$
\n(2.44)

em que  $v = F^T R^{-1} r - f$ .

Consequentemente com o mostrado na Equação [2.43,](#page-68-0) o erro de predição é zero quando o valor de entrada coincide com um ponto de projeto  $(x_d)$ , como se mostra a seguir:

$$
v(x_d) = F^T R^{-1} r(x_d) - f(x_d) = 0
$$
\n(2.45)

substituindo na Equação [2.44](#page-68-1) tem-se:

$$
\varphi^{2}(x_{d}) = \sigma^{2} [1 - r^{T}(x_{d})R^{-1}r(x_{d})]
$$
  
=  $\sigma^{2} [1 - 1]$   
= 0 (2.46)

Nota-se na Equação [2.39,](#page-67-2) que uma vez escolhido o tipo de modelo de regressão  $(f(x))$ , o tipo de função de correlação  $(\mathfrak{R}_i)$ , e fixado um conjunto de pontos de projeto  $(x_d e y(x_d))$ , os vetores  $\beta^* e \gamma^*$  estão também fixados. Dessa forma fica construído o meta-modelo Kriging. Então, para obter a predição da resposta em um novo valor de x somente é necessário computar os vetores  $f(x)$  e  $r(x)$  e realizar duas simples operações de multiplicação.

# 2.4.3 Estratégia de otimização baseada em meta-modelos

Diferentes autores [\(CHANG](#page-163-6) et al., [2014;](#page-163-6) CHI [et al., 2012;](#page-164-4) [FORRESTER](#page-166-6) [e KEANE, 2009;](#page-166-6) [GOMES, 2007;](#page-167-6) [REGIS, 2016;](#page-173-7) [WEN](#page-175-3) et al., [2016\)](#page-175-3) apresentam metodologias similares (com pequenas variações) para a abordagem da otimização assistida por meta-modelos. Um resumo da estratégia geral para a otimização baseada em meta-modelo é apresentada esquematicamente na Figura [2.8.](#page-69-0)

<span id="page-69-0"></span>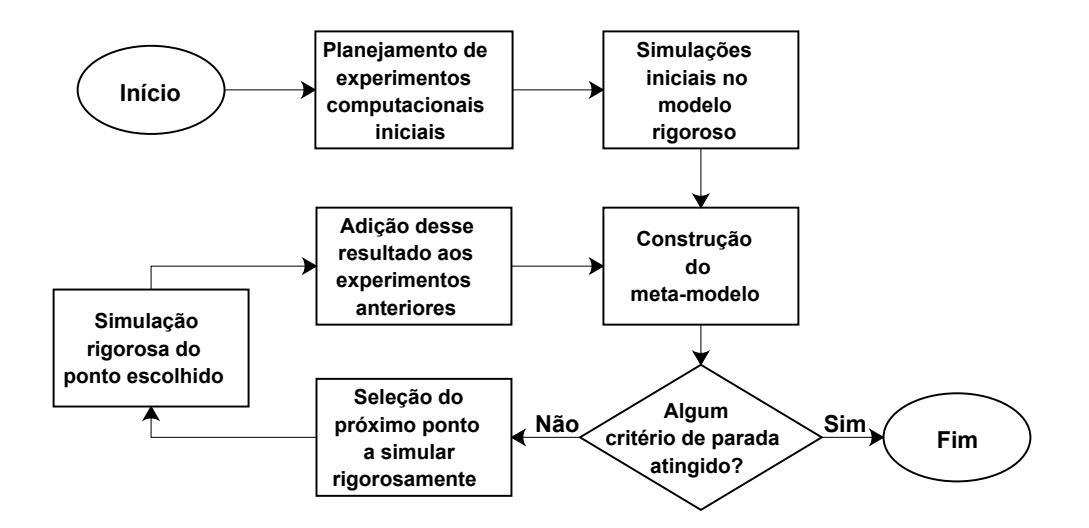

Figura 2.8: Metodologia geral para a otimização baseada em meta-modelos.

O processo começa com a realização do planejamento experimental inicial para determinar as combinações das variáveis de entrada (variáveis de otimização) que serão usadas na simulação do modelo rigoroso. Para isso, são recomendados planejamentos experimentais que procurem abranger a totalidade da região viável

[\(KLEIJNEN, 2009\)](#page-169-7). O planejamento experimental do tipo amostragem por hipercubo latino  $(LHS)^{11}$  $(LHS)^{11}$  $(LHS)^{11}$  é um dos mais utilizados [\(FORRESTER e KEANE,](#page-166-6) [2009;](#page-166-6) [JONES](#page-168-4) et al., [1998;](#page-168-4) [KLEIJNEN](#page-169-6) et al., [2012;](#page-169-6) [PALMER e REALFF, 2002a;](#page-172-3) [REGIS, 2016;](#page-173-7) [SÓBESTER](#page-174-5) et al., [2005\)](#page-174-5). O número de experimentos computacionais iniciais, geralmente é determinado aplicando a chamada "Regra de Ouro" [\(JONES](#page-168-4) [et al., 1998;](#page-168-4) [LOEPPKY](#page-169-8) et al., [2009\)](#page-169-8), que consiste em realizar uma quantidade de experimentos computacionais igual a dez vezes a dimensão do problema de otimização. No caso de problemas de otimização que tenham prefixado de antemão um número limite de simulações no modelo rigoroso, alguns autores [\(SÓBESTER](#page-174-5) [et al., 2005\)](#page-174-5) recomendam que o número de experimentos computacionais iniciais seja aproximadamente 35% do total de simulações a realizar.

Na segunda etapa são realizados os experimentos computacionais segundo os resultados do planejamento experimental realizado. Ou seja, cada combinação das variáveis de entrada (variáveis de otimização) é usada na simulação do modelo rigoroso para obter o valor correspondente da variável de saída (Função Objetivo). Concluídos os experimentos computacionais iniciais, o próximo passo consiste na construção do meta-modelo escolhido. A partir dessa etapa começa o processo iterativo ilustrado na Figura [2.8](#page-69-0) . A escolha do meta-modelo a ser utilizado é um dos aspectos fundamentais do procedimento, como foi explicado na Seção [2.4.1.](#page-62-3) O metamodelo obtido constitui uma primeira aproximação do modelo rigoroso, pudendo ser utilizado para obter informação sobre a Função Objetivo (FO) que se quer otimizar. A ideia é que o meta-modelo auxilie na seleção do próximo ponto a ser simulado no modelo rigoroso, que é precisamente a próxima etapa da estratégia.

A seleção do próximo ponto a ser simulado no modelo rigoroso é, em conjunto com a escolha do tipo de meta-modelo, a etapa mais importante da metodologia, pois repercute diretamente na eficiência e eficácia do processo de otimização. Essa etapa é o coração de todo processo de otimização baseado em meta-modelos e por isso tem sido objeto de muita pesquisa (ver [\(CHANG](#page-163-6) et al., [2014;](#page-163-6) CHI [et al., 2012;](#page-164-4) [FORRESTER e KEANE, 2009;](#page-166-6) [JONES, 2001;](#page-168-3) [KLEIJNEN](#page-169-6) et al., [2012;](#page-169-6) [PALMER](#page-172-4) [e REALFF, 2002b;](#page-172-4) [REGIS, 2016;](#page-173-7) [SÓBESTER](#page-174-5) et al., [2005\)](#page-174-5)). Na Seção [2.4.4](#page-71-0) se detalha um dos métodos mais utilizados para essa etapa. No passo seguinte, realiza-se a simulação do modelo rigoroso no ponto escolhido e, posteriormente, são adicionados esses dados de entrada e os resultados da simulação rigorosa ao conjunto de experimentos anteriores.

Com os dados dos experimentos computacionais (incluindo o último ponto adicionado) é construído um meta-modelo atualizado e assim começa novamente o processo iterativo. Em cada nova iteração o meta-modelo vai se aprimorando e vai conseguindo representar melhor o modelo rigoroso, de modo que como principal

<span id="page-70-0"></span><sup>&</sup>lt;sup>11</sup>do inglês: Latin Hypercube Sampling

critério de parada se estabelece algum indicador que quantique a qualidade do meta-modelo e a possibilidade de ter chegado a um extremo da Função Objetivo. Como é lógico, pode-se fixar também outro critério de parada que limite o número máximo de iterações ou simulações rigorosas a realizar.

# <span id="page-71-0"></span>2.4.4 Método da maximização da probabilidade de melhora

Nesta seção se explica um dos métodos mais utilizados para a escolha do próximo ponto a ser incorporado ao conjunto de experimentos computacionais. O método foi originalmente proposto por [JONES](#page-168-4) et al. [\(1998\)](#page-168-4), sendo melhor detalhado posteriormente em [JONES](#page-168-3) [\(2001\)](#page-168-3). O método foi concebido para determinar o mínimo global de uma função objetivo determinística e sem restrições, utilizando um meta-modelo do tipo Kriging.

Para maior compreensão do método toma-se como exemplo um problema de otimização em uma dimensão. Isso é somente para facilitar a ilustração gráfica do método e não restringe a generalização do mesmo, de modo que é aplicável para problemas de n dimensões. Na Figura [2.9,](#page-71-1) a curva superior mostra a predição do meta-modelo Kriging depois de ser construído, utilizando os cinco experimentos computacionais iniciais apresentados. Enquanto a curva inferior representa a estimativa do erro de predição do próprio meta-modelo. A curva correspondente ao modelo rigoroso é desconhecida como acontece em um problema real. Nota-se como nas zonas onde os pontos dos experimentos computacionais realizados estão mais separados (4 < x < 12) o erro de predição é maior. Além disso, como era de esperar, o erro de predição é zero nos pontos de projeto  $(x = 1, 2, 3, 4, 12)$ .

<span id="page-71-1"></span>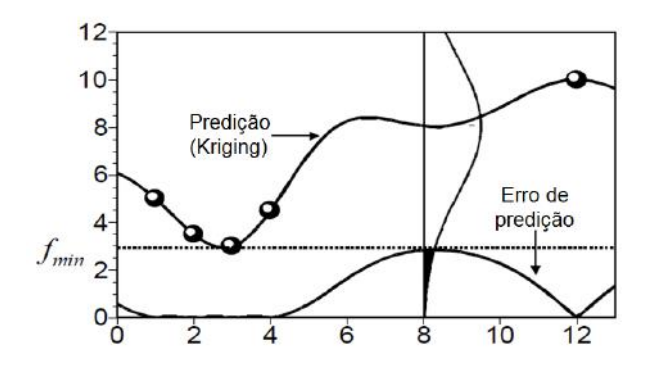

Figura 2.9: Ilustração gráfica do método da máxima probabilidade de melhora. Fonte: Adaptado de [JONES](#page-168-4) et al. [\(1998\)](#page-168-4).

Para selecionar o próximo ponto a ser simulado no modelo rigoroso, há duas alternativas principais:

1. Escolher o ponto com o menor valor da FO segundo a predição do meta-modelo (perto do  $x = 3$  onde  $FO=f_{min}$ ) priorizando assim a pesquisa local ou
2. Escolher o ponto com maior erro de predição e, portanto, com maior incerteza  $(x = 8)$  priorizando assim a pesquisa global.

Optando-se pela primeira opção, pode-se achar rapidamente um ótimo local, porém corre-se o risco de perder um ótimo global que esteja localizado na zona de maior incerteza do meta-modelo. Por outro lado, seguindo com a segunda opção, pode-se perder muito tempo explorando zonas com grande incerteza, mas com pouca possibilidade real de conter um valor da FO menor que o melhor achado até o momento. Sendo assim, precisa-se de um balanço adequado entre a pesquisa local (adicionando pontos onde se minimiza o valor predito pelo meta-modelo) e a pesquisa global (necessidade de melhorar o ajuste global do meta-modelo adicionando pontos onde o erro de predição é maior).

Para alcançar esse equilíbrio entre a pesquisa local e global, os autores do método propuseram utilizar como parâmetro quantitativo a Probabilidade de Melhora (PM). O método consiste em considerar a predição do meta-modelo como se fosse uma variável aleatória com distribuição normal; sendo a média igual ao valor predito e o desvio padrão igual ao erro de predição. Dessa forma, por exemplo, para o ponto x = 8 tem-se a curva de distribuição de probabilidade mostrada na Figura [2.9.](#page-71-0) A parte da curva de distribuição de probabilidade (área sombreada) que se encontra embaixo do melhor valor da FO achado até o momento  $(f_{min})$ , representa a probabilidade de que o valor da FO (quando calculado com o modelo rigoroso) seja menor que  $f_{min}$ , ou seja quantifica a Probabilidade de Melhora.

Obviamente, para outro valor de x, o meta-modelo Kriging calculará outros valores de média e desvio padrão que darão lugar a outra curva de distribuição de probabilidade, e em correspondência a outra PM. Então o método propõe que seja escolhido como próximo ponto a ser adicionado aos experimentos computacionais a condição que maximiza a PM, consequentemente é conhecido como o método da maximização da Probabilidade de Melhora.

A probabilidade de que uma variável aleatória normalmente distribuída, com média  $\mu$  e desvio padrão  $\sigma$  seja menor que um certo valor x pode ser calculada utilizando a função de distribuição normal acumulada Φ:

<span id="page-72-0"></span>
$$
PM = \Phi(x, \mu, \sigma) = \int_{-\infty}^{x} \frac{1}{\sigma \sqrt{2\pi}} e^{-\frac{1}{2} \left(\frac{t - \mu}{\sigma}\right)^{2}} dt
$$
 (2.47)

Para o problema em questão,  $\mu = \widehat{y}(x)$ ,  $\sigma = \sqrt{\varphi^2(x)} = \varphi(x)$  e  $x = f_{min}$ ; pelo que a Equação [2.47](#page-72-0) pode ser rescrita como:

$$
PM = \Phi(f_{min}, \widehat{y}(x), \varphi(x)) = \int_{-\infty}^{f_{min}} \frac{1}{\varphi(x)\sqrt{2\pi}} e^{-\frac{1}{2} \left(\frac{t-\widehat{y}(x)}{\varphi(x)}\right)^2} dt \qquad (2.48)
$$

Definindo-se a variável  $\Lambda(x)$  como:

$$
\Lambda(x) = \frac{f_{min} - \widehat{y}(x)}{\varphi(x)}\tag{2.49}
$$

A PM pode-se expressar mediante a função de distribuição normal acumulada padronizada  $\widehat{\Phi}$  que possui  $\mu = 0$  e  $\sigma = 1$ . Dessa forma, a PM pode ser calculada nalmente pela Equação [2.50,](#page-73-0) que é a função que se deve maximizar para determinar o próximo ponto a adicionar ao conjunto de experimentos computacionais.

<span id="page-73-0"></span>
$$
PM = \widehat{\Phi}(\Lambda(x)) = \frac{1}{\sqrt{2\pi}} \int_{-\infty}^{\Lambda(x)} e^{-\frac{t^2}{2}} dt = \frac{1}{2} \left[ 1 + \text{erf}\left(\frac{\Lambda(x)}{\sqrt{2}}\right) \right]
$$
(2.50)

em que erf $(x)$  é a função erro.

Na medida que vão se adicionando mais pontos, o meta-modelo vai se aprimorando e a PM vai diminuindo. Assim, vai chegar o momento em que a PM seja suficientemente pequena como para considerar muito improvável encontrar uma condição que melhore o melhor valor atual da FO  $(f_{min})$ , sendo esse o principal critério de parada para o processo iterativo.

# 2.5 Trabalhos de otimização assistida por metamodelos

Nesta seção são comentados os trabalhos de pesquisa reportados na literatura que aplicaram a otimização baseada em meta-modelos para a solução de problemas reais da engenharia química, assim como de outros ramos da engenharia.

[NASCIMENTO](#page-171-0) et al. [\(2000\)](#page-171-0) utilizaram um meta-modelo baseado em redes neuronais para a otimização de dois processos químicos industriais: a polimerização de nylon-6,6 em um reator e uma planta para a produção de ácido acético anidro. Para o primeiro caso de estudo a rede neuronal foi ajustada usando um grande conjunto de dados obtido mediante a simulação do modelo fenomenológico para diferentes condições de operação. No entanto, para o segundo caso de estudo a rede neuronal foi ajustada com dados históricos de processo medidos pelo sistema de controle digital disponível. Posteriormente, os autores utilizaram as redes neuronais ajustadas para criar mapas detalhados das FO, permitindo identificar vários ótimos locais.

[PALMER e REALFF](#page-172-0) [\(2002b\)](#page-172-0) realizaram a otimização de uma planta de síntese de amônia. O problema consistiu na minimização do custo de operação mediante a manipulação de 6 variáveis de operação. Para isso, foram construídos metamodelos Kriging das 8 principais variáveis de saída que conformam a FO. Os dados para a construção dos meta-modelos foram obtidos mediante simulação rigorosa do processo. O problema de otimização foi resolvido utilizando ao todo 32 simulações no modelo rigoroso para construir os meta-modelos, que foram atualizados duas vezes. Os autores evidenciaram que a utilização de vários meta-modelos que estimem as principais variáveis envolvidas na FO levou a melhores resultados que quando usado um só meta-modelo para a predição da FO diretamente.

[ALVES e NASCIMENTO](#page-160-0) [\(2004\)](#page-160-0) otimizaram a planta industrial de produção de iso-propeno da BRASKEM, utilizando como meta-modelo as redes neuronais. A rede neuronal foi ajustada utilizando dados históricos da planta diretamente. Foram construídas várias redes neuronais para garantir obter informações das correntes intermediárias. Posteriormente o modelo geral foi construído mediante a interconexão das redes neuronais das diferentes partes. A metodologia utilizada para a otimização foi a mesma que em [\(NASCIMENTO](#page-171-0) et al., [2000\)](#page-171-0).

[QUEIPO](#page-173-0) et al. [\(2005\)](#page-173-0) realizaram a otimização multiobjetivo do projeto de um injetor de foguete. O problema de otimização tinha 4 graus de liberdade e igual número de FO. O modelo rigoroso foi construído utilizando simulação CFD<sup>[12](#page-74-0)</sup>, muito custosa computacionalmente. Os autores utilizaram 38 simulações rigorosas para construir o meta-modelo do tipo polinomial e 14 para provar a capacidade de predição do mesmo.

[GOMES](#page-167-0) [\(2007\)](#page-167-0) propus uma metodologia para otimização de processos baseada em meta-modelos. A metodologia foi testada com um exemplo envolvendo a otimização de uma unidade de destilação de petróleo, mostrando que a otimização baseada em meta-modelos com adaptação sequencial ao longo do procedimento de otimização pode proporcionar resultados com acurácia razoável e esforço computacional significativamente menor.

[ALBERTON](#page-160-1) et al. [\(2009a,](#page-160-1)[b,](#page-160-2)[c\)](#page-160-3) aplicaram técnicas de fluidodinâmica computacional (CFD) para determinar o fator de efetividade de aglomerados catalíticos de geometria complexa em reações de reforma do metano. Baseandose nos resultados da simulação CFD, foram construídos meta-modelos para estimar o fator de efetividade como função das propriedades do catalisador e as condições de operação. Os meta-modelos construídos foram utilizados como parte da modelagem de um reator industrial. Finalmente, realizaram uma otimização multiobjetivo para determinar a geometria ótima de um aglomerado catalítico do tipo perfurado.

[MITRA e MAJUMDER](#page-171-1) [\(2011\)](#page-171-1) realizaram a otimização multiobjetivo do processo industrial de endurecimento do minério de ferro. O meta-modelo utilizado foi redes neuronais, que foram sucessivamente aprimoradas durante o transcurso da otimização. O problema de otimização tinha 4 variáveis de otimização e igual número de restrições. As soluções ótimas do Pareto encontradas pela otimização assistida por meta-modelo foram similares e requereram a metade de avaliações da

<span id="page-74-0"></span><sup>&</sup>lt;sup>12</sup>do inglês: *Computational Fluid Dynamic* 

FO quando comparadas com a otimização utilizando diretamente o modelo rigoroso. Quando se fixou o número total de avaliações, as soluções da otimização baseada em meta-modelo foram melhores.

CHI [et al.](#page-164-0) [\(2012\)](#page-164-0) aplicaram a otimização assistida por meta-modelos para a maximização de taxa de conversão de uma reação catalítica no processo de epoxidação de cis-ciclo-octeno. Foram escolhidas como variáveis de otimização cinco variáveis operacionais. O meta-modelo utilizado foi do tipo Kriging. Para a escolha do próximo ponto a ser adicionado ao conjunto de experimentos computacionais, utilizaram uma otimização multiobjetivo de modo a determinar as condições que apresentam melhor FO e maior incerteza. A partir desse conjunto de soluções de Pareto, implementaram um algoritmo de *clustering* de forma a selecionar como próximo ponto o ponto central do cluster formado. Um aspecto que poderia ser apontado como negativo é que a metodologia não é totalmente automática, pois requer a intervenção humana em cada iteração.

[BEHANDISH e WU](#page-162-0) [\(2014\)](#page-162-0) otimizaram o ciclo de operação das bombas e o nível dos tanques de um sistema real do Reino Unido. O meta-modelo utilizado para assistir a otimização foi redes neuronais. Comparado com a operação existente, a solução da otimização reduziu em 10-15% o custo diário de energia.

[WEN](#page-175-0) et al. [\(2016\)](#page-175-0) realizaram uma otimização multiobjetivo para o projeto mecânico de um trocador de calor. O problema de otimização tinha três dimensões e as funções objetivo foram a taxa de transferência de calor e o custo total. Foi utilizado o meta-modelo do tipo Kriging para substituir o modelo rigoroso de simulação CFD durante o processo de otimização. Os resultados mostraram que as soluções obtidas pelo meta-modelo correspondiam em desvios de ±3% dos resultados do modelo rigoroso, sendo necessárias muito menos simulações rigorosas.

[BOUKOUVALA](#page-162-1) *et al.* [\(2017\)](#page-162-1) otimizaram o processo de adsorção de  $CO<sub>2</sub>$ , representado por um sistema de equações não lineares algébricas e diferenciais parciais custosas computacionalmente. Foi utilizado um método de otimização baseado em meta-modelos com a peculiaridade de escolha automática pelo algoritmo entre diferentes tipos de meta-modelos.

[BEYKAL](#page-162-2) et al. [\(2018\)](#page-162-2) aplicaram um método de otimização global assistida por meta-modelos para maximizar o valor presente líquido do processo de extração de petróleo utilizando inundação com água num horizonte de 5 anos. O método está habilitado para aproveitar as vantagens da computação com processamento em paralelo, tornando viável o tratamento de um maior número de variáveis de decisão e restrições.

### 2.6 Análise econômica e de viabilidade de projetos

Para a determinação das melhores condições tecnológicas e operacionais de uma destilaria autônoma produtora de etanol mediante a aplicação de métodos de otimização é necessária a denição de ao menos um indicador quantitativo do desempenho global da usina. Nesse sentido, a literatura especializada refere-se a vários indicadores globais utilizados na avaliação ou otimização de usinas de etanol.

Por exemplo, [BECHARA](#page-161-0) et al. [\(2016a\)](#page-161-0) utilizaram como indicadores de desempenho para a otimização a eficiência exergética e o custo de capital. Por outro lado, [DIAS](#page-165-0) et al. [\(2013c\)](#page-165-0) e [ENSINAS](#page-166-0) et al. [\(2013\)](#page-166-0) computaram o custo de capital na avaliação de diferentes congurações de processo. Sem dúvida, os índices de desempenhos mais utilizados são os relacionados com a viabilidade econômica. Entre eles encontram-se: O Valor Presente Líquido (VPL) utilizado por [FURLAN](#page-166-1) [et al.](#page-166-1) [\(2013\)](#page-166-1), a Taxa Interna de Retorno (TIR) aplicada por [DIAS](#page-165-1) et al. [\(2012\)](#page-165-1) e o preço mínimo de venda do etanol calculado também por [ENSINAS](#page-166-0) et al. [\(2013\)](#page-166-0).

Em um estudo realizado por PINTARIC e KRAVANJA [\(2015\)](#page-173-1), os autores apontaram à utilização do VPL como indicador de desempenho global para a otimização, pois estabelece um compromisso adequado entre a rentabilidade e a sustentabilidade a longo prazo do processo. Considerando isso, o VPL foi o indicador de desempenho global escolhido. A seguir são aprofundados alguns conceitos fundamentais para o computo desse indicador.

#### 2.6.1 Fluxo de caixa

A modelagem de fluxo de caixa relaciona-se perfeitamente com a produção de etanol em usinas autônomas, pois constitui um processo no qual certos produtos são produzidos e vendidos, obtendo receitas nessa operação, sendo necessário para isso um nível de recursos para manutenção e operação, além do capital inicial investido.

De forma similar ao que acontece com a matéria, os recursos financeiros obedecem a um balanço, no qual há um montante ingressante no sistema e saídas, de modo que pode haver um acúmulo ou um déficit. Para realizar o balanço, devem ser computados todos os fatores de entrada e saída de recursos, assim como os geradores e consumidores como apresentado na Figura [2.10.](#page-77-0) Em suma, o fluxo de caixa é o resultado final do balanço de recursos financeiros do projeto para cada período de operação avaliado. Uma vez determinado o fluxo de caixa projetado é possível aplicar o critério de viabilidade econômica escolhido, nesse caso o VPL.

<span id="page-77-0"></span>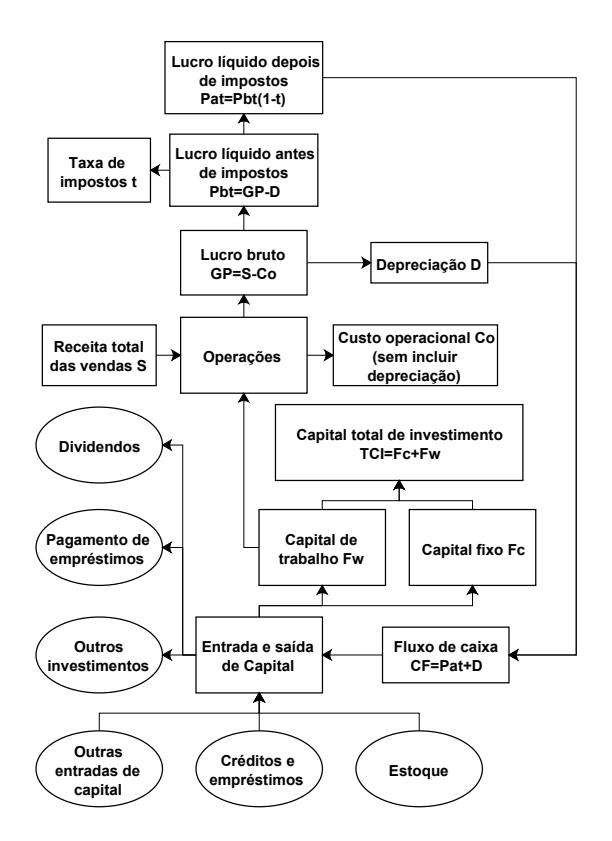

Figura 2.10: Diagrama do fluxo de caixa para operações industriais. Fonte: Adaptado de [DIMIAN](#page-165-2) et al. [\(2014\)](#page-165-2).

#### 2.6.2 Valor Presente Líquido

Todo recurso financeiro tem um valor no tempo, pois uma unidade monetária no tempo atual  $(F_0)$  permite realizar um investimento de baixo risco a uma taxa i, durante um tempo t que acrescentará o valor do montante atual até F. Baseando-se nessa relação "tempo  $\times$  taxa" se estabelece o conceito do valor do dinheiro no tempo, segundo a seguinte equação.

<span id="page-77-1"></span>
$$
F = F_0 (1 + i)^t \tag{2.51}
$$

Com o fluxo de caixa construído e a relação do valor do dinheiro no tempo apresentada na Equação [2.51](#page-77-1) é possível proceder ao cálculo do VPL, pois depende apenas dos fluxos de caixas e do custo de oportunidade do capital. O VPL é o valor líquido equivalente no presente que representa um fluxo de caixa de determinado investimento em diferentes anos para uma taxa de desconto considerada. Quanto maior for o VPL maior será a viabilidade econômica do investimento [\(PETERS](#page-172-1) [et al., 2003\)](#page-172-1). A determinação do VPL envolve a conversão de cada fluxo de caixa anual para seu valor presente e a soma de todas essas parcelas:

$$
VPL = \sum_{n=0}^{t} \frac{F_n}{(1+i)^n}
$$
 (2.52)

em que  $F_n$  é o fluxo de caixa para o ano  $n, i$  é a taxa de desconto ou atratividade e t é o número de anos a ser considerados na análise.

## 2.7 Comentários finais da revisão bibliográfica

A revisão bibliográfica apresentada neste capítulo foi dividida em três grandes temas: (1) processo de produção de etanol de primeira e segunda geração a partir da cana-de-açúcar em refinarias autônomas; (2) pesquisas existentes que envolvem a modelagem e simulação de usinas de etanol 1G e 2G; e (3) tipos de metamodelos, métodos e estratégias de otimização de processos industriais baseados na utilização de meta-modelos como substitutos de modelos rigorosos custosos computacionalmente. A análise da literatura que mostra o estado da arte nas áreas específicas desta pesquisa permitiu chegar às seguintes conclusões no que concerne à revisão bibliográfica:

- \ A tecnologia de produção de etanol 1G a partir da cana-de-açúcar é conhecida e está bem estabelecida no Brasil, restando poucas áreas com potencialidades reais de grandes inovações. No entanto, no Brasil ainda persistem usinas com tecnologia antiga que apresentam grandes potencialidades de melhoras, fundamentalmente relacionadas aos aspectos energéticos;
- \ Embora existam exemplos de produção industrial de etanol 2G a partir do bagaço e a palha de cana, essa tecnologia é ainda recente, e permanecem vários desafios que devem ser estudados e otimizados para torná-la mais sustentável nos aspectos econômicos e ambientais;
- \ Em lugar de tentar competir entre eles, os processos de produção de etanol 1G e 2G devem aproveitar as sinergias que surgem com a sua integração para fazê-los mais eficientes economicamente e diminuir o impacto ambiental;
- \ Embora a literatura apresente muitas pesquisas relacionadas à modelagem e simulação de usinas de produção de etanol, a maioria desses trabalhos dedicamse a comparar diferentes configurações do processo 2G, sendo ainda poucos os trabalhos referidos a determinar os parâmetros operacionais ou de projeto ótimos para as diferentes configurações;
- $\bullet$  A otimização assistida por meta-modelos é uma abordagem eficiente e ecaz quando se trata de otimizar processos nos quais a sua simulação

fenomenológica rigorosa implica um alto custo computacional ou apresenta problemas numéricos de convergência. Utilizando essa estratégia conseguese determinar a condição ótima (ou perto do ótimo) em menos tempo computacional;

- \ Os meta-modelos Kriging são altamente recomendados para serem utilizados em processos de otimização assistida por meta-modelos, pois possuem uma boa capacidade de predição, ainda quando construídos a partir de um conjunto de dados relativamente pequeno e oferecem uma estimativa do erro de predição;
- \ O método da maximização da probabilidade de melhora é um dos métodos mais utilizados na resolução de problemas de otimização global assistidos por metamodelos, por conseguir um balanço adequado entre pesquisa local e global e oferecer um indicador quantitativo facilmente interpretável para estabelecer como critério de parada do processo iterativo. No entanto, apresenta a limitação de que não foi concebido para problemas com restrições;
- \ Dentre os diferentes critérios existentes para avaliar a viabilidade econômica de projetos, o Valor Presente Líquido ratifica-se como um dos mais adequados para ser utilizado como indicador global de desempenho do processo em problemas de otimização.

Em resumo, a revisão da literatura científica relacionada com a temática objeto de estudo confirmou a pertinência dos objetivos traçados e contribuiu a definir vários aspectos da metodologia a utilizar durante a execução desta pesquisa. No próximo capitulo serão abordados precisamente os aspectos metodológicos deste trabalho.

# Capítulo 3

# Metodologia

Neste capítulo é apresentada a metodologia seguida para a realização de cada um dos objetivos propostos. O capítulo está dividido em quatro seções principais. Os aspectos relacionados com a modelagem e simulação da biorrefinaria integrada são detalhados na Seção [3.1.](#page-80-0) Já a metodologia aplicada para a avaliação econômica é apresentada na Seção [3.2.](#page-98-0) Na Seção [3.3](#page-100-0) estão contempladas as particularidades para a construção e avaliação dos meta-modelos estudados. Por último, na Seção [3.4](#page-105-0) encontra-se a descrição detalhada do algoritmo de otimização global assistida por meta-modelo.

# <span id="page-80-0"></span>3.1 Modelagem matemática e simulação da biorrefinaria integrada

Duas configurações de usina integrada para a produção de etanol 1G e 2G foram modeladas matematicamente e posteriormente simuladas no estado estacionário utilizando o software EMSO. Na primeira conguração (Figura [D.1\)](#page-233-0) não foi considerada a fermentação do licor de xilose, sendo que o mesmo foi destinado, junto com a vinhaça, à geração de biogás no biodigestor. Já na segunda conguração (Figura [D.2\)](#page-234-0) foi acrescentado um subprocesso para a fermentação do licor de xilose, sendo que nesse caso somente a vinhaça foi destinada à produção de biogás. Os próximos tópicos abordam a metodologia aplicada para a modelagem e simulação dos principais processos da biorrefinaria.

#### 3.1.1 O simulador de processos EMSO

Para realizar a implementação e simulação dos modelos matemáticos da biorrefinaria integrada foi utilizado o software EMSO<sup>[1](#page-80-1)</sup> [\(SOARES e SECCHI, 2003\)](#page-174-0).

<span id="page-80-1"></span><sup>1</sup>do inglês: Environment for Modeling Simulation and Optimization

Esse simulador é baseado em equações, e possui uma linguagem orientada a objetos que permite herança e composição. A herança permite construir modelos complexos a partir de outro mais simples e a composição permite criar modelos complexos utilizando vários outros modelos mais simples.

Na biblioteca de modelos do EMSO está incluído um conjunto de modelos com a maioria das operações unitárias e equipamentos típicos como trocadores de calor, colunas de destilação, etc. Uma das características mais importantes do EMSO é que o usuário tem acesso e pode modicar esses modelos, assim como criar seus próprios modelos utilizando a linguagem de modelagem do simulador. Essa potencialidade foi muito utilizada neste trabalho, pois a maior parte envolve modelos e equipamentos que não estão inclusos na biblioteca base do simulador.

Foi utilizada a versão 0.10.9 do EMSO, que inclui várias melhorias em relação à versão anterior, sobretudo para o trabalho com a interface gráca. O que tornou mais amigável a construção de fluxogramas complexos, como a simulação de usinas completas. Outra caraterística importante do simulador é a possibilidade de utilização de arquivo de estimativas iniciais, que é imprescindível para alcançar convergência em simulações estacionárias complexas. Outra opção útil do EMSO é a intercomunicação com código externo através de plugin, o que permite utilizar diferentes pacotes termodinâmicos, solvers e algoritmos de otimização préestabelecidos. Finalmente, também foi muito utilizada a ferramenta que permite a interface EMSO-MATLAB, de forma que um código de Matlab possa trocar informação com uma simulação implementada em EMSO.

#### 3.1.2 Componentes, correntes e pacotes termodinâmicos

Para a modelagem da biorrefinaria foram consideradas duas fases: uma fase fluida (podendo ser líquida ou vapor) e uma fase sólida. Por isso, cada corrente de matéria está constituída por uma subcorrente na fase fluida e uma subcorrente na fase sólida. Os componentes correspondentes a cada fase apresentam-se na Tabela [3.1.](#page-82-0) Alguns desses componentes (em especial os específicos da indústria sucroalcooleira) não estão presentes na base de componentes padrão do pacote termodinâmico VRTherm do EMSO. Sendo assim, componentes personalizados foram criados e suas propriedades físicas e correlações correspondentes introduzidas ao VRTherm. A base de componentes utilizada neste trabalho é o resultado de um projeto de pesquisa conjunto entre UFRJ, UFSCar e UFRGS patrocinado pela empresa Petrobras.

Além das correntes de matéria, também foi criado um modelo de corrente para ser utilizado no caso especíco de água como único componente, esteja esta em estado líquido ou vapor. A utilização da corrente específica de água permite diminuir o número de variáveis do sistema de equações (baixando a complexidade

| Componentes da                 | Componentes da      |
|--------------------------------|---------------------|
| fase fluida                    | fase sólida         |
| Agua                           | Celulose            |
| Sacarose                       | Hemicelulose        |
| Glicose                        | Lignina             |
| Xilose                         | Cinzas              |
| Etanol                         | Enzima              |
| Dióxido de carbono             | Levedura            |
| Monóxido de carbono            | Hidróxido de cálcio |
| Oxigênio                       | Fosfato de cálcio   |
| Nitrogênio                     | Impurezas           |
| Hidrogênio                     |                     |
| Metano                         |                     |
| Amônia                         |                     |
| Lignina em solução             |                     |
| Xilana em solução              |                     |
| Ácido acético                  |                     |
| Furfural                       |                     |
| 5-Hidroximetil-2-furaldeído    |                     |
| Glicerol                       |                     |
| Sólidos solúveis desconhecidos |                     |
| Etileno glicol                 |                     |
| Ácido sulfúrico                |                     |
| Ácido fosfórico                |                     |
| Impurezas                      |                     |
| Celobiose                      |                     |
| Hidróxido de amônia            |                     |
|                                |                     |

<span id="page-82-0"></span>Tabela 3.1: Componentes empregados na simulação.

da simulação) e torna possível o emprego do pacote termodinâmico "Propterm"<sup>[2](#page-82-1)</sup>. O "Propterm" utiliza correlações específicas baseadas no IAPWS95 $^3,$  $^3,$  $^3,$  que para o caso das correntes de água reportam melhores resultados do que as correlações gerais do pacote termodinâmico "VRTherm"<sup>[4](#page-82-3)</sup>.

Nas correntes de matérias, foi definida a fase vapor como gás ideal e a fase líquida como líquido ideal, exceto nas colunas de destilação onde foi considerada a não idealidade da mistura etanol-água mediante o uso do modelo termodinâmico NRTL de acordo com [BAEYENS](#page-161-1) et al. [\(2015\)](#page-161-1); [DIAS](#page-165-0) et al. [\(2013c\)](#page-165-0); [MONCADA](#page-171-2) [et al.](#page-171-2) [\(2013\)](#page-171-2). Maiores detalhes sobre a estrategia adotada para a modelagem das colunas de destilação são apresentados na Seção [3.1.10.](#page-93-0)

<span id="page-82-1"></span> $^{2}$ Plugin do EMSO específico para a estimação das propriedades físicas e termodinâmicas da água pura.

<span id="page-82-3"></span><span id="page-82-2"></span><sup>3</sup>do inglês: International Association for the Properties of Water and Steam.

<sup>4</sup>Plugin padrão do EMSO para a estimação das propriedades físicas e termodinâmicas dos diferentes componentes e misturas.

#### 3.1.3 Composição da cana-de-açúcar e da palha

As composições da cana-de-açúcar e da palha utilizadas nas simulações foram baseadas no estudo de [BONOMI](#page-162-3) et al. [\(2012\)](#page-162-3). Foi necessário incluir a composição da palha pois considera-se que 50% da mesma é levada para a usina e utilizada como fonte de combustível na caldeira [\(DIAS](#page-165-0) et al., [2013c\)](#page-165-0). Os componentes e teores mássicos considerados são apresentados na Tabela [3.2.](#page-83-0)

|                              | Teor ( $%$ em massa) |       |  |  |
|------------------------------|----------------------|-------|--|--|
| Componente                   | Cana-de-açúcar       | Palha |  |  |
| Agua                         | 69,87                | 15    |  |  |
| Sacarose                     | 13,92                |       |  |  |
| Glicose                      | 0.60                 |       |  |  |
| Outros                       | 2.08                 | 0     |  |  |
| Terra                        | 0.60                 | 0     |  |  |
| Fibras                       | 12.93                | 85    |  |  |
| $-Cellulose$                 | 5.95                 | 5.95  |  |  |
| $-Hemicelulose$              | 3.52                 | 3.52  |  |  |
| $-Lignina$                   | 3.19                 | 3.19  |  |  |
| $-Cinzas$                    | 0.27                 | 0.27  |  |  |
| Fonte: BONOMI et al. (2012). |                      |       |  |  |

<span id="page-83-0"></span>Tabela 3.2: Composição da cana-de-açúcar e da palha.

#### 3.1.4 Limpeza e moagem da cana-de-açúcar

A Figura [3.1](#page-83-1) apresenta uma seção do fluxograma da biorrefinaria que inclui os equipamentos envolvidos nas etapas de limpeza e moagem.

<span id="page-83-1"></span>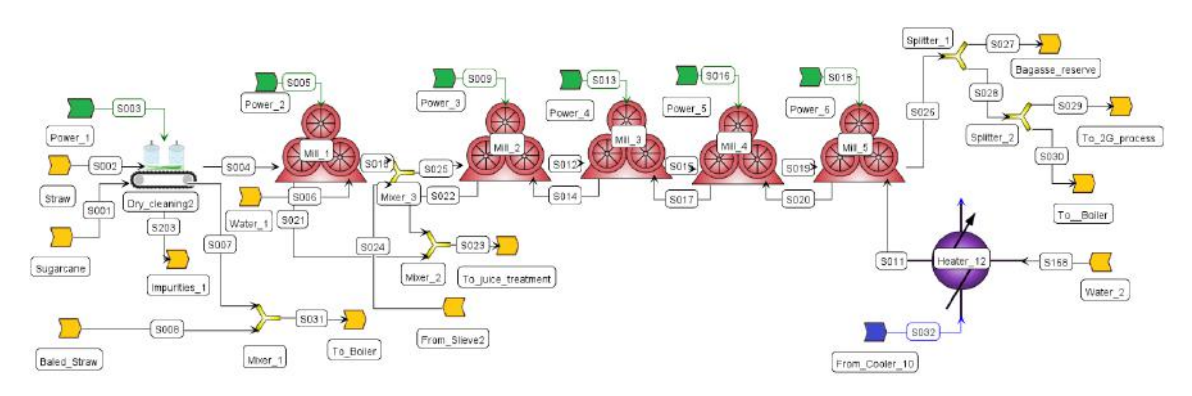

Figura 3.1: Fluxograma em EMSO das etapas de limpeza e moagem.

Foi adotada a limpeza a seco da cana-de-açúcar em correspondência com os trabalhos mais recentes [\(BECHARA](#page-161-0) et al., [2016a;](#page-161-0) DIAS [et al., 2011a,](#page-165-3) [2015;](#page-165-4) [PALACIOS](#page-172-2) et al., [2013\)](#page-172-2). A limpeza a seco foi modelada como um separador com duas entradas de matéria (cana e palha) e uma entrada de corrente de energia (energia elétrica). As saídas estão constituídas por 3 correntes de matéria: impurezas, palha e cana limpa. O modelo permite especificar a eficiência da limpeza, assim como as perdas de açúcar nessa operação. O Apêndice [A.2](#page-178-0) detalha o equacionamento do modelo de limpeza e a Tabela [3.3](#page-84-0) apresenta as principais especificações adotadas nesta etapa.

<span id="page-84-0"></span>

| Parâmetro                          | Valor       | Referência                         |
|------------------------------------|-------------|------------------------------------|
| Alimentação de cana $(t/h)$        | 500         | a.                                 |
| Alimentação de palha $(kg/TC^b)$   | -70         | $(BECHARA \text{ et al., } 2016a)$ |
| Eficiência da limpeza (% em massa) | 65          | (PALACIOS et al., 2013)            |
| Perdas de açúcar (% em massa)      | 0,5         | (DIAS <i>et al.</i> , 2015)        |
| Consumo global de energia (kWh/TC) | $5^{\circ}$ | (FURLAN, 2012a)                    |

Tabela 3.3: Especificações para a etapa de limpeza.

<sup>a</sup> Base de cálculo utilizada na grande maioria dos trabalhos de simulação de biorrefinarias.

<sup>b</sup> Tonelada de Cana-de-açúcar (TC).

A etapa de moagem foi implementada com 5 ternos de extração. Para aumentar o rendimento de extração foi adicionada água de embebição, previamente aquecida, em contracorrente no último terno. Cada termo foi modelado como um separador que recebe duas correntes de matéria (cana limpa e água de embebição) e uma corrente de energia (consumo eletricidade). As correntes de saída do modelo são bagaço e caldo de cana. Os detalhes do modelo de moagem são apresentados no Apêndice [A.3](#page-180-0) e as principais especificações são apresentadas na Tabela [3.4.](#page-84-1)

Tabela 3.4: Especificações para a etapa de moagem.

<span id="page-84-1"></span>

| Parâmetro                               | Valor | Referência                        |
|-----------------------------------------|-------|-----------------------------------|
| Recuperação global de açúcares $(\%)$   | 96    | (DIAS <i>et al.</i> , 2015)       |
| Umidade final do bagaço (% em massa)    | 50    | (DIAS <i>et al.</i> , 2013c)      |
| Água de embebição $\frac{kg}{TC}$       | 300   | (PALACIOS et al., 2013)           |
| Temperatura da água de embebição $(°C)$ | 50    | (ENSINAS, 2008)                   |
| Consumo global de energia $(kWh/TC)$    | 16    | $(BECHARA \text{ et al.}, 2016a)$ |

Como explicado, uma das saídas da moagem é o bagaço. Nas próximas seções são comentadas as etapas seguidas por esse subproduto.

#### <span id="page-84-2"></span>3.1.5 Cogeração de energia

Um dos principais destinos do bagaço é como combustível nas caldeiras para geração de vapor e eletricidade. Na Figura [3.2](#page-85-0) apresenta-se uma seção do fluxograma da biorrefinaria que inclui os equipamentos envolvidos no processo de cogeração de energia.

O sistema de cogeração de energia é composto principalmente por caldeira e turbinas. A caldeira opera com diferentes combustíveis, sendo eles: bagaço, palha,

<span id="page-85-0"></span>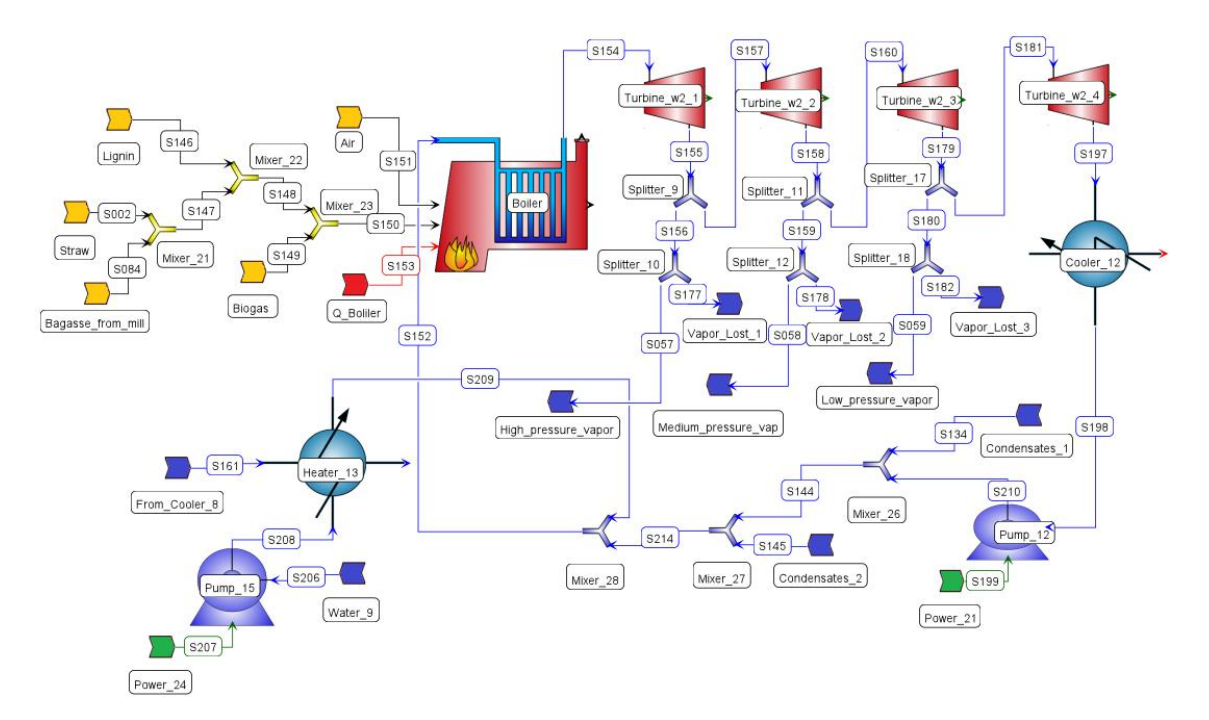

Figura 3.2: Fluxograma em EMSO da etapa de cogeração de energia.

resíduos da hidrólise (fundamentalmente lignina) e biogás metano. O modelo de caldeira considera as reações de combustão completa para os diferentes combustíveis que são alimentados. A Tabela [3.5](#page-85-1) apresenta as reações de combustão consideradas na caldeira.

|              |                                                                 | $\Delta H$ Combustão |
|--------------|-----------------------------------------------------------------|----------------------|
| Combustível  | Reação                                                          | (kJ/mol)             |
| Celulose     | $C_6H_{10}O_5+6O_2\rightarrow 5H_2O+6CO_2$                      | $-2804,2$            |
| Hemicelulose | $C_5H_8O_4+5O_2\rightarrow 4H_2O + 5CO_2$                       | $-2170.9$            |
| Lignina      | $C_{10}H_{11.6}O_{3.9} + 10,95O_2 \rightarrow 5,8H_2O + 10CO_2$ | $-5243.4$            |
| Metano       | $CH_4+2O_2\rightarrow 2H_2O+CO_2$                               | $-802.6$             |
|              | Fonte: $(DIAS, 2011c)$ .                                        |                      |

<span id="page-85-1"></span>Tabela 3.5: Entalpias das reações de combustão que acontecem na caldeira.

O módulo da caldeira tem duas entradas de correntes de matéria (combustível e ar) e uma entrada de corrente de água. As saídas estão constituídas por duas correntes de matéria (gases e cinzas) e uma corrente de vapor. O equacionamento do modelo da caldeira é apresentado no Apêndice [A.4](#page-182-0) e a Tabela [3.6](#page-86-0) resume as principais especificações desse equipamento.

O sistema de geração de energia é composto por uma turbina de contrapressão com múltiplas saídas e uma turbina de condensação. A turbina de contrapressão tem uma saída de vapor de alta pressão (17,4 bar) destinado para o pré-tratamento, outra saída de vapor de média pressão (6 bar) com destino aos refervedores da etapa de purificação do etanol (destilação extrativa) e uma última saída de vapor de baixa pressão (2,5 bar) utilizado como vapor vivo para aquecimento (evaporadores,

<span id="page-86-0"></span>

| Parâmetro                                       | Valor | Referência                      |
|-------------------------------------------------|-------|---------------------------------|
| Pressão (bar)                                   | 65    | (CTBE, 2016)                    |
| Temperatura $(^{\circ}C)$                       | 485   | (CTBE, 2016)                    |
| Excesso de ar $(\%$ em massa)                   | 30    | (CTBE, 2016)                    |
| Perda de energia $(\%)$                         |       | (CTBE, 2016)                    |
| Temperatura dos gases de escape $({}^{\circ}C)$ | -170  | $(BONOMI$ <i>et al.</i> , 2012) |

Tabela 3.6: Especificações da caldeira.

refervedores da destilação simples, etc.). Finalmente, a turbina de condensação recebe o excesso de vapor de baixa pressão que não é utilizado no processo. O vapor na saída da turbina de condensação é condensando e encaminhado ao sistema de recuperação de condensados. Considerou-se uma perda de 5% dos condensados recuperados, consequentemente, água de reposição pré-aquecida é adicionada ao sistema de alimentação da caldeira.

As turbinas foram modeladas termodinamicamente como uma expansão isentrópica corrigida pela eficiência. As correntes de entrada e saída das turbinas são do tipo específico para água, além da corrente de saída de energia elétrica que também foi contemplada. Maiores detalhes do modelo de turbina encontram-se no Apêndice [A.5.](#page-185-0) Considerou-se uma eficiência da turbina igual a 80% e uma eficiência mecânico-elétrica de 95,8%, de acordo com o trabalho de [BERECHE](#page-162-4) [\(2011\)](#page-162-4).

#### <span id="page-86-1"></span>3.1.6 Pré-tratamento do bagaço e hidrólise enzimática

O outro destino do bagaço é a produção de etanol 2G, de modo que parte do bagaço que sai da moenda é dirigido às etapas de pré-tratamento e hidrólise. Na Figura [3.3](#page-87-0) apresenta-se uma seção do fluxograma da biorrefinaria que inclui essas operações.

O pré-tratamento utilizado foi do tipo hidrotérmico, pois vem apresentando resultados promissores em escala laboratorial [\(MORI, 2015;](#page-171-3) [SILVA, 2015\)](#page-174-1) e não requer outras matérias-primas além de água. Alem disso, como não se utilizam reagentes químicos ou catalisadores, não é necessário trabalhar com reatores resistentes à corrosão nem neutralizar ácidos ou bases adicionados em outros prétratamentos. Outra vantagem é a pouca ou nenhuma produção de inibidores [\(SILVA](#page-174-2) [et al., 2013\)](#page-174-2).

Na etapa de pré-tratamento, o bagaço é misturado com água de diluição previamente aquecida e pressurizada. Na sequência a mistura é aquecida utilizando vapor de alta pressão e segue para o reator de pré-tratamento. O reator de prétratamento foi modelado como um reator estequiométrico, onde as conversões das reações envolvidas são especificadas. A Tabela [3.7](#page-87-1) apresenta as reações e conversões consideradas e o Apêndice [A.6](#page-186-0) contém a modelagem detalhada desse equipamento.

<span id="page-87-0"></span>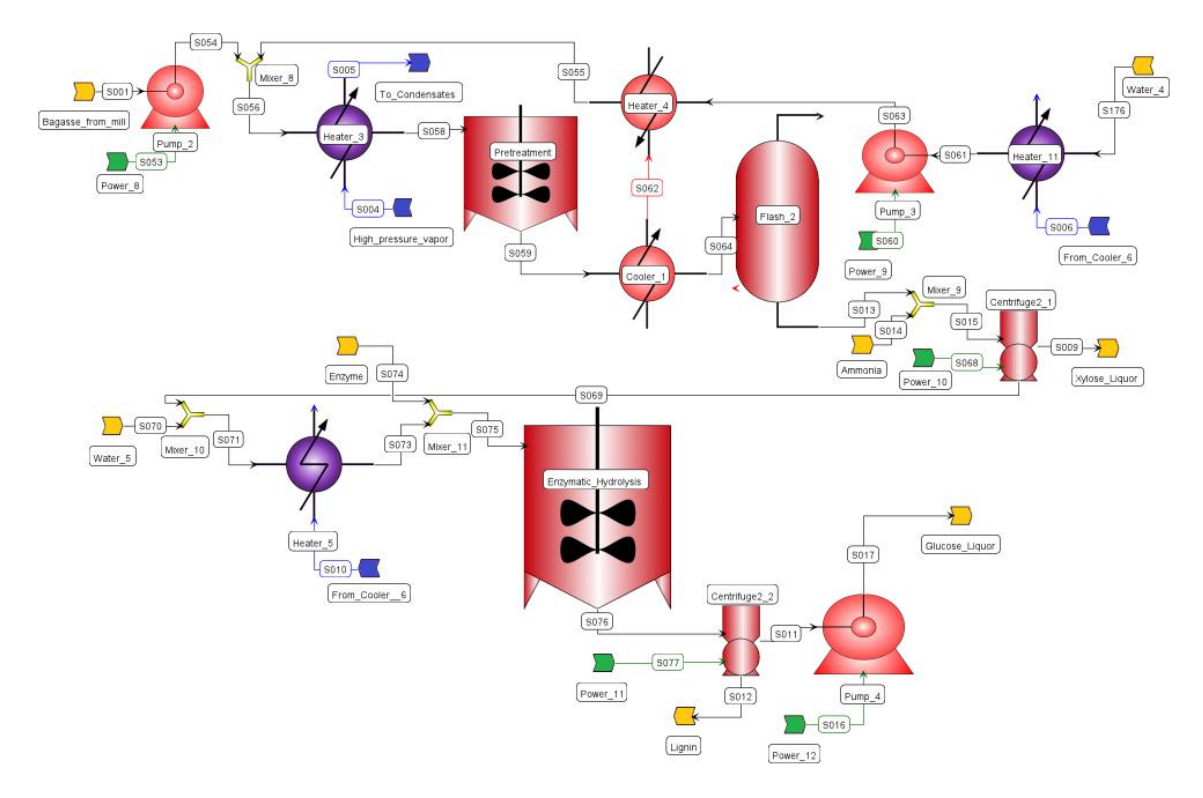

<span id="page-87-1"></span>Figura 3.3: Fluxograma em EMSO das etapas de pré-tratamento e hidrólise.

| Descrição                                               | Reação                                              | Conversão $(\%)$ |
|---------------------------------------------------------|-----------------------------------------------------|------------------|
| $\overline{\text{Hemicelulose}} \longrightarrow$ Xilose | $C_5H_8O_4 + H_2O \rightarrow C_5H_{10}O_5$         | 46,53            |
| Hemicelulose $\longrightarrow$ SSD                      | $C_5H_8O_4 + H_2O \rightarrow 10C_{0.5}HO_{0.5}$    | 25,77            |
| Celulose $\longrightarrow$ Glicose                      | $C_6H_{10}O_5 + H_2O \rightarrow C_6H_{12}O_6$      | 8,12             |
| Hemicelulose $\longrightarrow$ Ácido acético            | $C_5H_8O_4 + H_2O \rightarrow 2.5C_2H_4O_2$         | 7,39             |
| Celulose $\longrightarrow$ SSD <sup>b</sup>             | $C_6H_{10}O_5 + H_2O \rightarrow 12C_{0.5}HO_{0.5}$ | 5.28             |
| Hemicelulose $\longrightarrow$ Furfural                 | $C_5H_8O_4\rightarrow C_5H_4O_2+2H_2O$              | 3,89             |
| Celulose $\longrightarrow$ HMF <sup>a</sup>             | $C_6H_{10}O_5\rightarrow C_6H_6O_3+2H_2O$           | 0.07             |
|                                                         |                                                     |                  |

Tabela 3.7: Reações consideradas no reator de pré-tratamento.

<sup>a</sup>Hidroximetil furfural. <sup>b</sup>Sólidos solúveis desconhecidos. Fonte: [\(SILVA, 2015\)](#page-174-1).

<span id="page-87-2"></span>As principais especificações da etapa de pré-tratamento são apresentadas na Tabela [3.8.](#page-87-2)

Tabela 3.8: Especificações para o pré-tratamento.

| Parâmetro                               |      | Valor Referência |
|-----------------------------------------|------|------------------|
| Pressão do vapor de aquecimento (bar)   | 17.4 | (MORI, 2015)     |
| Temperatura do reator $({}^{\circ}C)$   |      | 195 (MORI, 2015) |
| Fração de sólido no reator (% em massa) | 10   | (MORI, 2015)     |
| Tempo residência (min)                  | 10.  | (CTBE, 2016)     |

A mistura que sai do pré-tratamento é resfriada até 80°C [\(CTBE, 2016\)](#page-164-2) mediante troca térmica com a água de diluição. Essa integração energética permite ao mesmo tempo pré-aquecer a água de diluição. Posteriormente é adicionado amônia para

ajustar o pH até 5, mediante a neutralização parcial dos ácidos gerados durante o pré-tratamento, principalmente o ácido acético [\(CTBE, 2016\)](#page-164-2). Em sequência, a corrente é levada a uma centrífuga para separar a fração sólida (celulose e lignina) da líquida (licor de xilose). O licor de xilose pode ter dois destinos: ser misturado com a vinhaça e levado para a produção de biogás no biodigestor (Seção [3.1.12\)](#page-97-0) ou ser encaminhado a uma etapa de concentração e fermentação da xilose para obter etanol (Seção [3.1.11\)](#page-96-0).

A fração sólida contendo a celulose é misturada com água para ajustar a carga de sólidos e levada à temperatura de 50°C [\(CTBE, 2016\)](#page-164-2). Posteriormente são adicionadas as enzimas e toda a mistura é dirigida para o reator de hidrólise onde a celulose é convertida em glicose.

Considerando a importância da etapa de hidrólise para o processo de produção de etanol 2G, o modelo de reator de hidrólise não foi simplicado a um reator estequiométrico onde é fixada a conversão. Nesse caso utilizou-se como base o modelo cinético proposto por [ANGARITA](#page-161-2) et al. [\(2015\)](#page-161-2) para a estimação da conversão de celulose em glicose (Equação [2.13\)](#page-51-0) em função das variáveis: carga de sólidos, carga enzimática e tempo de reação. Como toda a modelagem da biorrefinaria é feita no estado estacionário e o modelo cinético constitui uma abordagem dinâmica, foi construído um meta-modelo do mesmo, incluindo dentro de suas variáveis de entrada a variável tempo. Desse modo, foi possível acoplar o modelo cinético de hidrólise ao resto da simulação da biorrefinaria.

O meta-modelo utilizado para substituir o modelo cinético de hidrólise foi do tipo Kriging. As variáveis de entrada foram carga enzimática (de [5](#page-88-0) até 60 FPU<sup>5</sup>/g), carga de sólidos (de 10 até 20 %) e tempo de reação (de 6 até 72 h). Maiores detalhes sobre a construção e acoplamento do meta-modelo do reator de hidrólise podem ser encontrados em [CARPIO](#page-163-0) et al. [\(2018b\)](#page-163-0). Uma vez determinados os parâmetros do meta-modelo, o mesmo foi implementado diretamente como um modelo em EMSO. O modelo detalhado do reator de hidrólise é apresentado no Apêndice [A.7.](#page-187-0) O caso base foi simulado com 17,5% de sólidos no reator, uma carga enzimática de 30 FPU/g de celulose e um tempo de reação de 60 h, reportando uma conversão de celulose a glicose (Equação [2.13\)](#page-51-0) de 64,5%.

Finalmente, a saída do reator de hidrólise é enviada à centrífuga para a separação das fases, sendo que a fração líquida (licor de glicose) é misturada com o caldo de cana-de-açúcar que vai para a etapa de concentração (Seção [3.1.8\)](#page-90-0) e a fração sólida, constituída principalmente por lignina, é destinada como combustível na caldeira como explicado na Seção [3.1.5.](#page-84-2)

<span id="page-88-0"></span> $5d$ o inglês: Filter Paper Units

#### 3.1.7 Tratamentos físicos e químicos

Nas seções anteriores foram explicados os processos seguidos pelo bagaço depois da moagem. Nesta seção descrevem-se as etapas seguidas pelo caldo de cana obtido na moagem: os tratamentos físicos e químicos. Na Figura [3.4](#page-89-0) apresenta-se uma seção do fluxograma da biorrefinaria que inclui os equipamentos envolvidos nessas etapas.

<span id="page-89-0"></span>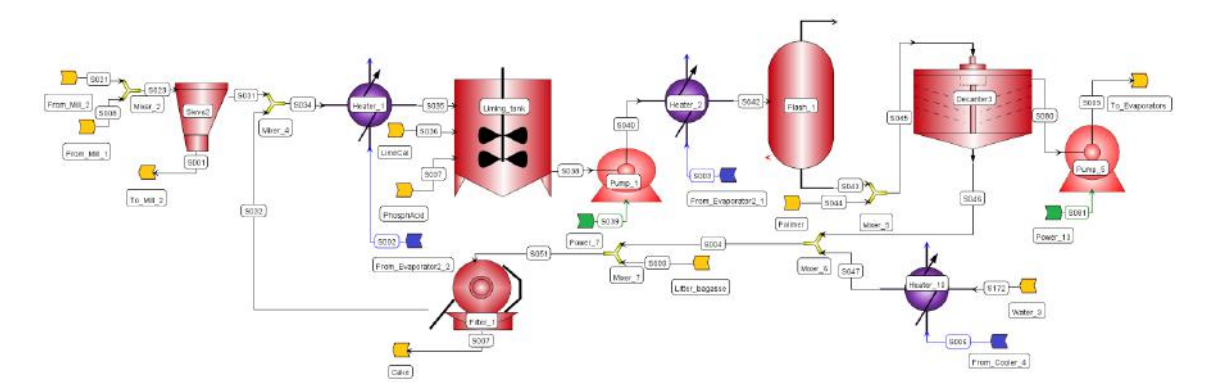

Figura 3.4: Fluxograma em EMSO das etapas de tratamentos físicos e químicos.

O caldo de cana-de-açúcar é enviado primeiramente a uma peneira para a separação mecânica dos sólidos grossos ainda presentes. Maiores detalhes do modelo de peneira encontram-se no Apêndice [A.8.](#page-188-0) Na sequência, o caldo sofre um primeiro aquecimento, seguido de uma etapa de adição de ácido fosfórico e calagem (adição de hidróxido de cálcio). Posteriormente é realizado o segundo aquecimento, adicionado o polímero floculante e aplicada a decantação. O lodo que sai do decantador é enviado a um processo de recuperação de açúcares. Para isso é adicionada água de diluição e a mistura resultante enviada para o filtro de tambor rotatório. A fração líquida contendo os açúcares recuperados é misturada com a corrente de caldo primário que sai da peneira.

Os trocadores de calor foram modelados desconsiderando as perdas de calor ao exterior e utilizando a aproximação da média logarítmica da diferença das temperaturas dada por [CHEN](#page-164-3) [\(1987\)](#page-164-3). Para a troca térmica nos aquecimentos considerou-se somente o calor latente de condensação do vapor. Os detalhes do modelo de trocador de calor são apresentados no Apêndice [A.9.](#page-190-0)

O tanque de adição de ácido fosfórico e calagem foi modelado como um reator estequiométrico (Apêndice [A.10\)](#page-191-0). No mesmo ocorre a reação de neutralização para consumir todo o ácido fosfórico adicionado e a correspondente formação do precipitado de fosfato de cálcio, segundo a Equação [3.1.](#page-90-1) Os modelos de decantador e de filtro de tambor rotatório são apresentados no Apêndice [A.11](#page-193-0) e Apêndice [A.12,](#page-194-0) respectivamente.

<span id="page-90-1"></span>
$$
3\,\mathrm{Ca(OH)}_2 + 2\,\mathrm{H}_3\mathrm{PO}_4 \longrightarrow \mathrm{Ca}_3(\mathrm{PO}_4)_2 + 6\,\mathrm{H}_2\mathrm{O} \tag{3.1}
$$

As principais especificações utilizadas nas etapas de tratamentos físicos e químicos são apresentadas na Tabela [3.9.](#page-90-2)

<span id="page-90-2"></span>Parâmetro Valor Referência Eficiência de separação peneira  $(\%$  em massa) 88 [\(CTBE, 2016\)](#page-164-2) Umidade da torta da peneira (% em massa)  $72$  [\(CTBE, 2016\)](#page-164-2) Temperatura de saída 1<sup>o</sup> aquecedor (°C)  $\qquad \qquad$  70 [\(BONOMI](#page-162-3) *et al.*, [2012\)](#page-162-3) Coef. global de troca térmica  $(kW/(m^2K))$  0,85 [\(ENSINAS, 2008\)](#page-166-3) Quantidade de óxido de cálcio  $\frac{\text{kg}}{\text{TC}}$  1 [\(BONOMI](#page-162-3) *et al.*, [2012\)](#page-162-3) Temperatura de saída  $2^{\circ}$  aquecedor (°C)  $105$  [\(BONOMI](#page-162-3) *et al.*, [2012\)](#page-162-3) Coef. global de troca térmica  $(kW/(m^2K))$  0,69 [\(ENSINAS, 2008\)](#page-166-3) Temperatura do decantador (°C) 97 [\(ENSINAS, 2008\)](#page-166-3) Eciência da decantação (% em massa) 97 [\(BONOMI](#page-162-3) et al., [2012\)](#page-162-3) Quantidade de polímero floculante  $(g/TC)$  2.5 [\(BONOMI](#page-162-3) et al., [2012\)](#page-162-3) Perda de açúcares no decantador (% em massa)  $1$  [\(BONOMI](#page-162-3) *et al.*, [2012\)](#page-162-3) Eficiência de separação no filtro ( $\%$  em massa) 65 [\(BONOMI](#page-162-3) et al., [2012\)](#page-162-3) Umidade da torta do filtro  $(\%$  em massa) 75 [\(BONOMI](#page-162-3) et al., [2012\)](#page-162-3) Adição de bagacilho no lodo (kg/TC)  $\qquad \qquad 6 \qquad \text{(BONOMI et al., 2012)}$  $\qquad \qquad 6 \qquad \text{(BONOMI et al., 2012)}$  $\qquad \qquad 6 \qquad \text{(BONOMI et al., 2012)}$  $\qquad \qquad 6 \qquad \text{(BONOMI et al., 2012)}$  $\qquad \qquad 6 \qquad \text{(BONOMI et al., 2012)}$ Água de diluição da torta (kg/TC) 30 [\(ELIA](#page-166-4) et al., [2009\)](#page-166-4) Temperatura da água de diluição  $(°C)$  60 [\(BONOMI](#page-162-3) et al., [2012\)](#page-162-3)

Tabela 3.9: Especificações para os tratamentos do caldo.

#### <span id="page-90-0"></span>3.1.8 Concentração do caldo

Tanto o caldo de cana que sai do decantador no processo 1G, quanto o licor de glicose obtido na hidrólise do bagaço na tecnologia 2G, são encaminhados à etapa de concentração. Na Figura [3.5](#page-90-3) apresenta-se uma seção do fluxograma da biorrefinaria que inclui os equipamentos utilizados nessa etapa.

<span id="page-90-3"></span>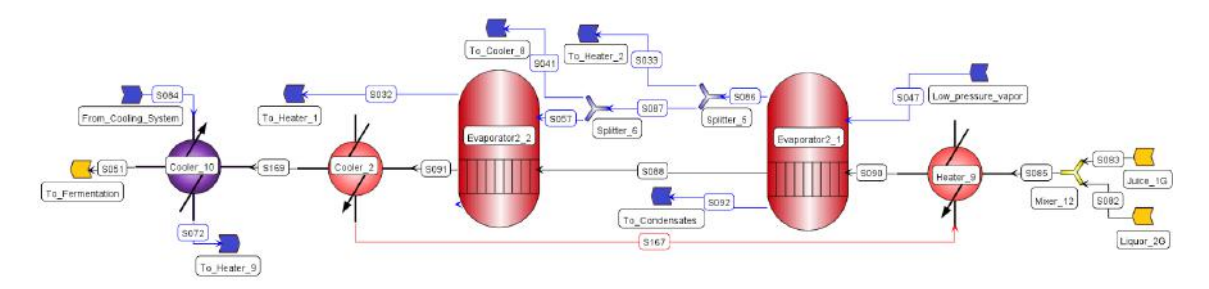

Figura 3.5: Fluxograma em EMSO da etapa de concentração do caldo.

Os evaporadores foram modelados pelos seus balanços de massa e energia e considerando a elevação do ponto de ebulição em função da concentração de açúcares presente no evaporador segundo a Equação [3.2](#page-91-0) proposta por [JESUS](#page-168-0) [\(2000\)](#page-168-0).

Foram desconsideradas as perdas de calor ao exterior e considerou-se que somente água é evaporada do caldo. Cada evaporador tem uma corrente de entrada de matéria (caldo a concentrar) e uma de vapor. As saídas contemplam uma corrente de matéria (caldo concentrado) e duas correntes específicas para água: líquido saturado correspondente ao vapor de entrada e vapor saturado correspondente à água evaporada do caldo. Maiores detalhes do modelo de evaporador são apresentados no Apêndice [A.13.](#page-196-0)

<span id="page-91-0"></span>
$$
BPE = \left(\frac{Brix}{0,355}\right) \left(\frac{(0,3 + Brix) [0,22 + 0,0078(Tsat - 273)]}{(1,036 - Brix)}\right)
$$
(3.2)

em que BPE[6](#page-91-1) é a elevação do ponto de ebulição em K, Brix é a fração mássica de sólidos solúveis no caldo de cana e  $T_{sat}$  é a temperatura de saturação (igualmente em K) da água pura à pressão do evaporador.

Utilizaram-se dois evaporadores em série para concentrar o caldo. Somente o primeiro evaporador, equipamento da direita na Figura [3.5,](#page-90-3) é alimentado com vapor vivo de 2,5 bar, já que o segundo evaporador é aquecido com vapor vegetal proveniente do anterior. Parte do vapor vegetal produzido no primeiro evaporador ainda pode suprir a demanda de vapor do segundo aquecedor da etapa de tratamento químico, enquanto o vapor vegetal do segundo evaporador é utilizado no primeiro aquecedor desse tratamento. As principais especificações utilizadas na etapa de concentração estão apresentadas na Tabela [3.10.](#page-91-2)

Tabela 3.10: Principais especificações da etapa de concentração.

<span id="page-91-2"></span>

| Parâmetro                                                  | Valor | Referência                     |
|------------------------------------------------------------|-------|--------------------------------|
| Pressão $1^{\circ}$ evaporador (atm)                       | 1.7   | (QUAGLIATA, 2015)              |
| Pressão $2^{\circ}$ evaporador (atm)                       | 1.0   | (QUAGLIATA, 2015)              |
| Brix na saída do $2^{\circ}$ evaporador ( $^{\circ}$ Brix) | 0.20  | (ENSINAS <i>et al.</i> , 2013) |

O caldo concentrado é esfriado mediante dois trocadores de calor. No primeiro trocador de calor realiza-se a troca térmica para pré-aquecer o caldo que entra à etapa de concentração. Já o segundo trocador de calor utiliza água de resfriamento para reduzir a temperatura do caldo até o valor adequado para a fermentação. O modelo detalhado de trocador de calor está apresentado no Apêndice [A.9.](#page-190-0)

### 3.1.9 Fermentação da glicose

O caldo concentrado e esfriado é encaminhado à etapa de fermentação. A Figura [3.6](#page-92-0) apresenta-se uma seção do fluxograma da biorrefinaria que inclui esse subprocesso.

<span id="page-91-1"></span> $6d$ o inglês: Boiling Point Elevation

<span id="page-92-0"></span>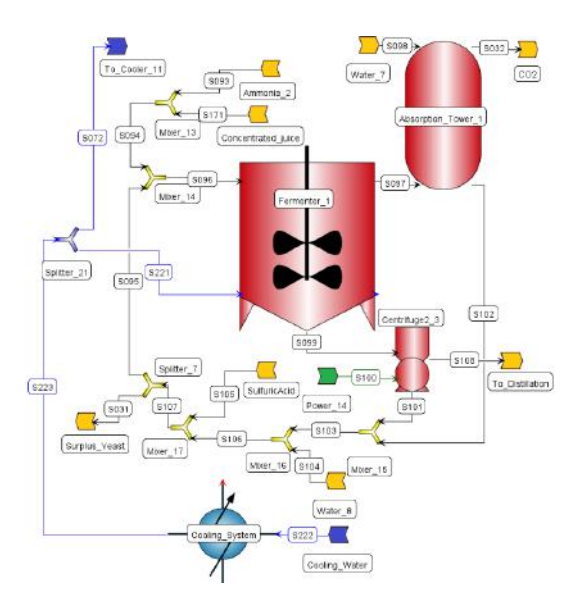

Figura 3.6: Fluxograma em EMSO da etapa de fermentação da glicose.

Na indústria, a fermentação é normalmente realizada segundo o processo Melle-Boinot que implica regime não estacionário, pelo que para acoplar essa etapa com o resto do processo, concebido em estado estacionário, foi adotado um modelo do tipo reator estequiométrico. Além da reação principal de formação de glicose em etanol, foram consideradas outras reações com formação de subprodutos como ácido succínico, acético e leveduras. As reações e conversões consideradas na fermentação da glicose são apresentadas na Tabela [3.11](#page-92-1) e o Apêndice [A.14](#page-198-0) detalha as equações desse modelo.

Tabela 3.11: Reações consideradas na fermentação do caldo de glicose.

<span id="page-92-1"></span>

| Descrição                                  | Reação                                                        | Conversão $(\%)$ |
|--------------------------------------------|---------------------------------------------------------------|------------------|
| $Sacarose \longrightarrow Glicose$         | $C_{12}H_{22}O_{11}+H_2O\rightarrow 2C_6H_{12}O_6$            | 100,00           |
| Glicose $\longrightarrow$ Etanol           | $C_6H_{12}O_6\rightarrow 2C_2H_6O+2CO_2$                      | 90,48            |
| Glicose $\longrightarrow$ AAc <sup>a</sup> | $C_6H_{12}O_6 + 2H_2O \rightarrow 2C_2H_4O_2 + 2CO_2 + 4H_2$  | 1.19             |
| Glicose $\longrightarrow$ Glicerol         | $C_6H_{12}O_6+2H_2\rightarrow 2C_3H_8O_3$                     | 2.67             |
|                                            | $a \lambda + 1 \lambda + 1$ $B \lambda + 1$ $(DTM)$ $(0.000)$ |                  |

Acido Acético. Fonte: [\(DIAS, 2008\)](#page-164-4).

Na modelagem foi incluída uma entrada de corrente de água, necessária para o resfriamento do fermentador. A Tabela [3.12](#page-93-1) apresenta as principais especificações utilizadas na etapa de fermentação. O dióxido de carbono produzido na fermentação, é enviado a uma coluna de absorção para recuperar o etanol que sai na corrente gasosa. O etanol recuperado retorna à dorna de tratamento da levedura. O vinho produzido no fermentador passa pela centrífuga para separar as leveduras que vão para o tratamento com ácido sulfúrico e recuperação. Já o vinho delevedurado é encaminhado para a etapa de separação e purificação.

| Parâmetro                                      | Valor | Referência                      |
|------------------------------------------------|-------|---------------------------------|
| Temperatura do fermentador $({}^{\circ}C)$     | 30    | $(BONOMI$ <i>et al.</i> , 2012) |
| Recuperação na coluna de absorção (% massa)    | 99,96 | (CTBE, 2016)                    |
| Pressão na coluna de absorção (atm)            |       | (CTBE, 2016)                    |
| Razão líquido/gás ( $\%$ mol)                  | 1,5   | (CTBE, 2016)                    |
| Efic. de separação da centrífuga ( $\%$ massa) | 99    | $(BONOMI$ et al., 2012)         |
| Umidade do creme de levedura (% massa)         | 30    | $(BONOMI$ <i>et al.</i> , 2012) |
| Tempo de residência (h)                        | 12    | (CTBE, 2016)                    |

<span id="page-93-1"></span>Tabela 3.12: Principais especificações da etapa de fermentação da glicose.

#### <span id="page-93-0"></span>3.1.10 Separação e purificação do etanol

A separação inicial da mistura etanol-água foi realizada por destilação simples, já para a puricação do etanol utilizou-se a destilação extrativa. Na Figura [3.7](#page-93-2) apresenta-se uma seção do fluxograma da biorrefinaria que inclui o trem de colunas utilizado nas etapas de separação e purificação do etanol.

<span id="page-93-2"></span>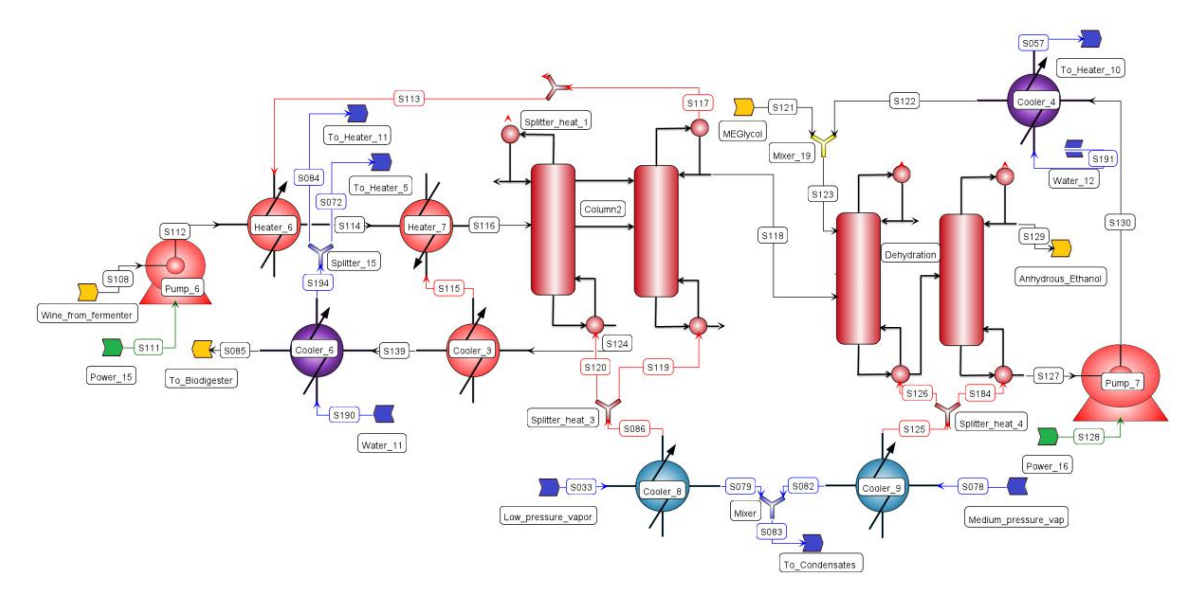

Figura 3.7: Fluxograma em EMSO das colunas de destilação.

O vinho que sai da fermentação é pré-aquecido com a vinhaça e alimentado na primeira coluna da etapa de separação. Considerou-se a obtenção do etanol hidratado (AEHC) em estado vapor, pois é mais favorável do ponto de vista energético, já que continua o processo para a destilação extrativa. O etanol hidratado, que é obtido na destilação simples, é encaminhado para a etapa de purificação, visando obter o etanol anidro (AEAC). Como líquido extrator utilizouse o mono-etileno-glicol (MEG). O MEG é recuperado na segunda coluna da etapa de purificação, esfriado e reutilizado na coluna de extração.

Para evitar as dificuldades na convergência, típicas das simulações em estado estacionário dos modelos fenomenológicos rigorosos de colunas de destilação, em especial quando o modelo é utilizado na solução de problemas de otimização, neste trabalho adotou-se uma abordagem similar à seguida por [FURLAN](#page-167-1) et al. [\(2012b\)](#page-167-1). Ou seja, os modelos rigorosos das colunas de destilação construídos em Aspen Plus foram substituídos por meta-modelos para a simulação em EMSO. A diferença do trabalho de [FURLAN](#page-167-1) et al. [\(2012b\)](#page-167-1) que utilizou como modelo substituto a interpolação multilinear, neste trabalho foram empregados meta-modelos do tipo Kriging.

A estratégia consistiu em realizar por separado as simulações rigorosas em Aspen Plus dos trens de colunas de destilação simples (Figura [3.8\)](#page-94-0) e destilação extrativa (Figura [3.9\)](#page-94-1), utilizando para isso as congurações propostas por [DIAS](#page-164-4) [\(2008\)](#page-164-4) e [FURLAN](#page-167-2) [\(2016a\)](#page-167-2).

<span id="page-94-0"></span>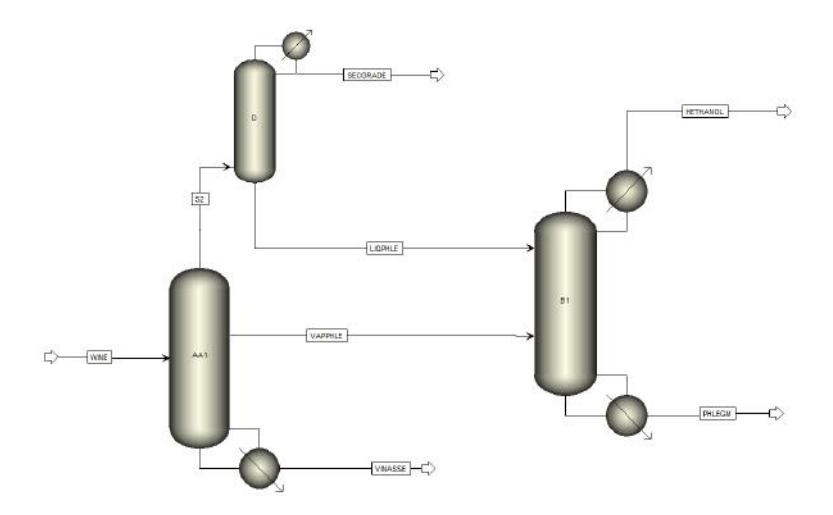

Figura 3.8: Fluxograma em Aspen Plus da destilação simples.

<span id="page-94-1"></span>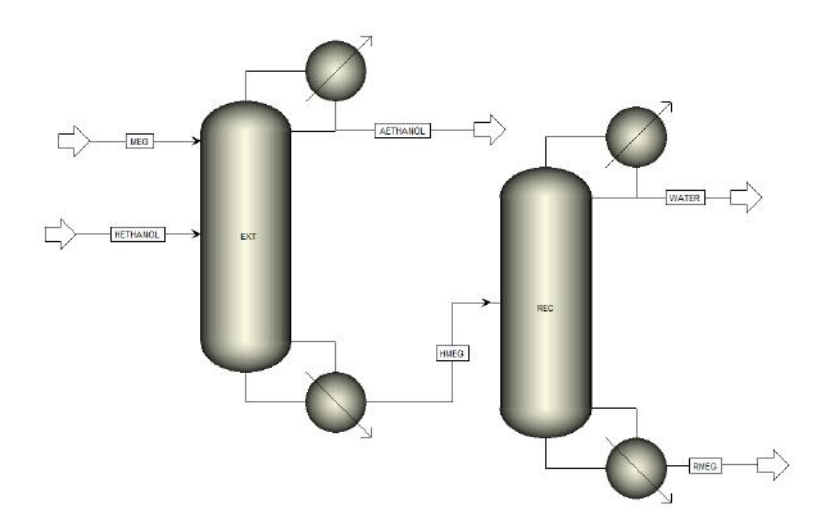

Figura 3.9: Fluxograma em Aspen Plus da destilação extrativa.

As principais especificações utilizadas nas etapas de separação e purificação do etanol são apresentadas na Tabela [3.13](#page-95-0) e Tabela [3.14,](#page-95-1) respectivamente.

<span id="page-95-0"></span>

| Parâmetro                                             | Valor          |
|-------------------------------------------------------|----------------|
| Coluna AA1                                            |                |
| Número de estágios                                    | $27\,$         |
| Estágio de alimentação do vinho                       | $\mathbf{1}$   |
| Estágio de saída do vapor de flegma                   | 10             |
| Pressão no topo (kPa)                                 | 136,3          |
| Pressão no fundo (kPa)                                | 152,5          |
| Recuperação de etanol no vapor de flegma (% em massa) | 76             |
| Teor de etanol na vinhaça (% em massa)                | 0,02           |
| Coluna D                                              |                |
| Número de estágios                                    | 7              |
| Estágio de alimentação corrente S2                    | $\overline{7}$ |
| Pressão no topo (kPa)                                 | 133,8          |
| Pressão no fundo (kPa)                                | 136,3          |
| Razão de refluxo (em massa)                           | 99             |
| Coluna B1                                             |                |
| Número de estágios                                    | 47             |
| Estágio de alimentação do vapor de flegma             | 23             |
| Estágio de alimentação da flegma líquida              | 23             |
| Pressão no topo (kPa)                                 | 116,0          |
| Pressão no fundo (kPa)                                | 135,7          |
| Pureza do etanol hidratado (% em massa)               | 93,5           |
| Teor de etanol na flegmaça (% em massa)               | 0,02           |
| Fonte: Adaptado de DIAS (2008); FURLAN (2016a).       |                |

Tabela 3.13: Principais especificações da etapa de separação.

<span id="page-95-1"></span>Tabela 3.14: Principais especificações da etapa de purificação.

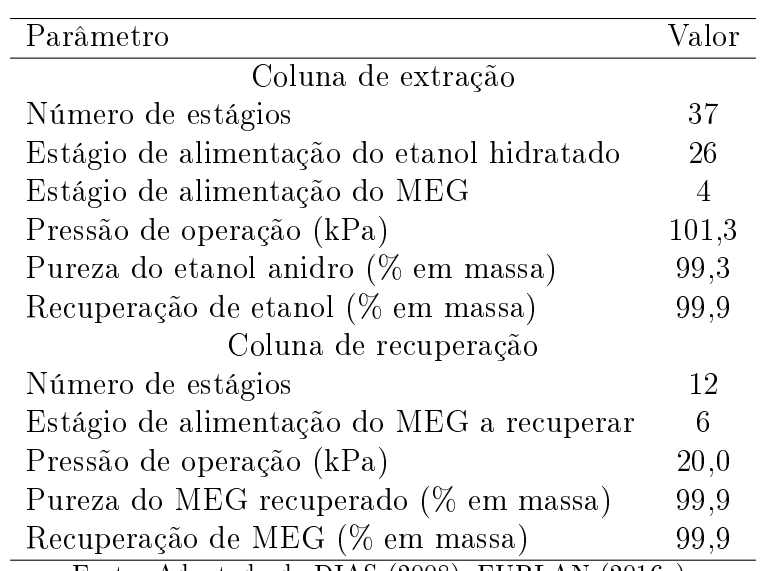

Fonte: Adaptado de [DIAS](#page-164-4) [\(2008\)](#page-164-4); [FURLAN](#page-167-2) [\(2016a\)](#page-167-2).

Uma vez realizadas as simulações rigorosas, modificaram-se as principais variáveis de entrada e obtiveram-se os resultados das principais variáveis de saída. Então, com os conjuntos de dados de entrada e saída obtidos nas simulações

rigorosas, foram construídos em Matlab meta-modelos Kriging utilizando o toolbox "DACE"[7](#page-96-1) [\(LOPHAVEN](#page-170-0) et al., [2002\)](#page-170-0). Foi ajustado um meta-modelo para o trem de colunas de destilação simples e outro meta-modelo para o trem de colunas de destilação extrativa. Uma vez determinados em Matlab os parâmetros desses metamodelos, os mesmos foram implementados diretamente como modelos em EMSO.

Seguindo as recomendações de [FURLAN](#page-167-1) et al. [\(2012b\)](#page-167-1), as variáveis de entrada escolhidas foram: teor de etanol no vinho (de 6,5 até 10,5 % em massa); temperatura do vinho (de 75 até 95<sup>o</sup>C) e razão entre as vazões mássicas do solvente e da alimentação na coluna de extração (de 0,4798 até 1,8908). Para o ajuste dos meta-modelos Kriging, utilizou-se a mesma quantidade de pontos de projeto (45 na destilação simples e 51 na destilação extrativa) que a utilizada por [FURLAN](#page-167-1) [et al.](#page-167-1) [\(2012b\)](#page-167-1) na sua abordagem de tabelas de interpolação multilinear, visando estabelecer uma comparação entre os resultados de ambas as técnicas. As principais variáveis de saídas (energia dos refervedores e condensadores, vazões e algumas composições e temperaturas das correntes de saídas) são estimadas pelos meta-modelos. Enquanto, as outras variáveis de saída são calculadas mediante os correspondentes balanços de massa e energia que são implementados dentro do modelo do EMSO. Essa estratégia permite dar maior robustez à simulação estacionária das usinas integradas, facilitando a sua utilização na solução de problemas de otimização. Os modelos de destilação simples e destilação extrativa são apresentados no Apêndice [A.15](#page-201-0) e Apêndice [A.16,](#page-204-0) respectivamente.

#### <span id="page-96-0"></span>3.1.11 Fermentação da xilose

Como explicado na Seção [3.1.6,](#page-86-1) um dos destinos do licor de xilose obtido na etapa de pré-tratamento é a sua concentração e fermentação para obter etanol. Na Figura [3.10](#page-97-1) apresenta-se uma seção do fluxograma da biorrefinaria que inclui os equipamentos envolvidos nessa etapa.

Inicialmente a corrente passa por dois evaporadores para aumentar a concentração da xilose. O modelo de evaporador já foi comentado na Seção [3.1.8.](#page-90-0) A corrente de entrada ao primeiro evaporador é pré-aquecida com a corrente de saída do segundo evaporador. Posteriormente, resfria-se a xilose concentrada até alcançar a temperatura adequada à fermentação. Para o fermentador de xilose foi adotado um modelo do tipo reator estequiométrico. O Apêndice [A.17](#page-206-0) detalha as equações desse modelo. Além da reação principal de formação de xilose em etanol, foram consideradas outras reações com formação de subprodutos. As reações e conversões consideradas na fermentação da xilose são apresentadas na Tabela [3.15.](#page-97-2)

O vinho obtido na fermentação da xilose é misturado com o vinho da fermentação

<span id="page-96-1"></span> $7$ do inglês: *Design and Analysis of Computer Experiments*.

<span id="page-97-1"></span>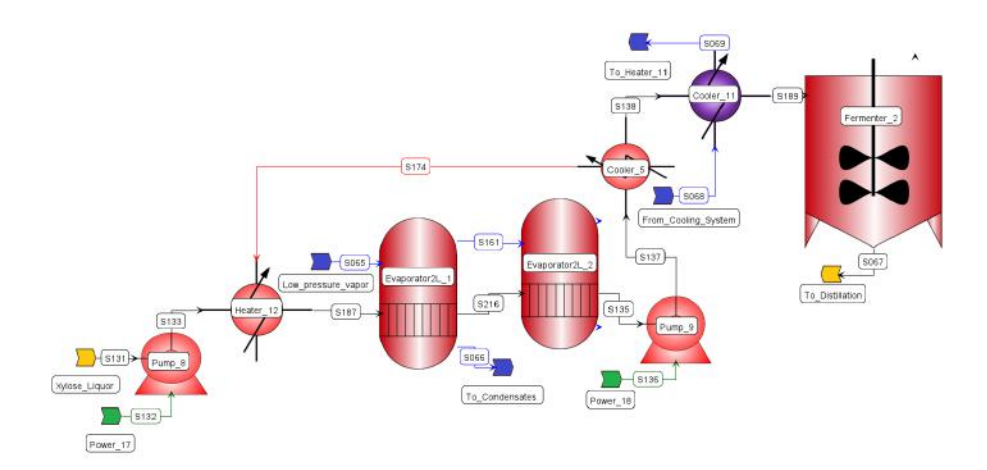

<span id="page-97-2"></span>Figura 3.10: Fluxograma em EMSO da concentração e fermentação da xilose.

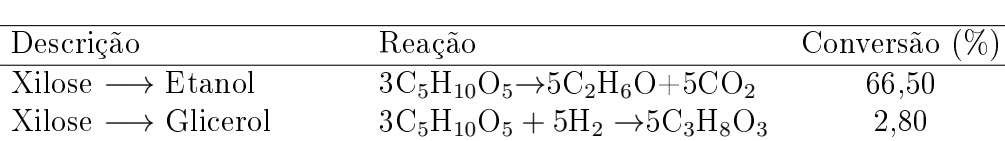

 $Xilose \longrightarrow \text{Ácido acético } 2C_5H_{10}O_5 \rightarrow 5C_2H_4O_2$  1,50 Fonte: [\(SILVA, 2015\)](#page-174-1).

Tabela 3.15: Reações consideradas na fermentação do licor de xilose.

da glicose, e a mistura é enviada às etapas de separação e purificação do etanol (Seção [3.1.10\)](#page-93-0). A Tabela [3.16](#page-97-3) apresenta as principais especificações utilizadas na etapa de concentração e fermentação da xilose.

<span id="page-97-3"></span>Tabela 3.16: Principais especificações da etapa de fermentação da xilose.

| Parâmetro                                         | Valor | Referência        |
|---------------------------------------------------|-------|-------------------|
| Pressão do 1 <sup>o</sup> evaporador (atm)        | 1.7   | (QUAGLIATA, 2015) |
| Pressão do $2^{\circ}$ evaporador (atm)           | 1.0   | (QUAGLIATA, 2015) |
| Concentração de xilose para a fermentação $(g/L)$ | 50    | (MCMILLAN, 1993)  |
| Temperatura do fermentador $({}^{\circ}C)$        | 33    | (CTBE, 2016)      |
| Tempo de residência (h)                           | 36    | (CTBE, 2016)      |

#### <span id="page-97-0"></span>3.1.12 Produção de biogás

Como comentado na Seção [3.1.6,](#page-86-1) a fração líquida rica em xilose que sai do prétratamento pode ser misturada com a vinhaça que se obtém na etapa de separação e conduzida para o biodigestor anaeróbico visando à produção de biogás. Na Figura [3.11](#page-98-1) apresenta-se uma seção do fluxograma da biorrefinaria que inclui essa operação.

A mistura vinhaça e licor de xilose (em caso de não ser destinado para fermentação) passam primeiramente por um trocador de calor para ajustar a temperatura antes de entrar no biodigestor. Do biodigestor sai uma corrente gasosa composta por metano e dióxido de carbono, uma líquida com os compostos orgânicos solúveis que não foram degradados e uma de lodo.

<span id="page-98-1"></span>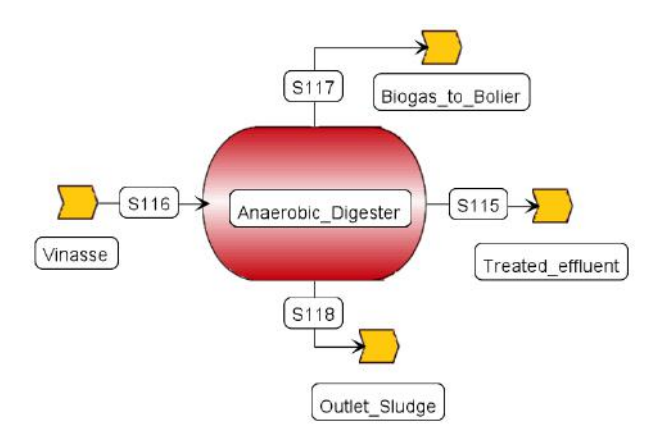

Figura 3.11: Fluxograma em EMSO da concentração e fermentação da xilose.

O biorreator foi modelado como um reator estequiométrico, no qual a produção de biogás é calculada em função da DQO removida. Os principais dados para a simulação dessa etapa são apresentados na Tabela [3.17.](#page-98-2) O equacionamento completo do modelo do biodigestor é apresentado no Apêndice [A.18.](#page-208-0)

Tabela 3.17: Especificações da etapa de produção de biogás.

<span id="page-98-2"></span>

| Parâmetro                                                   | Valor   | Referência                           |
|-------------------------------------------------------------|---------|--------------------------------------|
| Temperatura da corrente de entrada ( $^{\circ}$ C)          | 40      | $(BAEZ-SMITH, 2006)$                 |
| Redução global da DQO (% em massa)                          | 72      | (MORAES $et al., 2014$ )             |
| Tempo de retenção hidráulica (h)                            | 12      | (BONOMI et al., 2012)                |
| Umidade do lodo (% em massa)                                | 97      | (BONOMI et al., 2012)                |
| Produção de metano $(L/g \text{ de } DQO \text{ removida})$ |         | $0,29$ (MORAES <i>et al.</i> , 2014) |
| Fração de metano no biogás (% em mol)                       | 60 — 10 | (MORAES <i>et al.</i> , 2014)        |

#### 3.1.13 Outros modelos de equipamentos utilizados

Além dos modelos específicos para cada etapa explicados anteriormente, foram criados também outros modelos de uso geral na simulação como bombas e centrífugas. As equações desses modelos são apresentadas nos Apêndices [A.19](#page-211-0) e [A.20,](#page-212-0) respectivamente.

## <span id="page-98-0"></span>3.2 Análise de viabilidade econômica

A análise de viabilidade econômica do projeto foi incorporada como um modelo do EMSO, de modo que qualquer modificação dos parâmetros operacionais dos equipamentos da usina é refletida imediatamente nos resultados da análise econômica, uma vez alcançada a convergência da simulação. Sendo assim, os modelos do processo em EMSO permitem não somente o cálculo dos balanços de massa e energia, mas também o dimensionamento dos equipamentos, a estimação do custo de aquisição e montagem dos mesmos, assim como o cálculo do fluxo de caixa e dos indicadores econômicos.

Para a estimação dos preços de aquisição dos equipamentos utilizaram-se as referências [DAVIS](#page-164-5) et al. [\(2013,](#page-164-5) [2015\)](#page-164-6); [HUMBIRD](#page-168-1) et al. [\(2011\)](#page-168-1); [LONGATI](#page-170-1) et al. [\(2018\)](#page-170-1) que disponibilizam cotações de preços para muitos equipamentos e materiais específicos da indústria de produção de bioetanol. O custo dos equipamentos não disponíveis nas referências anteriores foi estimado utilizando bases de dados online [\(MATCHES, 2018;](#page-170-2) [PETERS](#page-172-3) et al., [2018\)](#page-172-3) e informações de equipes de engenharia especializadas em projetos e construção de usinas autônomas de etanol de primeira geração. Um resumo das cotações de referência para a estimação do custo de capital é mostrado no Apêndice [G.](#page-239-0)

Os dados primários de custo dos equipamentos foram corregidos tendo em consideração a variação da capacidade operacional e da data da cotação original, utilizando a Equação [3.3](#page-99-0) de acordo com [PETERS](#page-172-1) et al. [\(2003\)](#page-172-1).

<span id="page-99-0"></span>
$$
Custo_b = Custo_a \left(\frac{CEPCI \text{ ano } b}{CEPCI \text{ano } a}\right) \left(\frac{Capacidade de b}{Capacidade de a}\right)^{Exp} \tag{3.3}
$$

em que Custo<sub>a</sub> e Custo<sub>b</sub> é o custo de adquisição conhecido e o custo corregido estimado, respectivamente; CEPCI<sup>[8](#page-99-1)</sup> é o índice de custo para plantas químicas e Exp é o exponente de escalamento, que varia segundo o tipo de equipamento.

Uma vez corregido o custo de aquisição, estima-se o custo do equipamento já instalado utilizando o fator de instalação  $(f_{inst})$  segundo a Equação [3.4.](#page-99-2)

<span id="page-99-2"></span>(Custo equipamento instalado) = (Custo de aquisição)
$$
f_{inst}
$$
 (3.4)

Adicionalmente, foram estimados os demais elementos que compõem o fluxo de caixa: preços das matérias-primas e produtos, custo de produção, custos administrativos, impostos, depreciação, etc. A Tabela [3.18](#page-100-1) apresenta as principais premissas econômicas consideradas e o Apêndice [B](#page-214-0) detalha o modelo de avaliação econômica implementado em EMSO.

<span id="page-99-1"></span> $8$ do inglês: *Chemical Engineering Plant Cost Index* 

<span id="page-100-1"></span>

| Parâmetro                                           | Valor           | Referência                         |
|-----------------------------------------------------|-----------------|------------------------------------|
| Preço de venda do etanol $(\$/m^3)$                 | 584,61          | MAPA                               |
| Preço de venda da energia elétrica (\$/MWh)         | 71,91           | <b>CCEE</b>                        |
| Custo da cana-de-açúcar $(\frac{f}{f})$             | 22,15           | <b>UDOP</b>                        |
| Custo da palha $(\frac{1}{5})$                      | 15              | (ENSINAS <i>et al.</i> , 2013)     |
| Custo das enzimas $(\frac{1}{5})$                   | 1250            | (ENSINAS <i>et al.</i> , 2013)     |
| Custo da água $(\frac{2}{3})$                       | 0,06            | $(BECHARA \text{ et al., } 2016b)$ |
| Custo da refrigeração $(\frac{f}{k} / kW)$          | 0,04            | $(BECHARA \text{ et al., } 2016b)$ |
| Outros custos para E1G ( $\gamma m^3$ de E1G)       | 94,75           | (FURLAN et al., 2013)              |
| Outros custos para E2G ( $\gamma_{\rm m}^3$ de E2G) | 290,1           | (FURLAN et al., 2013)              |
| Custos gerais / capital fixo $(\%)$                 | $\mathbf{1}$    | $(BECHARA \text{ et al., } 2016b)$ |
| Custo de manutenção / capital fixo $(\%)$           | $\overline{5}$  | $(BECHARA \text{ et al., } 2016b)$ |
| Capital de trabalho / capital fixo $(\%)$           | 5               | $(BECHARA \text{ et al., } 2016b)$ |
| Salário (M\$/ano)                                   | 3               | (BECHARA <i>et al.</i> , 2016b)    |
| Taxa de imposto $(\%)$                              | 34              | $(BECHARA \text{ et al., } 2016b)$ |
| Taxa de desconto $(\%)$                             | 10              | (FURLAN <i>et al.</i> , 2013)      |
| Período de depreciação (anos)                       | 10 <sup>°</sup> | $(FURLAN$ <i>et al.</i> , 2013)    |
| Tempo de operação (horas/ano)                       | 4200            | (FURLAN <i>et al.</i> , 2013)      |
| Tempo de vida útil (anos)                           | 25              | (FURLAN <i>et al.</i> , 2013)      |
| CEPCI do 2107 (ano base)                            | 567,5           | (CHEENGON, 2018)                   |

Tabela 3.18: Premissas econômicas consideradas.

## <span id="page-100-0"></span>3.3 Construção e avaliação dos meta-modelos

Nesta seção detalha-se a metodologia para a construção e avaliação dos metamodelos escolhidos (PL, NN e KR). O objetivo dessa avaliação foi acrescentar a informação obtida na revisão bibliográfica, mediante a utilização prática dos diferentes meta-modelos como substitutos de modelos rigorosos. A informação obtida nessa avaliação contribuiu para a escolha do tipo de meta-modelo que foi utilizado posteriormente na continuação do trabalho de pesquisa. O software Matlab foi utilizado para a construção e avaliação dos meta-modelos.

#### 3.3.1 Construção dos meta-modelos

Foram utilizadas três funções teste de duas dimensões (Six-hump camel-back, Griewank e Bird), uma função teste de dez dimensões (Rosenbrock), assim como a simulação da biorrefinaria como modelos rigorosos a ser substituídos pelos diferentes meta-modelos. As equações das funções teste utilizadas e suas respectivas referências de origem encontram-se no Apêndice [E.](#page-235-0) No caso das três funções teste de duas dimensões, além da avaliação quantitativa foi realizada uma avaliação qualitativa mediante a comparação dos gráficos de superfície e contorno produzidos pelos metamodelos com os gráficos reais correspondentes às funções teste. A função teste de dez dimensões permitiu avaliar o comportamento dos meta-modelos substituindo modelos rigorosos de grande dimensão, e a utilização da simulação da biorrefinaria possibilitou testar o desempenho dos meta-modelos como substitutos em uma aplicação prática da engenharia química.

Para a construção dos meta-modelos tomaram-se três conjuntos de pontos de projeto de diferentes tamanhos para poder avaliar a inuência desse parâmetro na qualidade do meta-modelo obtido. A quantidade de pontos de projeto do menor conjunto de dados foi de apenas 15 vezes a dimensão da função teste. Já a quantidade de pontos de projetos dos conjuntos médio e grande foi o dobro e o triplo, respectivamente, do menor conjunto. A Tabela [3.19](#page-101-0) apresenta os conjuntos de dados utilizados para a construção dos meta-modelos avaliados.

|               | Modelo                            | Pontos de |
|---------------|-----------------------------------|-----------|
| Identificação | rigoroso                          | projeto   |
| $S-30$        | $Six-hump\ \ \textit{camel-back}$ | 30        |
| $S-60$        | $Six-hump\ \ \textit{camel-back}$ | 60        |
| $S-90$        | $Six-hump\ \ \textit{camel-back}$ | 90        |
| $G-30$        | Griewank                          | 30        |
| $G-60$        | Griewank                          | 60        |
| $G-90$        | Griewank                          | 90        |
| $B-30$        | <b>Bird</b>                       | 30        |
| $B-60$        | <i>Bird</i>                       | 60        |
| B-90          | <i>Bird</i>                       | 90        |
| $R-150$       | Rosenbrock                        | 150       |
| $R-300$       | Rosenbrock                        | 300       |
| $R-450$       | Rosenbrock                        | 450       |
| $Bio-30$      | Biorrefinaria                     | 30        |
| $Bio-60$      | Biorrefinaria                     | 60        |
| $Bio-90$      | Biorrefinaria                     | 90        |

<span id="page-101-0"></span>Tabela 3.19: Dados de projeto utilizados para a construção dos meta-modelos.

A seleção dos pontos de projeto foi feita utilizando um planejamento experimental do tipo LHS [\(JOHNSON](#page-168-2) et al., [1990\)](#page-168-2). A aplicação desse tipo de planejamento experimental é recomendado por vários autores [\(FORRESTER e](#page-166-5) [KEANE, 2009;](#page-166-5) [JONES](#page-168-3) et al., [1998;](#page-168-3) [KLEIJNEN](#page-169-0) et al., [2012;](#page-169-0) [PALMER e REALFF,](#page-172-4) [2002a;](#page-172-4) [REGIS, 2016;](#page-173-3) [SÓBESTER](#page-174-3) *et al.*, [2005\)](#page-174-3). O código para gerar o planejamento experimental do tipo LHS é mostrado no Apêndice [C.1.](#page-221-0)

Utilizando cada conjunto de dados de projeto foram construídos os 42 metamodelos apresentados na Tabela [3.20.](#page-102-0) Não foram construídos meta-modelos polinomiais para a função teste de dez dimensões considerando que esse tipo de meta-modelo apresentou os piores resultados como substituto das funções teste de duas dimensões.

A nomenclatura utilizada para a identificação dos meta-modelos foi a seguinte:

<span id="page-102-0"></span>

| Modelos rigorosos                 | Polinômio   | Rede neuronal | Kriging     |
|-----------------------------------|-------------|---------------|-------------|
| $Six-hump\ \ \textit{camel-back}$ | $S-30-PL$   | $S-30-NN$     | $S-30-KR$   |
|                                   | $S-60-PL$   | $S-60-NN$     | S-60-KR     |
|                                   | $S-90-PL$   | $S-90-NN$     | $S-90-KR$   |
| Griewank                          | $G-30-PL$   | $G-30-NN$     | G-30-KR     |
|                                   | $G-60-PL$   | G-60-NN       | G-60-KR     |
|                                   | $G-90-PL$   | $G-90-NN$     | $G-90-KR$   |
| <i>Bird</i>                       | $B-30-PL$   | B-30-NN       | B-30-KR     |
|                                   | $B-60-PL$   | $B-60-NN$     | $B-60-KR$   |
|                                   | $B-90-PL$   | $B-90-NN$     | $B-90$ KR   |
| Rosenbrock                        |             | $R-150-NN$    | $R-150-KR$  |
|                                   |             | $R-300-NN$    | $R-300-KR$  |
|                                   |             | $R-450-NN$    | $R-450-KR$  |
| Biorrefinaria                     | $Bio-30-PL$ | Bio-30-NN     | $Bio-30-KR$ |
|                                   | $Bio-60-PL$ | Bio-60-NN     | $Bio-60-KR$ |
|                                   | $Bio-90-PL$ | Bio-90-NN     | Bio-90-KR   |

Tabela 3.20: Meta-modelos construídos.

- \ A primeira letra representa o modelo que está sendo substituído pelo metamodelo: S - Six-hump camel-back, G - Griewank, B - Bird, R - Rosenbrock e Bio - Biorrefinaria;
- \ Os números representam a quantidade de pontos de projetos utilizados para a construção do meta-modelo;
- \ As duas letras nais representam o tipo de meta-modelo: PL Polinômio, NN - Rede neuronal e KR - Kriging.

Para a construção dos meta-modelos do tipo polinomial foi utilizado o *toolbox* Curve Fitting do Matlab. Foram ajustados polinômios de quinta ordem, que é a maior ordem disponível no referido toolbox. Não foi desconsiderado a priori nenhum termo do polinômio, pelo que o número de parâmetros a estimar foi 21 para as funções teste de duas dimensões. No Apêndice [C.2](#page-221-1) apresenta-se o código para a construção do meta-modelo polinomial.

No ajuste das redes neuronais utilizou-se a ferramenta Neural Net Fitting do toolbox de redes neuronais de Matlab. A estrutura utilizada para as diferentes redes neuronais construídas está ilustrada na Figura [3.12,](#page-103-0) sendo compostas de três camadas: entrada, intermediária oculta e saída. Para as funções de duas dimensões foram utilizados 5 neurônios na camada oculta, totalizando 21 parâmetros a estimar, coincidente com o número de parâmetros dos polinômios. Já para a função de dez dimensões foram 10 os neurônios utilizados, levando a 121 o número de parâmetros a serem estimados. Não foi recomendado aumentar mais o número de neurônios devido a que no menor conjunto de dados de projeto há apenas 30 pontos para

as funções de duas dimensões e 150 pontos para a função de dez dimensões, do contrário seria maior o risco de *over-fitting* fazendo que a rede perca a capacidade de predição.

A função de ativação da camada de saída foi denida como linear, já para a camada intermediária oculta foi utilizada a função logarítmica-sigmoidal, e o algoritmo "Levenberg-Marquardt Backpropagation" foi utilizado para o ajuste, tudo isso em concordância com as recomendações de [GOMES](#page-167-0) [\(2007\)](#page-167-0). Como o problema de otimização resultante para estimar os parâmetros da rede neuronal não é convexo, o ajuste foi repetido três vezes. Em cada tentativa tomou-se diferentes estimativas iniciais para os parâmetros, de modo que diferentes redes neuronais foram obtidas. Foi escolhida a rede neuronal de melhor desempenho tomando como indicador o valor do erro quadrático médio (MSE). No Apêndice [C.3](#page-222-0) é apresentado o código utilizado para o ajuste das redes neuronais.

<span id="page-103-0"></span>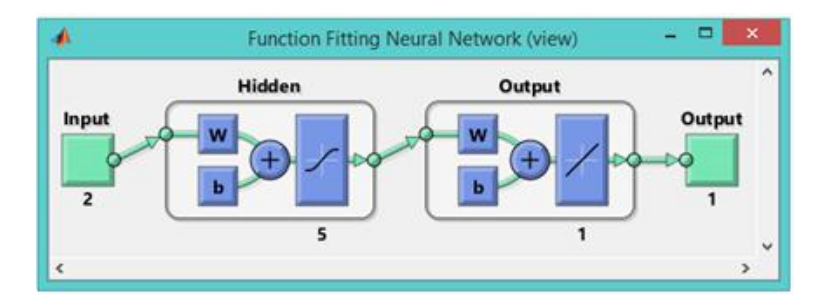

Figura 3.12: Estrutura utilizada para as redes neuronais. Fonte: Matlab.

Por último, para construir o meta-modelo do tipo Kriging foi utilizado o toolbox "DACE" [\(LOPHAVEN](#page-170-0) et al., [2002\)](#page-170-0), também implementado em Matlab. Essa ferramenta permite calcular além da predição da variável resposta para determinada condição de entrada, uma estimativa do erro de predição, assim como o valor das derivadas parciais da variável resposta em relação às variáveis de entrada. O modelo de regressão escolhido foi um polinômio de segundo grau e o modelo de correlação foi baseado na função de correlação de Gauss. No caso das funções teste de duas dimensões, o número de parâmetros a serem estimados foi de apenas 8, sendo 6 correspondentes ao polinômio de segunda ordem e mais 2 parâmetros da função de correlação. Já para a função de dez dimensões foram necessários 66 parâmetros correspondentes ao polinômio de segunda ordem e 10 parâmetros da função de correlação, totalizando 76 parâmetros. Nota-se que o número de parâmetros que é necessário estimar para construir os meta-modelos Kriging é bem menor que para os polinômios e as redes neuronais. O código empregado para a construção dos meta-modelos Kriging está apresentado no Apêndice [C.4.](#page-223-0)

#### 3.3.2 Avaliação dos meta-modelos

Para avaliar a capacidade de predição dos diferentes meta-modelos foi utilizada a técnica de separação dos dados. Essa técnica consiste em utilizar um conjunto de dados para avaliação diferente daquele utilizado para a construção do metamodelo [\(QUEIPO](#page-173-0) et al., [2005\)](#page-173-0). Isso é imprescindível para o caso do meta-modelo do tipo Kriging. Esse meta-modelo tem a característica de ser interpolador, de modo que a sua predição sempre coincide com o modelo rigoroso quando a condição de entrada é um ponto de projeto. Cada um dos meta-modelos construídos foi utilizado para predizer o modelo rigoroso em um conjunto de pontos diferentes aos utilizados para a sua construção. Para as funções teste de duas dimensões o conjunto de dados de validação foi de 500 pontos, e para a função teste de dez dimensões foram utilizados 1000 pontos. Os dados de validação foram gerados utilizando também um planejamento do tipo LHS. Os parâmetros utilizados para a avaliação foram os seguintes:

- \ Adequação qualitativa da predição do meta-modelo com o modelo rigoroso: comparação visual de gráficos de contorno e de superfície (só aplicável para as funções teste de duas dimensões) e gráficos de comparação das respostas;
- \ Adequação quantitativa da predição do meta-modelo com o modelo rigoroso: coeciente de correlação (r), índice de concordância (d), e índice global de desempenho (c);
- \ Concordância do ótimo do meta-modelo com o ótimo do modelo rigoroso;
- \ Tempo computacional necessário para a construção e otimização dos metamodelos.
- As definições dos parâmetros quantitativos utilizados na avaliação são:

$$
r = \frac{\sum_{i=1}^{n} (\widehat{y}_i - \overline{\widehat{y}})(y_i - \overline{y})}{\sqrt{\sum_{i=1}^{n} (\widehat{y}_i - \overline{\widehat{y}})^2 \sum_{i=1}^{n} (y_i - \overline{y})^2}}
$$
(3.5)

$$
d = 1 - \frac{\sum_{i=1}^{n} (y_i - \widehat{y}_i)^2}{\sum_{i=1}^{n} (|\widehat{y}_i - \overline{y}| + |y_i - \overline{y}|)^2}
$$
(3.6)

$$
c = rd \tag{3.7}
$$

em que  $r$  é o coeficiente de correlação linear de Pearson;  $\hat{y}_i$  e  $y_i$  são os valores da predição do meta-modelo e a resposta do modelo rigoroso, respetivamente;  $\overline{\hat{y}}$  e  $\overline{y}$  são os respectivos valores médios; d é o índice de concordância e c é o índice global de desempenho.

Esses tês indicadores estão restritos a valores entre 0 e 1, sendo que quanto mais próximos a 1, melhores são as características do meta-modelo como substituto do modelo rigoroso. O coeficiente de correlação quantifica a capacidade do metamodelo de acompanhar a tendência do modelo rigoroso e o índice de concordância está relacionado com a sua exatidão [\(WILLMOTT, 1981\)](#page-175-1). O índice global de desempenho é calculado pelo produto do coeciente de correlação (r) e do índice de concordância (d), e permite avaliar conjuntamente a precisão e a exatidão dos resultados obtidos.

# <span id="page-105-0"></span>3.4 Algoritmo de otimização global assistida por meta-modelo

O algoritmo implementado constitui uma modicação do método original da maximização da probabilidade de melhora detalhado em [\(JONES, 2001;](#page-168-4) [JONES](#page-168-3) [et al., 1998\)](#page-168-3). Na Seção [2.4.4](#page-71-1) explicou-se como esse método consegue um equilíbrio adequado entre a pesquisa local e global, facilitando uma equação matemática explícita para a escolha do próximo ponto a ser adicionado aos experimentos computacionais. Nesta seção se detalha como foi utilizado esse método como parte de um algoritmo de otimização global assistida por meta-modelos.

#### 3.4.1 Algoritmo de otimização clássico

A versão original do algoritmo de otimização baseado no método da máxima PM envolve as seguintes etapas:

- 1. Realizar um planejamento experimental do tipo LHS para determinar o conjunto de condições de entrada que serão simuladas no modelo rigoroso;
- 2. Simular no modelo rigoroso cada uma das condições de entrada obtidas na etapa anterior;
- 3. Com a informação obtida nos experimentos computacionais iniciais, construir um meta-modelo do tipo Kriging;
- 4. Determinar dentre o conjunto de experimentos computacionais realizados o melhor valor da função objetivo  $(f_{min});$
- 5. Estimar a combinação das variáveis de entrada x que maximiza a  $PM(x)$ utilizando a Equação [2.50.](#page-73-0) Para isso é necessário uma otimização global, pois a  $PM(x)$  tem muitos ótimos locais. Notar que para todos os pontos utilizados na construção do meta-modelo tem-se que  $\varphi(x) = 0$ , pelo que PM $(x) = 0$ ;
- 6. Se a máxima PM é suficientemente pequena (critério de parada principal) ou se o número de iterações é sucientemente grande (critério de parada secundário), então parar o processo iterativo e reportar os resultados;
- 7. Se nenhum dos critérios de parada é alcançado, então simular no modelo rigoroso a condição de entrada x estimada na etapa 5. Adicionar esse resultado ao conjunto de experimentos computacionais, construir um metamodelo atualizado e regressar à etapa 4.

O diagrama geral do algoritmo de otimização clássico baseado no método da maximização da Probabilidade de Melhora é apresentado na Figura [3.13,](#page-106-0) e o código correspondente é detalhado no Apêndice [C.5.](#page-223-1)

<span id="page-106-0"></span>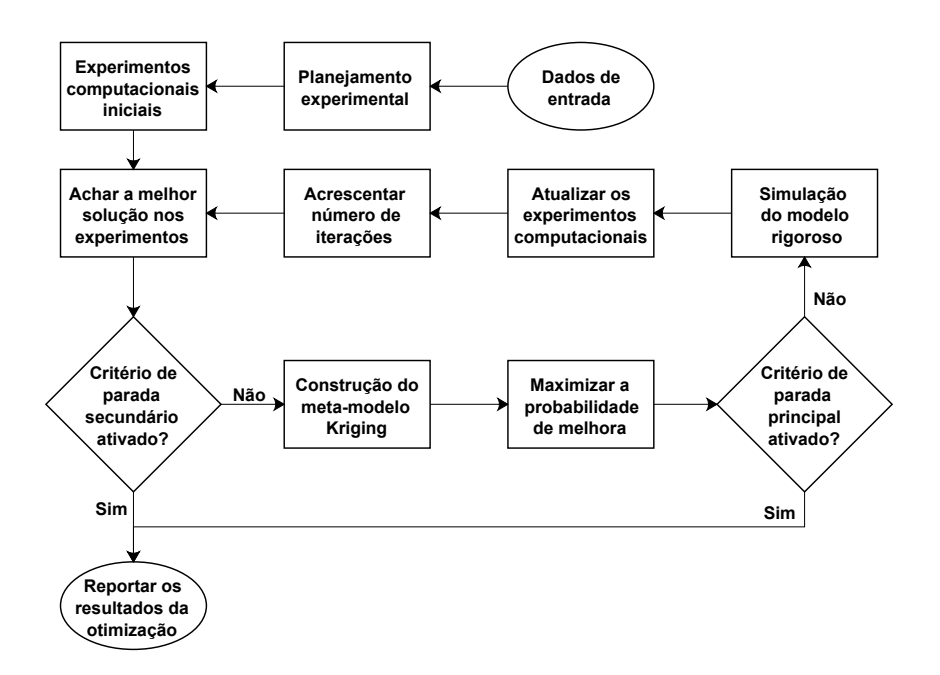

Figura 3.13: Diagrama do algoritmo de otimização global clássico.

#### 3.4.2 Algoritmo de otimização modificado

Otimizações de diferentes funções teste realizadas, aplicando o algoritmo clássico, mostraram que são obtidas soluções próximas ao ótimo desde que sejam mantidos critérios de parada com PM inferiores a 10<sup>-6</sup>. Quando foram fixados critérios de parada com valores superiores de PM (visando a diminuir o número de simulações

rigorosas necessárias) as soluções começaram a se afastar do ótimo real [\(CARPIO](#page-163-2) [et al., 2018a\)](#page-163-2). Como o método da maximização da PM realiza um balanço entre a pesquisa global e local, usualmente são requeridas muitas simulações nas áreas pouco exploradas para que a máxima PM seja suficientemente pequena. Sendo assim, o algoritmo clássico não é muito eficiente [\(CHANG](#page-163-3) et al., [2014;](#page-163-3) [SÓBESTER](#page-174-3) et al., [2005\)](#page-174-3).

Em problemas reais os recursos computacionais e o tempo são limitados, sendo desejável diminuir o número de simulações no modelo rigoroso. Por isso, nesta pesquisa foi implementada uma modicação do algoritmo clássico visando melhorar a eficiência na determinação do ótimo. Na etapa final do processo de otimização, embora a PM ainda não seja suficientemente pequena para ter localizado o ótimo com precisão, o meta-modelo pode se considerar maduro. Ou seja, ele consegue representar suficientemente bem o modelo rigoroso.

Há um valor de "PM crítica", em que o algoritmo clássico já tem identificado as áreas onde se localizam ótimos potenciais, e começa a dar prioridade à pesquisa global antes de voltar à pesquisa local para melhorar a acurácia do ótimo. Nesse ponto, propõe-se utilizar o meta-modelo Kriging da função objetivo para a realização de uma otimização local. Essa modificação evita a pesquisa global não necessária ao nal do processo e reduz o número de simulações rigorosas requeridas para alcançar o ótimo, sem perda das características de otimização global nem da acurácia do método original.

Nos problemas de otimização reais da engenharia, as restrições de igualdade estão geralmente contidas no modelo matemático do fenômeno físico-químico em questão, pelo que são garantidas pela convergência da simulação. Sendo assim, as restrições de desigualdade devem ser tratadas pelo algoritmo de otimização. Consequentemente, o algoritmo original, que não foi concebido para solucionar problemas de otimização com restrições, foi adaptado para conseguir trabalhar com restrições de desigualdade.

Foi aplicada uma estratégia completamente probabilística e similar à utilizada para estimar a probabilidade de melhora, sem a utilização explícita de uma função penalidade. Para isso, o algoritmo atualiza a cada iteração não só o meta-modelo da função objetivo, mas também um meta-modelo para cada uma das restrições de desigualdade. Cada restrição de desigualdade deve ser escrita na forma  $C(x) \leq 0$ , e a probabilidade de que uma restrição seja satisfeita pode ser estimada como segue:

$$
PC(x) = \widehat{\Phi}(\Lambda_c(x)) = \frac{1}{\sqrt{2\pi}} \int_{-\infty}^{\Lambda_c(x)} e^{-\frac{t^2}{2}} dt = \frac{1}{2} \left[ 1 + \text{erf}\left(\frac{\Lambda_c(x)}{\sqrt{2}}\right) \right]
$$
(3.8)
sendo que

$$
\Lambda_c(x) = \frac{0 - \hat{y}_c(x)}{\varphi_c(x)}\tag{3.9}
$$

em que erf $(x)$  é a função erro,  $PC(x)$  é a probabilidade da restrição ser satisfeita  $\widehat{y}_c(x)$  é a predição do valor de C(x) feita pelo Kriging e  $\varphi_c(x)$  denota o erro de predição de  $\widehat{y}_c(x)$  no ponto x.

Finalmente, a probabilidade de melhora para problemas de otimização com restrições pode ser calculada como:

<span id="page-108-1"></span>
$$
PM_c(x) = PM(x)\prod_{i=1}^{m} PC_i(x)
$$
\n(3.10)

em que  $\text{PM}_c(x)$  é a probabilidade de melhora para problemas com restrições,  $\text{PM}(x)$ é a probabilidade de melhora clássica para problemas sem restrições definida na Equação [2.50,](#page-73-0) PC<sub>i</sub> $(x)$  é a probabilidade de que a *i*-ésima restrição seja satisfeita segundo a Equação [3.8](#page-107-0) e m denota o número de restrições.

O algoritmo de otimização foi implementado em Matlab, enquanto os modelos rigorosos (funções teste e biorrefinaria) foram modelados e simulados em EMSO. Utilizou-se a interface estacionária de comunicação entre Matlab e EMSO, como se mostra na Figura [3.14.](#page-108-0) O fluxo de informação é como segue: Matlab envia para EMSO o valor das variáveis de otimização, então EMSO realiza a simulação rigorosa e devolve para Malab os valores da função objetivo e restrições correspondentes a essas condições de entrada.

<span id="page-108-0"></span>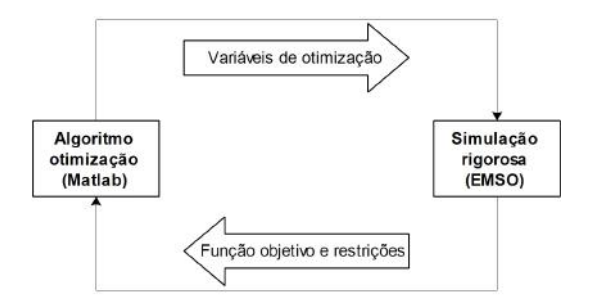

Figura 3.14: Fluxo de informação entre Matlab e EMSO.

O diagrama geral do algoritmo de otimização global assistido por meta-modelo implementado é apresentado na Figura [3.15.](#page-109-0)

A principal novidade da metodologia proposta está representada na incorporação das etapas posteriores à ativação dos critérios de parada, envolvendo a otimização local do meta-modelo. Essas etapas incorporadas permitem a elevação do valor xado como critério de parada principal e, em correspondência, uma diminuição do número de simulações rigorosas necessárias para achar o ótimo sem perda de precisão na solução. As outras modificações realizadas, relacionadas com a

<span id="page-109-0"></span>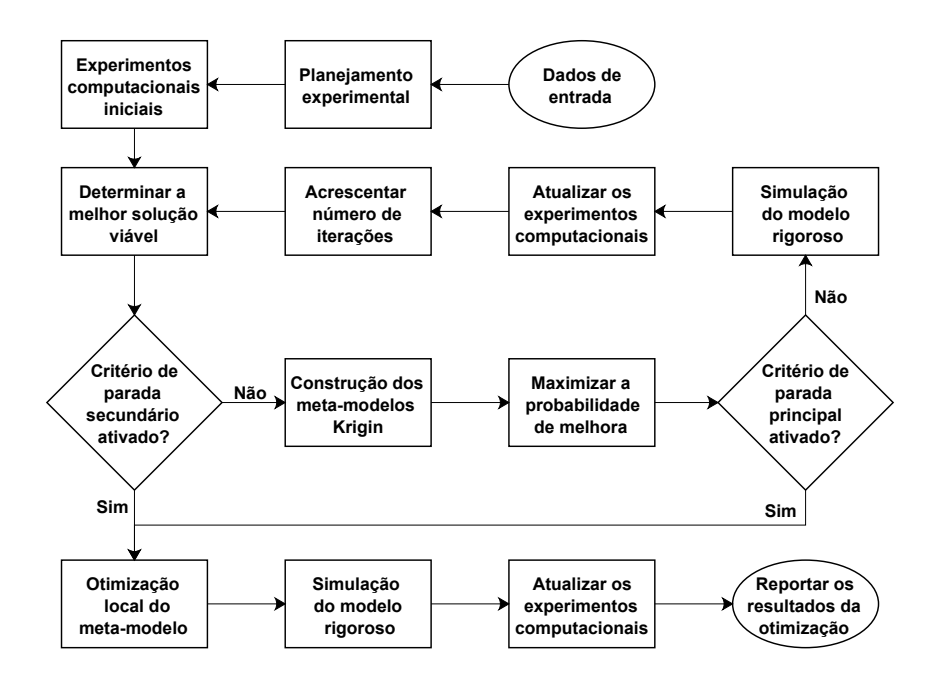

Figura 3.15: Diagrama do algoritmo de otimização global assistido por meta-modelo.

extensão do algoritmo para trabalhar com restrições, encontram-se principalmente nas etapas de determinar a melhor solução viável (que satisfaz todas as restrições), a construção dos meta-modelos (inclui os meta-modelos das restrições) e o cálculo da probabilidade de melhora (PM<sub>c</sub> nesse caso).

A seguir descreve-se detalhadamente cada uma das etapas do algoritmo.

- 1. Dados de entrada. Dimensão do problema de otimização (número de variáveis de otimização), limites superiores e inferiores de cada variável de otimização, número de restrições de desigualdade, número máximo de iterações (critério de parada secundário), valor de "PM crítica" (critério de parada principal), e tipo de otimização (minimizar ou maximizar);
- 2. Planejamento experimental inicial. É aplicado um planejamento experimental do tipo Latin Hypercube Sampling [\(JOHNSON](#page-168-0) et al., [1990\)](#page-168-0). Para determinar o número de experimentos computacionais iniciais foi utilizada a regra de ouro" [\(JONES](#page-168-1) *et al.*, [1998;](#page-168-1) [LOEPPKY](#page-169-0) *et al.*, [2009\)](#page-169-0), que é uma heurística que recomenda que esse número seja igual a 10 vezes a dimensão do problema. Os pontos obtidos no LHS estão normalizados na faixa de 0 a 1. Sendo assim, os limites superiores e inferiores das variáveis de otimização são usados para levar o resultado do LHS até os valores físicos reais de cada variável;
- 3. Experimentos computacionais iniciais. Cada combinação das variáveis de otimização denidas pelo planejamento experimental inicial são enviadas para o simulador EMSO, onde é executada a simulação rigorosa. O EMSO então

devolve para o Matlab o valor da função objetivo e das restrições para a cada condição de entrada. Os valores das variáveis de entrada e saída da simulação rigorosa são armazenados como resultados dos experimentos computacionais;

- 4. Determinar a melhor solução viável. Essa etapa é o começo do processo iterativo. O algoritmo procura dentre o conjunto de experimentos computacionais realizados a melhor solução (valor mínimo ou máximo da FO segundo seja o problema de otimização) que satisfaz todas as restrições. Para evitar a rejeição de pontos viáveis devido a imprecisões próprias do cálculo numérico foram desconsideradas violações das restrições menores que 10<sup>−</sup><sup>6</sup> ;
- 5. Critério de parada secundário. É um critério de parada que limita o número de iterações (quantidade de pontos adicionados aos experimentos computacionais iniciais). As modificações detalhadas na etapa 8 também são realizadas quando esse critério de parada é ativado;
- 6. Construção dos meta-modelos Kriging. A ferramenta DACE [\(LOPHAVEN](#page-170-0) [et al., 2002\)](#page-170-0) (um toolbox livre de Matlab) é utilizada para construir o metamodelo da função objetivo e das restrições, assim como para calcular a predição  $(\widehat{y}(x) \in \widehat{y}_c(x))$  e para estimar os erros de predição  $(\varphi^2(x) \in \varphi^2_c(x))$  da função objetivo e das restrições, dada a condição de entrada x;
- 7. Maximizar a Probabilidade de Melhora. Foi utilizada uma estratégia híbrida para estimar os valores das variáveis de otimização que maximizam a  $PM<sub>c</sub>(x)$  definida na Equação [3.10.](#page-108-1) Inicialmente utilizou-se o algoritmo não determinístico exame de partículas (PSO)<sup>[9](#page-110-0)</sup> para uma primeira estimação do ótimo global e, posteriormente, aplicou-se o algoritmo determinístico Programação Sequencial Quadrática (SQP)<sup>[10](#page-110-1)</sup> para refinar o valor do ótimo. Para problemas de minimização, o argumento a utilizar no cálculo da  $PM(x)$  é definido pela Equação [2.49.](#page-73-1) Quando se deseja maximizar a função objetivo, o argumento a utilizar será denido pela Equação [3.11.](#page-110-2) Teoricamente os metamodelos Kriging são interpoladores exatos, de modo que  $\varphi^2(x)$  deve ser igual a zero em todos os pontos já utilizados para construir o meta-modelo. No entanto, valores pequenos de  $\varphi^2(x)$  foram obtidos na prática. Por isso a  $\text{PM}_c(x)$  foi considerada igual a zero desde que  $\varphi^2(x) < 10^{-5}$ , para evitar repetir simulações rigorosas em pontos já simulados anteriormente;

<span id="page-110-2"></span>
$$
\Lambda(x) = \frac{\widehat{y}(x) - f_{max}}{\varphi(x)}
$$
\n(3.11)

<span id="page-110-0"></span><sup>9</sup>do inglês: Particle Swarm Optimization

<span id="page-110-1"></span> $10$ do inglês: *Sequential Quadratic Programming* 

- 8. Critério de parada principal. Está relacionado com o valor de PM crítica que interrompe o processo iterativo. Se a máxima  $\text{PM}_c(x)$  obtida na etapa 7 for menor do que a "PM crítica", considera-se que o meta-modelo Kriging está suficientemente maduro e pode ser utilizado na realização da otimização local. Sendo assim, quando esse critério de parada é ativado, é executada a otimização local do meta-modelo (utilizando "fmincon" com o algoritmo SQP). Toma-se como ponto de partida inicial para a otimização local do meta-modelo o correspondente à melhor solução viável dentro do conjunto de experimentos computacionais realizados até esse instante. Posteriormente, é realizada a simulação rigorosa, utilizando como condição de entrada a solução da otimização local do meta-modelo. Os resultados dessa última simulação rigorosa são adicionados ao conjunto de experimentos computacionais prévios. Finalmente, determina-se a melhor solução viável da função objetivo dentre todos os experimentos computacionais realizados, e reportam-se os resultados do problema de otimização global;
- 9. Outras etapas do processo iterativo. Se nenhum critério de parada é alcançado, a condição de entrada que maximiza a  $\text{PM}_c(x)$  (obtida na etapa 7) é simulada no modelo rigoroso e esse resultado é adicionado ao conjunto de experimentos computacionais prévios. Depois disso, é incrementado o número de iterações e o algoritmo retorna à etapa 4.

Os resultados reportados pelo algoritmo de otimização são: localização do ótimo global  $x^*$  estimado, valor da função objetivo  $y^*$  correspondente a esse ponto, valores das restrições, número de iterações (quantidade de pontos adicionados ao conjunto de experimentos computacionais iniciais), número total de simulações rigorosas realizadas (incluindo os experimentos computacionais iniciais) e o número da iteração correspondente ao ótimo estimado. O código em Matlab do algoritmo modificado é detalhado no Apêndice [C.6.](#page-225-0)

Especificar um valor para a "PM crítica" não é trivial, pois não tem como se conhecer a priori. Se fosse fixado um valor muito grande, as soluções do algoritmo modificado podem ficar piores que o algoritmo original. Pelo contrário, se fosse fixado um valor muito pequeno de "PM crítica" o algoritmo modificado pode perder a sua vantagem em relação ao algoritmo clássico. Depois de vários experimentos computacionais prévios fixou-se um valor de "PM crítica" igual a 10<sup>-3</sup>. Maiores detalhes sobre a influência do valor da "PM crítica" no desempenho do algoritmo modificado são apresentados na Seção [4.3.2.](#page-148-0)

# Capítulo 4

# Resultados e Discussões

Nesta seção apresentam-se os resultados obtidos em cada um dos objetivos propostos. Na Seção [4.1](#page-112-0) mostram-se os resultados da simulação das duas configurações da biorrefinaria, assim como uma comparação com trabalhos similares reportados na literatura. Os resultados da avaliação dos diferentes tipos de metamodelos como substitutos de modelos rigorosos em problemas de otimização são apresentados na Seção [4.2.](#page-124-0) Por último, a Seção [4.3](#page-141-0) contém os resultados da aplicação do algoritmo de otimização assistida por meta-modelo.

### <span id="page-112-0"></span>4.1 Resultados da simulação da biorrefinaria

#### 4.1.1 Substituição do modelo cinético de hidrólise

Como explicado na Seção [3.1.6,](#page-86-0) foi utilizado um meta-modelo do tipo Kriging para substituir o modelo cinético de hidrólise enzimática que estima a conversão de celulose em glicose, como uma função da carga de sólidos, carga de enzimas e tempo de reação. Nesta Seção são apresentados os resultados da avaliação do meta-modelo como substituto do modelo original. Para a validação foram utilizados 300 pontos diferentes aos empregados na construção do meta-modelo. A Tabela [4.1](#page-112-1) resume os resultados quantitativos obtidos e a Figura [4.1](#page-113-0) apresenta uma comparação gráca dos resultados do modelo substituto e do modelo rigoroso.

<span id="page-112-1"></span>Tabela 4.1: Resultados da validação do meta-modelo para a hidrólise.

| Indicador                       | Desempenho |
|---------------------------------|------------|
| Coeficiente de regressão (r)    | 0.9999     |
| Índice de concordância (d)      | 1.0000     |
| Índice global de desempenho (c) | 0.9999     |

Observa-se que o meta-modelo construído consegue substituir adequadamente ao modelo cinético de hidrólise na estimação da conversão de celulose em glicose para a

<span id="page-113-0"></span>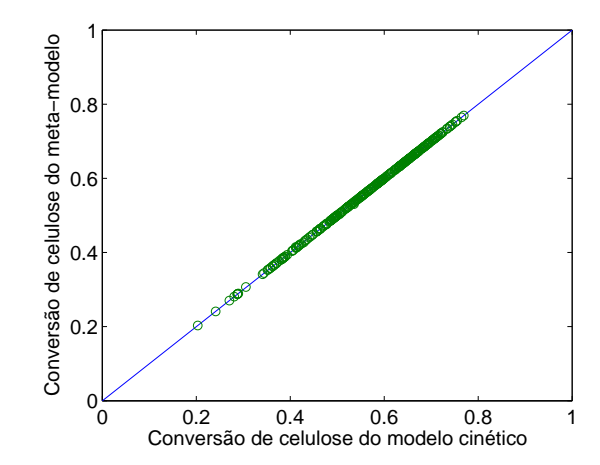

Figura 4.1: Comparação do meta-modelo de hidrólise e o modelo cinético.

faixa de validade das variáveis de entrada. A variável tempo de hidrólise foi restrita para valores a partir de 6 horas, pois para tempos menores os erros foram maiores. No entanto, essa restrição do tempo de hidrólise não tem implicação alguma, já que na prática é muito improvável que sejam utilizados tempos de hidrólise menores do que 6 horas, sendo possível a utilização direta do meta-modelo na simulação sem perda signicativa na aplicabilidade nem da qualidade dos resultados.

Maiores detalhes sobre a substituição do modelo cinético do reator de hidrólise encontram-se em [CARPIO](#page-163-0) et al. [\(2018b\)](#page-163-0).

#### 4.1.2 Substituição dos modelos de destilação em Aspen Plus

Na Seção [3.1.10](#page-93-0) explicou-se a metodologia seguida para a substituição dos modelos rigorosos dos trens de colunas das etapas de separação e puricação do etanol por meta-modelos do tipo Kriging. Nesta seção são apresentados os resultados da avaliação dos mesmos. Para a validação foram utilizados 50 pontos diferentes dos empregados para a construção dos meta-modelos. Diferente do meta-modelo de hidrólise, que tem só uma variável de saída, o meta-modelo de destilação simples e o meta-modelo da destilação extrativa tem 9 e 10 variáveis de saída, respectivamente. Os resultados quantitativos da validação do meta-modelo que substitui o trem de colunas da destilação simples e o meta-modelo da destilação extrativa são apresentados na Tabela [4.2](#page-114-0) e Tabela [4.3,](#page-114-1) respectivamente.

Considerando que esses meta-modelos têm múltiplas variáveis de saída, a comparação gráfica dos resultados do modelo substituto e do modelo rigoroso somente é apresentada para as duas variáveis de saída com os piores resultados em cada meta-modelo. Todas as respostas das variáveis de saída apresentadas nos gráficos de comparação foram normalizadas entre zero e um. Os gráficos normalizados de comparação de resposta do meta-modelo de destilação simples e

| Variável de saída                   | r      | d      | C      |
|-------------------------------------|--------|--------|--------|
| Energia do refervedor da coluna AA1 | 1,0000 | 0,9998 | 0,9998 |
| Energia do refervedor da coluna B1  | 1,0000 | 0,9995 | 0,9998 |
| Energia do condensador da coluna D  | 1,0000 | 0,9996 | 0,9996 |
| Energia do condensador da coluna B1 | 1,0000 | 0,9996 | 0,9996 |
| Teor de etanol no etanol de segunda | 0,9995 | 0,9994 | 0,9989 |
| Vazão da vinhaça                    | 0,9996 | 0,9993 | 0,9989 |
| Vazão do etanol de segunda          | 1,0000 | 0,9996 | 0,9996 |
| Vazão da flegmaça                   | 1,0000 | 0,9999 | 0,9999 |
| Vazão do etanol hidratado           | 1,0000 | 0,9994 | 0,9994 |

<span id="page-114-0"></span>Tabela 4.2: Resultados da validação do meta-modelo de destilação simples.

<span id="page-114-1"></span>Tabela 4.3: Resultados da validação do meta-modelo de destilação extrativa.

| r      | d      | $\mathcal{C}$ |
|--------|--------|---------------|
| 0,9998 | 0,9999 | 0,9997        |
| 1,0000 | 0,9998 | 0,9998        |
| 0,9996 | 0,9995 | 0,9991        |
| 1,0000 | 0,9998 | 0,9998        |
| 0,9991 | 0,9995 | 0,9987        |
| 1,0000 | 0,9997 | 0,9997        |
| 0,9994 | 0,9995 | 0,9989        |
| 0,9996 | 0,9995 | 0,9991        |
| 0,9994 | 0,9997 | 0,9991        |
| 0,9999 | 0,9999 | 0.9998        |
|        |        |               |

do meta-modelo de destilação extrativa são apresentados na Figura [4.2](#page-114-2) e Figura [4.3,](#page-115-0) respectivamente.

<span id="page-114-2"></span>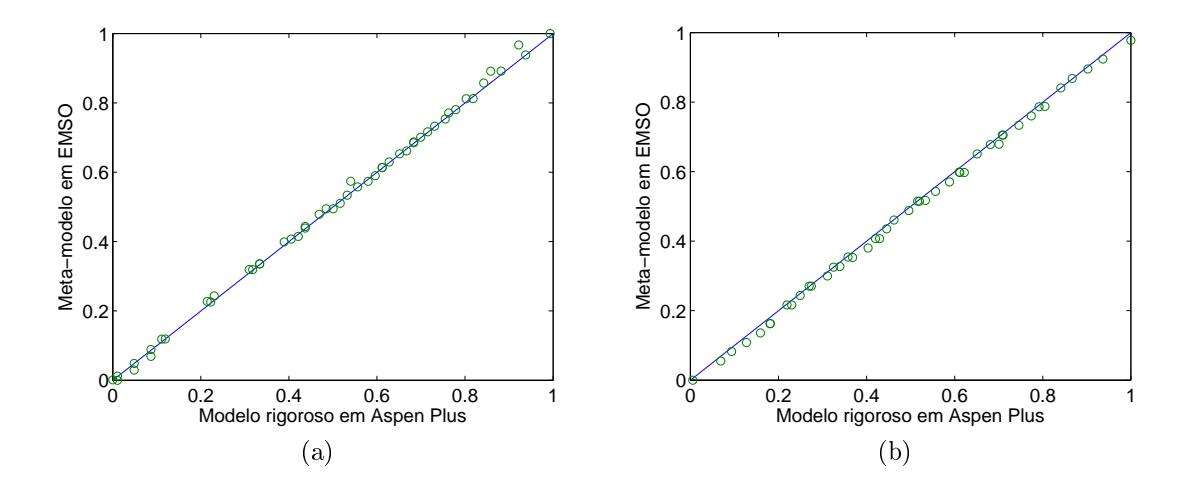

Figura 4.2: Gráficos normalizados de comparação da resposta do meta-modelo e do modelo rigoroso para as variáveis de saída com os piores resultados na destilação simples: (a) Teor de etanol na corrente de etanol de segunda e (b) Vazão da vinhaça.

<span id="page-115-0"></span>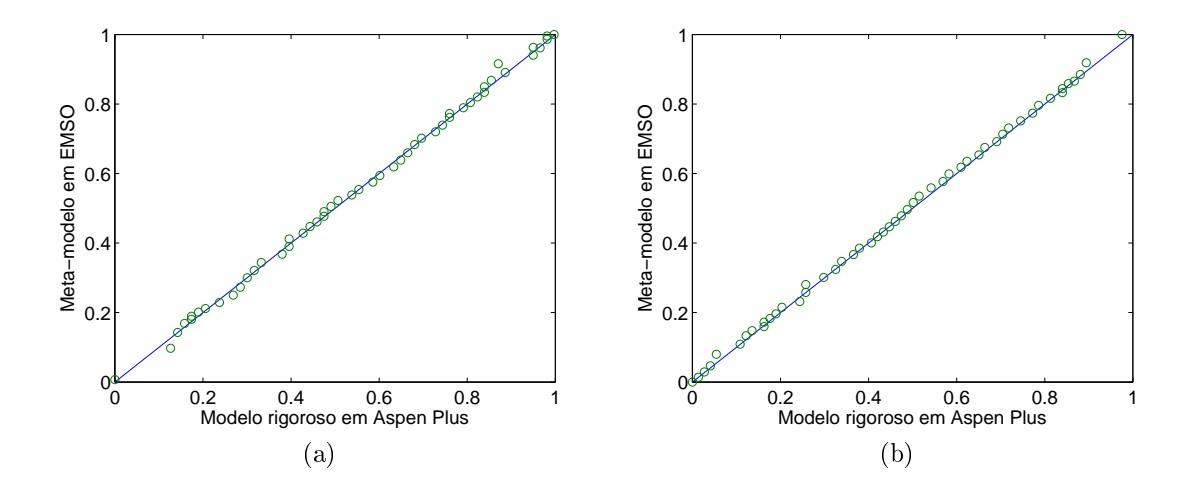

Figura 4.3: Gráficos normalizados de comparação da resposta do meta-modelo e do modelo rigoroso para as variáveis de saída com os piores resultados na destilação extrativa: (a) Vazão do etanol anidro e (b) Teor de etanol na corrente de etanol anidro.

Nota-se que tanto o meta-modelo construído para representar a destilação simples quanto o destinado para a destilação extrativa tiveram um desempenho aceitável na avaliação. Quando comparados esses resultados com os obtidos pela tabela de interpolação multilinear utilizada por [FURLAN](#page-167-0) et al. [\(2012b\)](#page-167-0), não foi possível estabelecer superioridade de uma técnica em relação à outra, pois os erros caram na mesma ordem de grandeza, sendo que algumas das variáveis de saída foram melhor preditas pelo Kriging enquanto para as outras o interpolador se apresentou melhor. Em resumo, pode-se considerar que os resultados do Kriging são adequados para serem utilizados na simulação em EMSO sem afetar significativamente a qualidade dos resultados.

#### 4.1.3 Integrações energéticas

Nesta Seção são comentadas as integrações energéticas consideradas nas duas configurações da biorrefinaria. Embora não seja objetivo deste trabalho determinar a configuração que maximiza a integração energética da usina, foi feito uma comparação da eficiência energética alcançada nas duas configurações propostas com a eficiência energética resultante da análise Pinch, visando à avaliação do quão eficientes são as configurações propostas.

As integrações energéticas contempladas nas duas configurações propostas da biorrefinaria foram baseadas em algumas práticas já comuns nas usinas existentes, assim como em estudos reportados na literatura [\(DIAS](#page-165-0) et al., [2011a;](#page-165-0) [OLIVEIRA](#page-172-0) [et al., 2016,](#page-172-0) [2018;](#page-172-1) [PALACIOS-BERECHE](#page-172-2) et al., [2015\)](#page-172-2). A seguir são enumeradas as integrações energéticas realizadas.

- 1. O vapor extraído do caldo de cana-de-açúcar durante a etapa de concentração nos evaporadores é aproveitado de várias formas. O vapor vegetal que sai do primeiro evaporador é utilizado no segundo evaporador, na segunda etapa de aquecimento do tratamento químico do caldo e o restante como coadjuvante na destilação simples. Já o vapor vegetal do segundo evaporador é aproveitado no primeiro aquecimento da etapa de tratamentos químicos.
- 2. A corrente de saída do reator de pré-tratamento, que precisa ser resfriada antes de entrar na etapa de hidrólise, é aproveitada para aquecer a água de diluição da biomassa que entra ao pré-tratamento.
- 3. A vinhaça que sai pelo fundo da coluna de destilação AA1, que necessita ser resfriada antes de entrar no biodigestor, é utilizada para aquecer o vinho alimentado na própria coluna.
- 4. A água de resfriamento que sai do condensador da coluna D também é utilizada para pré-aquecer o vinho que entra na coluna AA1.
- 5. O caldo concentrado que sai do segundo evaporador, que precisa ser resfriado antes de entrar na etapa de fermentação, é aproveitado para aquecer o caldo de cana-de-açúcar que entra no primeiro evaporador.
- 6. O licor de xilose concentrado que sai do segundo evaporador, que precisa ser resfriado antes de entrar na etapa de fermentação da xilose, é utilizado para aquecer o licor de xilose que vai ser concentrado.
- 7. A corrente de MEG regenerado, que é necessário resfriar antes de entrar na coluna de extração, é aproveitada para aquecer a água de diluição do lodo que sai do decantador.

Para estimar a condição ótima de integração energética segundo a metodologia Pinch foi utilizado o software educacional gratuito Hint, proposto no trabalho de [MARTÍN e MATO](#page-170-1) [\(2008\)](#page-170-1). O usuário insere as correntes com suas propriedades e o programa fornece a temperatura Pinch, as utilidades quente e fria necessárias, a curva composta e a grande curva composta, a curva de diferenças de temperaturas, o diagrama de grade, entre outros resultados. A diferença mínima de temperatura para a análise *Pinch* foi fixada em  $10^{0}$ C.

Os resultados obtidos na aplicação da metodologia Pinch para as duas configurações da biorrefinaria, assim como os valores reais obtidos nas simulações são apresentados na Tabela [4.4.](#page-117-0) Já na Figura [4.4](#page-117-1) são apresentados os grácos das curvas compostas e de diferenças de temperatura reportados pelo software Hint.

<span id="page-117-0"></span>

|                                  | Configuração 1 |          | Configuração 2 |          |
|----------------------------------|----------------|----------|----------------|----------|
| Parâmetro                        | Pinch          | Real     | Pinch          | Real     |
| Demanda de utilidade quente (kW) | 124722.0       | 146165.1 | 174719,0       | 190940,4 |
| Demanda de utilidade fria (kW)   | 15897,9        | 25908,8  | 51598.8        | 54814,0  |
| Temperatura do Pinch (K)         | 395.           |          | 395            |          |
| Número de trocadores             | 20             | 16       | 23             | 18       |

Tabela 4.4: Resultados da análise Pinch.

<span id="page-117-1"></span>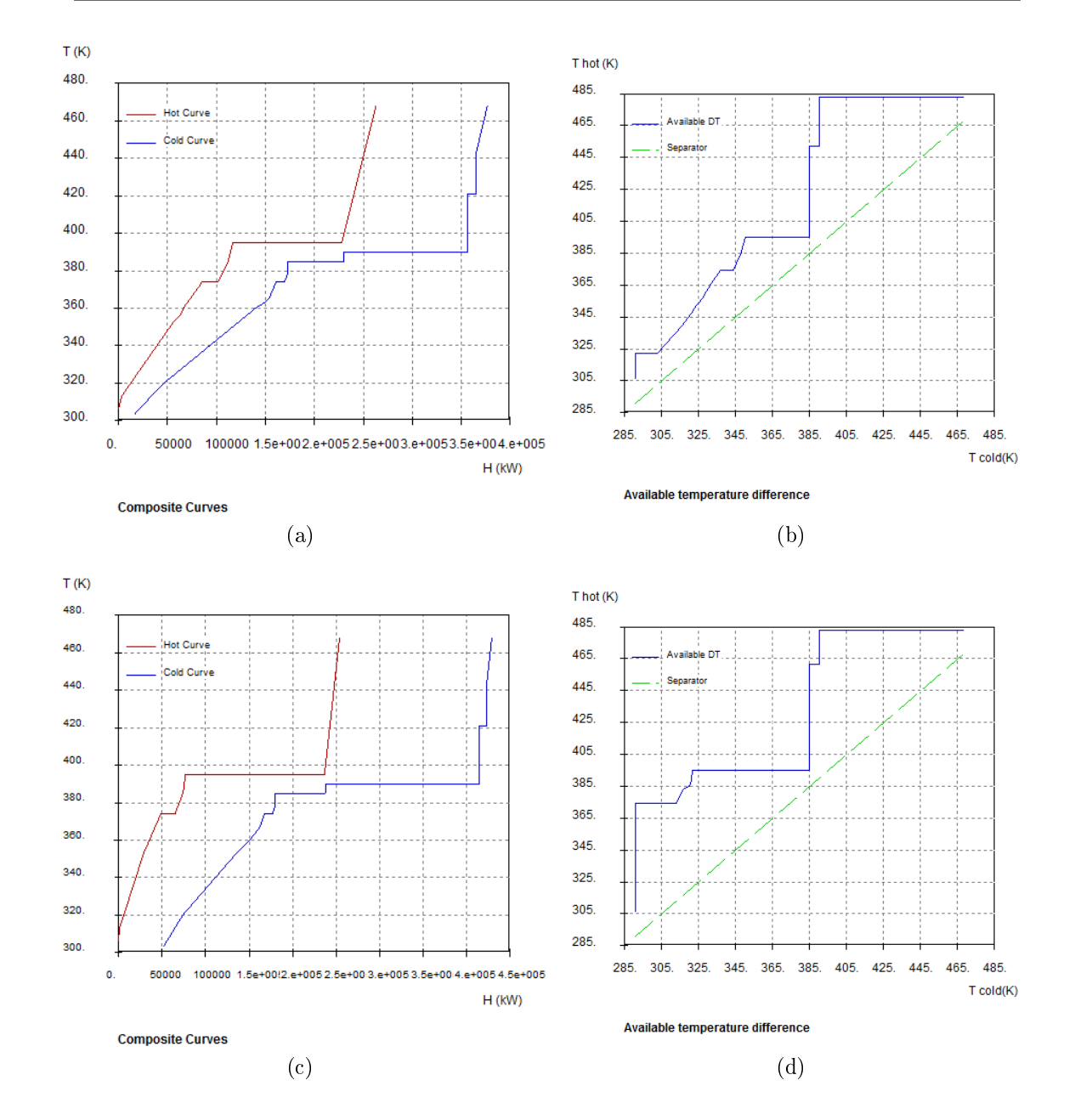

Figura 4.4: Resultados gráficos da análise Pinch realizada no software Hint: (a) Curva composta e (b) Curva de diferença de temperatura para a Configuração 1 da biorrefinaria; (c) Curva composta e (d) Curva de diferença de temperatura para a Configuração 2 da biorrefinaria.

Percebe-se que a demanda de utilidade quente e fria das duas configurações da biorrefinaria foram superiores às demandas obtidas mediante a análise  $Pinch$ . Esses resultados são esperados, pois a aplicação metodologia Pinch visa à obtenção de congurações de processo otimizadas do ponto de vista da integração energética.

No entanto, nota-se que as demandas de utilidades quentes (vapor) das duas configurações não estão muito longe dos valores ótimos, sendo que o consumo na Configuração 1 é superior em 17,2% e no caso da Configuração 2 em apenas  $9,3\%$ . É importante ter em consideração que para conseguir o nível de integração energética proposto pela análise Pinch seria necessário aumentar o número de trocadores de calor em 4 unidades no caso da Conguração 1 e em 5 unidades tratando-se da Configuração 2, o que além de acrescentar o custo de capital, poderia diminuir a exibilidade da usina para priorizar a produção de etanol 1G, 2G ou eletricidade de acordo com o cenário econômico específico.

#### 4.1.4 Comparação dos resultados das duas configurações

Os fluxogramas em EMSO das duas configurações da biorrefinaria são mostrados no Apêndice [D.](#page-232-0) A Figura [D.1](#page-233-0) apresenta o fluxograma da Configuração 1, que corresponde à biorrefinaria integrada 1G-2G em que o licor de xilose é utilizado para a produção de biogás. Já o fluxograma da Configuração 2, que constitui a biorrefinaria integrada 1G-2G com fermentação do licor de xilose para a produção de etanol, é apresentado na Figura [D.2.](#page-234-0)

Os principais resultados da simulação do caso base para a Configuração 1, assim como uma comparação com resultados de outros autores, são apresentados na Tabela [4.5.](#page-118-0)

|                                      |        | Trabalho Referência Referência |       |  |
|--------------------------------------|--------|--------------------------------|-------|--|
| Parâmetro                            | Atual  |                                |       |  |
| Cana processada $(\text{ton/h})$     | 500    | 500                            | 833   |  |
| Palha processada (kg/TC)             | 70     | 70                             | 70    |  |
| Bagaço hidrolisado $(\%)$            | 93     | 95                             | 95    |  |
| Produção de AEAC (L/TC)              | 109,25 | 106,4                          | 110,7 |  |
| Venda de eletricidade (kWh/TC)       | 92,53  | 92.0                           | 91,6  |  |
| Referência A: BECHARA et al. (2016a) |        |                                |       |  |

<span id="page-118-0"></span>Tabela 4.5: Principais resultados da simulação do caso base da Configuração 1.

Referência B: [LONGATI](#page-170-2) et al. [\(2018\)](#page-170-2)

Nota-se como os resultados dos principais indicadores da biorrefinaria obtidos neste trabalho são muito similares aos reportados por outros autores. Pequenas diferenças são esperadas, pois as tecnologias e parâmetros operacionais não são exatamente iguais em todos os trabalhos.

De forma similar, a Tabela [4.6](#page-119-0) apresenta os principais resultados da simulação do caso base para a Configuração 2 e a correspondente comparação com resultados obtidos por outros autores.

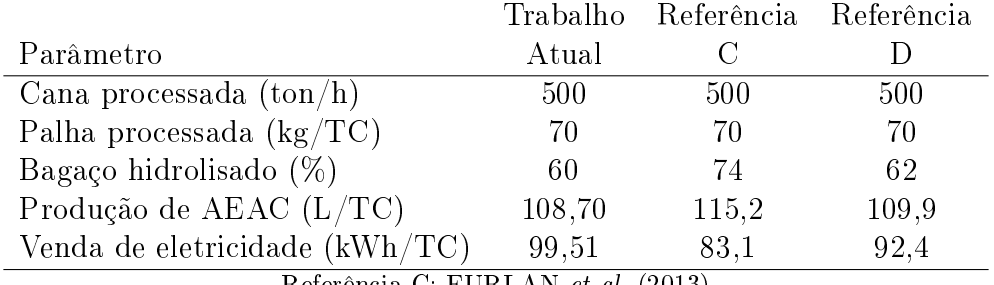

<span id="page-119-0"></span>Tabela 4.6: Principais resultados da simulação do caso base da Configuração 2.

Referência C: [FURLAN](#page-166-0) et al. [\(2013\)](#page-166-0) Referência D: [LONGATI](#page-170-2) et al. [\(2018\)](#page-170-2)

No caso da Configuração 2, percebe-se que as maiores diferenças são em relação ao trabalho de [FURLAN](#page-166-0) et al. [\(2013\)](#page-166-0). Essas discrepâncias são causadas fundamentalmente pelos tipos de pré-tratamento utilizados em cada caso. Ou seja, [FURLAN](#page-166-0) et al. [\(2013\)](#page-166-0) utilizou pré-tratamento de explosão a vapor, enquanto [LONGATI](#page-170-2) et al. [\(2018\)](#page-170-2) e no trabalho atual foi aplicado pré-tratamento hidrotérmico. No pré-tratamento hidrotérmico obtêm-se um licor de xilose com maior teor de água, necessitando-se maior quantidade de vapor de baixa (2,5 bar) para sua concentração antes da etapa de fermentação da xilose. Consequentemente, essa quantidade de vapor adicional que precisa ser gerado para a concentração do licor de xilose é aproveitada também nas turbinas para a geração de uma maior quantidade de eletricidade. Já a produção específica de etanol é inferior, pois o elevado consumo de vapor impende destinar uma maior quantidade de bagaço para a produção de etanol de segunda geração.

A Figura [4.5](#page-120-0) mostra uma análise de sensibilidade, para as duas congurações da biorrefinaria, das principais fontes de lucro: venda de etanol e venda de eletricidade. Como variáveis independentes utilizaram-se importantes condições operacionais do processo de produção de etanol de segunda geração: fração de bagaço hidrolisada, carga de enzimas, carga de sólidos e tempo de hidrólise.

Comparando os resultados das duas configurações mostrados na Figura [4.5,](#page-120-0) de modo geral, destaca-se o fato de que a produção de etanol da Conguração 2 é superior em todo momento à obtida na Conguração 1, devido à produção extra de etanol mediante a fermentação da xilose. No entanto, como a etapa de concentração do licor de xilose da Configuração 2 representa um consumo adicional de vapor, então a Configuração 1 resulta sempre em uma maior quantidade de energia elétrica disponível para a venda. Nota-se também que devido a esse consumo adicional de vapor na Conguração 2, a máxima fração de bagaço que pode ser hidrolisada nesse

<span id="page-120-2"></span><span id="page-120-1"></span><span id="page-120-0"></span>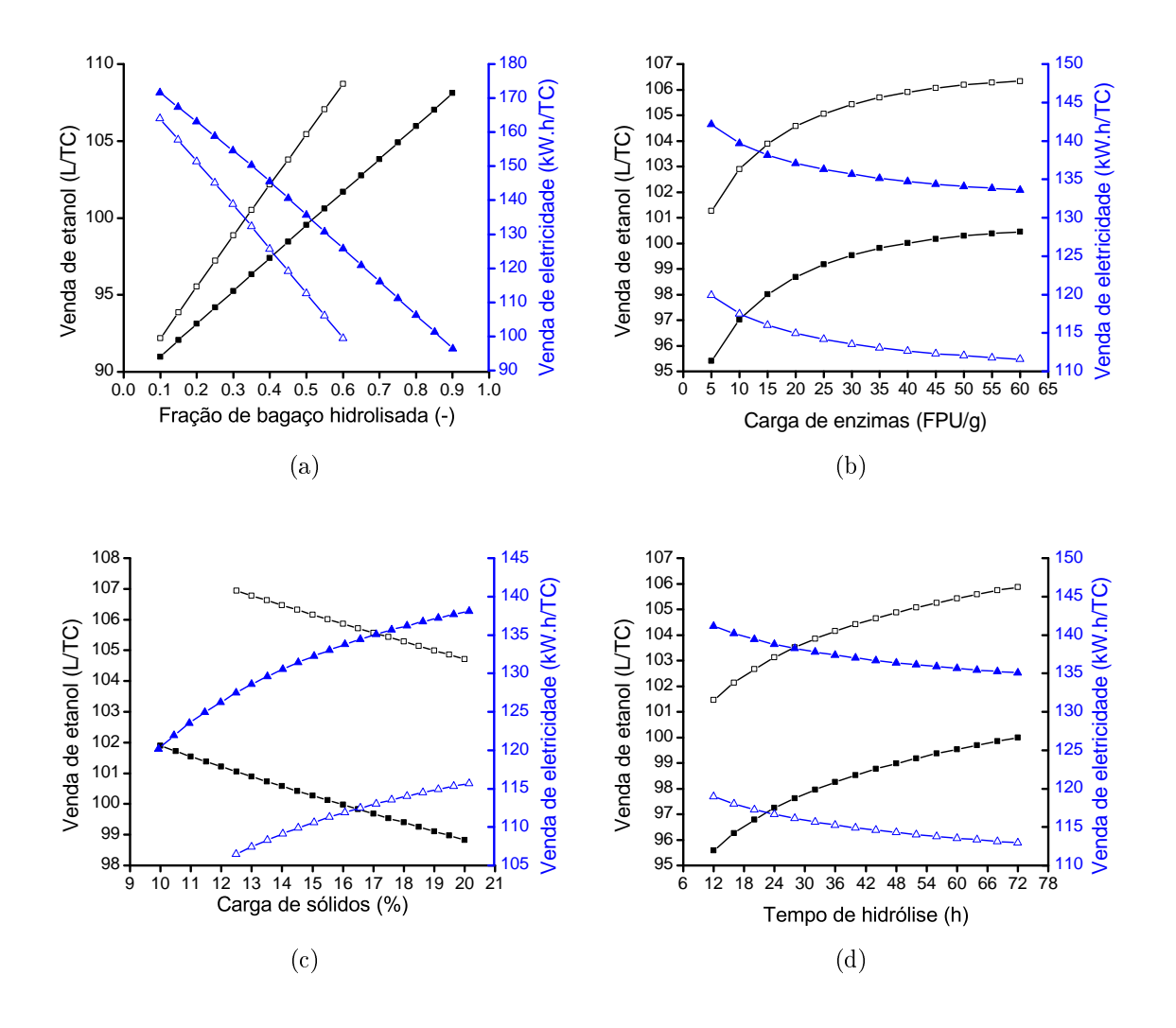

<span id="page-120-4"></span><span id="page-120-3"></span>Legenda:  $\blacksquare$  Venda de etanol da Configuração 1;  $\Box$  Venda de etanol da Configuração 2;  $\blacktriangle$  Venda de eletricidade da Configuração 1;  $\triangle$  Venda de eletricidade da Configuração 2.

Figura 4.5: Análise de sensibilidade das principais fontes de lucro da biorrefinaria em função de: (a) fração de bagaço hidrolisada; (b) carga de enzimas na hidrólise; (c) carga de sólidos no reator de hidrólise e (d) tempo de hidrólise.

caso é menor que para a Configuração 1.

Na Figura [4.5a](#page-120-1) observa-se que ao utilizar maior quantidade de bagaço para o processo 2G, é possível aumentar a quantidade de etanol produzido em pouco mais de 20%. Porém, embora a biomassa não consumida nas etapas de pré-tratamento e hidrólise seja utilizada como combustível na caldeira, a quantidade de eletricidade disponível para venda diminui em aproximadamente 40%. Isto ocorre porque, além de dispor de menor quantidade de bagaço para alimentar a caldeira, o consumo de vapor do processo também aumenta, ficando menos vapor para gerar eletricidade na turbina de condensação.

Em relação à influência da carga de enzimas, percebe-se na Figura [4.5b](#page-120-2) que

quanto maior é essa variável mais etanol é produzido (aproximadamente 5% a mais), como consequência de uma maior conversão da celulose em glicose, que por sua vez permite maior produção de etanol na etapa de fermentação. Destaca-se a dependência não linear da produção de etanol com a carga enzimática, notando-se como para valores superiores a 30 FPU/g os ganhos na produção de etanol são bem menores. Em correspondência com o aumento da produção de etanol, a venda de eletricidade é afetada em aproximadamente igual proporção.

Na Figura [4.5c](#page-120-3) apresenta-se a influência da carga de sólidos no reator de hidrólise. Nota-se que quando essa variável aumenta, a produção de etanol diminui ligeiramente (menos de 2%). Isso se deve à diminuição do rendimento da hidrólise quando realizada com alto conteúdo de sólidos, levando a menor conversão da celulose em glicose, e em consequência, menor produção de etanol na etapa da fermentação. No entanto, a venda de eletricidade pode ser aumentada em aproximadamente 5% devido, fundamentalmente, à diminuição do consumo de vapor. A causa do menor consumo de vapor é porque o caldo de glicose obtido na hidrólise com alta carga de sólidos apresenta menor conteúdo de água, necessitandose menos vapor na etapa da concentração do caldo.

Por último, no que se refere ao tempo de hidrólise (Figura [4.5d\)](#page-120-4), observase que com maior tempo de reação a produção de etanol aumenta ligeiramente (aproximadamente de 2%), pois acontece uma maior conversão da celulose em glicose e, em consequência, uma maior produção de etanol como explicado nos casos anteriores. Por outro lado, a venda de eletricidade diminui em igual proporção ao aumento da produção de etanol.

Em resumo, pode-se perceber que em todos os casos existe uma concorrência entre as quantidades disponíveis de eletricidade e etanol para a venda. Considerando que esses produtos são as principais fontes de receitas das biorrefinarias autônomas os valores ótimos das diferentes variáveis operacionais dependerão dos indicadores econômicos, sendo imprescindível incorporar uma análise formal de viabilidade econômica de projetos.

Da mesma forma, também não é possível definir, tendo como base somente os indicadores físicos, qual das duas configurações é a mais recomendada, já que a Configuração 1 permite vender maior quantidade de energia elétrica, porém resulta em menor produção de etanol, e com a Configuração 2 acontece justamente o contrário. Novamente, para ter uma resposta denitiva impõe-se incluir na análise os aspectos econômicos. Por esse motivo foi realizada a análise de sensibilidade considerando as variáveis econômicas Custo de Capital e Valor Presente Líquido, como mostrado na Figura [4.6.](#page-122-0)

Observa-se na Figura [4.6a](#page-122-1) que aumentar a fração de bagaço destinada à produção de etanol de segunda geração provoca um aumento de custo de capital, devido

<span id="page-122-2"></span><span id="page-122-1"></span><span id="page-122-0"></span>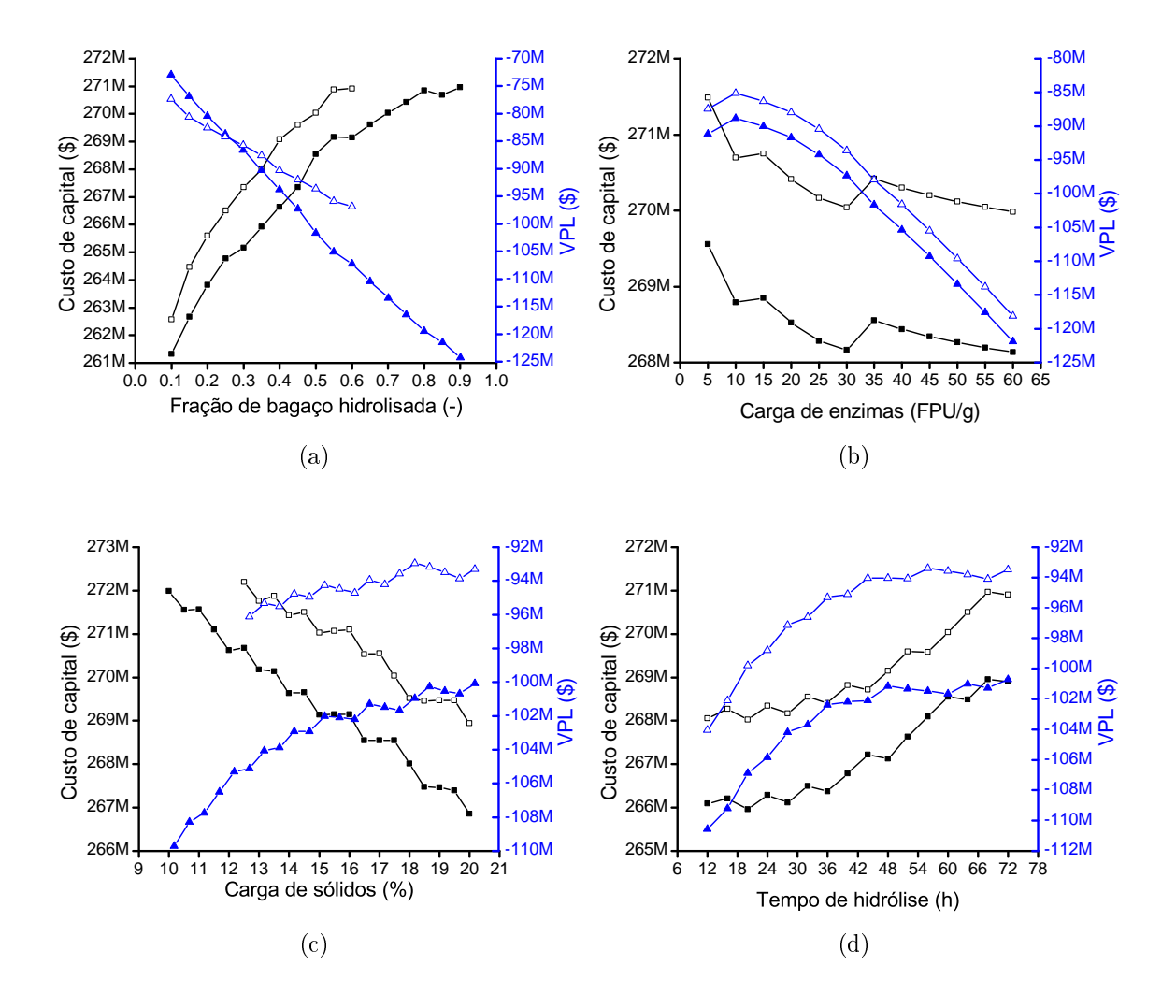

<span id="page-122-4"></span><span id="page-122-3"></span>Legenda:  $\blacksquare$  Custo de capital da Configuração 1;  $\Box$  Custo de capital da Configuração 2;  $\blacktriangle$  Valor Presente Líquido da Configuração 1;  $\triangle$  Valor Presente Líquido da Configuração 2.

Figura 4.6: Análise de sensibilidade dos principais indicadores econômicos da biorrefinaria em função de: (a) fração de bagaço hidrolisada; (b) carga de enzimas na hidrólise; (c) carga de sólidos no reator de hidrólise e (d) tempo de hidrólise.

à necessidade de um maior investimento em equipamentos para o processo de 2G. Percebe-se também que, embora o aumento da fração de bagaço hidrolisada permita aumentar a receita por conta de vendas de etanol, no cenário econômico atual esse aumento não compensa o custo de capital adicional, resultando na diminuição do VPL. Vale ressaltar que em todos os casos o VPL é negativo, reforçando a ideia de que nas condições atuais a produção comercial de etanol de segunda geração a partir do bagaço de cana não é viável economicamente. Esse resultado está em correspondência com os trabalhos de [ENSINAS](#page-166-1) et al. [\(2013\)](#page-166-1), [FURLAN](#page-166-0) et al. [\(2013\)](#page-166-0), [BECHARA](#page-161-0) et al. [\(2016a\)](#page-161-0), [JUNQUEIRA](#page-168-2) et al. [\(2017\)](#page-168-2) e [LONGATI](#page-170-2) et al. [\(2018\)](#page-170-2).

A carga de enzimas é uma das variáveis que mais influencia a economia do

processo de produção de etanol de segunda geração, como pode ser observado na Figura [4.6b.](#page-122-2) A relação dessa variável com o custo de capital é complexa, pois há muitos fatores inter-relacionados, sendo que o custo de alguns equipamentos diminui enquanto o de outros aumenta. A tendência geral do custo de capital é diminuir com o aumento da carga de enzimas, pois o licor de glicose que sai da hidrólise tem maior teor de glicose, necessitando-se evaporar menor quantidade de água, o que possibilita diminuir a área dos evaporadores e em consequência seu custo. Outra causa da diminuição do custo de capital é que ao existir maior conversão de celulose para glicose, diminui a quantidade de resíduos da hidrólise que são enviados para a caldeira como combustível, provocando a diminuição do custo da caldeira e da turbina. No entanto, também há pontos em que o custo de capital aumenta devido ao aumento do número de reatores de fermentação e de centrífugas. Em relação ao VPL, percebe-se que na faixa entre 5-15 FPU/g encontram-se os maiores valores, pois nesse patamar o rendimento da hidrólise compensa o custo da enzima. Já para cargas enzimáticas maiores de 15 FPU/g o aumento do rendimento não equipara o custo da enzima e o VPL cai de forma signicativa.

A Figura [4.6c](#page-122-3) apresenta a influência da fração de sólidos nos indicadores econômicos. O custo de capital diminui consistentemente quando é aumentada a carga de sólidos no reator de hidrólise, pois diminui o número de reatores de hidrólise e o tamanho dos evaporadores, uma vez que é necessário evaporar menor quantidade de água para concentrar o caldo. Consequentemente, a tendência geral do VPL é de aumentar com o aumento da fração de sólidos. No entanto, o VPL diminui nas faixas onde o custo de capital permanece estável devido ao menor rendimento quando se aumenta o conteúdo de sólidos no reator de hidrólise.

Os resultados da análise de sensibilidade para a variável tempo de reação são apresentados na Figura [4.6d.](#page-122-4) O custo de capital é maior quanto maior for o tempo de hidrólise, devido ao aumento do número de reatores de hidrólise. Embora o custo de capital aumente com o tempo de hidrólise, o maior rendimento da hidrólise benecia a receita por venta de etanol e faz com que o VPL aumente signicativamente nas primeiras 48 h. Passado esse período, o VPL tem um comportamento mais estável, pois maiores tempos de reação não aumentam tão signicativamente o rendimento da hidrólise.

## <span id="page-124-0"></span>4.2 Resultados da avaliação dos diferentes metamodelos

#### 4.2.1 Meta-modelos como substitutos das funções teste

A avaliação qualitativa dos meta-modelos de duas dimensões realizou-se primeiramente mediante a comparação dos gráficos de contorno e de superfície produzidos pelos diferentes meta-modelos com os grácos correspondentes às funções reais de duas dimensões consideradas como modelos rigorosos. As funções teste de duas dimensões utilizadas foram Six-hump camel-back, Griewank e Bird. As equações correspondentes a essas funções são apresentadas no Apêndice [E.](#page-235-0) Para não ser repetitivo, somente são apresentados os gráficos resultantes dos meta-modelos de duas dimensões construídos com o conjunto de dados de projeto de tamanho médio (60 pontos de projeto), pois é suficiente para obter a informação qualitativa pretendida.

As Figuras [4.7](#page-125-0) e [4.8](#page-125-1) apresentam a comparação dos grácos de superfície e contorno respectivamente para a função teste Six-hump camel-back. Dentre as três funções teste de duas dimensões utilizas, esta foi mais fácil de representar qualitativamente pelos meta-modelos. No entanto, observa-se que o meta-modelo do tipo Kriging S-60-KR consegue produzir grácos de superfície e contorno praticamente iguais aos gerados pela função real, o que não acontece com os metamodelos S-60-PL e S-60-NN.

Os resultados obtidos na substituição da função teste Griewank são apresentados nas Figuras [4.9](#page-126-0) e [4.10.](#page-126-1) Neste caso, também o meta-modelo do tipo Kriging G-60- KR consegue aproximar muito melhor os gráficos de superfície e contorno da função real quando comparado com o meta-modelo polinomial G-60-PL e a rede neuronal G-60-NN.

A função teste Bird foi a mais difícil, dentre as de duas dimensões, de representar gracamente pelos diferentes meta-modelos, devido a sua forma multimodal com rápidas e fortes mudanças no gradiente. As Figuras [4.11](#page-127-0) e [4.12](#page-127-1) apresentam a comparação dos gráficos de superfície e contorno para essa função. Observa-se que, embora nenhum dos meta-modelos tenha conseguido reproduzir satisfatoriamente a função teste Bird, o meta-modelo do tipo Kriging B-60-KR apresenta melhor capacidade de reprodução dos grácos de contorno e superfície da função real que os outros dois meta-modelos: SB-60-PL e B-60-NN.

Outra forma de avaliar qualitativamente a correspondência entre as respostas dos diferentes meta-modelos e os respectivos modelos rigorosos é utilizando os grácos de comparação das respostas. Nesses grácos é fácil apreciar visualmente a qualidade dos meta-modelos obtidos, pois quanto mais próximos estejam os puntos da bissetriz,

<span id="page-125-0"></span>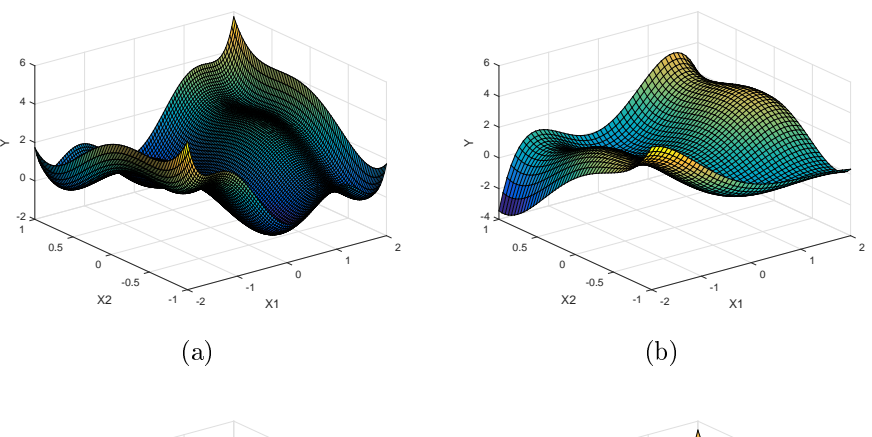

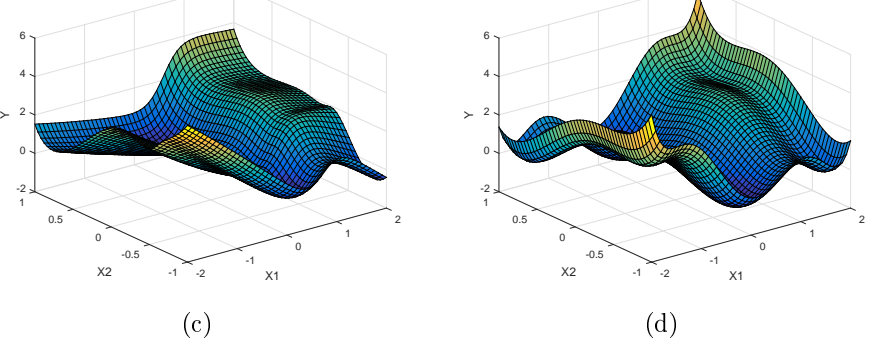

Figura 4.7: Comparação dos gráficos de superfície para a função teste Six-hump camel-back: (a) Função real, (b) Meta-modelo S-60-PL, (c) Meta-modelo S-60-NN, e (d) Meta-modelo S-60-KR.

<span id="page-125-1"></span>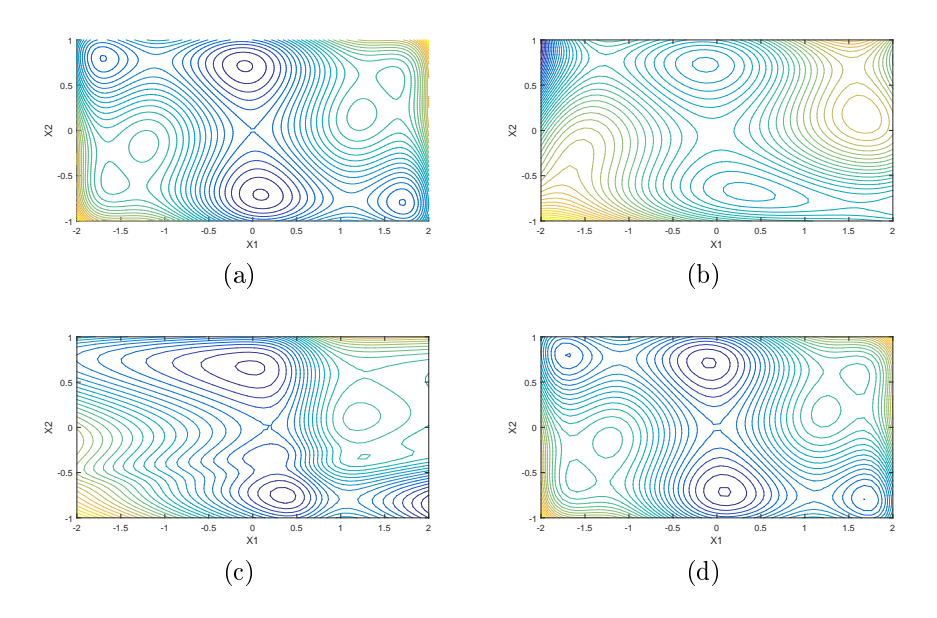

Figura 4.8: Comparação dos gráficos de contorno para a função teste Six-hump camel-back: (a) Função real, (b) Meta-modelo S-60-PL, (c) Meta-modelo S-60-NN, e (d) Meta-modelo S-60-KR.

<span id="page-126-0"></span>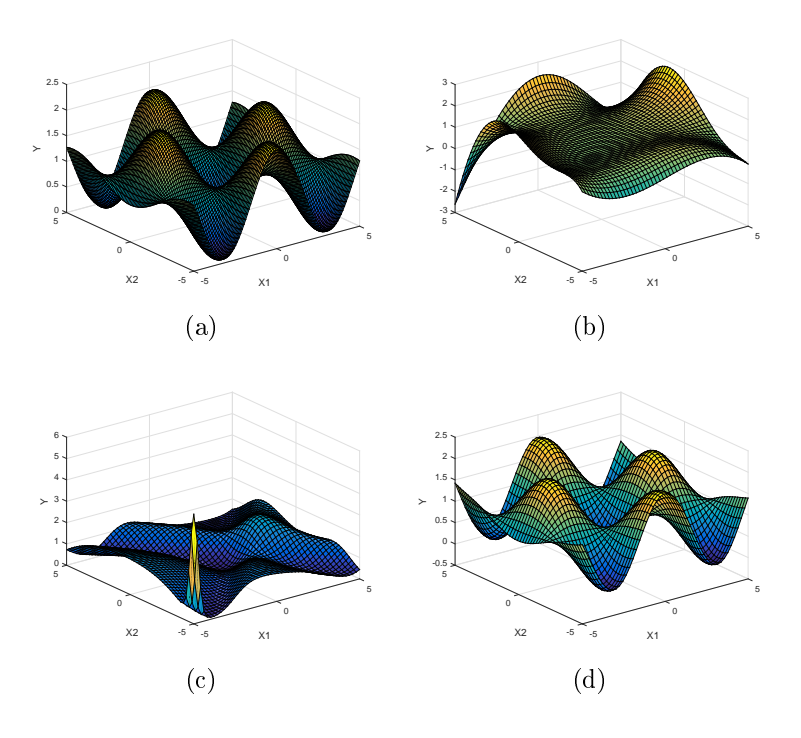

<span id="page-126-1"></span>Figura 4.9: Comparação dos gráficos de superfície para a função teste Griewank: (a) Função real, (b) Meta-modelo G-60-PL, (c) Meta-modelo G-60-NN, e (d) Metamodelo G-60-KR.

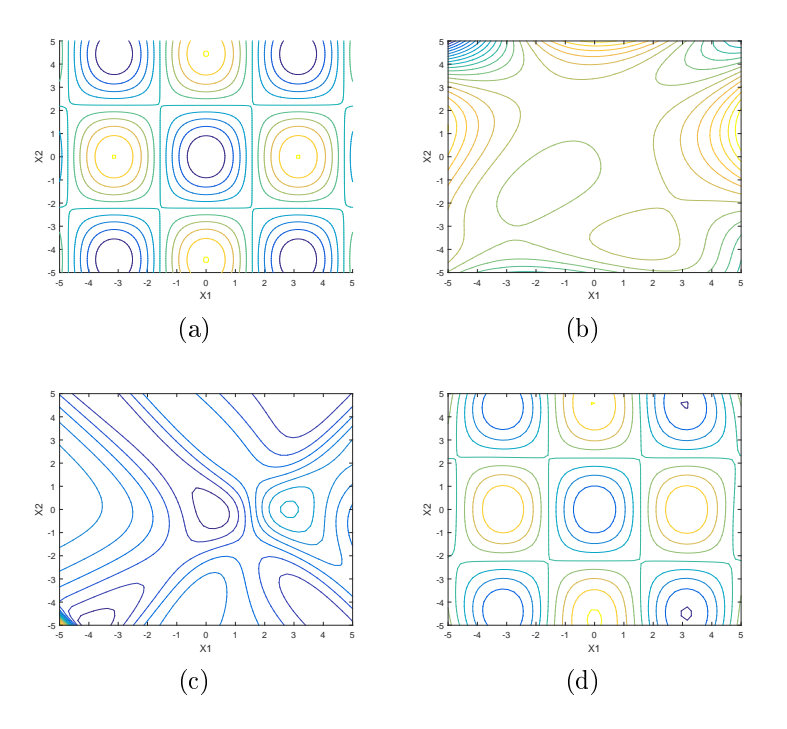

Figura 4.10: Comparação dos gráficos de contorno para a função teste Griewank: (a) Função real, (b) Meta-modelo G-60-PL, (c) Meta-modelo G-60-NN, e (d) Metamodelo G-60-KR.

<span id="page-127-0"></span>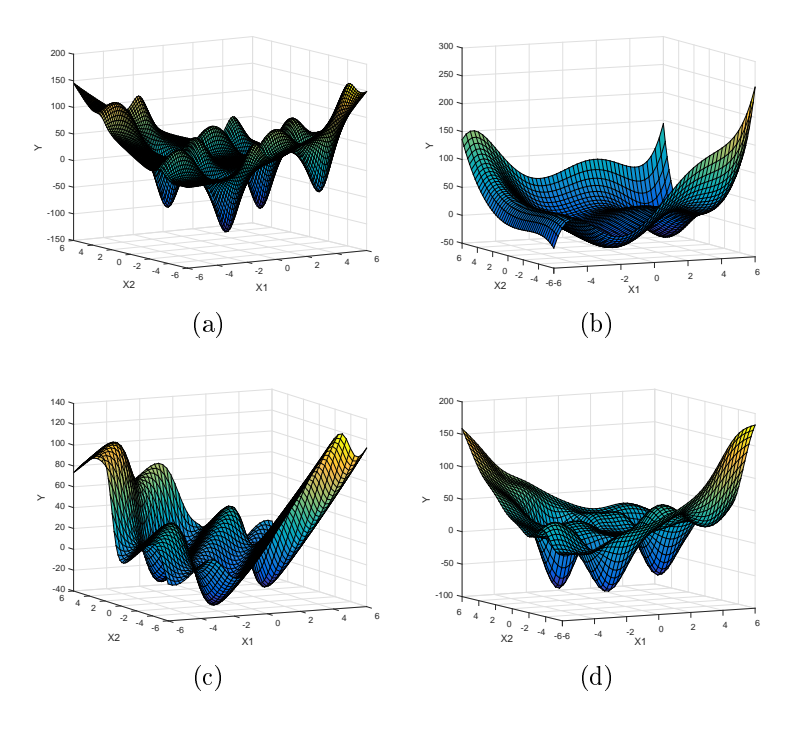

<span id="page-127-1"></span>Figura 4.11: Comparação dos gráficos de superfície para a função teste Bird: (a) Função real, (b) Meta-modelo B-60-PL, (c) Meta-modelo B-60-NN, e (d) Metamodelo B-60-KR.

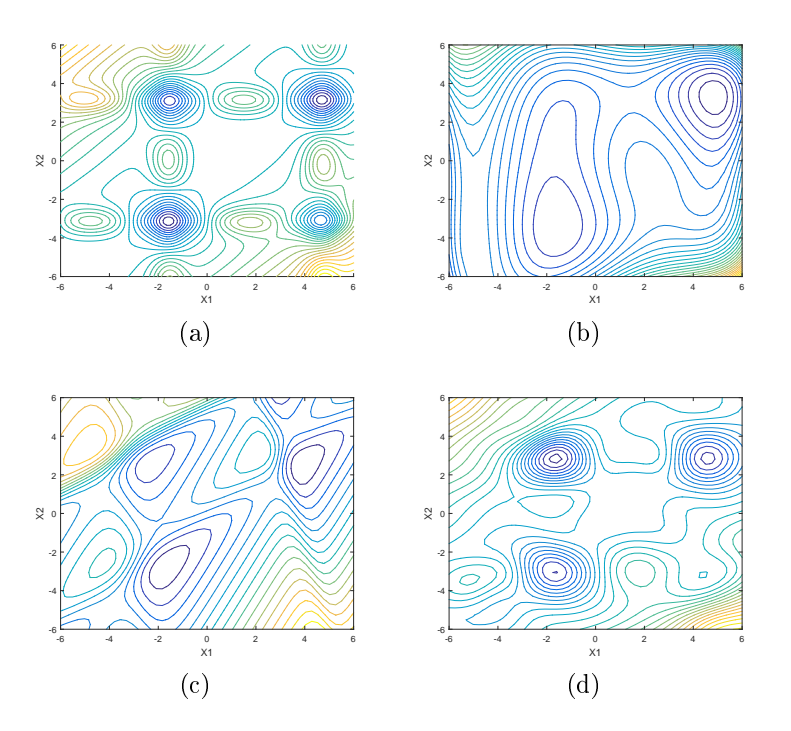

Figura 4.12: Comparação dos gráficos de contorno para a função teste  $Bird: (a)$ Função real, (b) Meta-modelo B-60-PL, (c) Meta-modelo B-60-NN, e (d) Metamodelo B-60-KR.

melhor é a capacidade de predição do meta-modelo. Essa técnica foi aplicada tanto para as funções teste de duas dimensões, quanto para a função teste de dez dimensões.

A Figura [4.13](#page-129-0) apresenta os grácos dos meta-modelos construídos para a função teste Six-hump camel-back. Nota-se como na medida que o número de pontos de projeto aumenta cada tipo de meta-modelo consegue substituir melhor o modelo rigoroso. No entanto, os meta-modelos polinomiais não conseguiram boa predição, nem sequer no caso de utilizar-se a maior quantidade de pontos de projeto. Comparando diferentes meta-modelos para uma mesma quantidade de pontos de projeto, em sentido geral os Kriging apresentaram maior concentração dos pontos entorno da bissetriz, que corresponde a respostas idênticas para o meta-modelo e o modelo rigoroso. Nos gráficos dos meta-modelos construídos com 60 e 90 pontos de projeto, o Kriging foi marcadamente superior aos outros dois meta-modelos, sendo notável o fato que o Kriging construído com 60 pontos (S-60-KR) apresentou menor dispersão que os polinômios e redes neuronais construídas com 90 pontos (S-90-PL e S-90-NN).

Os gráficos de comparação de respostas correspondentes à função teste Griewank são apresentados na Figura [4.14.](#page-130-0) Observa-se o mesmo comportamento que o apresentado para a função teste Six-hump camel-back. Ou seja, a qualidade dos meta-modelos aumenta quando é utilizada maior quantidade de pontos de projeto, exceto para os polinômios que não conseguem boa predição em nenhum caso, e para a mesma quantidade de pontos de projeto o desempenho dos Krigings é melhor, sendo maior essa diferença quando utilizados 60 ou 90 pontos de projetos.

Para a função teste  $Bird$ , os gráficos de comparação da resposta são apresentados na Figura [4.15.](#page-131-0) Nesse caso, não se conseguiu tão boa concentração de pontos no entorno da bissetriz quanto nos casos das funções teste Six-hump camel-back e Griewank. Não entanto, igualmente os meta-modelos Kriging apresentaram menor espalhamento dos pontos.

Por último, a Figura [4.16](#page-132-0) apresenta os gráfico correspondentes para a função teste Rosenbrock de dez dimensões. Nesse caso somente foram construídos meta-modelos do tipo rede neuronal e Kriging, considerando o baixo desempenho apresentado pelos meta-modelos polinomiais nas três funções teste de duas dimensões. Para essa função teste, foi apreciado uma ligeira superioridade do Kriging quando utilizados 150 pontos de projeto. Para 300 e 450 pontos de projetos as redes neuronais apresentaram uma concentração de pontos similar aos meta-modelo Kriging.

Resumindo os resultados obtidos na avaliação qualitativa, pode-se afirmar que os meta-modelos polinomiais, de modo geral, não conseguiram uma boa capacidade de predição das quatro funções teste utilizadas, obtendo resultados muitos distantes das redes neuronais e dos Kriging. Nas três funções teste de duas dimensões

<span id="page-129-0"></span>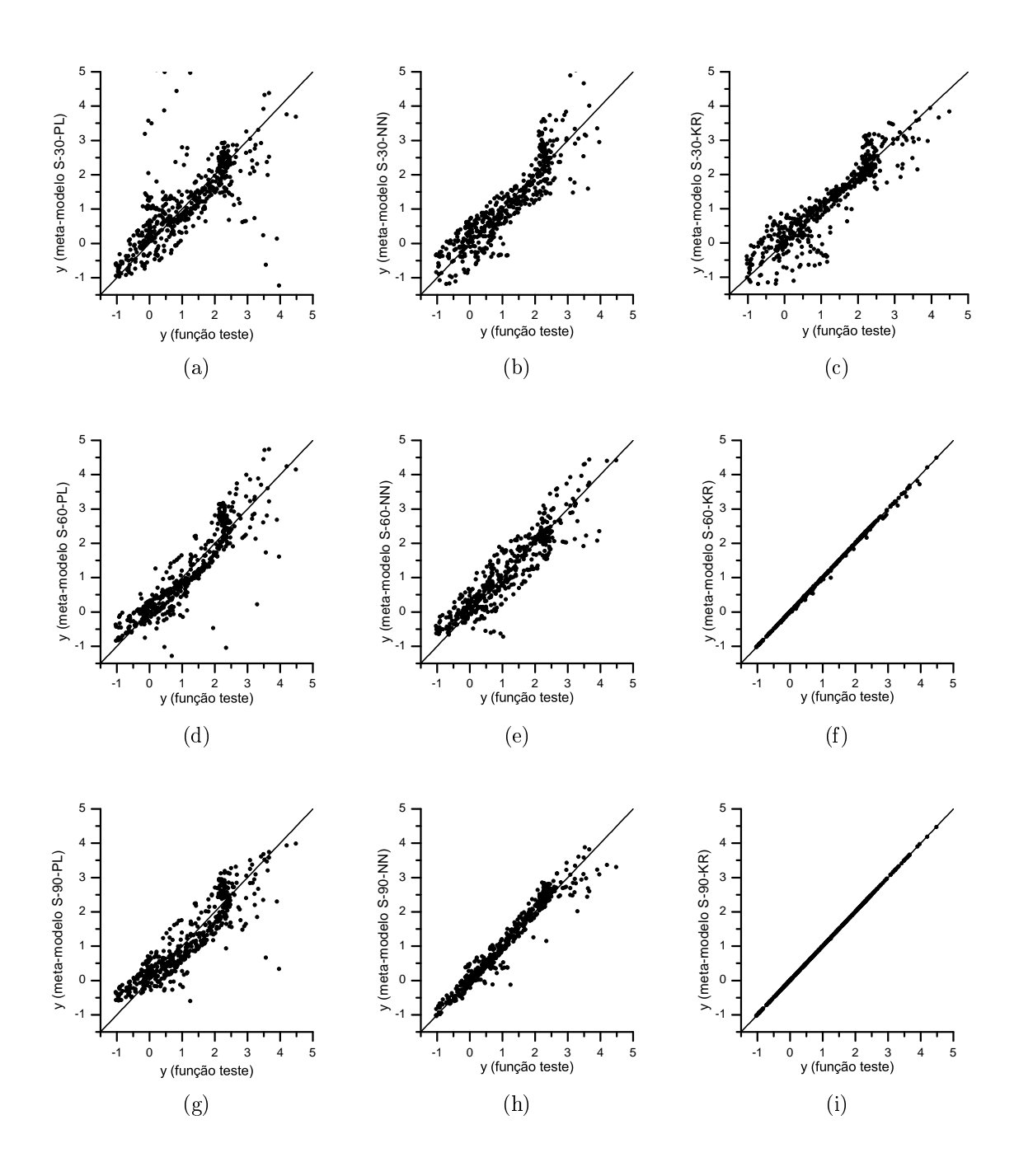

Figura 4.13: Gráficos de comparação das respostas dos meta-modelos da função teste Six-hump camel-back.

utilizadas como modelos rigorosos, os meta-modelos do tipo Kriging apresentaram uma capacidade de predição superior às redes neuronais sob o ponto de vista qualitativo. É significativa a semelhança visual dos gráficos de contorno e superfície gerados pelos meta-modelos Kriging com os gráficos correspondentes à função real no caso das funções teste Six-hump camel-back e Griewank.

Também pode se apreciar o melhor desempenho dos meta-modelos do tipo Kriging nos gráficos de comparação das respostas. Nota-se como para as duas

<span id="page-130-0"></span>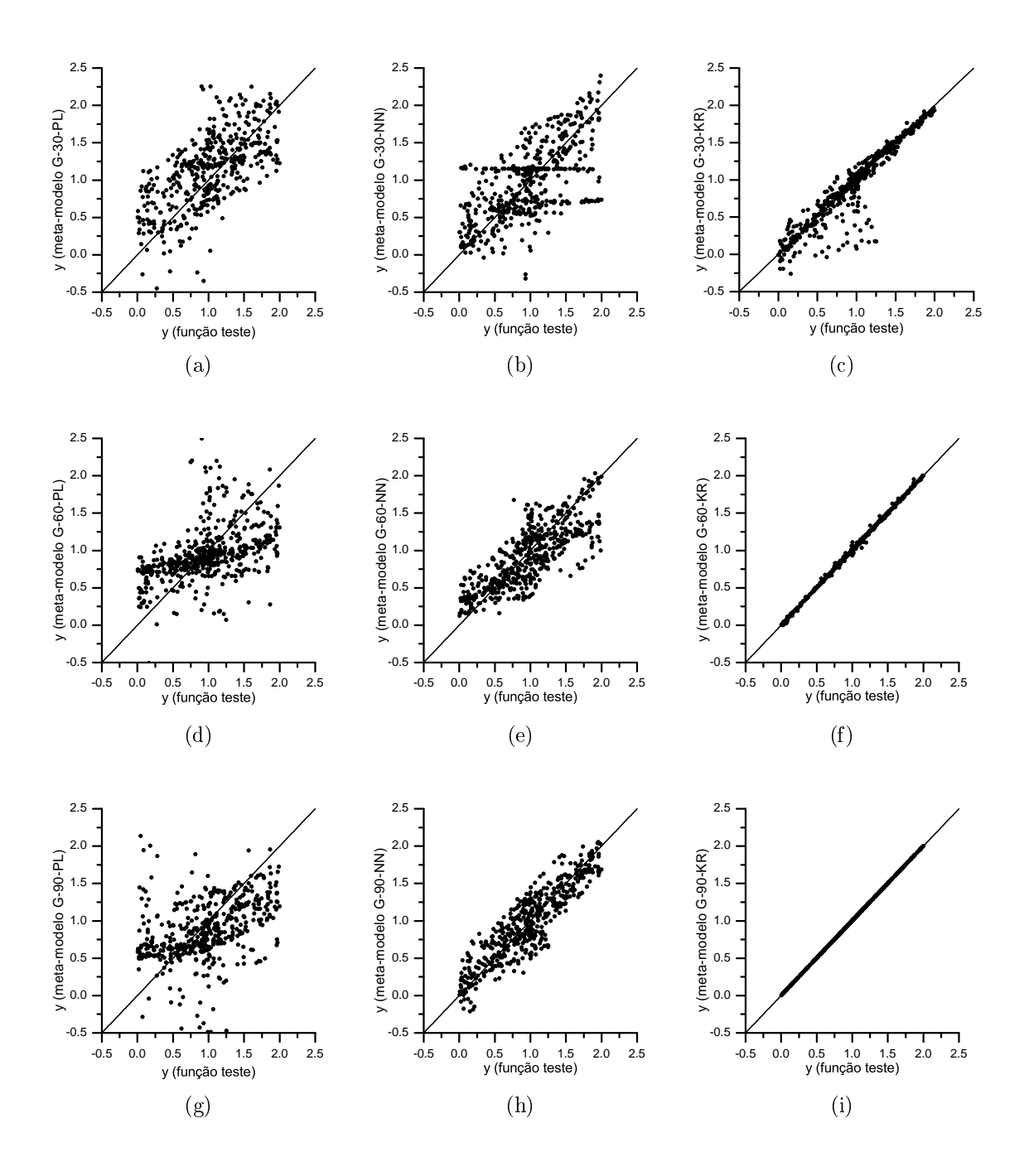

Figura 4.14: Gráficos de comparação das respostas dos meta-modelos da função teste Griewank.

primeiras funções teste as respostas do Kriging apresentam uma diferença visual significativa com relação aos outros meta-modelos já a partir do conjunto de projeto de 60 pontos. No caso da função teste Bird, essa diferença não é tão significativa, mas ainda a predição dos Kriging foi melhor. Já para a função teste Rosenbrock de dez dimensões, o Kriging foi qualitativamente superior à rede neuronal quando utilizado o menor conjunto de dados de projeto, para conjuntos maiores de dados de projeto o desempenho das redes neuronais foi similar os Kriging.

<span id="page-131-0"></span>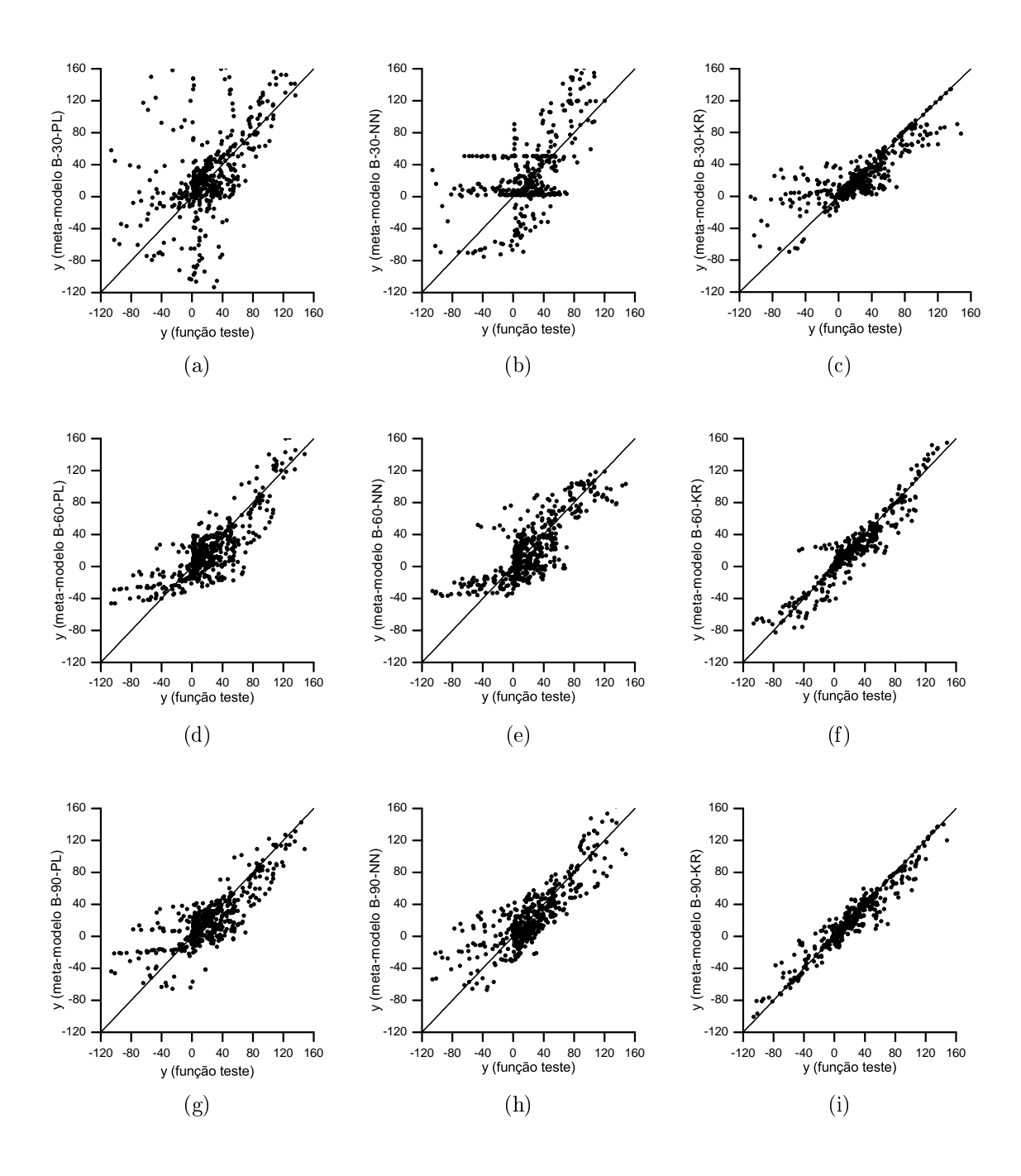

Figura 4.15: Gráficos de comparação das respostas dos meta-modelos da função teste Bird.

Os resultados da avaliação qualitativa mostraram que o meta-modelo Kriging apresenta melhor desempenho como substituto do modelo rigoroso. Isso é reforçado com os resultados da avaliação quantitativa que são apresentados nas Figuras [4.17,](#page-133-0) [4.18,](#page-134-0) [4.19](#page-135-0) e [4.20.](#page-136-0)

Observa-se na Figura [4.17](#page-133-0) que os indicadores quantitativos dos três meta-modelos vão melhorando na medida que aumenta o número de pontos utilizados para sua construção. Percebe-se também que para um mesmo conjunto de pontos de projeto,

<span id="page-132-0"></span>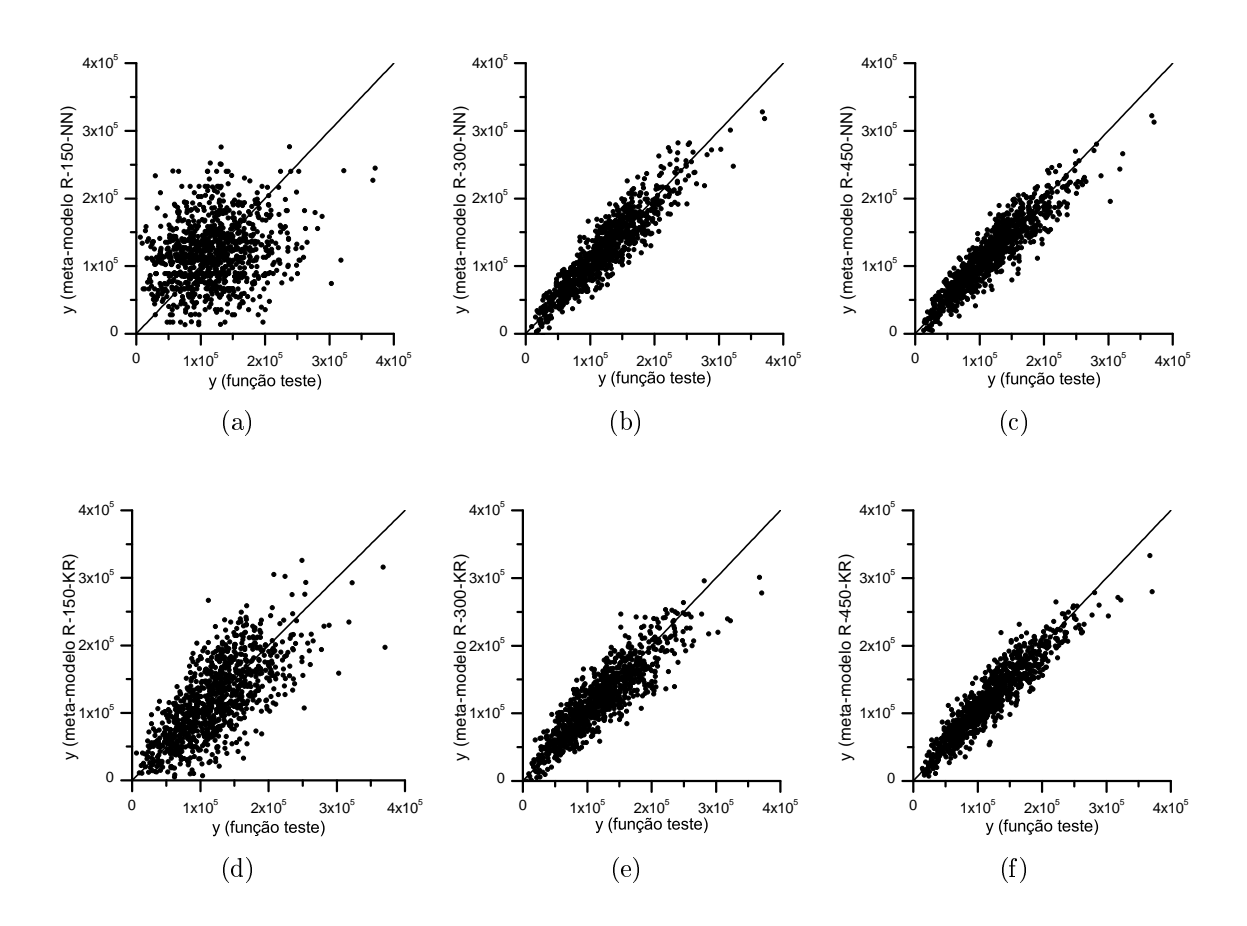

Figura 4.16: Grácos de comparação das respostas dos meta-modelos da função teste Rosenbrock.

o Kriging apresenta valores de r, d e c mais próximos de 1 do que os demais metamodelos, signicando um melhor desempenho. Vale ressaltar como os indicadores do Kriging S-60-KR, construído com 60 pontos de projeto, são superiores inclusive aos do polinômio S-90-PL e da rede neuronal S-90-NN, ambos os dois construídos com 90 pontos de projeto. Em relação aos ótimos estimados pelos meta-modelos, nota-se que para o menor conjunto de pontos de projeto nenhum dos meta-modelos conseguiu se aproximar do ótimo, sendo que o polinômio foi o que esteve mais perto. Quando utilizados os meta-modelos construídos com 60 pontos de projeto, o Kriging realizou uma boa estimação do ótimo, enquanto o polinômio e a rede neuronal continuaram com estimativas longe do ótimo. Já para o maior conjunto de pontos tanto o Kriging quanto a rede neuronal realizaram boas estimativas, porém o polinômio continuou longe do ótimo real.

Os resultados dos indicadores quantitativos da função Griewank (Figura [4.18\)](#page-134-0) mostram um melhor desempenho do Kriging para os três conjuntos de pontos de projeto. A superioridade dos indicadores do Kriging foi bem signicativa sobre tudo quando utilizados os conjuntos menores de pontos de projetos. Já para os meta-

<span id="page-133-0"></span>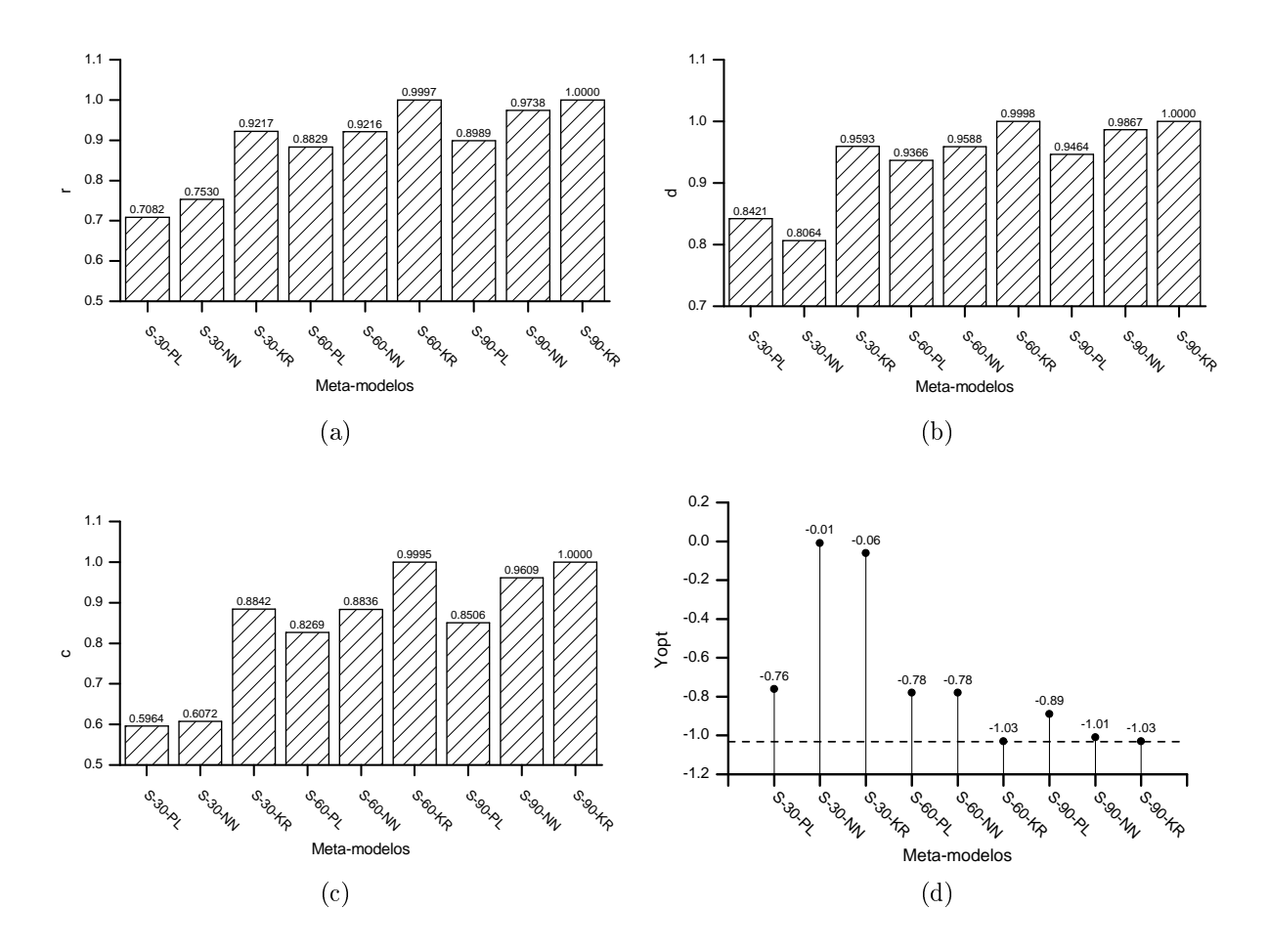

Figura 4.17: Resultados da avaliação quantitativa dos meta-modelos da função teste  $Six-hump\ camel-back: (a) Coeficiente de correlação, (b) Indice de concordância, (c)$ Índice global de desempenho, e (d) Ótimo segundo meta-modelo (a linha tracejada indica o valor real do ótimo).

modelos construídos com 90 pontos, os resultados da rede neuronal aproximaram-se do Kriging, enquanto o polinômio continuou com um desempenho bem inferior. Em relação à estimativa do ótimo, percebe-se que o Kriging conseguiu uma boa estimativa inclusive quando utilizado o menor conjunto de dados de projeto. Já quando utilizados 60 e 90 pontos de projeto tanto o Kriging quanto a rede neuronal obtiveram boas aproximações do ótimo, sendo que o polinômio continuou errando.

Na Figura [4.19,](#page-135-0) correspondente à função teste Bird, observa-se o mesmo comportamento para os indicadores quantitativos que o apresentado nas duas funções teste anteriores. Ou seja, os indicadores melhoraram quando foi aumentado o número de pontos de projeto, sendo que para um mesmo conjunto de pontos de projeto o Kriging apresentou indicadores signicativamente superiores. Nota-se como em sentido geral os valores dos indicadores quantitativos não estiveram tão próximos a 1 como os obtidos nas funções teste anteriores, devido às caraterísticas

<span id="page-134-0"></span>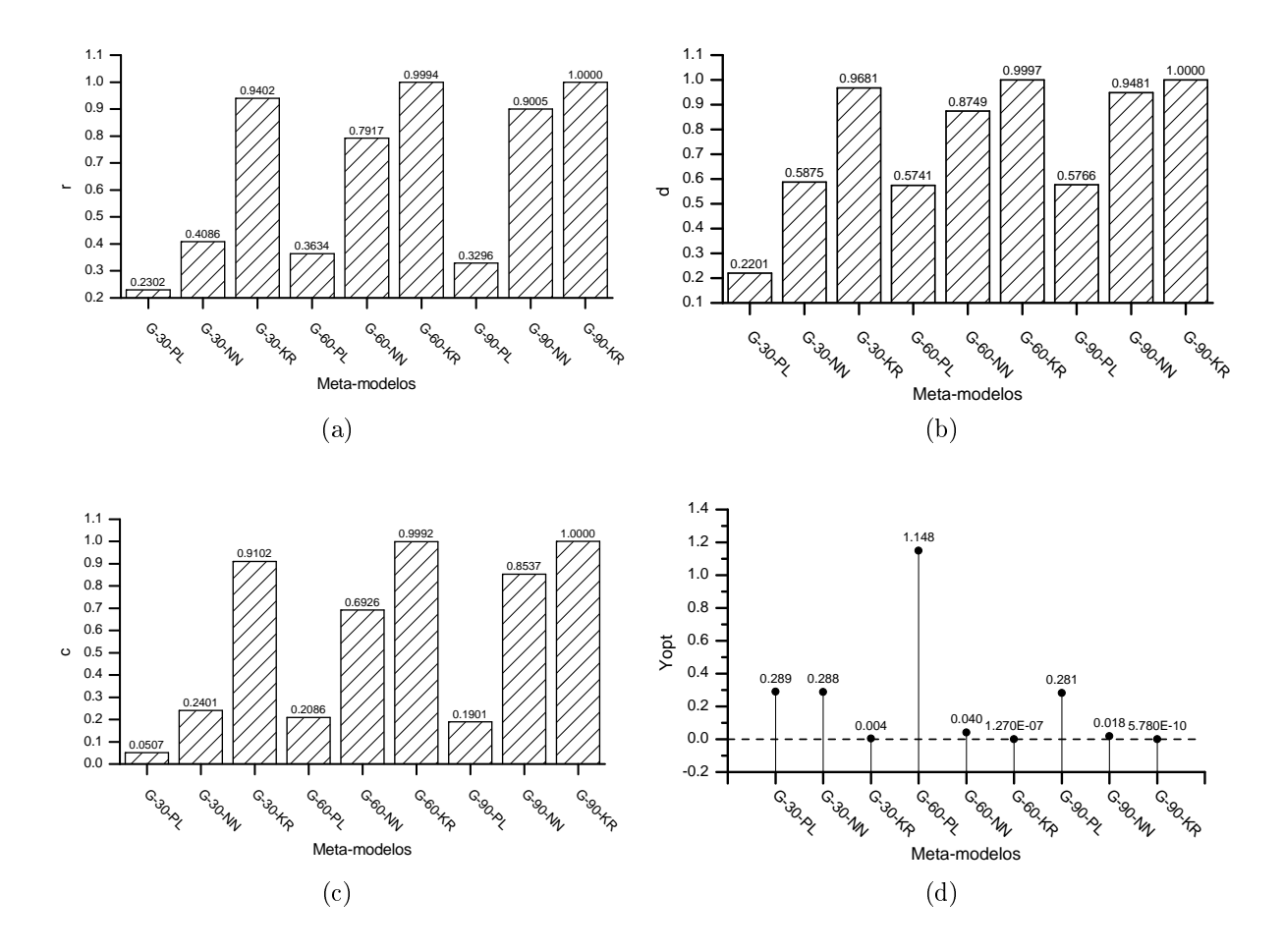

Figura 4.18: Resultados da avaliação quantitativa dos meta-modelos da função teste  $Griewank$ : (a) Coeficiente de correlação, (b) Indice de concordância, (c) Indice global de desempenho, e (d) Ótimo segundo meta-modelo (a linha tracejada indica o valor real do ótimo).

próprias dessa função. Nenhum dos meta-modelos construídos com o menor conjunto de dados de projeto obteve boas estimativas do ótimo, o que era de esperar considerando os valores dos indicadores quantitativos. Já quando utilizados 60 e 90 pontos de projetos o Kriging foi capaz de oferecer boas estimativas do ótimo, enquanto que a rede neuronal não conseguiu bons resultados.

Em relação à função teste de dez dimensões (Figura [4.20\)](#page-136-0), somente foram construídos metamodelos do tipo rede neuronal e Kriging, já que os polinômios aprestaram os piores resultados nas funções teste de duas dimensões avaliadas anteriormente. Nota-se como para os dois conjuntos menores de pontos de projeto (150 e 300) o Kriging apresenta indicadores quantitativos (r, d e c) signicativamente melhores do que a rede neuronal, chegando inclusive o Kriging R-150-KR, construído com 150 pontos de projeto, a ter indicadores superiores à rede neuronal R-300- NN, construída com o dobro de pontos de projeto. Já para o maior conjunto de

<span id="page-135-0"></span>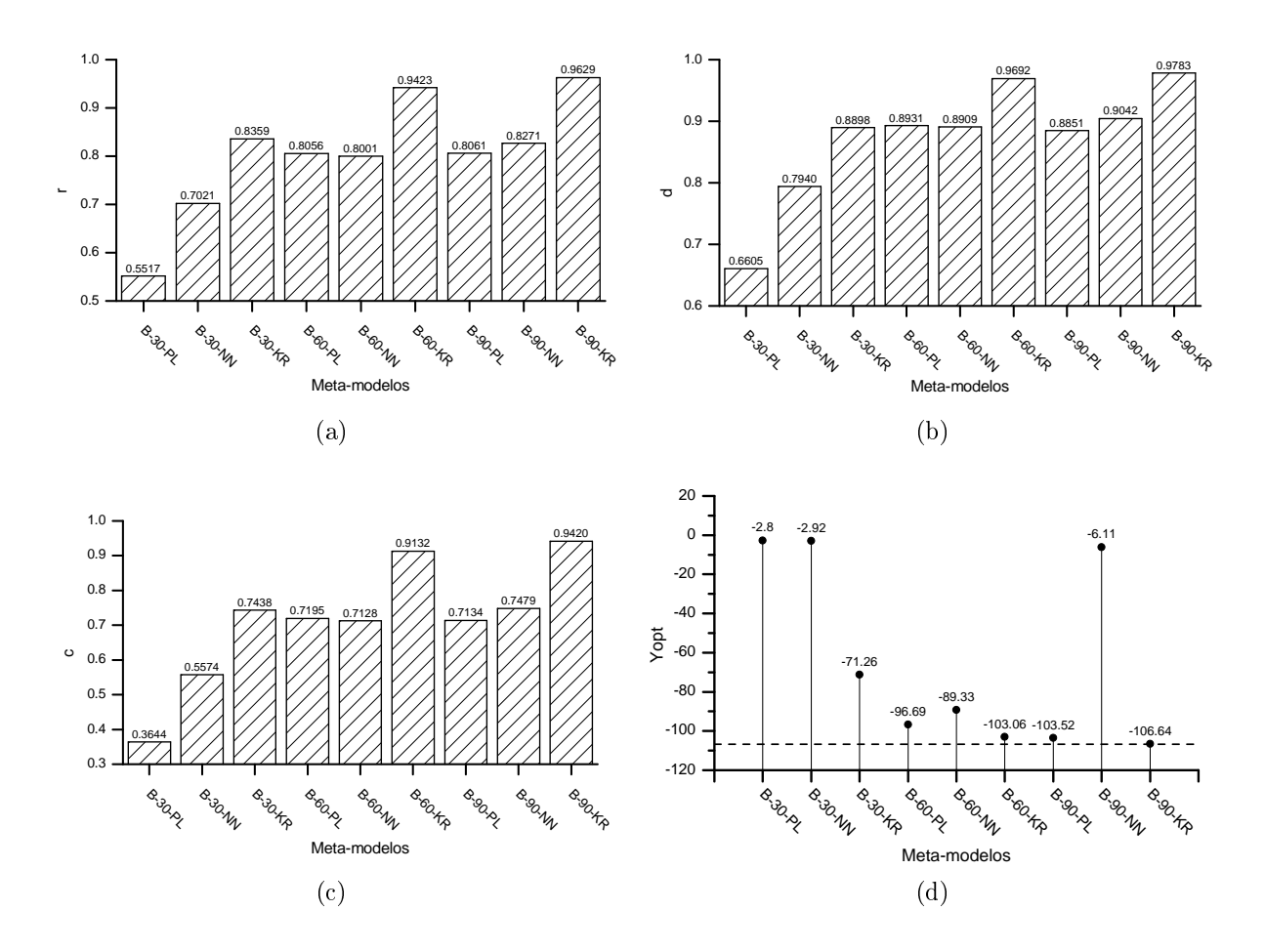

Figura 4.19: Resultados da avaliação quantitativa dos meta-modelos da função teste Bird: (a) Coeficiente de correlação, (b) Índice de concordância, (c) Índice global de desempenho, e (d) Ótimo segundo meta-modelo (a linha tracejada indica o valor real do ótimo).

pontos de projeto o desempenho da rede neuronal foi similar ao Kriging. O mesmo comportamento foi apresentado em relação à estimativa do ótimo obtida pelos metamodelos. Ou seja, as estimativas do ótimo da rede neuronal para os conjuntos de 150 e 300 pontos de projetos foram bem piores do que as correspondentes do Kriging. Já para 450 pontos de projetos, a estimativa da rede neuronal aproximou-se mais à do Kriging. No entanto, em nenhum dos casos as estimativas do ótimo obtidas pelos meta-modelos foram satisfatórias, ficando longe do ótimo real da função objetivo. Isso mostra, como era de esperar, que na medida que aumenta a dimensão do modelo rigoroso maior é a diculdade dos meta-modelos para conseguir substituílo satisfatoriamente, sendo necessário incluir uma maior quantidade de pontos de projetos para alcançar esse objetivo.

O tempo computacional necessário para a construção e otimização dos metamodelos que utilizam o maior conjunto de pontos de projeto é apresentado na

<span id="page-136-0"></span>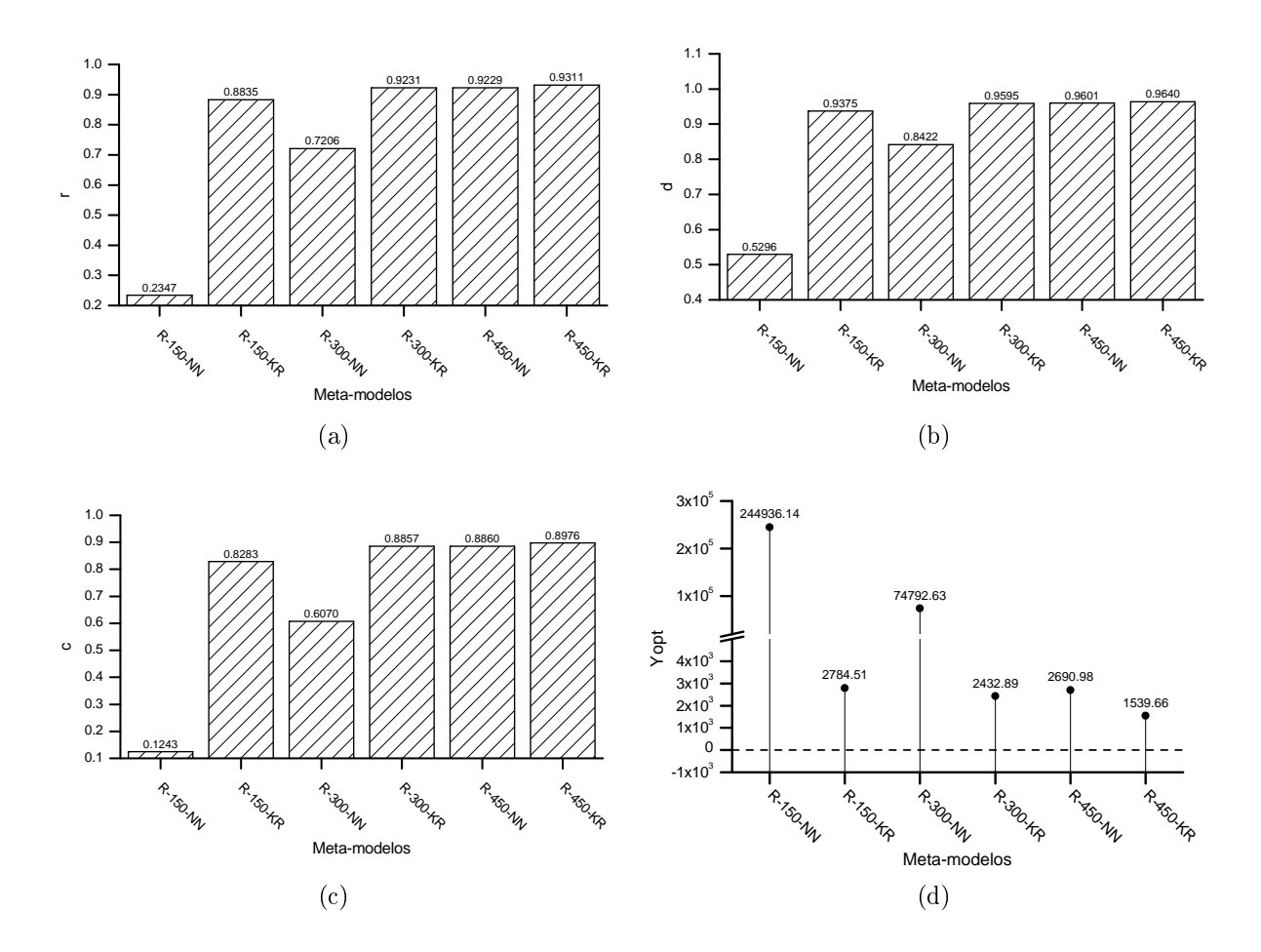

Figura 4.20: Resultados da avaliação quantitativa dos meta-modelos da função teste Rosenbrock com dez dimensões: (a) Coeficiente de correlação, (b) Índice de concordância, (c) Índice global de desempenho, e (d) Ótimo segundo meta-modelo (a linha tracejada indica o valor real do ótimo).

Figura [4.21.](#page-137-0) Os valores de tempos reportados constituem a média aritmética de 30 repetições. Observa-se que o meta-modelo polinomial e o Kriging demandam tempos de construção similares, enquanto as redes neuronais consumem um tempo significativamente maior. Em relação aos tempos empregados para a otimização, o Kriging foi sempre mais rápido. Percebe-se que ainda nos casos em que o Kriging demandou maior tempo de construção do que o polinômio (Figura [4.21b](#page-137-1) e [4.21c\)](#page-137-2), o menor tempo empregado pelo Kriging na etapa de otimização permitiu que o tempo computacional total (tempo de construção + tempo de otimização) desse último fosse menor. Como esperado, os tempos observados para a função de dez dimensões (Figura [4.21d\)](#page-137-3) foram maiores do que para as funções de duas dimensões, no entanto o consumo de tempo computacional do Kriging continuou sendo signicativamente menor do que a rede neuronal.

<span id="page-137-1"></span><span id="page-137-0"></span>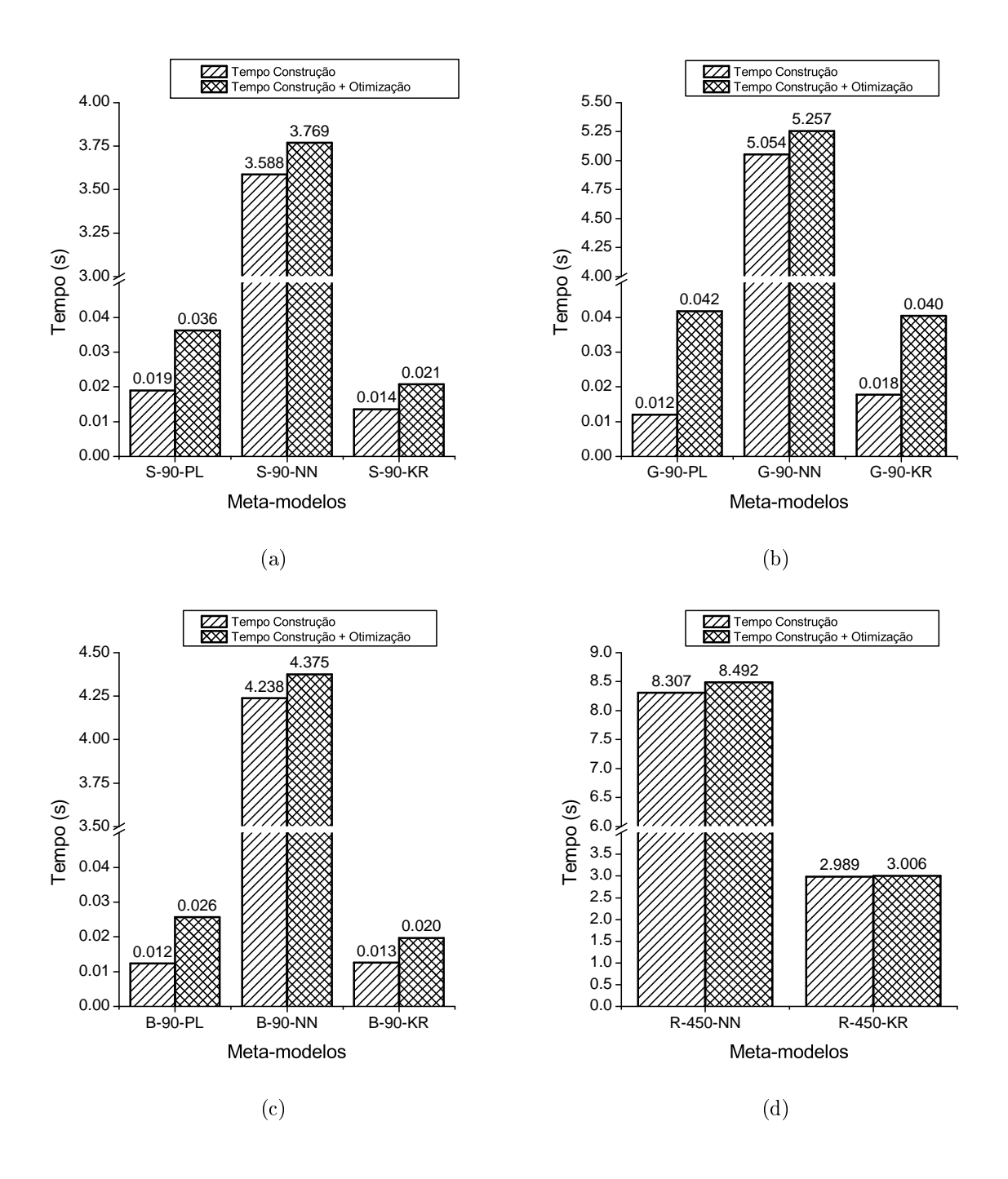

<span id="page-137-3"></span><span id="page-137-2"></span>Figura 4.21: Tempo computacional empregado na construção e otimização dos metamodelos das funções teste: (a) Six-hump camel-back, (b) Griewank, (c) Bird, e (d) Rosenbrock.

#### 4.2.2 Meta-modelos como substitutos da biorrefinaria

Nesta seção, são apresentados os resultados da avaliação dos diferentes tipos de meta-modelos estudados na substituição de uma simulação preliminar da biorrefinaria integrada 1G-2G. O sistema composto pelo conjunto de modelos que representam a biorrefinaria apresenta 30950 equações algébricas, 31972 variáveis e

1022 especificações, pelo que pode se considerar um sistema de grande magnitude. Cada meta-modelo deve substituir toda a simulação da biorrefinaria, tomando como variáveis independentes (de entrada) dois importantes parâmetros da etapa de hidrólise:  $x_1$ , carga de enzimas (FPU/g de celulose), e  $x_2$ , fração de sólidos. A variável dependente (de saída) foi o valor presente líquido (VPL). Como nessa etapa utilizou-se uma versão preliminar da simulação da biorrefinaria, os valores de VPL não equivalem com os correspondentes às simulações definitivas das duas configurações avaliadas. Neste caso não se realizou avaliação qualitativa dos meta-modelos, pois seriam necessárias muitas simulações da biorrefinaria para a construção detalhada dos grácos de contorno e superfície do modelo rigoroso. No entanto, utilizou-se uma malha de 110 pontos para obter alguma informação gráfica do modelo rigoroso a ser substituído, como mostrado na Figura [4.22.](#page-138-0)

<span id="page-138-0"></span>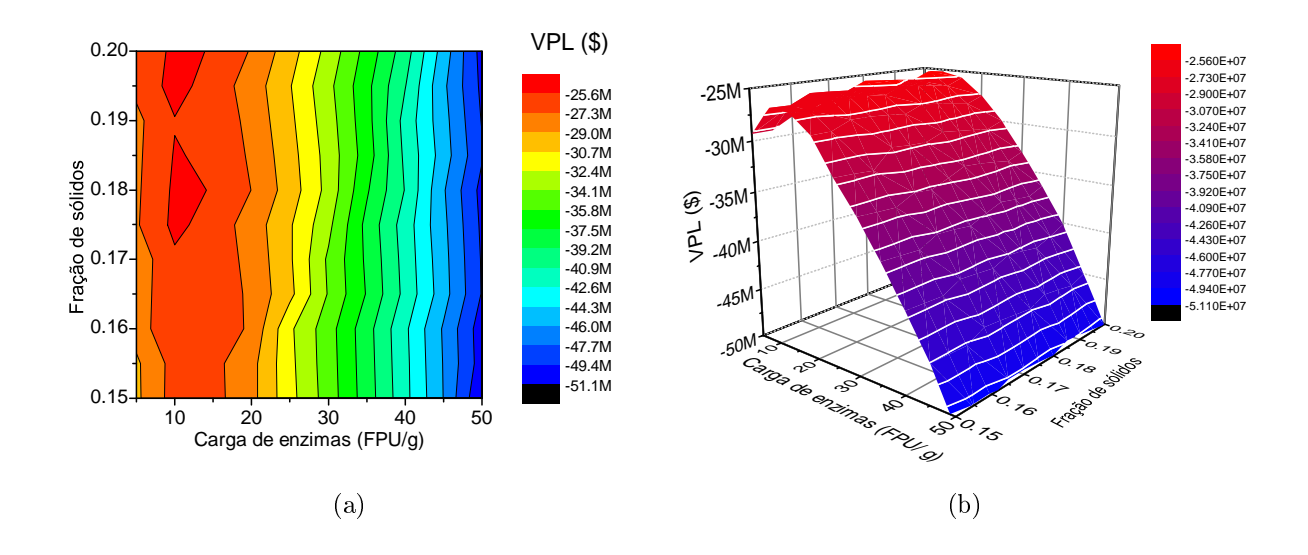

Figura 4.22: Informação gráfica da função objetivo da biorrefinaria: (a) Gráfico de contorno e (b) Gráfico de superfície.

A Figura [4.23](#page-139-0) apresenta os grácos comparativos das respostas dos diferentes meta-modelos e da simulação da biorrefinaria. Observa-se que de modo geral os meta-modelos conseguem aproximar satisfatoriamente o modelo rigoroso da biorrefinaria, mesmo quando utilizado o menor conjunto de pontos de projeto. Isso ocorre pois a função objetivo da biorrefinaria que está sendo substituída pelos metamodelo é melhor comportada e menos complexa do que as funções testes utilizadas na Seção [4.2.](#page-124-0)

Os resultados da avaliação quantitativa dos meta-modelos da Biorrefinaria são apresentados na Figura [4.24.](#page-140-0) Com exceção da rede neuronal Bio-30-NN, os indicadores obtidos pelos restantes meta-modelos apresentam valores próximos a 1, em correspondência com os resultados qualitativos analisados anteriormente e

<span id="page-139-0"></span>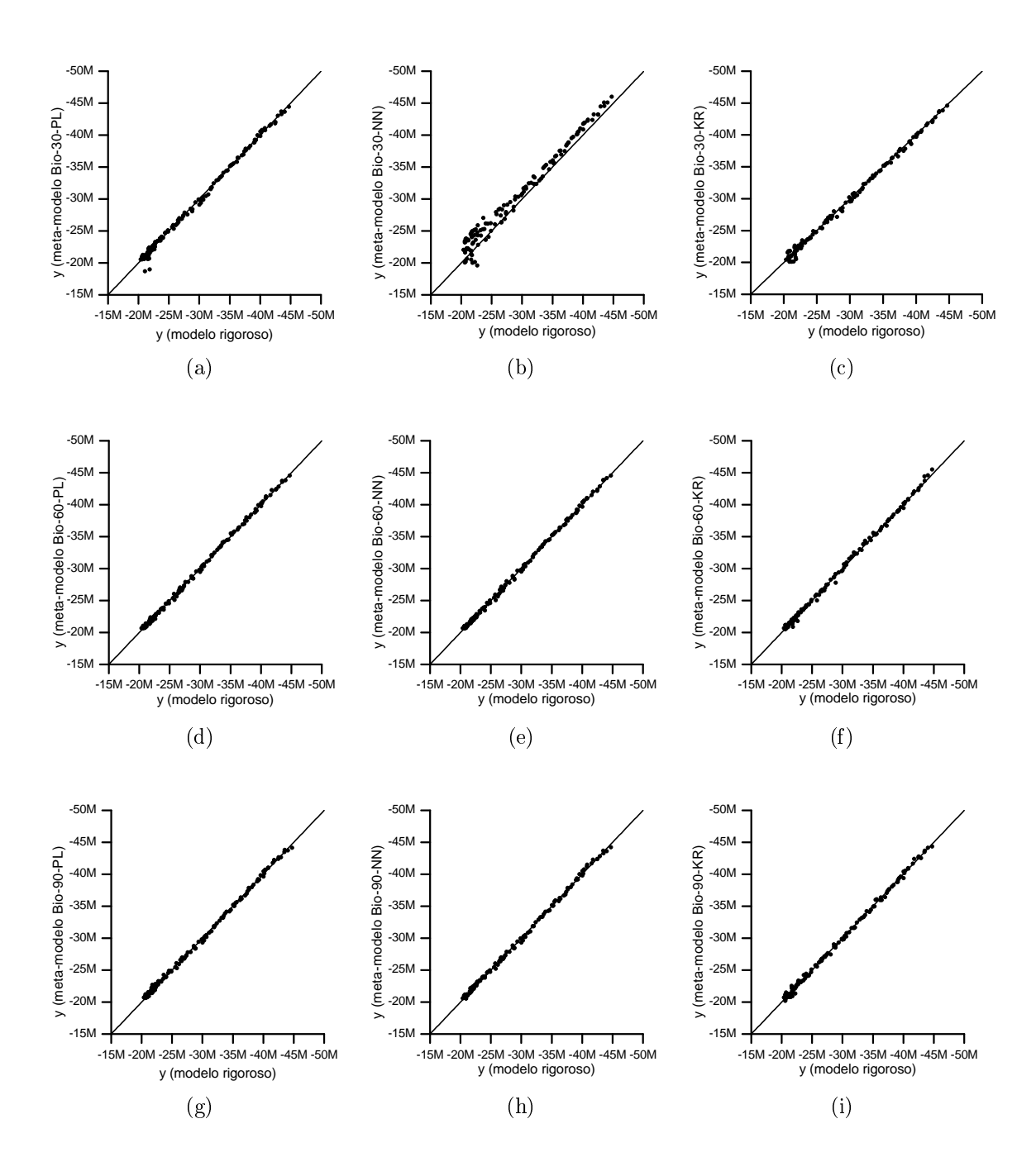

Figura 4.23: Gráficos de comparação das respostas dos meta-modelos da Biorrefinaria.

sugerindo uma boa qualidade da predição dos meta-modelos. A qualidade inferior da resposta da rede neuronal Bio-30-NN deve-se a maior diculdade das redes neuronais para obter bons resultados quando o conjunto de dados para o ajuste é limitado.

Em relação aos valores ótimos estimados pelos meta-modelos, somente o Kriging conseguiu se aproximar do ótimo quando utilizado o menor conjunto de pontos de projeto. Já para 60 e 90 pontos de projeto, todos os meta-modelos obtiveram boas estimativas do ótimo. Não entanto, observa-se na Figura [4.24d](#page-140-1)

<span id="page-140-0"></span>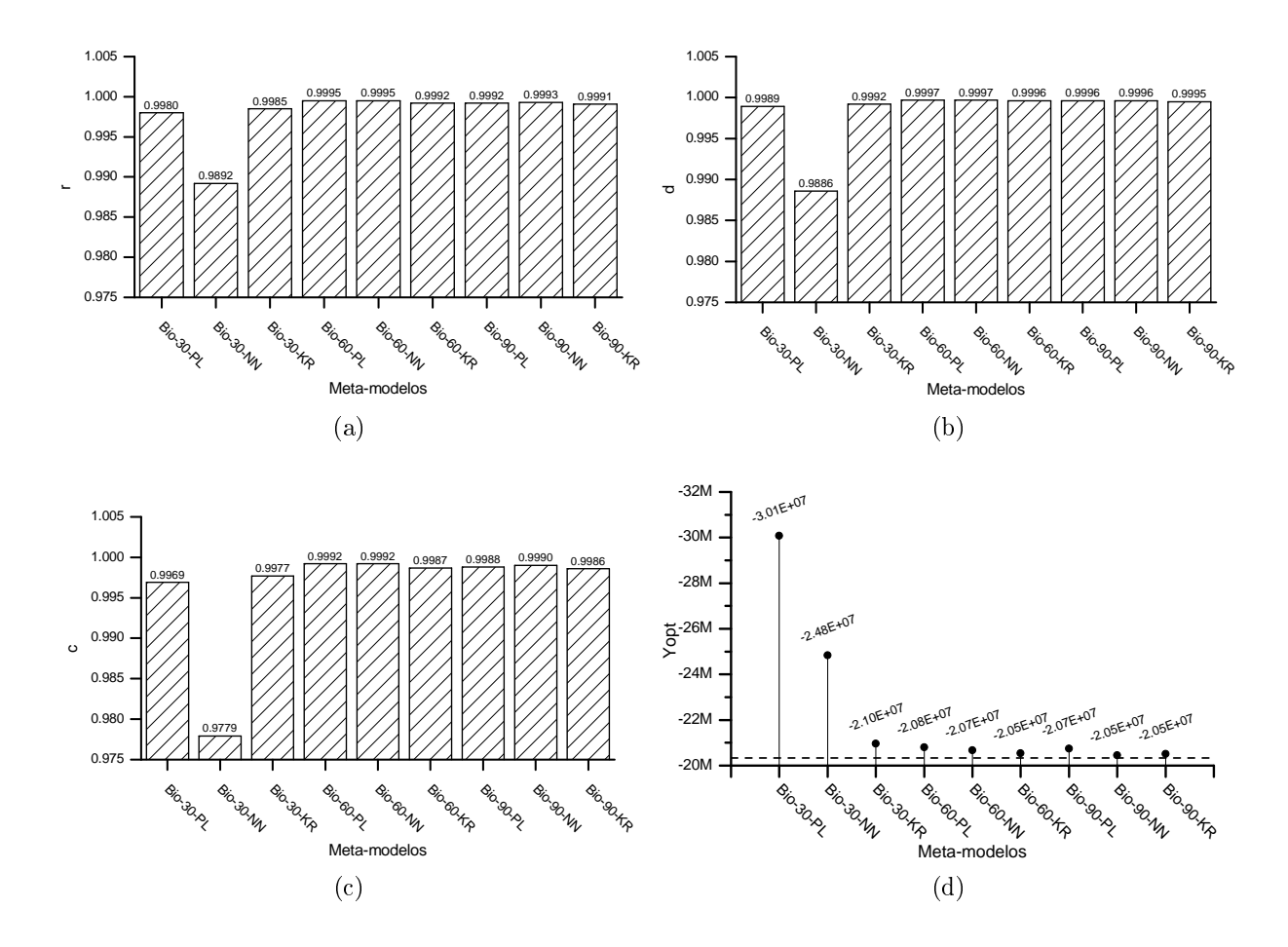

<span id="page-140-1"></span>Figura 4.24: Resultados da avaliação quantitativa dos meta-modelos da Biorrefinaria: (a) Coeficiente de correlação, (b) Índice de concordância, (c) Índice global de desempenho, e (d) Ótimo segundo meta-modelo (a linha tracejada indica o valor real do ótimo).

que os valores estimados pelo Kriging estiveram mais próximos do ótimo real determinado utilizando diretamente a simulação rigorosa. Para a determinação desse ótimo aplicou-se uma estratégia híbrida que consistiu na utilização do algoritmo não determinístico de exploração global PSO [\(KENNEDY e EBERHART, 1995\)](#page-168-3) para achar uma primeira estimativa e, posteriormente, foi aplicado o algoritmo determinístico  $SQP$  para refinar a solução. O ponto ótimo determinado foi  $x_1^* =$ 12,3990 FPU/g de celulose e  $x_2^* = 0,1748$ , para um valor de  $y^* = \$-20,3317$ Milhões.

O tempo computacional necessário para a construção e otimização dos metamodelos que utilizam o maior conjunto de pontos de projetos é apresentado na Figura [4.25.](#page-141-1) Os valores de tempos reportados constituem a média aritmética de 30 repetições. Observa-se que o meta-modelo polinomial e o Kriging demandam tempos de construção similares, enquanto as redes neuronais consumem um tempo <span id="page-141-1"></span>signicativamente maior. Quanto ao tempo empregado na otimização, o Kriging foi o mais rápido. Percebe-se ainda que embora o Kriging demandou maior tempo de construção do que o polinômio, o menor tempo empregado pelo Kriging na etapa de otimização permitiu que o tempo computacional total (tempo de construção + tempo de otimização) desse último fosse menor.

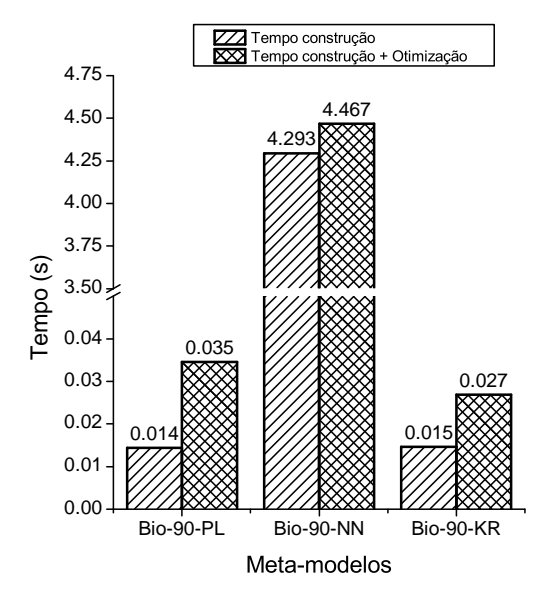

Figura 4.25: Tempo computacional empregado na construção e otimização dos metamodelos da biorrefinaria.

Em suma, com os resultados obtidos nas duas seções de avaliação dos metamodelos, com as funções teste e com a simulação preliminar da biorrefinaria, podese dizer que tanto do ponto de vista qualitativo quanto quantitativo, e levando em consideração também o tempo computacional empregado, os meta-modelos do tipo Kriging conseguiram um desempenho superior aos polinômios e às redes neuronais na substituição dos modelos rigorosos utilizados, sendo assim esse tipo de metamodelo foi o escolhido para ser utilizado no algoritmo de otimização assistida por meta-modelo.

## <span id="page-141-0"></span>4.3 Resultados da aplicação do algoritmo de otimização modificado

Nesta seção apresentam-se os principais resultados da aplicação do algoritmo proposto para otimização global assistida por meta-modelo. Os resultados da aplicação do algoritmo para otimizar funções teste multimodais e outros estudos de casos são apresentados na Seção [4.3.1,](#page-142-0) enquanto os resultados obtidos na otimização das duas configurações da biorrefinaria são apresentados na Seção [4.3.3.](#page-151-0)

### <span id="page-142-0"></span>4.3.1 Aplicação do algoritmo em funções teste e estudos de casos

O algoritmo modicado de otimização global assistida por meta-modelo foi aplicado na otimização de 9 funções teste, assim como na solução de 7 problemas de otimização com restrições e 3 estudos de casos relacionados com a engenharia química. A metodologia aplicada e os resultados obtidos são detalhados em [CARPIO](#page-163-1) [et al.](#page-163-1) [\(2018a\)](#page-163-1). Consequentemente, nesta seção somente apresentamos os principais resultados.

As equações das funções testes utilizadas, assim como os detalhes dos problemas de otimização com restrições encontram-se nos Apêndices [E](#page-235-0) e [F,](#page-237-0) respectivamente. Considerando que algumas etapas do algoritmo envolvem aleatoriedade (planejamento inicial de experimentos computacionais e maximização da probabilidade de melhora), cada problema de otimização foi resolvido 30 vezes.

Os resultados são apresentados em forma de gráficos de caixa, pois essa representação gráfica permite uma fácil identificação dos principais parâmetros estatísticos. A caixa é determinada pelo 25 e 75 percentil, os "fios de bigote" representam o 5 e o 95 percentil e, os asteriscos correspondem com os valores extremos (menor e maior valor dentre o conjunto de dados). Outras informações estatísticas como a mediana (a linha horizontal dentro da caixa) e a média (o ponto com forma de diamante) também são apresentadas.

A Figura [4.26](#page-143-0) apresenta os resultados obtidos pelo algoritmo clássico e o modicado na otimização das funções testes sem restrições. Ambos os algoritmos conseguem encontrar soluções próximas ao ótimo real, porém, os resultados do algoritmo modificado são em geral melhores (menores), já que se pretende minimizar a FO. Percebe-se que com exceção da F7 (Fig. [4.26g\)](#page-143-1), as soluções determinadas pelo algoritmo modificado são notavelmente melhores. Embora essa melhora não tenha acontecido para todas as funções teste, ao menos pode se afirmar que não existe perda de acurácia quando se aplica o algoritmo modificado. É válido também ressaltar que a dispersão dos resultados do algoritmo modificado é em geral menor do que a correspondente ao algoritmo clássico, já que as caixas são menores. Esse comportamento indica que o algoritmo modificado é mais estável do que o clássico.

Os resultados do número de simulações requeridas para a convergência da otimização de cada função teste sem restrição são apresentados na Figura [4.27.](#page-144-0) Percebe-se que o número de simulações requeridas para a convergência aumenta com a dimensão do problema de otimização o que era esperado, já que o objetivo de ambos os algoritmos é a otimização global. Sendo assim, é necessário uma exploração extensiva da região viável para obter um valor pequeno da probabilidade de melhora. Além dos grácos de caixa, foi adicionada a informação de p-valor do teste estatístico

<span id="page-143-0"></span>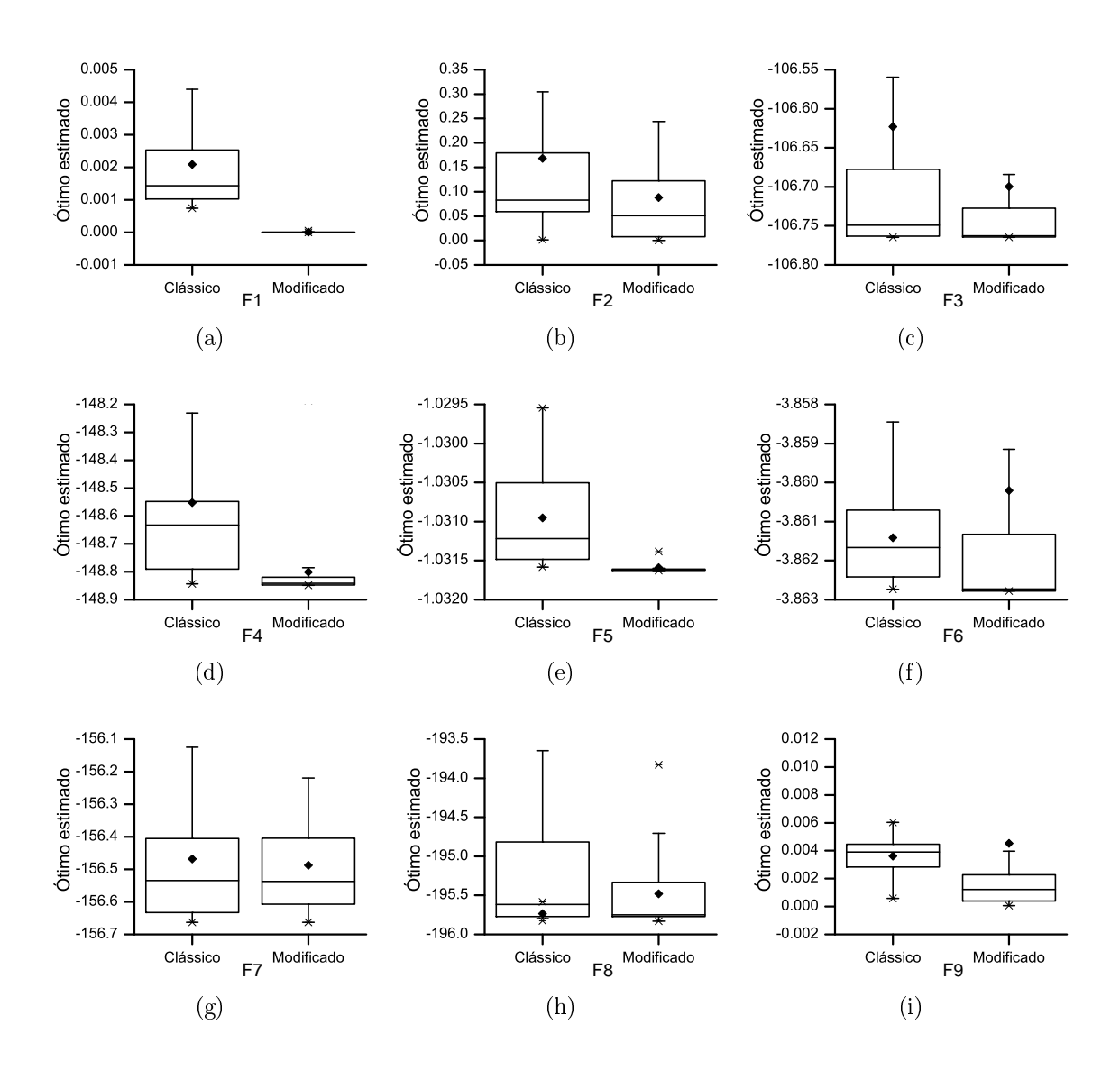

<span id="page-143-1"></span>Figura 4.26: Gráficos de caixa das soluções ótimas estimadas pelo algoritmo clássico e o algoritmo modificado para funções teste sem restrições.

t de Student para avaliar a signicância estatística das diferenças observadas entre os algoritmos. Percebe-se que para todas as funções teste o número de simulações requeridas pelo algoritmo modificado é menor, e que essa diferença é estatisticamente significativa para um nível de confiança de  $95\%$ , pois todos os p-valores são inferiores a 5%. Ou seja, que existe pouca probabilidade de essas diferenças serem devidas ao azar, mas sim a diferenças estruturais entre os dois algoritmos.

No caso dos problemas de otimização com restrições, não é possível a comparação com o algoritmo clássico, pois o mesmo não contempla a resolução de problemas de otimização com restrições. Consequentemente, os ótimos estimados pelo algoritmo modificado foram comparados com o ótimo real do problema de otimização com restrições, e os erros relativos são apresentados nos gráficos de caixa da Figura [4.28.](#page-145-0)

O desempenho geral do algoritmo modicado na solução dos problemas de
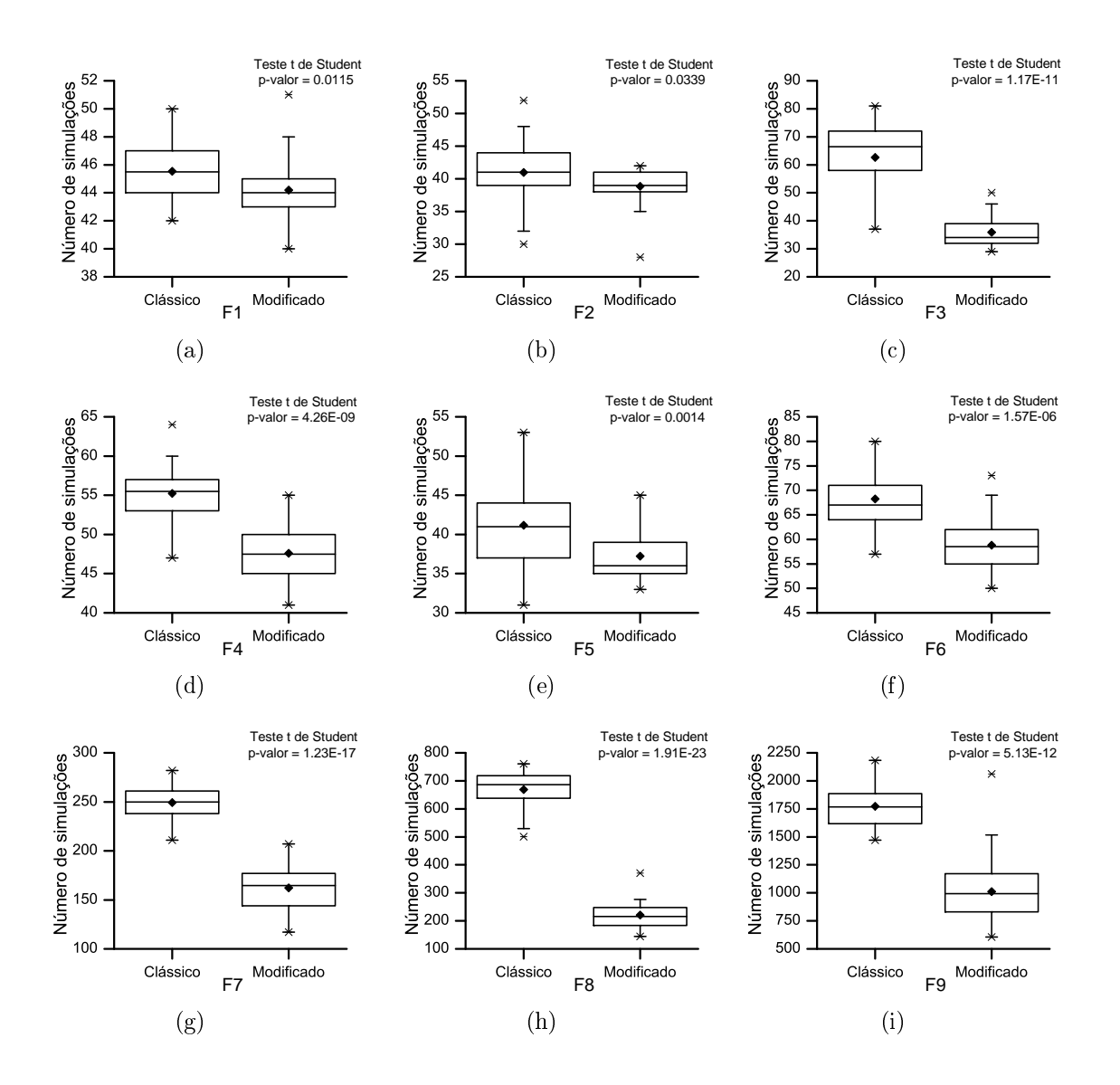

<span id="page-144-0"></span>Figura 4.27: Gráficos de caixa do número de simulações requeridas pelo algoritmo clássico e o algoritmo modificado para funções teste sem restrições.

otimização com restrições foi satisfatório, alcançando erros relativos menores do que 3% em todos os casos, sendo que em 5 dos 7 problemas os erros foram menores do que 0,5%. Os erros relativos maiores foram obtidos no problema de otimização P7, com os erros concentrados na faixa de 1,5% até 2,5%. Esse problema foi o mais difícil de resolver dentre os estudados, requerendo o maior número de simulações para a convergência como é mostrado na Figura [4.29.](#page-145-0)

Percebe-se na Figura [4.29](#page-145-0) que a maioria dos problemas de otimização com restrições foram resolvidos utilizando menos de 100 simulações rigorosas, com a única exceção do P7. Isso pode ser considerado um resultado satisfatório, já que o algoritmo modicado é capaz de encontrar soluções próximas ao ótimo demandando relativamente pocas simulações rigorosas.

Um das caraterísticas mais atrativas da utilização de algoritmos de otimização

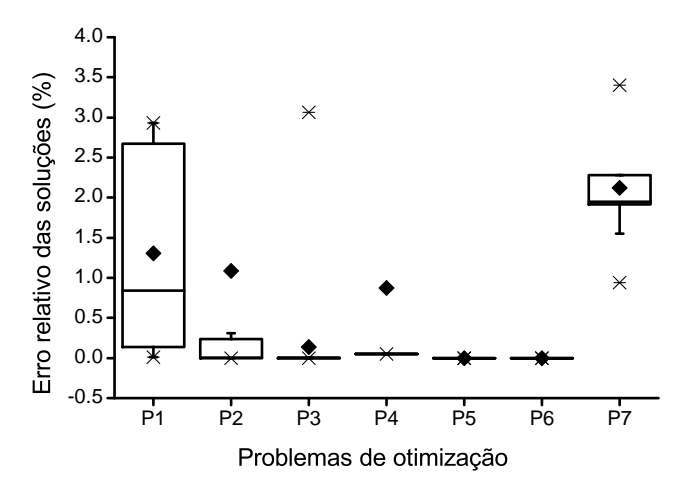

<span id="page-145-0"></span>Figura 4.28: Grácos de caixa de erro relativo do ótimo estimado pelo algoritmo modificado na solução dos problemas de otimização com restrições.

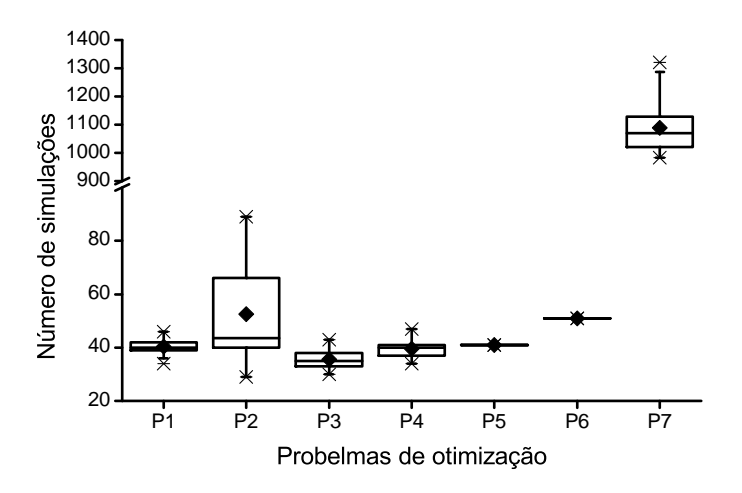

Figura 4.29: Grácos de caixa do número de simulações requeridas pelo algoritmo modificado na solução dos problemas de otimização com restrições.

assistida por meta-modelos é a possibilidade de obter resultados próximos ao ótimo em menor tempo, desde que a simulação do modelo matemático do problema de otimização a ser resolvido seja custosa computacionalmente. Esse aspecto foi avaliado mediante a comparação dos tempos requeridos e os resultados obtidos pelo algoritmo de otimização global baseado em meta-modelos (SAO) proposto neste trabalho e o algoritmo PSO.

A avaliação foi realizada utilizando as funções testes desde F6 até F9, cujas dimensões vão desde 3 até 6, respectivamente. A otimização dessas funções foi feita introduzindo diferentes tempos de pausa no computo da função objetivo, de modo a simular diferentes níveis de custo computacional do modelo matemático do problema de otimização. Os tempos requeridos por cada algoritmo para estimar o ótimo das funções teste são apresentados na Figura [4.30.](#page-146-0)

<span id="page-146-2"></span><span id="page-146-1"></span><span id="page-146-0"></span>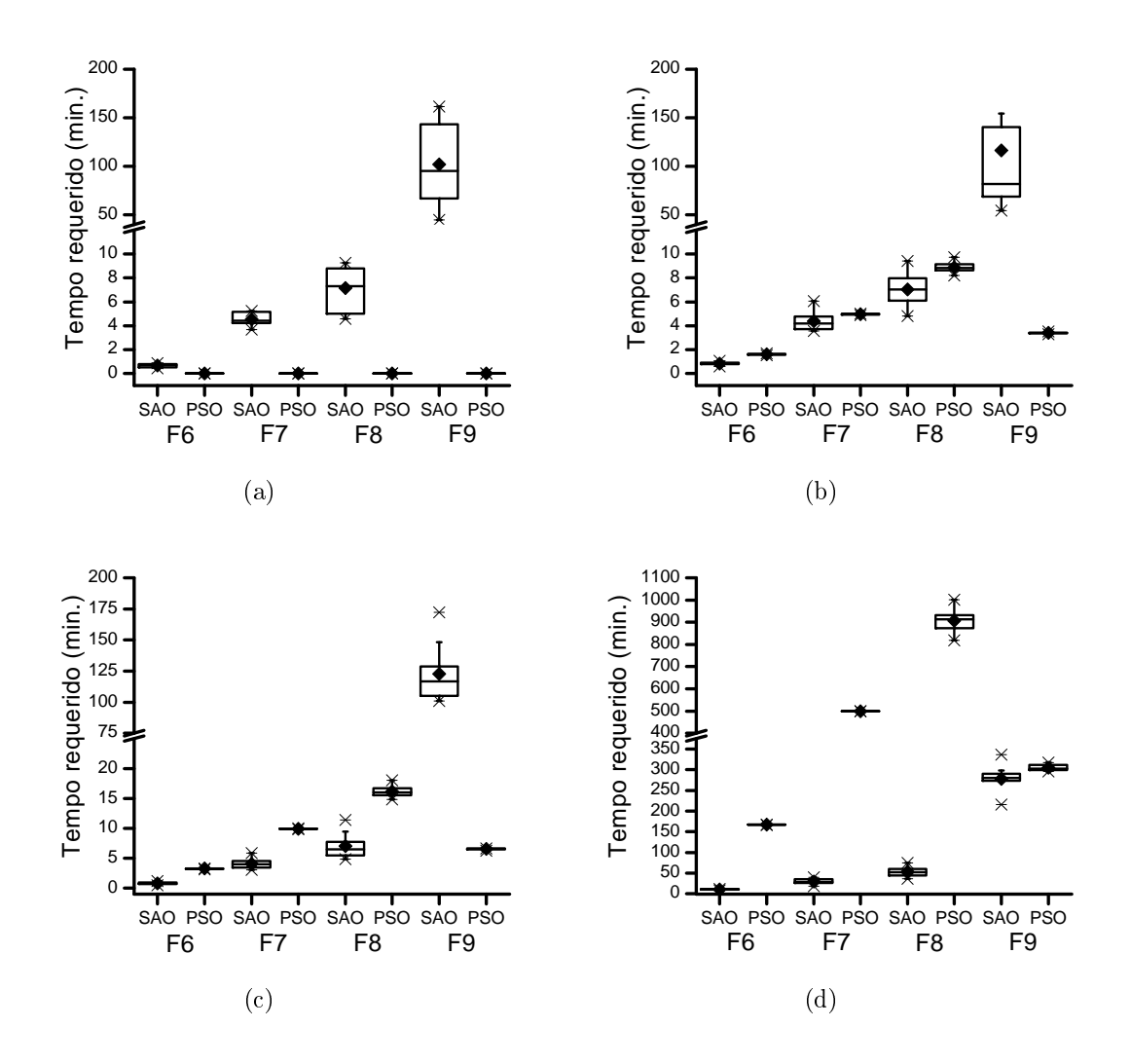

<span id="page-146-4"></span><span id="page-146-3"></span>Figura 4.30: Tempos requeridos pelo algoritmo assistido por meta-modelo (SAO) e pelo algoritmo PSO para estimar o ótimo das funções teste, quando aplicados diferentes tempos de pausa no cálculo da função objetivo: (a) Sem pausa; (b) Pausa de 0,1 s; (c) Pausa de 0,2 s e (d) Pausa de 10 s.

Observa-se na Figura [4.30a](#page-146-1) que quando não se aplica nenhum tempo de pausa, o algoritmo PSO resolve a otimização quase instantaneamente. Já o algoritmo baseado em meta-modelo requer de algum tempo, que é tanto maior quanto maior for a dimensão do problema, para obter a solução. Esses resultados raticam a recomendação da utilização do algoritmos de otimização baseados em meta-modelos somente no caso de modelos custosos computacionalmente.

No entanto, o termo "custoso computacionalmente" é relativo, pois observa-se nas Figuras [4.30b](#page-146-2) e [4.30c](#page-146-3) que a introdução de tempos de pausa, ainda que pequenos, provoca que os tempos requeridos pelo algoritmo PSO sejam superiores aos tempos demandados pelo algortimo SAO nas funções testes F6, F7 e F8. Já para função teste F9, como sua solução demanda um número relativamente elevado de simulações rigorosas (Figura [4.27i\)](#page-144-0), a vantagem da aplicação do algoritmo SAO aparece quando se aplica um maior custo computacional (pausa de 10 s), como apresentado na Figura [4.30d.](#page-146-4) Nota-se também que à medida que aumenta o custo computacional do modelo matemático a vantagem de utilizar o algoritmo baseado em meta-modelos é maior.

Os resultados da acurácia obtida por cada algoritmo são apresentados na Figura [4.31.](#page-147-0)

<span id="page-147-0"></span>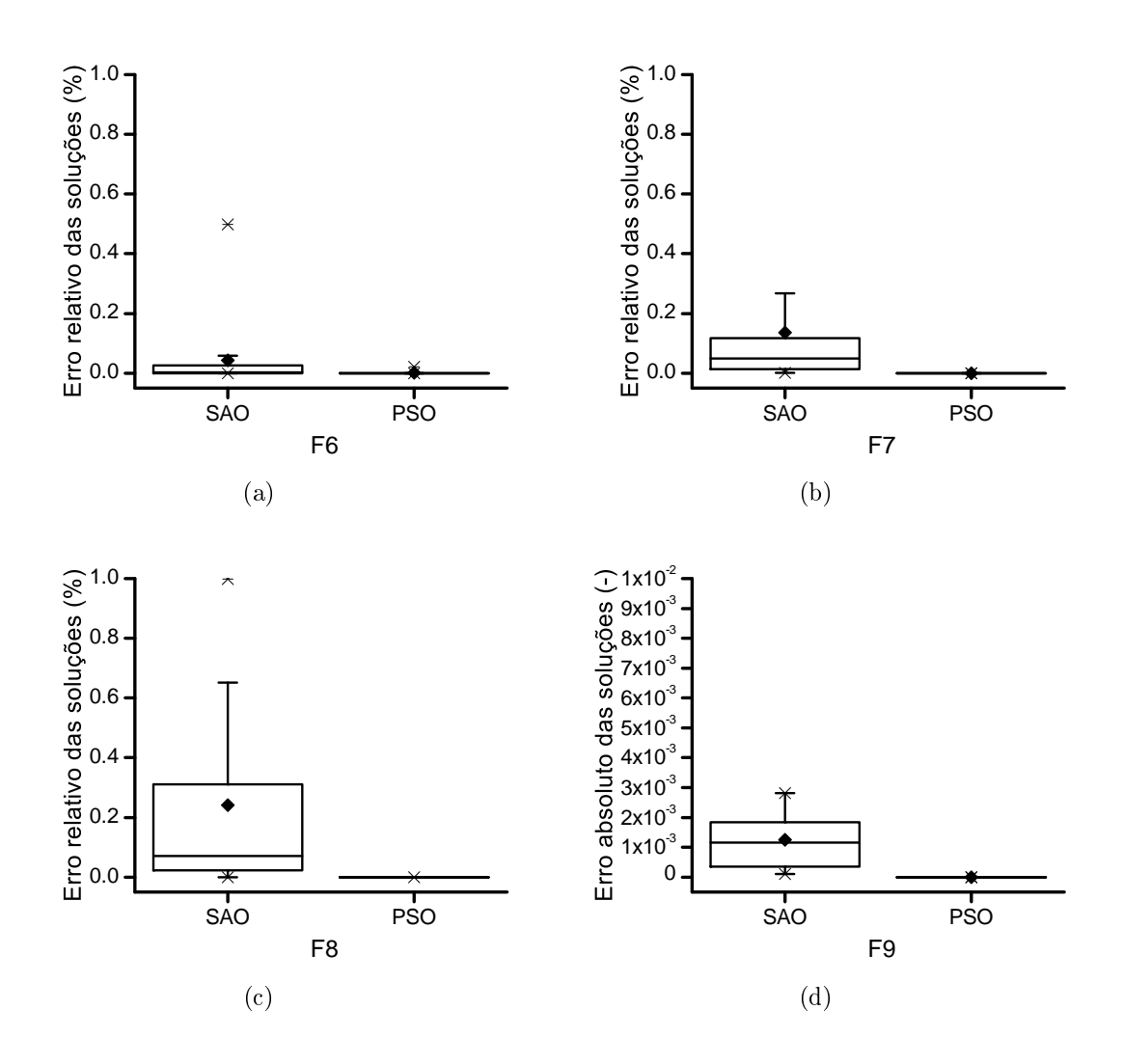

Figura 4.31: Erros das soluções ótimas obtidas pelo algoritmo assistido por metamodelo (SAO) e pelo algoritmo PSO nas funções teste.

A acurácia das funções teste F6, F7 e F8 foi quantificada utilizando o erro relativo do valor da função objetivo nos pontos ótimos estimados por cada algoritmo. Já no caso da função teste F9 foi utilizado o erro absoluto, já que o valor dessa função no ponto ótimo é zero. A acurácia do algoritmo PSO foi superior em todos os casos. Não entanto, percebe-se que o algoritmo de otimização assistida por metamodelo consegue obter resultados bem próximos ao ótimo, com erros relativos inferiores a 1%. Esses resultados corroboram que o SAO é capaz oferecer soluções ótimas aproximadas de boa qualidade, sendo recomendada a sua utilização no caso modelos custosos computacionalmente devido ao ganho de tempo em comparação com algoritmos não assistidos por meta-modelos.

## 4.3.2 Influência do valor da "PM crítica" do algoritmo modificado

O algoritmo modificado foi aplicado na otimização de 6 funções teste utilizando diferentes valores de "PM crítica" com o objetivo de avaliar a influência desse parâmetro no seu desempenho. Cada condição (função teste e valor de "PM crítica") foi replicada 30 vezes, sendo que os resultados do ótimo estimado e do número de simulações rigorosas requeridas foram resumidos mediante gráficos de caixa. Os resultados do ótimo estimado são apresentados na Figura [4.32,](#page-149-0) enquanto a Figura [4.33](#page-150-0) mostra os resultados correspondentes ao número de simulações rigorosas requeridas.

Observa-se que à medida que reduz o valor da "PM crítica" é maior a acurácia e precisão do algoritmo. No entanto, isso também implica um aumento do número de simulações rigorosas requeridas para obter o ótimo. Sendo assim, é necessário achar uma solução de compromisso entre eficácia e eficiência, correspondendo a um valor intermédio da "PM crítica". A acurácia do algoritmo melhora muito quando a "PM crítica" muda de 10<sup>−1</sup> atê 10<sup>−3</sup>. Porém, valores inferiores a 10<sup>−3</sup> não causam uma melhora tão signicativa. Consequentemente, recomenda-se a utilização de valores de "PM crítica" entre  $10^{-3}$  e  $10^{-4}$ .

<span id="page-149-0"></span>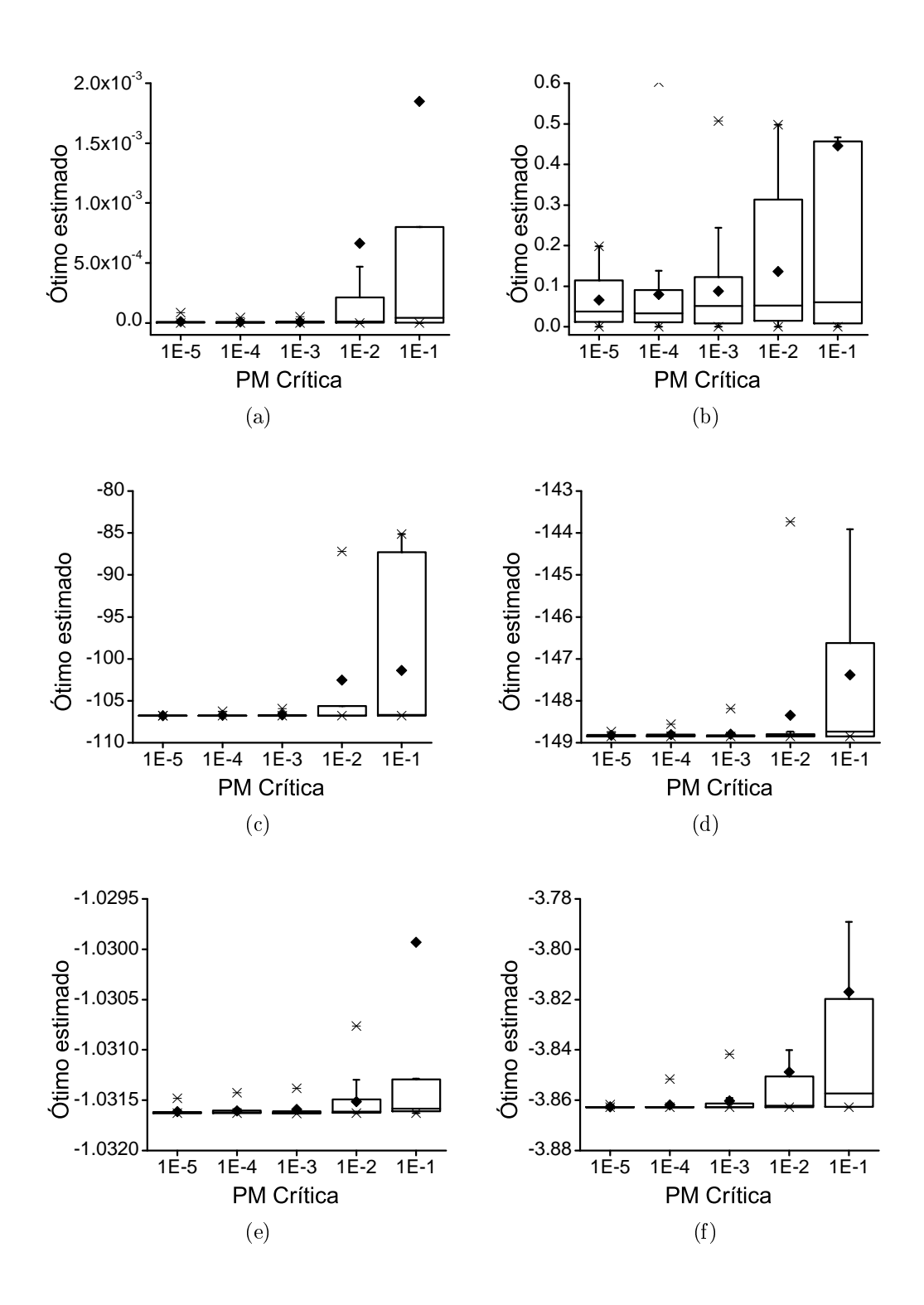

Figura 4.32: Resultados ótimos utilizando diferentes valores de "PM crítica" nas funções teste: (a) Griewank, (b) Himmelblau, (c) Bird, (d) Rosenbrock, (e) Sixhump camel-back e (f) Hartmann 3.

<span id="page-150-0"></span>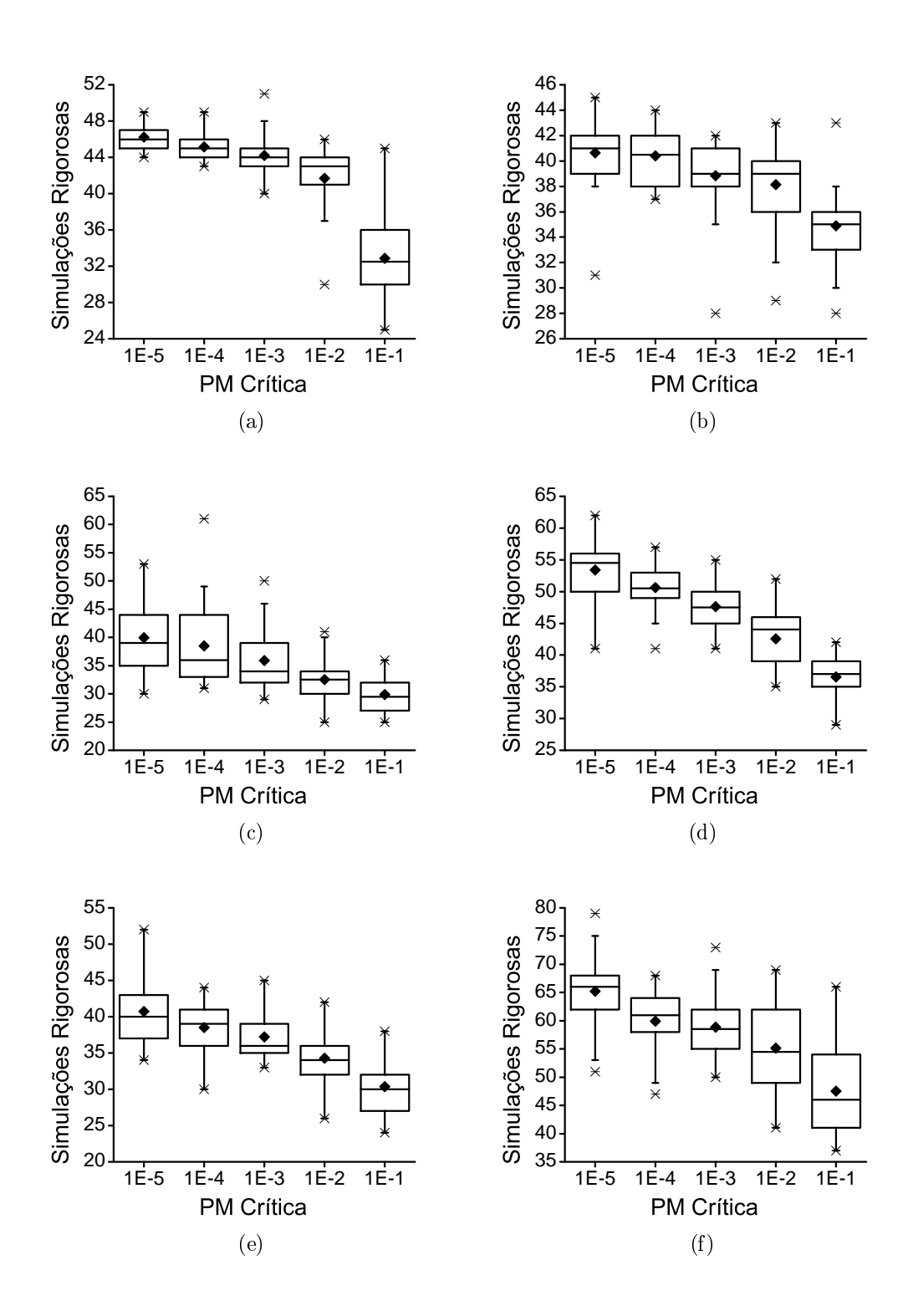

Figura 4.33: Número de simulações rigorosas requeridas utilizando diferentes valores de "PM crítica" nas funções teste: (a) Griewank, (b) Himmelblau, (c) Bird, (d) Rosenbrock, (e) Six-hump camel-back e (f) Hartmann 3.

#### 4.3.3 Aplicação do algoritmo na otimização da biorrefinaria

O algoritmo de otimização assistida por meta-modelo proposto neste trabalho foi aplicado na solução de problemas de otimização das duas configurações da biorrefinaria simulada no EMSO. Os problemas de otimização consistiram na maximização do VPL. Considerando que o processo de produção de etanol de primeira geração no Brasil tem sido estudado em profundidade, foram escolhidas como variáveis de decisão 4 dos principais parâmetros operacionais do processo de produção de etanol de segunda geração: fração de bagaço hidrolisado, fração de sólidos, carga enzimática e tempo de residência no reator de hidrólise.

Algumas características importantes sobre as variáveis de decisão são destacadas a seguir. Devido à grande integração das correntes de matéria e energia na biorrefinaria, qualquer mudança em alguma dessas variáveis é refletida no valor da função objetivo (VPL). Inclusive podem se apresentar condições de operação não realizáveis com a consequente não convergência da simulação. Por exemplo, uma maior quantidade de bagaço hidrolisado permite uma maior produção de etanol, porém acrescenta os custos de investimento e diminui a produção de vapor com a possibilidade de não satisfazer as demandas do processo. Uma explicação mais detalhada das inter-relações entre as variáveis de decisão e a função objetivo pode ser encontrada na Seção [4.1.4.](#page-118-0)

Com o objetivo de determinar as condições ótimas para diferentes cenários, foram incorporadas alternativamente duas restrições de desigualdade nos problemas de otimização: o percentual de aumento da produção total de etanol devido ao etanol 2G e a eficiência exergética. Dessa forma, ao utilizar diferentes valores para essas duas restrições, é possível determinar as condições ótimas para uma variedade de metas relacionadas com o desenvolvimento do etanol de segunda geração. Para a estimação da eficiência exergética utilizou-se a metodologia e valores de exergia específica de correntes detalhados na Seção 2.1.3.3. do trabalho de [BECHARA](#page-161-0) et al. [\(2016a\)](#page-161-0).

A formulação do problema de otimização é representada a seguir:

Maximizar:  $FO(x_1, x_2, x_3, x_4) = VPL$  (\$) Limites das variáveis de otimização:  $0, 05 \leq x_1 \leq 0, 95$  Fração de bagaço hidrolisado (-)  $5 \leq x_2 \leq 60$  Carga de enzimas (FPU/g)  $10 \leq x_3 \leq 20$  Carga de sólidos (%)  $12 \leq x_4 \leq 72$  Tempo de hidrólise (h) Sujeito a:  $R_1 \leq K_1, K_1 \in \{3, 5, 7...23\}$  Aumento da produção de etanol  $(\%)$  ou  $R_2 \le K_2$ ,  $K_2 \in \{40, 4, 40, 6, 40, 8...42, 6\}$  Eficiência exergética (%)

A Figura [4.34](#page-152-0) apresenta as curvas de Pareto do valor presente líquido (VPL) e do preço minimo de venda do etanol (MESP)[1](#page-152-1) para diferentes valores das restrições de aumento da produção de etanol e de eficiência exergética.

<span id="page-152-0"></span>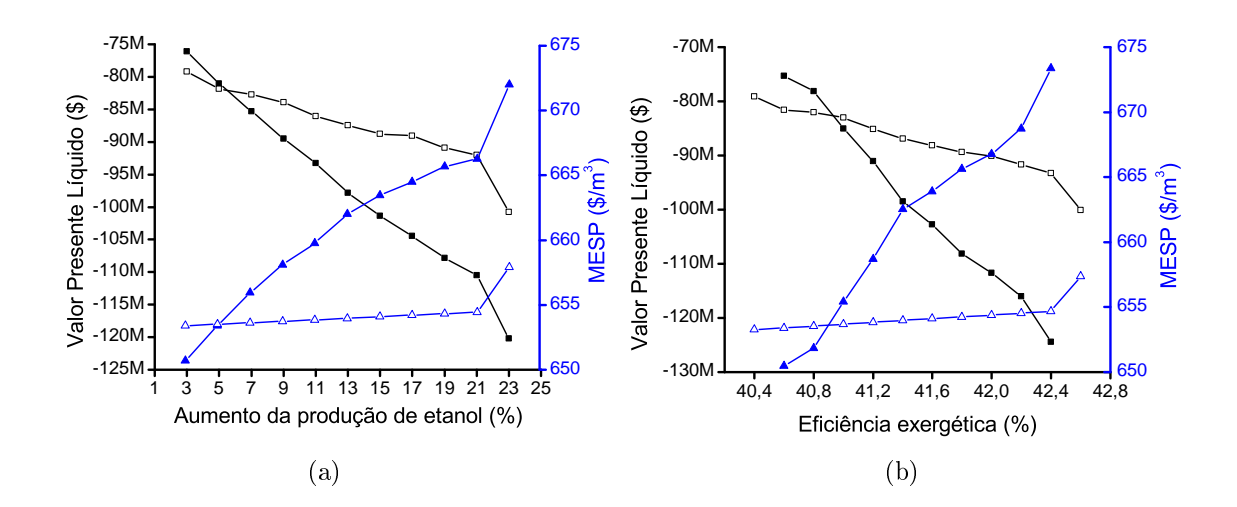

Legenda:  $\blacksquare$  Valor presente líquido da Configuração 1;  $\Box$  Valor presente líquido da Configuração 2;  $\blacktriangle$  Preço minimo de venda do etanol da Configuração 1;  $\triangle$  Preço minimo de venda do etanol da Configuração 2.

Figura 4.34: Curvas de Pareto do VPL e do MESP para: (a) Aumento da produção de etanol e (b) Eficiência exergética.

Percebe-se como os indicadores econômicos de ambas as configurações deterioram-se quando se aumenta o valor das restrições relativas à produção de etanol e à eficiência exergética. Isso é causado pela necessidade de aumentar cada vez mais a fração de bagaço hidrolisada para conseguir satisfazer as restrições impostas.

De forma geral, os indicadores econômicos da Configuração 2 são melhores do que a Conguração 1. Somente para os valores mais baixos das restrições (aumento da produção de etanol menor do que  $5\%$  e eficiência exergética menor do que  $40,8\%$ ) esse comportamento é invertido.

Pode-se destacar também que as soluções ótimas da Configuração 2 são menos sensíveis a mudanças do valor das restrições impostas. Por exemplo, o VPL dessa configuração decresce somente  $27\%$  quando a produção de etanol aumenta  $23\%$ . Já no caso da Configuração 1, o VPL sofre um decrescemo de 58% para o mesmo aumento na produção de etanol.

Vale a pena ressaltar a existência de pontos de inflexão onde as inclinações

<span id="page-152-1"></span> $1$ do inglês: Minimum Ethanol Selling Price, que é o preço do etanol que zera o VPL.

das curvas mudam drasticamente. Esse comportamento pode ser melhor entendido mediante a análise dos resultados das variáveis de decisão, os quais são apresentados a seguir.

A Figura [4.35](#page-153-0) destaca os valores ótimos das variáveis de decisão para as diferentes condições da restrição de aumento da produção de etanol.

<span id="page-153-2"></span><span id="page-153-1"></span><span id="page-153-0"></span>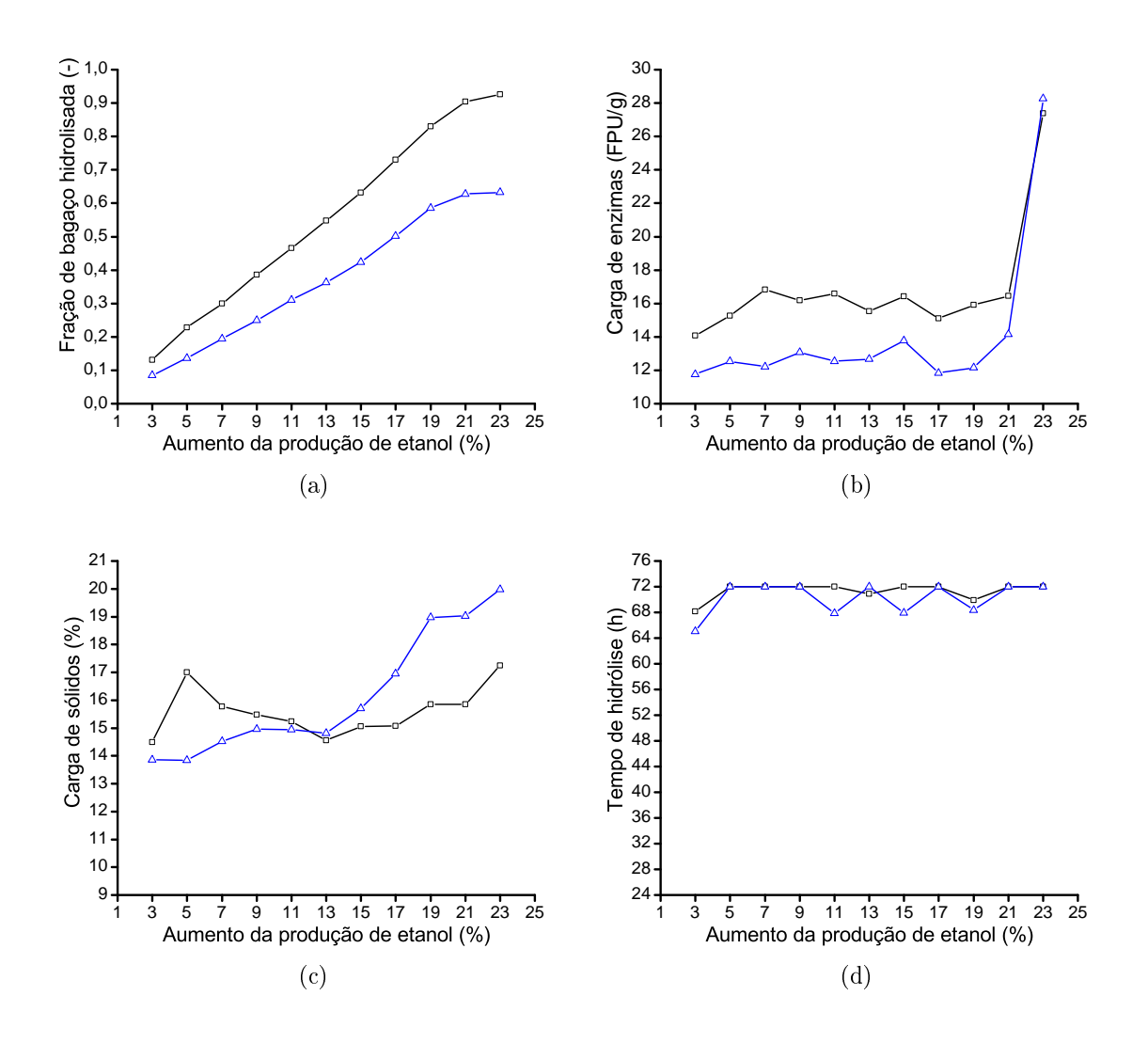

<span id="page-153-4"></span><span id="page-153-3"></span>Legenda:  $\Box$  Configuração 1;  $\Delta$  Configuração 2.

Figura 4.35: Valores ótimos das variáveis de decisão para diferentes condições da restrição aumento da produção de etanol: (a) Fração de bagaço hidrolisada; (b) Carga de enzimas; (c) Carga de sólidos e (d) Tempo de reação.

O valor ótimo da variável de decisão fração de bagaço hidrolisada (Figura [4.35a\)](#page-153-1) aumenta quase linearmente até aproximadamente 19% de aumento da produção de etanol. A partir desse valor começa um aumento mais gradual, pois vai se aproximando da quantidade máxima de bagaço que pode ser destinada à produção de etanol de segunda geração sem prejudicar os requerimentos de vapor da biorrefinaria. Como esperado, o valor ótimo da fração de bagaço hidrolisada da Configuração 2 é menor do que para a Configuração 1 para um mesmo percentual, devido à produção extra de etanol que se consegue mediante a fermentação da xilose.

Em relação à variável carga de enzimas (Figura [4.35b\)](#page-153-2), os valores ótimos para a Configuração 2 estão perto de 12 FPU/g. Para o caso da Configuração 1, os valores são ligeiramente superiores, aproximadamente 16 FPU/g. Percebe-se que para valores da restrição superiores a 21%, a carga de enzimas amenta abruptamente. Esse comportamento é causado pela impossibilidade de um aumento adicional da fração de bagaço hidrolisada. Sendo assim, é necessário aumentar a carga de enzimas para conseguir maior produção de etanol e satisfazer a restrição.

Os valores ótimos para a variável de decisão carga de sólidos (Figura [4.35c\)](#page-153-3) de ambas as configurações encontram-se majoritariamente acima de 15%. Para o caso da Configuração 1, essa variável é mais estável, oscilando na faixa de 15% a 17%. Já para a Configuração 2, há uma clara tendência ao aumento da carga de sólidos na medida que aumenta a restrição. Esse comportamento é justificado pela alta demanda de vapor dessa configuração, causada pelo consumo adicional da utilidade na etapa de concentração da xilose. Consequentemente, é necessário ir aumentando a carga de sólidos no reator de hidrólise para diminuir o consumo de vapor na etapa de concentração do licor de glicose, o que por sua vez permite hidrolisar maior quantidade de bagaço e satisfazer a restrição.

Tempos de hidrólise relativamente altos foram obtidos como valores ótimos para as duas congurações (Figura [4.35d\)](#page-153-4), encontrando-se majoritariamente na faixa de 68 horas a 72 horas. Esses resultados estão em correspondência com o comportamento observado na análise de sensibilidade (Figura [4.6d\)](#page-122-0) e com os resultados de [BECHARA](#page-161-0) et al. [\(2016a\)](#page-161-0), cuja configuração ótima também resultou na utilização de elevados tempos de residência.

O comportamento oscilatório observado na Figura [4.35d](#page-153-4) é causado pelo fato do custo de capital dos reatores de hidrólise ser uma variável discreta que vai aumentando em degraus. Ou seja, o volume total necessário é atingido pela adição de reatores de volume fixo. Consequentemente, existem pontos operacionais em que a quantidade de etanol adicional que se pudesse produzir ao amentar o tempo de reação não compensa o custo de um novo reator, provocando a recurrência de tempos de residência ótimos ligeiramente inferiores a 72 horas.

Os valores ótimos das variáveis de decisão para diferentes condições da restrição de eficiência exergética são apresentados na Figura [4.36.](#page-155-0)

Os valores ótimos da variável de decisão fração de bagaço hidrolisada (Figura [4.36a\)](#page-155-1) exibem um comportamento similar ao observado no caso da restrição de aumento da produção de etanol. A principal diferença é que para baixas frações de bagaço hidrolisado (valores menores do que 0,2) ocorre uma inversão de comportamento e a eficiência exergética da Configuração 1 começa a ser maior

<span id="page-155-2"></span><span id="page-155-1"></span><span id="page-155-0"></span>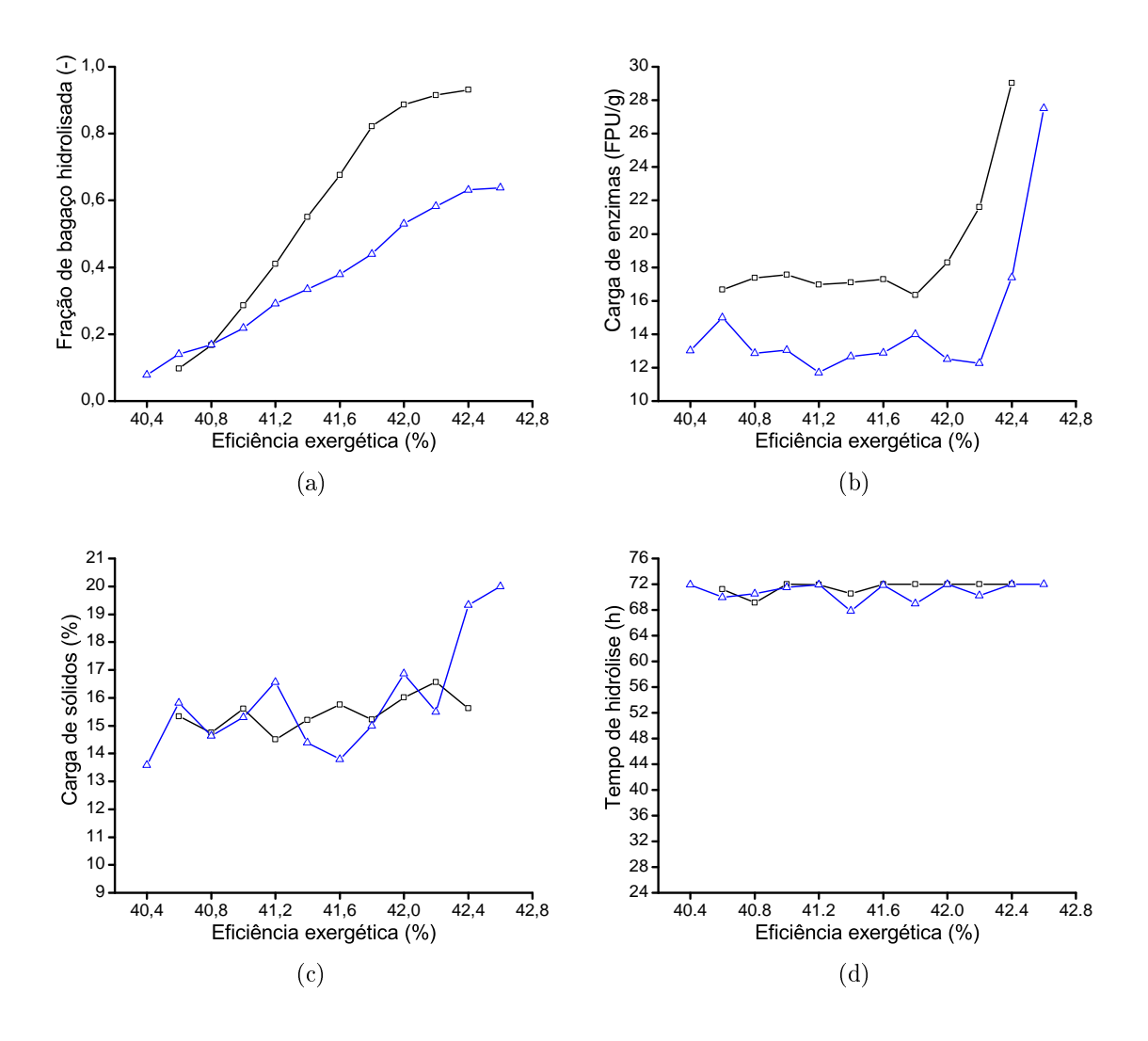

<span id="page-155-4"></span><span id="page-155-3"></span>Legenda:  $\Box$  Configuração 1;  $\Delta$  Configuração 2.

Figura 4.36: Valores ótimos das variáveis de decisão para diferentes condições da restrição eficiência exergética: (a) Fração de bagaço hidrolisada; (b) Carga de enzimas; (c) Carga de sólidos e (d) Tempo de reação.

do que a correspondente à Configuração 2.

A Figura [4.36b](#page-155-2) apresenta os valores ótimos da variável de decisão carga de enzimas. Nota-se que os valores ótimos da Configuração 1 são sempre superiores que os correspondentes à outra configuração, como aconteceu no caso da restrição de aumento da produção de etanol. Em adição, os valores ótimos para ambas as configurações são relativamente estáveis até que a restrição alcança seus maiores valores. A partir dessa condição a carga de enzimas começa a crescer rapidamente. A justicação para esse comportamento é a mesma que a explicada no caso da restrição de aumento da produção de etanol, já que a produção de etanol é a variavel que mais contribui ao crescimento da eficiência exergética.

Em relação à variável de decisão carga de sólidos (Fig. [4.36c\)](#page-155-3), a maioria dos

valores ótimos oscilam entre 14% e 17%. Somente para eficiências exergéticas maiores do que 42,4% a fração de sólidos da Configuração 2 começa a aumentar consistentemente até o limite superior. Esse comportamento é similar ao já comentado para o caso da restrição de aumento da produção de etanol.

Do mesmo modo ao observado para o caso da restrição de aumento da produção de etanol, os valores ótimos da variável tempo de hidrólise (Figura [4.36d\)](#page-155-4) estão concentrados na faixa de 70 horas a 72 horas.

Com o intuito de avaliar o desempenho do algoritmo de otimização baseado em meta-modelos quando aplicado à otimização da biorrefinaria, um problema de otimização foi resolvido em cada conguração utilizando tanto o algoritmo proposto quanto o algoritmo PSO, visando à comparação dos tempos de execução e da qualidade das soluções. O problema de otimização consistiu na maximização do VPL de cada configuração fixando como restrição um aumento da produção de etanol igual a 10%.

Para evitar o gerenciamento da restrição pelo algoritmo PSO, a restrição foi incorporada como uma nova equação dentro do modelo da simulação em EMSO. A adição dessa nova equação diminui um grau de liberdade do problema de otimização. Sendo assim, o problema mudou de 4 variáveis de decisão e uma restrição (que devia ser tratada pelos algoritmos PSO e SAO) para um problema com 3 variáveis de decisão sem restrições. Consequentemente, a variável fração de bagaço hidrolisada foi excluída do conjunto de variáveis de decisão, ficando as outras três: carga de enzimas, carga de sólidos e tempo de hidrólise.

Os tempos requeridos por cada algoritmo para resolver o problema de otimização em cada configuração da biorrefinaria são apresentados na Figura [4.37.](#page-157-0)

Percebe-se na Figura [4.37](#page-157-0) que os tempos computacionais requeridos pelo algoritmo PSO são aproximadamente o dobro dos tempos que demandou o algoritmo de otimização assistida por meta-modelo. Esse resultado é consequência do menor número de simulações rigorosas aplicadas nesse último algoritmo.

Em contraposição, como frequentemente acontece, o benefício de resolver o problema de otimização em menos tempo implica em um custo na qualidade da solução obtida. Os erros relativos das soluções obtidas por cada algoritmo em relação à melhor solução encontrada são apresentados na Figura [4.38.](#page-157-1)

Nota-se na Figura [4.38](#page-157-1) que os erros das soluções obtidas pelo algoritmo PSO são menores do que os erros das soluções alcançadas pelo algoritmo de otimização assistida por meta-modelos. No entanto, as soluções encontradas por esse último algoritmo podem ser consideradas como uma boa aproximação a julgar pelos valores dos error relativos.

Considerando que o tempo médio de simulação do modelo da biorrefinaria durante a aplicação do algoritmo PSO foi de 6,42 segundos, o mesmo não pode

<span id="page-157-0"></span>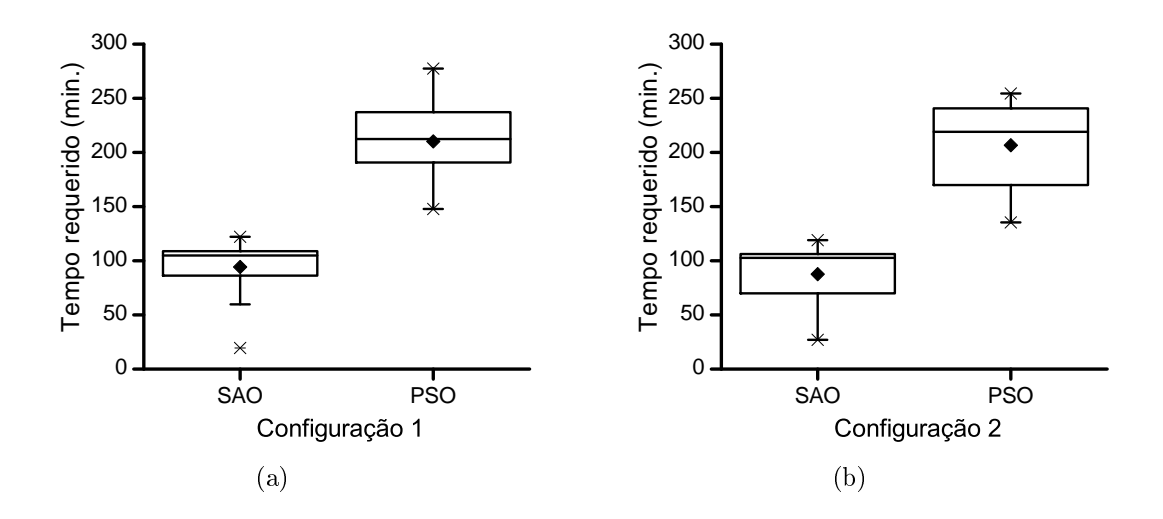

Figura 4.37: Tempos requeridos pelo algoritmo assistido por meta-modelo (SAO) e pelo algoritmo PSO para resolver o problema de otimização em ambas as configurações da biorrefinaria.

<span id="page-157-1"></span>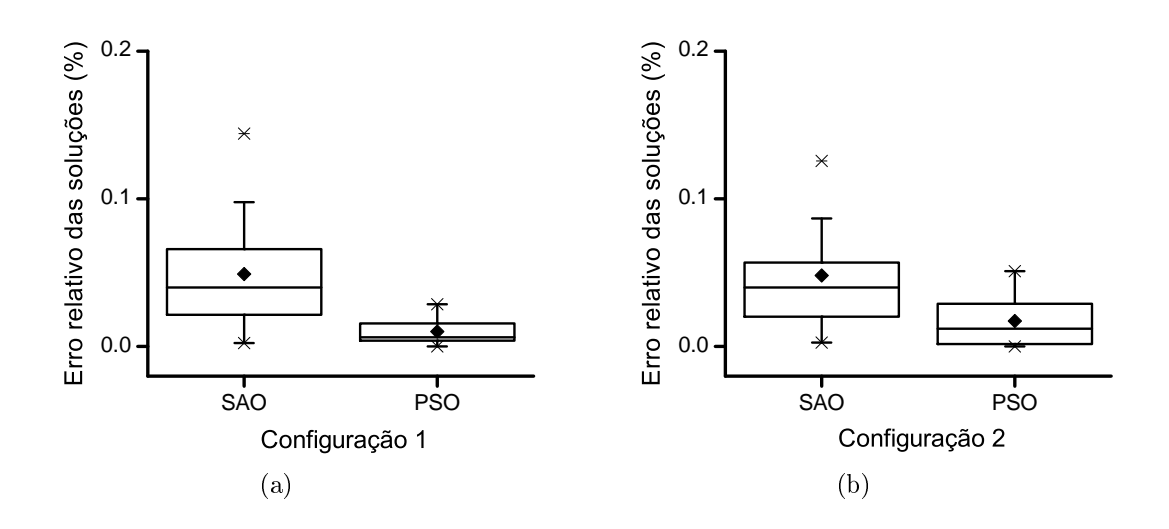

Figura 4.38: Erros das soluções obtidas pelo algoritmo assistido por meta-modelo (SAO) e pelo algoritmo PSO na solução do problema de otimização em ambas as configurações da biorrefinaria.

ser considerado como um modelo custoso computacionalmente, pelo que a sua otimização aplicando métodos de otimização tradicionais (ou seja, não assistidos por meta-modelos) é perfeitamente viável. No entanto, com a aplicação do algoritmo proposto foram alcançados resultados ótimos aproximados com uma qualidade aceitável e em um tempo menor.

## Capítulo 5

# Conclusões e sugestões de trabalhos futuros

### 5.1 Conclusões

Duas configurações da biorrefinaria para a produção integrada de etanol de primeira e segunda geração foram modeladas e simuladas no simulador de processos EMSO. As diferenças principais entre as duas congurações estiveram centradas no processo de produção de etanol de segunda geração. Na primeira conguração considerou-se a biodigestão do licor de xilose para a produção de biogás, enquanto que na segunda configuração aplicou-se a fermentação isolada do licor de xilose visando à produção de etanol. Os resultados da simulação das duas configurações foram comparados com outros trabalhos reportados na literatura, encontrando-se em correspondência dentro da margem de variabilidade cabível, pelo que a mesma se configura como ferramenta útil para a análise e projeto de biorrefinarias.

Três tipos de meta-modelos (polinômios, redes neuronais e Kriging) foram avaliados qualitativamente e quantitativamente como substitutos de funções teste e de uma simulação preliminar da biorrefinaria integrada. Os resultados da avaliação evidenciaram um melhor desempenho dos meta-modelos do tipo Kriging em sentido geral e em especial quando são utilizados um número limitado de dados. Esses resultados mostraram a viabilidade da utilização desse meta-modelo em algoritmos de otimização assistida por meta-modelos.

Um algoritmo de otimização global assistida por meta-modelo foi proposto e implementado. O mesmo baseia-se no método clássico da maximização da probabilidade de melhora e faz uso de meta-modelo do tipo Kriging. As modicações realizadas ao algoritmo clássico e implementadas no algoritmo proposto permitiram diminuir a quantidade de simulações rigorosas necessárias para obter a solução de problemas de otimização resolvidos sem prejudicar a acurácia nem o caráter global do algoritmo clássico. Adicionalmente, o algoritmo modificado foi concebido para trabalhar com restrições, opção não disponível no algoritmo clássico.

O algoritmo proposto foi utilizado para resolver os problemas de otimização formulados em relação às duas configurações da biorrefinaria integrada. Nenhuma das configurações estudadas resultou economicamente viável para o cenário real considerado. No entanto, de um modo geral, a configuração com fermentação da xilose apresentou melhor desempenho econômico que a conguração com biodigestão da xilose, e, em especial, para média e alta percentagem de produção de etanol de segunda geração.

Graças ao processo de segunda geração é possível aumentar a produção total de etanol até 23% em ambas as configurações. No entanto, incrementos superiores a 21% levam a uma signicativa deterioração dos indicadores econômicos. A maior parte dos valores ótimos das variáveis de decisão encontraram-se nas faixas de 12- 16 FPU/g para a carga de enzimas, 14-17% para a carga de sólidos e tempos de hidrólise acima de 68 horas.

### 5.2 Sugestões de trabalhos futuros

Neste trabalho foram utilizadas integrações energéticas comuns na prática real das usinas e outras encontradas na literatura. No entanto, uma sugestão de trabalho futuro é aplicação de integrações energéticas resultantes de um método sistemático como por exemplo a análise Pinch ou via programação matemática. É importante destacar que no caso em que as simulações sejam utilizadas para resolver problemas de otimização, a integração energética deve ser refeita para cada condição avaliada, pois a conguração dessas integrações energéticas pode mudar ao longo do processo de otimização.

O algoritmo de otimização global assistida por meta-modelo proposto foi utilizado satisfatoriamente em problemas de otimização de baixa e média dimensão. Quando aplicado a problemas de maior dimensão as etapas de construção e utilização dos meta-modelos começam a ficar demoradas demais e diminui a atratividade do método. Uma das possíveis sugestões para trabalhos futuros consiste na melhoria do algoritmo para conseguir tratar problemas de grande dimensão.

Nos tempos atuais, os aspectos ambientais recebem cada vez mais importância. Consequentemente, uma das sugestões para trabalhos futuros consiste em incluir na própria simulação da biorrefinaria a análise de ciclo de vida, com o correspondente cômputo das emissões de CO2. Além disso, sugere-se considerar esse critério ambiental em conjunto com o critério econômico na solução de problemas de otimização, de tal modo que seja possível obter soluções de compromisso entre os aspectos econômicos e ambientais.

## Referências Bibliográficas

- AIBA, S., SHODA, M., NAGATANI, M., 1968, "Kinetics of product inhibition in alcohol fermentation", *Biotechnology and Bioengineering*, v. 10, n. 6, pp. 845-864.
- AIBA, S., SHODA, M., 1969, "Reassessment of product inhibition in alcohol fermentation", Journal of Fermentation Technology, v. 47, n. 12, pp. 790– 794.
- ALBERTON, A. L., SCHWAAB, M., BITTENCOURT, R. C., et al., 2009a, Hybrid Modeling of Methane Reformers. 3. Optimal Geometries of Perforated Catalyst Pellets", Industrial & Engineering Chemistry Research, v. 48, n. 23, pp.  $10277-10283$ .
- ALBERTON, A. L., FONTES, SCHWAAB, M., et al., 2009b, "Hybrid Modeling of Methane Reformers. 2. Modeling of the Industrial Reactors", *Industrial*  $\ell$ <sup>2</sup> Engineering Chemistry Research, v. 48, n. 21, pp. 9376–9382.
- ALBERTON, A. L., SCHWAAB, M., FONTES, C. E., et al., 2009c, Hybrid Modeling of Methane Reformers. 1. A Metamodel for the Effectiveness Factor of a Catalyst Pellet with Complex Geometry". Industrial  $\mathcal{B}$ Engineering Chemistry Research, v. 48, n. 21, pp. 9369–9375.
- ALVES, R. M., NASCIMENTO, C. A., 2004, "Neural network based approach applied for modeling and optimization of an industrial isoprene unit production". In: Proceedings of the AIChE 2004 Annual Meeting, Austin, Texas, Nov. 7, v. 12.
- AMERICAN PROCESS INC., 2019. "GreenPower+". Disponível em:  $\langle$ http:// [www.americanprocess.com/GreenPowerPlus.aspx>](http://www.americanprocess.com/GreenPowerPlus.aspx).
- AMORIM, H. V., LEAO, R. M., 1996, Fermentação alcoólica: Ciência e Tecnologia. Piracicaba: Fermentec. 433 p.
- ANDRIETA, S. R., 1994, Modelagem, simulação e controle de fermentação alcoólica contínua em escala industrial. Tese de Doutorado, FEQ/UNICAMP, São Paulo.
- ANGARITA, J., SOUZA, R., CRUZ, A., et al., 2015, "Kinetic modeling for enzymatic hydrolysis of pretreated sugarcane straw", *Biochemical* Engineering Journal, v.  $104$ , pp.  $10-19$ . ISSN:  $1369-703X$ . 12th International Chemical and Biological Engineering Conference-Interfacing Bio- and Chemical Engineering.
- ARRUDA, P. V. D., RODRIGUES, R., FELIPE, M. D. A., 2007, "Glicerol: um subproduto com grande capacidade industrial e metabólica",  $Revista$ Analytica, v. 26, pp. 56–62.
- BAEYENS, J., KANG, Q., APPELS, L., et al., 2015, "Challenges and opportunities in improving the production of bio-ethanol". Progress in Energy and Combustion Science, v. 47, pp.  $60-88$ .
- BAEZ-SMITH, C., 2006, "Anaerobic digestion of vinasse for the production of methane in the sugar cane distillery". In: SPRI Conference on Sugar Processing, Loxahatchee, Florida, USA, pp.  $268-287$ .
- BAI, F., ANDERSON, W., MOO-YOUNG, M., 2008, "Ethanol fermentation technologies from sugar and starch feedstocks", *Biotechnology advances*, v. 26, n. 1, pp. 89-105.
- BANERJEE, R., PANDEY, A., OTHERS, 2002, "Bio-industrial applications of sugarcane bagasse: a technological perspective." International sugar *journal*, v. 104, n. 1238, pp.  $64-66$ .
- BARROS, T. V., PATUSCO, A. M., BANDEIRA, D. D. O., et al., 2018, Resenha Energética Brasileira 2018. Relatório técnico, Ministério de Minas e Energia.
- BASSO, L. C., BASSO, T. O., ROCHA, S. N., 2011, Biofuel production: Recent developments and prospects. InTech. Cap. 5, p. 85-100.
- <span id="page-161-0"></span>BECHARA, R., GOMEZ, A., SAINT-ANTONIN, V., et al., 2016a, "Methodology for the optimal design of an integrated first and second generation ethanol production plant combined with power cogeneration", *Bioresource*  $Technology, v. 214, pp. 441–449.$
- BECHARA, R., GOMEZ, A., SAINT-ANTONIN, V., et al., 2016b, "Methodology for the design and comparison of optimal production configurations of

first and first and second generation ethanol with power",  $Applied Energy$ , v. 184, pp. 247-265.

- BECHARA, R., GOMEZ, A., SAINT-ANTONIN, V., et al., 2018, "Review of design works for the conversion of sugarcane to first and second-generation ethanol and electricity", Renewable and Sustainable Energy Reviews, v. 91, pp. 152-164. ISSN: 1364-0321.
- BEHANDISH, M., WU, Z., 2014, "Concurrent Pump Scheduling and Storage Level Optimization Using Meta-models and Evolutionary Algorithms", Procedia Engineering, v. 70, pp.  $103-112$ .
- BERECHE, R. P., 2011, Modelagem e integração energética do processo de produção de etanol a partir da biomassa de cana-de-açúcar. Tese de Doutorado, FEQ/UNICAMP, São Paulo.
- BERNAL, A. P., DOS SANTOS, I. F. S., 2015, Estimativa do potencial energético a partir da digestão anaeróbia da vinhaça na cidade de Araraquara (SP). Revista Brasileira de Energias Renováveis, v. 4, n. 4.
- BEYKAL, B., BOUKOUVALA, F., FLOUDAS, C. A., et al., 2018, "Global optimization of grey-box computational systems using surrogate functions and application to highly constrained oil-field operations". Computers  $\mathcal{B}$ *Chemical Engineering, v.* 114, pp. 99–110.
- BINGHAM, D., 2017. "Virtual Library of Simulation Experiments. Test Functions and Datasets. Optimization Test Problems". Disponível em: [<https:](https://www.sfu.ca/~ssurjano/optimization.html) [//www.sfu.ca/~ssurjano/optimization.html>](https://www.sfu.ca/~ssurjano/optimization.html).
- BONOMI, A., MARIANO, A. P., DE JESUS, C. D. F., et al., 2012, The Virtual Sugarcane Biorefinery (VSB). Relatório técnico, Brazilian Center of Research in Energy and Materials (CNPEM), Brazilian Bioethanol Science and Technology Laboratory (CTBE).
- BOUKOUVALA, F., HASAN, M. M. F., FLOUDAS, C. A., 2017, "Global optimization of general constrained grey-box models: new method and its application to constrained PDEs for pressure swing adsorption", *Journal* of Global Optimization, v. 67, n. 1 (Jan), pp. 3-42.
- BUSSAMRA, B. C., FREITAS, S., DA COSTA, A. C., 2015, "Improvement on sugar cane bagasse hydrolysis using enzymatic mixture designed cocktail", Bioresource technology, v. 187, pp. 173-181.
- CAMARGO, C., USHIMA, A., 1990, Conservação de energia na indústria do açúcar e do álcool: manual de recomendações. Publicação IPT. Instituto de Pesquisas Tecnológicas do Estado de Sao Paulo. ISBN: 9788509000608.
- CANILHA, L., SANTOS, V. T., ROCHA, G. J., et al., 2011, "A study on the pretreatment of a sugarcane bagasse sample with dilute sulfuric acid", Journal of industrial microbiology & biotechnology, v. 38, n. 9, pp. 1467 1475.
- CARPIO, R. R., GIORDANO, R. C., SECCHI, A. R., 2018a, "Enhanced surrogate assisted framework for constrained global optimization of expensive blackbox functions", Computers & Chemical Engineering, v. 118, pp. 91–102.
- CARPIO, R. R., FURLAN, F. F., GIORDANO, R. C., et al., 2018b, "A Krigingbased approach for conjugating specific dynamic models into whole plant stationary simulations", Computers & Chemical Engineering, v. 119, pp. 190-194.
- CARVALHO, J. C., SATO, S., 2001, "Biotecnologia Industrial". 1 ed., v. Volume 2. Engenharia Bioquímica, cap. Cap. 10. Fermentaçao descontínua., pp. 193-204, São Paulo: Edgard Blucher.
- CASTRO, G. F., 2014, Modelagem e simulação de uma destilaria autônoma de produção de etanol de primeira geração (E1G). Tese de Mestrado, DEQ/UFSCar, São Paulo.
- CAVALCANTI, I. D. M. N., 2013, Aplicação de Técnicas de Modelagem e Simulação para a Produção de Etanol de Segunda Geração. Tese de Doutorado, DEQ/UFSCar, São Paulo.
- CAVALETT, O., JUNQUEIRA, T. L., DIAS, M. O., et al., 2012, "Environmental and economic assessment of sugarcane first generation biorefineries in Brazil", *Clean Technologies and Environmental Policy, v.* 14, n. 3, pp. 399– 410.
- CHANG, J.-S., LIU, W.-L., TANG, J.-K., et al., 2014, Expected improvement in efficient experimental design supported by a global optimizer", Journal of the Taiwan Institute of Chemical Engineers, v.  $45$ , n.  $4$ , pp.  $1369-1388$ .
- CHEENGON, 2018. "CEPCI Updates". Disponível em:  $\langle$ https://www.chemengonline.com/ [cepci-updates-january-2018-prelim-and-december-2017-final/>](https://www.chemengonline.com/cepci-updates-january-2018-prelim-and-december-2017-final/).
- CHEN, J. J. J., 1987, "Comments on improvements on a replacement for the logarithmic mean", *Chemical Engineering Science*, v. 42, n. 10, pp. 2488– 2489.
- CHI, G., HU, S., YANG, Y., et al., 2012, "Response surface methodology with prediction uncertainty: A multi-objective optimisation approach", *Chemical Engineering Research and Design, v.* 90, n. 9, pp.  $1235-1244$ .
- CRESSIE, N., 1993, Statistics for Spatial Data: Revised Edition. Wiley.
- CTBE, 2016, Biorrefinaria Virtual de Cana. Simulações em Aspen Plus. Relatório técnico, Laboratório Nacional de Ciência e Tecnologia do Bioetanol.
- DAVIS, R., TAO, L., TAN, E., et al., 2013, Process Design and Economics for the Conversion of Lignocellulosic Biomass to Hydrocarbons. Dilute-Acid and Enzymatic Deconstruction of Biomass to Sugars and Biological Conversion of Sugars to Hydrocarbons. Relatório técnico, National Renewable Energy Laboratory, United States.
- DAVIS, R., TAO, L., SCARLATA, C., et al., 2015, Process Design and Economics for the Conversion of Lignocellulosic Biomass to Hydrocarbons. Dilute-Acid and Enzymatic Deconstruction of Biomass to Sugars and Catalytic Conversion of Sugars to Hydrocarbons. Relatório técnico, National Renewable Energy Laboratory, United States.
- DE OLIVEIRA, C. M., 2014, Integração energética da biorrefinaria de cana-deaçúcar para produção de etanol de primeira e segunda geração e energia elétrica. Tese de Mestrado, DEQ/UFSCar, São Paulo.
- DIAS, M. O. S., 2011c, Desenvolvimento e otimização de processos de produção de etanol de primeira e segunda geração e eletricidade a partir da cana-deaçúcar. Tese de Doutorado, FEQ/UNICAMP, São Paulo.
- DIAS, M. O., CAVALETT, O., FILHO, R. M., et al., 2014, "Integrated First and Second Generation Ethanol Production from Sugarcane". *Chemical* Engineering Transactions, v. 37, pp.  $445-450$ .
- DIAS, M. O., 2008, Simulação do processo de produção de etanol a partir do açúcar e do bagaço visando a integração do processo e a maximização da produção de energia e excedentes do bagaço. Tese de Mestrado, FEQ/UNICAMP, São Paulo.
- DIAS, M. O., ENSINAS, A. V., NEBRA, S. A., et al., 2009, Production of bioethanol and other bio-based materials from sugarcane bagasse:

integration to conventional bioethanol production process", *Chemical* Engineering Research and Design, v. 87, n. 9, pp.  $1206-1216$ .

- DIAS, M. O., CUNHA, M. P., JESUS, C. D., et al., 2010, "Simulation of ethanol production from sugarcane in Brazil: economic study of an autonomous distillery", Computer Aided Chemical Engineering, v. 28, pp.  $733-738$ .
- DIAS, M. O., MODESTO, M., ENSINAS, A. V., et al., 2011a, "Improving bioethanol production from sugarcane: evaluation of distillation, thermal integration and cogeneration systems",  $Energy, v. 36, n. 6, pp. 3691-3703.$
- DIAS, M. O., DA CUNHA, M. P., MACIEL FILHO, R., et al., 2011b, "Simulation of integrated first and second generation bioethanol production from sugarcane: comparison between different biomass pretreatment methods", Journal of industrial microbiology  $\mathcal B$  biotechnology, v. 38, n. 8, pp. 955– 966.
- DIAS, M. O., JUNQUEIRA, T. L., CAVALETT, O., et al., 2012, "Integrated versus stand-alone second generation ethanol production from sugarcane bagasse and trash", *Bioresource technology*, v. 103, n. 1, pp. 152-161.
- DIAS, M. O., JUNQUEIRA, T. L., CAVALETT, O., et al., 2013a, "Cogeneration in integrated first and second generation ethanol from sugarcane", *Chemical* Engineering Research and Design, v. 91, n. 8, pp. 1411–1417.
- DIAS, M. O., JUNQUEIRA, T. L., CAVALETT, O., et al., 2013b, "Biorefineries for the production of first and second generation ethanol and electricity from sugarcane",  $Applied Energy$ , v. 109, pp. 72–78.
- DIAS, M. O., JUNQUEIRA, T. L., ROSSELL, C. E. V., et al., 2013c, "Evaluation of process configurations for second generation integrated with first generation bioethanol production from sugarcane", Fuel Processing  $Technology, v. 109, pp. 84-89.$
- $DIAS, M. O., MACIEL FILHO, R., MANTELATTO, P. E., et al., 2015, "Sugarcane"$ processing for ethanol and sugar in Brazil", *Environmental Development*, v.  $15$ , pp.  $35-51$ .
- DIMIAN, A. C., BILDEA, C. S., KISS, A. A., 2014, "Chapter 19 Economic Evaluation of Projects. In: Dimian, A. C., Bildea, C. S., Kiss, A. A. (Eds.), Integrated Design and Simulation of Chemical Processes, v. 35, Computer Aided Chemical Engineering, Elsevier, pp. 717–755.
- DUTTA, R., 2008, Fundamentals of Biochemical Engineering. N. 292 p. New Delhi: Ane Books India. ISBN 97835400779001.
- ELIA, A. N., SHINTAKU, A., DONZELLI, J., et al., 2009, Manual de conservação e reuso de água na agroindústria sucroenergética", ANA-Agência Nacional de Águas, FIESP-Federação das Indústrias do Estado de São Paulo, UNICA-União da Indústria da Cana-de-açúcar, CTC-Centro de Tecnologia Canavieira, Brasília, v. 239.
- ENSINAS, A. V., 2008, Integração térmica e otimização termoeconomica aplicadas ao processo industrial de produção de açúcar e etanol a partir da cana-deaçúcar. Tese de Doutorado, FEM/UNICAMP, São Paulo.
- ENSINAS, A. V., CODINA, V., MARECHALB, F., et al., 2013, Thermo-economic optimization of integrated first and second generation sugarcane ethanol plant", *Chemical Engineering*, v. 35.
- FACCIOTTI, M. C. R., 2001, "Biotecnologia Industrial". 1 ed., v. Volume 2. Engenharia Bioquímica, cap. Cap. 12. Fermentaçao contínua, pp. 223 246, São Paulo: Edgard Blucher.
- FERNANDES, A. C., 2011, Cálculos na agroindústria da cana-de-açúcar. Sociedade dos Técnicos Açucareiros e Alcooleiros do Brasil, Piracicaba.
- FORRESTER, A. I., KEANE, A. J., 2009, "Recent advances in surrogate-based optimization", *Progress in Aerospace Sciences*, v. 45, n.  $1-3$ , pp.  $50-79$ .
- FURLAN, F. F., TONON FILHO, R., PINTO, F., et al., 2013, "Bioelectricity versus bioethanol from sugarcane bagasse: is it worth being flexible", Biotechnol Biofuels, v.  $6$ , pp.  $142-53$ .
- FURLAN, F. F., GIORDANO, R. C., COSTAA, C. B., et al., 2015, Process alternatives for second generation ethanol production from sugarcane bagasse", *PSE2015 ESCAPE25*, p. 154.
- FURLAN, F. F., COSTA, C. B. B., SECCHI, A. R., et al., 2016b, "Retro-Techno-Economic Analysis: Using (Bio)Process Systems Engineering Tools To Attain Process Target Values", Industrial  $\mathcal B$  Engineering Chemistry Research, v. 55, n. 37, pp. 9865-9872.
- FURLAN, F. F., 2012a, Desenvolvimento de ambiente integrado para simulação e otimização estática da produção de etanol a partir de bagaço de cana-deaçúcar por rota bioquímica. Tese de Mestrado, DEQ/UFSCar, São Paulo.
- FURLAN, F. F., 2016a, Metodologia para guiar o desenvolvimento e implementação industrial de novas tecnologias unindo engenharia econômica e engenharia de (bio)processos e sistemas. Aplicação à produção de etanol de segunda geração. Tese de Doutorado, DEQ/UFSCar, São Paulo.
- FURLAN, F. F., COSTA, C. B. B., DE CASTRO FONSECA, G., et al., 2012b, "Assessing the production of first and second generation bioethanol from sugarcane through the integration of global optimization and process detailed modeling", Computers and Chemical Engineering, v. 43, pp. 1–9.
- GALDOS, M., CAVALETT, O., SEABRA, J. E., et al., 2013, "Trends in global warming and human health impacts related to Brazilian sugarcane ethanol production considering black carbon emissions", Applied Energy, v. 104, pp. 576-582.
- GARCÍA-HERREROS, P., GÓMEZ, J. M., GIL, I. D., et al., 2011, "Optimization of the design and operation of an extractive distillation system for the production of fuel grade ethanol using glycerol as entrainer", *Industrial*  $\mathcal{B}$ Engineering Chemistry Research, v. 50, n. 7, pp. 3977–3985.
- GHOSE, T., TYAGI, R., 1979, "Rapid ethanol fermentation of cellulose hydrolysate. II. Product and substrate inhibition and optimization of fermentor design", *Biotechnology and Bioengineering*, v. 21, n. 8, pp. 1401– 1420.
- GOMES, M. V. D. C., 2007, *Otimização sequencial por aproximações Uma*  $aplicação em tempo real para o refino de petróleo. Tese de Doutorado,$ PEQ/COPPE/UFRJ, Rio de Janeiro.
- GRANBIO, 2019. "GranBio". Disponível em:  $\langle$ http://www.granbio.com.br>.
- GRISI, E., YUSTA, J., KHODR, H., 2011, "A short-term scheduling for the optimal operation of biorefineries", Energy Conversion and Management, v. 52. n. 1, pp.  $447-456$ .
- HAN, K., LEVENSPIEL, O., 1988, Extended Monod kinetics for substrate, product, and cell inhibition", *Biotechnology and Bioengineering*, v. 32, n. 4, pp. 430-447.
- HOCK, W., SCHITTKOWSKI, K., 1981, Test Examples for Nonlinear Programming Codes. Lecture Notes in Economics and Mathematical Systems. Springer. doi: 10.1007/978-3-642-48320-2.
- HUMBIRD, D., DAVIS, R., TAO, L., et al., 2011, Process Design and Economics for Biochemical Conversion of Lignocellulosic Biomass to Ethanol. Dilute-Acid Pretreatment and Enzymatic Hydrolysis of Corn Stover. Relatório técnico, National Renewable Energy Laboratory, United States.
- IOGEN, 2019. "Cellulosic Ethanol". Disponível em: [<http://www.iogen.ca/](http://www.iogen.ca/cellulosic_ethanol/index.html) [cellulosic\\_ethanol/index.html>](http://www.iogen.ca/cellulosic_ethanol/index.html).
- JESUS, C. D. F., 2000, Desenvolvimento de simulador dinâmico do processo de produção de açúcar cristal. Tese de Mestrado, DEQ/UFSCar, São Paulo.
- JESUS, C. D. F. D., 2004, Validação da simulação dinâmica das etapas de evaporação e cristalização da produção de açúcar com dados obtidos em plantas industriais. Tese de Doutorado, DEQ/UFSCar, São Paulo.
- JIN, C., CHIANG, H., WANG, S., 1981, "Steady state analysis of the enhancement in ethanol productivity of a continuous fermentation process employing a protein-phospholipid complex as a protecting agent", Enzyme and Microbial Technology, v. 3, n. 3, pp. 249–257.
- JOHNSON, M., MOORE, L., YLVISAKER, D., 1990, "Minimax and maximin distance designs", Journal of Statistical Planning and Inference, v. 26, n. 2, pp. 131-148.
- JONES, D. R., 2001, "A Taxonomy of Global Optimization Methods Based on Response Surfaces", *Journal of Global Optimization*, v. 21, n. 4, pp. 345– 383.
- JONES, D. R., SCHONLAU, M., WELCH, W. J., 1998, "Efficient Global Optimization of Expensive Black-Box Functions", Journal of Global Optimization, v. 13, n. 4, pp.  $455-492$ .
- JUNQUEIRA, T. L., CHAGAS, M. F., GOUVEIA, V. L. R., et al., 2017, "Technoeconomic analysis and climate change impacts of sugarcane biorefineries considering different time horizons", Biotechnology for Biofuels, v. 10, n. 1  $(Mar)$ , pp. 50. ISSN: 1754-6834.
- KAJERO, O. T., CHEN, T., YAO, Y., et al., 2016, "Meta-modelling in chemical process system engineering", Journal of the Taiwan Institute of Chemical  $Engineers$ , pp.  $-$ .
- KENNEDY, J., EBERHART, R., 1995, "Particle swarm optimization". In: Neural Networks, 1995. Proceedings., IEEE International Conference on, v. 4, pp. 1942–1948, Nov.
- KHATIWADA, D., SYLVAIN, L., MCCALLUM, I., et al., 2016, "Optimizing ethanol and bioelectricity production in sugarcane biorefineries in Brazil", Renewable Energy, v. 85, pp. 371–386.
- KLEIJNEN, J. P. C., VAN BEERS, W., VAN NIEUWENHUYSE, I., 2012, "Expected improvement in efficient global optimization through bootstrapped kriging", *Journal of Global Optimization*, v. 54, n. 1, pp. 59– 73.
- KLEIJNEN, J. P., 2009, "Kriging metamodeling in simulation: A review", *European* Journal of Operational Research, v. 192, n. 3, pp.  $707-716$ .
- LEE, J., POLLARD, J., COULMAN, G., 1983, "Ethanol fermentation with cell recycling: computer simulation", *Biotechnology and bioengineering*, v. 25, n. 2, pp. 497-511.
- LEVENSPIEL, O., 1980, "The Monod equation: a revisit and a generalization to product inhibition situations", *Biotechnology and bioengineering*, v. 22, n. 8, pp. 1671–1687.
- LEVENSPIEL, O., 2000, Engenharia das Reações Químicas. Sâo Paulo: Edgar Blucher.
- LI, E., WANG, H., YE, F., 2016, Two-level Multi-surrogate Assisted Optimization method for high dimensional nonlinear problems", *Applied* Soft Computing, v. 46, pp. 26–36.
- LIANG, J., RUNARSSON, T. P., MEZURA-MONTES, E., et al., 2006, "Problem definitions and evaluation criteria for the CEC 2006 special session on constrained real-parameter optimization", Journal of Applied Mechanics, v. 41, n. 8.
- LIMA, U. A., BASSO, L. C., AMORIM, H. V., 2001, "Biotecnologia industrial". 1 ed., v. Volume 3. Processos Fermentativos e Enzimáticos, cap. Cap. 1. Produção de etanol, pp. 1–140, São Paulo: Edgar Blucher.
- LIN, Y., TANAKA, S., 2006, Ethanol fermentation from biomass resources: current state and prospects", Applied microbiology and biotechnology, v. 69, n. 6, pp. 627-642.
- LOEPPKY, J. L., SACKS, J., WELCH, W. J., 2009, "Choosing the Sample Size of a Computer Experiment: A Practical Guide", Technometrics, v. 51, n. 4, pp. 366-376.
- LONGATI, A. A., LINO, A. R., GIORDANO, R. C., et al., 2018, "Defining research & development process targets through retro-techno-economic analysis: The sugarcane biorefinery case", *Bioresource Technology*, v. 263, pp. 1–9.
- LOPHAVEN, S. N., NIELSEN, H. B., SØNDERGAARD, J., 2002, DACE A Matlab Kriging Toolbox, Version 2.0". Relatório técnico, Informatics and Mathematical Modelling, Technical University of Denmark, DTU.
- MAPA, 2019a, Exportações Brasileiras Anuais de Açúcar. Relatório técnico, Ministério de Agricultura, Pecuária e Abastecimento, a. Disponível em: [<http://www.agricultura.gov.br/assuntos/sustentabilidade/](http://www.agricultura.gov.br/assuntos/sustentabilidade/agroenergia/arquivos-acucar-comercio-exterior-brasileiro/001EXPORTAESBRASILEIRASANUAISDEACARAtualizadaem27122018.pdf) [agroenergia/arquivos-acucar-comercio-exterior-brasileiro/](http://www.agricultura.gov.br/assuntos/sustentabilidade/agroenergia/arquivos-acucar-comercio-exterior-brasileiro/001EXPORTAESBRASILEIRASANUAISDEACARAtualizadaem27122018.pdf) [001EXPORTAESBRASILEIRASANUAISDEACARAtualizadaem27122018.](http://www.agricultura.gov.br/assuntos/sustentabilidade/agroenergia/arquivos-acucar-comercio-exterior-brasileiro/001EXPORTAESBRASILEIRASANUAISDEACARAtualizadaem27122018.pdf) [pdf>](http://www.agricultura.gov.br/assuntos/sustentabilidade/agroenergia/arquivos-acucar-comercio-exterior-brasileiro/001EXPORTAESBRASILEIRASANUAISDEACARAtualizadaem27122018.pdf).
- MAPA, 2019b, Exportações Brasileiras Anuais de Etanol. Relatório técnico, Ministério de Agricultura, Pecuária e Abastecimento, b. Disponível em: [<http://www.agricultura.gov.br/assuntos/sustentabilidade/](http://www.agricultura.gov.br/assuntos/sustentabilidade/agroenergia/arquivos-etanol-comercio-exterior-brasileiro/001EXPORTAESBRASILEIRASDEETANOLAtualizadaem27122018.pdf) [agroenergia/arquivos-etanol-comercio-exterior-brasileiro/](http://www.agricultura.gov.br/assuntos/sustentabilidade/agroenergia/arquivos-etanol-comercio-exterior-brasileiro/001EXPORTAESBRASILEIRASDEETANOLAtualizadaem27122018.pdf) [001EXPORTAESBRASILEIRASDEETANOLAtualizadaem27122018.pdf>](http://www.agricultura.gov.br/assuntos/sustentabilidade/agroenergia/arquivos-etanol-comercio-exterior-brasileiro/001EXPORTAESBRASILEIRASDEETANOLAtualizadaem27122018.pdf).
- MARQUES, F., 2019. "Obstáculos no caminho". Disponível em: [<http://revistapesquisa.fapesp.br/2018/06/18/](http://revistapesquisa.fapesp.br/2018/06/18/obstaculos-no-caminho/) [obstaculos-no-caminho/>](http://revistapesquisa.fapesp.br/2018/06/18/obstaculos-no-caminho/).
- MARTÍN, N., MATO, F. A., 2008, "Hint: An educational software for heat exchanger network design with the pinch method", Education for Chemical Engineers, v. 3, n. 1, pp.  $e6-e14$ .
- MARTÍNEZ, J. D. A., 2014, Modelagem cinética da hidrólise enzimática da palha de cana-de-açúcar pré-tratada hidrotermicamente. Tese de Mestrado, PEQ/COPPE/UFRJ, Rio de Janeiro.
- MATCHES, 2018. "Equipment Costs Estimates". Disponível em: [<http://](http://matche.com/equipcost/Default.html) [matche.com/equipcost/Default.html>](http://matche.com/equipcost/Default.html).
- MATHERON, G., 1963, "Principles of geostatistics", *Economic Geology*, v. 58, n. 8, pp. 1246-1266.
- MAURYA, D. P., SINGLA, A., NEGI, S., 2015, "An overview of key pretreatment processes for biological conversion of lignocellulosic biomass to bioethanol",  $\beta$  Biotech, pp. 1–13.
- MCMILLAN, J., 1993, Xylose fermentation to ethanol. A review. Relatório técnico, National Renewable Energy Lab., Golden, CO (United States).
- MITRA, K., MAJUMDER, S., 2011, "Successive approximate model based multiobjective optimization for an industrial straight grate iron ore induration process using evolutionary algorithm", Chemical Engineering Science, v. 66, n. 15, pp. 3471-3481.
- MODESTO, M., ZEMP, R., NEBRA, S., 2006, Ethanol production from sugar cane: comparison of juice cane extractions systems-mill and diffuserthrough exergetic cost analysis". In: Proceedings of ECOS, pp.  $12-14$ .
- MONCADA, J., EL-HALWAGI, M. M., CARDONA, C. A., 2013, Technoeconomic analysis for a sugarcane biorefinery: Colombian case",  $Bioresource\, technology, v. 135, pp. 533-543.$
- MONOD, J., 1949, "The growth of bacterial cultures", Annual Reviews in  $Microbiology, v. 3, n. 1, pp. 371-394.$
- MOOD, S. H., GOLFESHAN, A. H., TABATABAEI, M., et al., 2013, Lignocellulosic biomass to bioethanol, a comprehensive review with a focus on pretreatment", Renewable and Sustainable Energy Reviews, v. 27, pp. 77-93.
- MORAES, B. S., JUNQUEIRA, T. L., PAVANELLO, L. G., et al., 2014, "Anaerobic digestion of vinasse from sugarcane biorefineries in Brazil from energy, environmental, and economic perspectives: Profit or expense?" Applied Energy, v. 113, pp. 825–835.
- MORI, N. R., 2015, Etanol celulósico a partir da palha e do bagaço de cana-deaçúcar: pré-tratamentos e conversão biotecnológica não convencionais. Tese de Doutorado, EEL/USP, São Paulo.
- MORO, M. K., 2015, Pré-tratamento da biomassa de cana-de-açúcar por extrusão com dupla-rosca. Tese de Mestrado, PEQ/COPPE/UFRJ, Rio de Janeiro.
- MORO, M. K., TEIXEIRA, R. S. S., DA SILVA, A. S., et al., 2017, Continuous pretreatment of sugarcane biomass using a twin-screw extruder", Industrial Crops and Products, v. 97, pp. 509-517.
- NASCIMENTO, C. A. O., GIUDICI, R., GUARDANI, R., 2000, "Neural network based approach for optimization of industrial chemical processes", Computers & Chemical Engineering, v. 24, n. 9-10, pp. 2303-2314.
- OLIVEIRA, C., CRUZ, A., COSTA, C., 2016, "Improving second generation bioethanol production in sugarcane biorefineries through energy integration", Applied Thermal Engineering, v. 109, pp. 819–827.
- OLIVEIRA, C. M., PAVÃO, L. V., RAVAGNANI, M. A., et al., 2018, "Process integration of a multiperiod sugarcane biorefinery",  $Applied Energy, v. 213$ , pp. 520-539.
- PALACIOS, R. B., MOSQUEIRA, K. J. S., MODESTO, M., et al., 2013, "Exergetic analysis of the integrated first-and second-generation ethanol production from sugarcane",  $Energy, v. 62, pp. 46-61.$
- PALACIOS-BERECHE, R., ENSINAS, A. V., MODESTO, M., et al., 2015, "Double-effect distillation and thermal integration applied to the ethanol production process",  $Energy$ , v. 82, pp. 512-523.
- PALMER, K., REALFF, M., 2002a, "Metamodeling Approach to Optimization of Steady-State Flowsheet Simulations", Chemical Engineering Research and  $Design, v. 80, n. 7, pp. 760-772.$
- PALMER, K., REALFF, M., 2002b, "Optimization and Validation of Steady-State Flowsheet Simulation Metamodels", Chemical Engineering Research and  $Design, v. 80, n. 7, pp. 773-782.$
- PELLEGRINI, L. F., DE OLIVEIRA JUNIOR, S., 2011, "Combined production of sugar, ethanol and electricity: thermoeconomic and environmental analysis and optimization",  $Energy, v. 36, n. 6, pp. 3704-3715.$
- PEREIRA, S. C., MAEHARA, L., MACHADO, C. M. M., et al., 2015, "2G ethanol from the whole sugarcane lignocellulosic biomass",  $Biotechnology$ for biofuels, v.  $8$ , n. 1, pp. 1.
- PEREIRA JUNIOR, N., COUTO, M., SANTA ANNA, L., 2008, Biomass of Lignocelulosic Composition for fuel ethanol production within the context of biorefinery, v. 1. Rio de Janeiro: Escola de Química/UFRJ.
- PETERS, M. S., TIMMERHAUS, K. D., WEST, R. E., 2003, Plant design and economics for chemical engineers, v. 5. McGraw-Hill.
- PETERS, M. S., TIMMERHAUS, K. D., WEST, R. E., 2018. "Equipment Costs Estimator". Disponível em: [<http://www.mhhe.com/engcs/chemical/](http://www.mhhe.com/engcs/chemical/peters/data/) [peters/data/>](http://www.mhhe.com/engcs/chemical/peters/data/).
- PINTARIČ, Z. N., KRAVANJA, Z., 2015, "The importance of proper economic criteria and process modeling for single- and multi-objective optimizations", *Computers & Chemical Engineering*, v. 83, pp. 35 47. 24th European Symposium on Computer Aided Process Engineering(ESCAPE).
- QUAGLIATA, M. J. F., 2015, Simulação dinâmica de evaporadores para aplicação em biorrefinarias. Tese de Mestrado, PEQ/COPPE/UFRJ, Rio de Janeiro.
- QUEIPO, N. V., HAFTKA, R. T., SHYY, W., et al., 2005, "Surrogate-based analysis and optimization". *Progress in Aerospace Sciences*, v. 41, n. 1, pp. 1-28.
- RABELO, S. C., 2010, Avaliação e otimização de pré-tratamentos e hidrólise enzimática do bagaço de cana-de-açúcar para a produção de etanol de segunda geração. Tese de Doutorado, FEQ/UNICAMP, São Paulo.
- RAMÍREZ-CORONA, N., EK, N., JIMÉNEZ-GUTIÉRREZ, A., 2015, "A method for the design of distillation systems aided by ionic liquids", *Chemical* Engineering and Processing: Process Intensification, v. 87, pp. 1–8.
- RAMOS, L. P., DA SILVA, L., BALLEM, A. C., et al., 2015, Enzymatic hydrolysis of steam-exploded sugarcane bagasse using high total solids and low enzyme loadings", *Bioresource technology*, v. 175, pp. 195–202.
- RAÍZEN, 2019. "Raízen". Disponível em: [<http://www.raizen.com.br>](http://www.raizen.com.br).
- REGIS, R. G., 2016, "Multi-objective constrained black-box optimization using radial basis function surrogates", *Journal of Computational Science*, v. 16, pp.  $140-155$ .
- SARKAR, N., GHOSH, S. K., BANNERJEE, S., et al., 2012, "Bioethanol production from agricultural wastes: An overview", Renewable Energy, v. 37, n. 1, pp. 19–27.
- SEABRA, J. E. A., 2008, Avaliação técnico-econômica de opções para o aproveitamento integral da biomassa de cana no Brasil. Tese de Doutorado, FEQ/UNICAMP, São Paulo.
- SEABRA, J. E., MACEDO, I. C., 2011, "Comparative analysis for power generation and ethanol production from sugarcane residual biomass in Brazil",  $Energy$ Policy, v. 39, n. 1, pp.  $421-428$ .
- SILVA, A. S., TEIXEIRA, R. S., MOUTTA, R. O., et al., 2013, "Sugarcane and woody biomass pretreatments for ethanol production". In: Sustainable degradation of lignocellulosic biomass-techniques, applications and  $commercialization$ , 1 ed., cap. 3, pp. 47-88.
- SILVA, G. M., 2015, Avaliação de diferentes configurações de hidrólise enzimática e fermentação utilizando bagaço de cana-de-açúcar para a produção de etanol 2G. Tese de Doutorado, DEQ/UFSCar, São Paulo.
- SINGH, J., SUHAG, M., DHAKA, A., 2015, "Augmented digestion of lignocellulose by steam explosion, acid and alkaline pretreatment methods: A review",  $Carbohydrate$  Polymers, v. 117, pp. 624–631.
- SOARES, R. P., SECCHI, A. R., 2003, "EMSO: A new environment for modelling, simulation and optimisation". In: Kraslawski, A., Turunen, I. (Eds.), European Symposium on Computer Aided Process Engineering-1336th European Symposium of the Working Party on Computer Aided Process Engineering, v. 14, Computer Aided Chemical Engineering, Elsevier, pp. 947-952.
- SÓBESTER, A., LEARY, S. J., KEANE, A. J., 2005, "On the Design of Optimization Strategies Based on Global Response Surface Approximation Models", Journal of Global Optimization, v. 33, n. 1, pp. 31-59.
- SUAREZ, C. A. G., 2014, Otimização da produção de etanol 2G a partir de hexoses e pentoses. Tese de Doutorado, DEQ/UFSCar, São Paulo.
- TONON, R. J. F., 2013, Modelagem e simulação em plantas de etanol: uma abordagem técnico econômica. Tese de Mestrado, DEQ/UFSCar, São Paulo.
- TRICA, D. J., 2015, Separação etanol-água por destilação extrativa utilizando sais inorgânicos. Modelo de não-equilíbrio e efeito de álcoois secundários no equilíbrio líquido-vapor. Tese de Mestrado, PEQ/COPPE/UFRJ, Rio de Janeiro.
- UNICA, 2019a. "Frota Brasileira de Automóveis e Veículos Leves (Ciclo Otto)". a. Disponível em: [<http://www.unicadata.com.br/listagem.php?idMn=](http://www.unicadata.com.br/listagem.php?idMn=55) [55>](http://www.unicadata.com.br/listagem.php?idMn=55).
- UNICA, 2019b. "Redução de Gases de Efeito Estufa". b. Disponível em: [<http:](http://www.unica.com.br/sustentabilidade/) [//www.unica.com.br/sustentabilidade/>](http://www.unica.com.br/sustentabilidade/).
- USDE, 2019a. "Global Ethanol Production" a. Disponível em: [<http://www.](http://www.afdc.energy.gov/data/10331) [afdc.energy.gov/data/10331>](http://www.afdc.energy.gov/data/10331).
- USDE, 2019b. "U.S. Production, Consumption and Trade of Ethanol". b. Disponível em: [<http://www.afdc.energy.gov/data/10323>](http://www.afdc.energy.gov/data/10323).
- VARGAS BETANCUR, G. J., PEREIRA JR, N., 2010, "Sugar cane bagasse as feedstock for second generation ethanol production: Part I: Diluted acid pretreatment optimization", Electronic Journal of Biotechnology, v. 13, pp.  $10-11$ .
- VÁSQUEZ, M. P., DA SILVA, J. N. C., DE SOUZA, M. B., et al., 2007, Enzymatic Hydrolysis Optimization to Ethanol Production by Simultaneous Saccharification and Fermentation". In: Mielenz, J. R., Klasson, K. T., Adney, W. S., et al. (Eds.), Applied Biochemistry and Biotecnology: The Twenty-Eighth Symposium Proceedings of the Twenty-Eight Symposium on Biotechnology for Fuels and Chemicals Held April  $30$ -May 3,  $2006$ , in Nashville, Tennessee, pp. 141–153, Totowa, NJ, Humana Press. ISBN: 978-1-60327-181-3.
- WEN, J., YANG, H., JIAN, G., et al., 2016, "Energy and cost optimization of shell and tube heat exchanger with helical baffles using Kriging metamodel based on {MOGA}", International Journal of Heat and Mass Transfer, v. 98, pp. 29-39.
- WIJAYA, Y. P., PUTRA, R. D. D., WIDYAYA, V. T., et al., 2014, "Comparative study on two-step concentrated acid hydrolysis for the extraction of sugars from lignocellulosic biomass", *Bioresource Technology*, v. 164, pp. 221–231.
- WILLMOTT, C. J., 1981, "ON THE VALIDATION OF MODELS", Physical  $Geography, v. 2, n. 2, pp. 184-194.$

## Apêndice A

## Modelos da biorrefinaria no EMSO

### A.1 Corrente de matéria

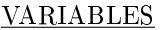

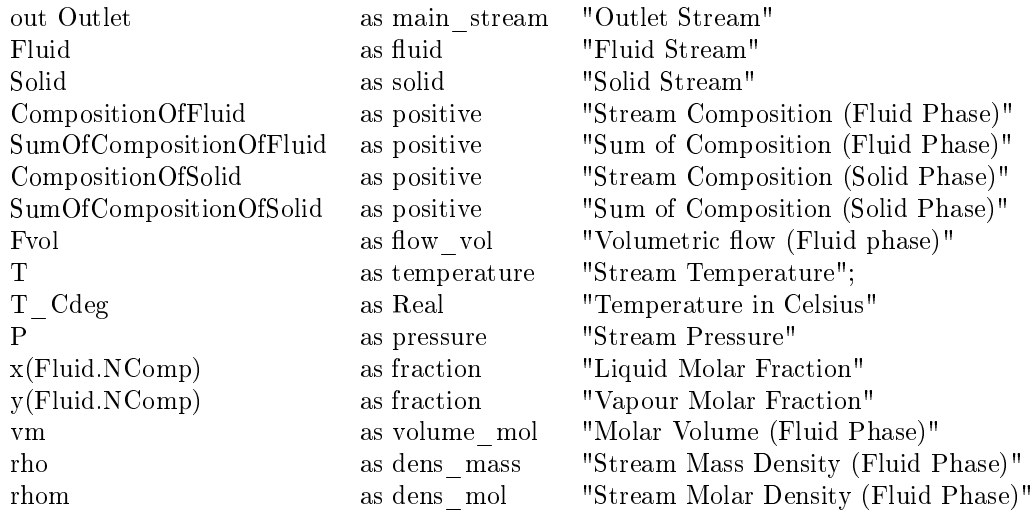

#### **PARAMETERS**

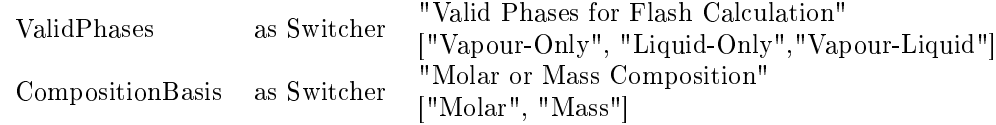

#### EQUATIONS

switch CompositionBasis case "Molar": "Fluid Phase Molar Composition"  $Fluid.z = CompositionOfFluid/sum(CompositionOfFluid);$ "Solid Phase Molar Composition"  $Solid.z = CompositionOfSolid/sum(CompositionOfSolid);$ case "Mass": "Fluid Phase Mass Composition"  $Fluid.zw = CompositionOfFluid/sum(CompositionOfFluid);$ "Solid Phase Mass Composition"  $Solid.zw = CompositionOfSolid/sum(CompositionOfSolid);$ end

switch ValidPhases

case "Liquid-Only": "Vapour Fraction"  $Fluid.v = 0;$ "Liquid Composition"  $x = Fluid.z$ "Vapour Composition"  $y = Fluid.z;$ "Fluid Phase Molar Enthalpy"  $Fluid.h = Fluid.P.P.LiquidEnthalpy(T, P, x);$ "Molar Volume"  $vm = Fluid.PP.LiquidVolume(T, P, Fluid.z);$ case "Vapour-Only": "Vapor Fraction"  $Fluid.v = 1;$ "Liquid Composition"  $x = Fluid.z;$ "Vapour Composition"  $y = Fluid.z;$ "Fluid Phase Molar Enthalpy"  $Fluid.h = Fluid.PP.Vapour Enthalpy(T, P, y);$ "Fluid Phase Molar Volume"  $vm = Fluid.PP.VapourVolume(T, P, y);$ case "Vapour-Liquid": "Flash Calculation (Fluid Phase), array =  $[Outlet.v, x, y]$ "  $[Fluid.v, x, y] = Fluid.PP. Flash(T, P, Fluid.z);$ "Fluid Phase Molar Enthalpy"  $Fluid.h = (1 - Fluid.v) * Fluid.PP.LiquidEnthalpy(T, P, x) + Fluid.v *$  $Fluid.PP.Vapour Enthalpy(T, P, y);$ "Molar Volume for the Fluid Phase"  $vm = (1 - Fluid.v) * Fluid.PPLiquidVolume(T, P, x) + Fluid.v *$  $Fluid.PP.VapourVolume(T, P, y);$ end "Solid Phase Molar Enthalpy"  $Solid.h = Solid.PPS.Vapour Enthalpy(T, P, Solid.z);$ "Sum of Composition for the Fluid Phase"  $SumOfCompositionOfFluid = sum(CompositionOfFluid);$ "Sum of Composition for the Solid Phase"  $SumOfCompositionOfSolid = sum(CompositionOfSolid);$ "Fluid Phase Molar Density"  $rhom *vm = 1$ ; "Mass or Molar Density (Fluid Phase)"  $rhom * Fluid.Mw = rho;$ "Volumetric Flow (Fluid Phase)"  $Fvol = Fluid.F *vm;$ "Temperature in Celsius Degree"  $T_{Cdeg} = T / K - 273.15;$ "Shortcut for temperature"

 $T = Outlet.T$ ; "Shortcut for pressure"  $P = Outlet.P;$ 

"Shortcut for mass flow of fluid"

 $Fluid.Fw = Outlet.Fluid.Fw;$ "Shortcut for mass fraction of fluid"  $Fluid.zw = Outlet.Fluid.zw;$ 

"Shortcut for temperature of fluid"

 $Fluid.T = Outlet.Fluid.T;$ 

"Shortcut for pressure of fluid"

 $Fluid.P = Outlet.Fluid.P;$ "Shortcut for enthalpy of fluid"  $Fluid.h = Outlet.Fluid.h;$ "Shortcut for vapour fraction fluid"  $Fluid.v = Outlet.Fluid.v;$ "Shortcut for mass flow of solid"  $Solid.Fw = Outlet.Solid.Fw;$ "Shortcut for mass fraction of solid"  $Solid.zw = Outlet.Solid.zw;$ "Shortcut for enthalpy of solid"  $Solid.h = Outlet.Solid.h;$ 

### A.2 Limpeza a seco

#### VARIABLES

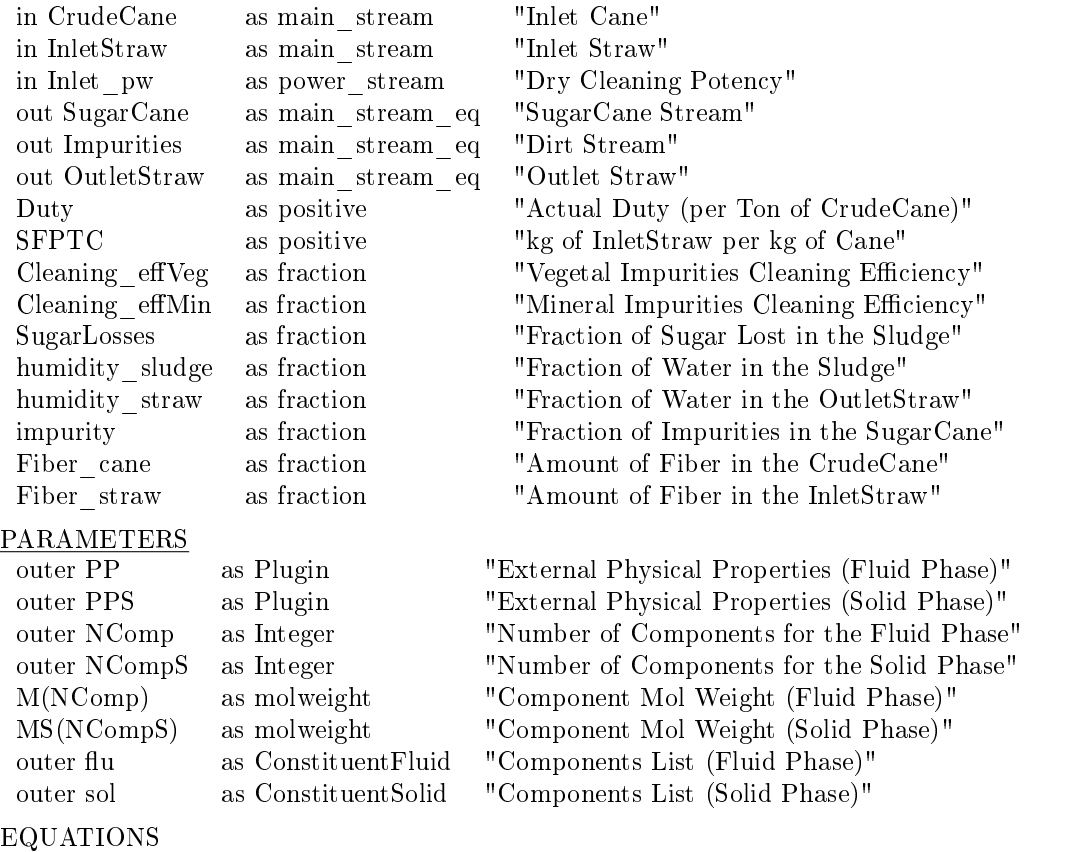

"InletStraw Flow per Flow of CrudeCane"  $\label{eq:linear} InletStraw. Total. Fw = CrudeCane. Total. Fw * SFPTC;$ "InletStraw Humidity"  $OutletStraw.Total.zw(flu.Water) = humidity\_straw;$ "Global Molar Balance (Fluid Phase)"  $CrudeCane. Fluid.F + InletStraw. Fluid.F = SugarCane. Fluid.F + Impurities. Fluid.F + Inlet Straw. }$ OutletStraw.Fluid.F; "Sum of Molar Fractions (Fluid Phase) 1"  $sum(SuqarCane. Fluid.z) = sum(Impurities. Fluid.z);$ "Sum of Molar Fractions (Fluid Phase) 2"  $sum(SugarCane. Fluid.z) = sum(OutletStraw. Fluid.z);$ 

for i in [1 : NComp] do

```
"Component Molar Balance (Fluid Phase) 1"
  CrudeCane. Fluid.F * CrudeCane. Fluid.z(i) * (1 - SugarLosses) + InletStraw. Fluid.F *InletStraw. Fluid. z(i) * (1 - Cleaning_{e}ffVeg) = SugarCane. Fluid.F * SugarCane. Fluid. z(i);"Component Molar Balance (Fluid Phase) 2"
  InletStraw. Fluid.F * InletStraw. Fluid. z(i) * Cleaning. ffVeq + CrudeCane. Fluid.F *CrudeCane.Fluid.z(i) * SugarLosses = OutletStraw.Fluid.F * OutletStraw.Fluid.z(i);"Component Molar Balance (Fluid Phase) 3"
  Impurities. Fluid.F * Impurities. Fluid. z(i) = 1e - 6 *' kmol/h';end
for i in [1 : NCompS] do
  if i equal sol.Impurities then
    "Component Molar Balance (Solid Phase) 1"
    SugarCane.Solid.F * SugarCane.Solid.z(i) = (CrudeCane.Solid.F * CrudeCane.Solid.z(i) +InletStraw.Solid.F * InletStraw.Solid.z(i)) * (1-Clearing_{e}ffMin);"Component Molar Balance (Solid Phase) 2"
    OutletStraw.Solid.F * OutletStraw.Solid.z(i) = 1e - 6 * 'kmol/h';"Component Molar Balance (Solid Phase) 3"
    Impurities. Solid. F * Impurities. Solid. z(i) = (InletStraw. Solid. F * InletStraw. Solid. z(i) +CrudeCane.Solid.F * CrudeCane.Solid.z(i)) * Cleaning_{eff}fMin;else
    "Component Molar Balance (Solid Phase) 1"
    SugarCane.Solid.F * SugarCane.Solid.z(i) = CrudeCane.Solid.F * CrudeCane.Solid.z(i) *(1 - SugarLosses) + InletStraw.Solid.F * InletStraw.Solid.z(i) * (1 - Cleaning_f fVeg);"Component Molar Balance (Solid Phase) 2"
    OutletStraw.Solid.F * OutletStraw.Solid.z(i) = (InletStraw.Solid.F)InletStraw. Solid. z(i) * Clearing_{e} f f V e q + CrudeCane. Solid. F * CrudeCane. Solid. z(i) *SugarLosses;
    "Component Molar Balance (Solid Phase) 3"
    Impurities. Solid.F * Impurities. Solid. z(i) = 1e - 6 *' kmol/h';end
end
"Global Molar Balance (Solid Phase) 1"
CrudeCane.Solid.F + InletStraw.Solid.F = Impurities.Solid.F + SugarCane.Solid.F +OutletStraw.Solid.F;
"Sum of Molar Fractions (Solid Phase) 2"
sum(SuqarCane.Solid.z) = sum(Impurities.Solid.z);"Sum of Molar Fractions (Solid Phase)"
sum(SugarCane.Solid.z) = sum(OutletStraw.Solid.z);"Dirt Humidty"
Impurities. Total. zw (flu. Water) = humidity<sub>s</sub> ludge;"SugarCane Stream Impurities"
SugarCane.Total.zw(sol.Impurities) = impurity;"Thermal Equilibrium 1"
Impurities.T = crudeCane.T;"Thermal Equilibrium 2"SugarCane.T = CrudeCane.T;"Thermal Equilibrium 3"
OutletStraw.T = CrudeCane.T;"Mechanical Equilibrium 1"
Impurities.P = CrudeCane.P;"Mechanical Equilibrium 2"
SugarCane.P = CrudeCane.P;"Mechanical Equilibrium 3"
OutletStraw.P = CrudeCane.P;"Calculation of Fiber in the CrudeCane"
Fiber\ \ \ \mathrm{cane} \qquad * \qquad CrudeCane.Total. F w \qquad \qquad = \qquad \qquad CrudeCane. Solid. F w(CrudeCane.Solid.zw(sol.Cellulose) + CrudeCane.Solid.zw(sol.Hemicell) +
```
CrudeCane.Solid.zw(sol.Lignin)); "Calculation of Fiber in the InletStraw"  $Fiber$   $straw$   $*$   $InletStraw. Total. F w$   $=$   $InletStraw. Solid. F w$  $(InletStraw. Solid.zw(sol.Cellulose)$  +  $InletStraw. Solid.zw(sol.Henicell)$  +  $InletStraw.Solid.zw(sol.Lignin));$ "Calculation of Work"  $Inlet\_pw.W = CrudeCane. Total.F w * Duty * Fiber\_cane;$ 

# A.3 Moagem

### VARIABLES

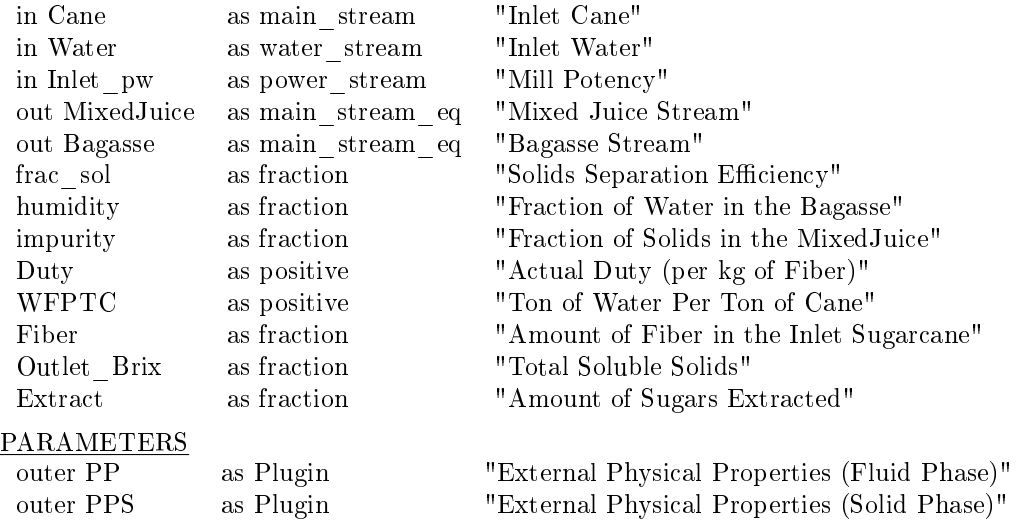

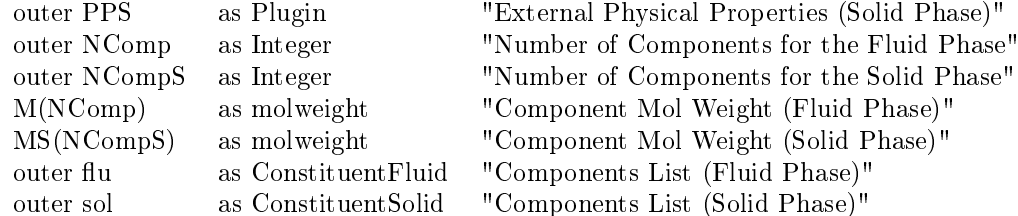

### EQUATIONS

"Water Flow per Flow of Fiber"  $Water. Fluid.Fw = Cane. Total.Fw * Fiber * WFPTC;$ "Global Mass Balance (Fluid Phase)"  $Cane. Fluid.F + Water. Fluid.F = MixedJuice. Fluid.F + Bagasse. Fluid.F;$ "Sum of Mass Fractions (Fluid Phase)"  $sum(MixedJuice. Fluid.zw) = sum(Bagasse. Fluid.zw);$ 

for i in [1:NComp] do if i equal flu. Water then "Solid Humidty"  $Bagasse.Total.zw(i) = humidity;$ "Component Mass Balance (Fluid Phase)"  $MixedJuice. Fluid.Fw * MixedJuice. Fluid.zw(i) + Bagasse. Fluid.Fw$  $Bagasse. Fluid.zw(i) = Cane. Fluid.Fw * Cane. Fluid.zw(i) + Water. Fluid.F * Water. Fluid.z(i);$ else "Component MassBalance (Fluid Phase) 1"  $MixedJuice. Fluid.F * MixedJuice. Fluid.z(i) = Cone. Fluid.F * Cane. Fluid.z(i) * Extract +$  $Water. Fluid.F * Water. Fluid. z(i);$ "Component Mass Balance (Fluid Phase) 2"  $Bagasse. Fluid.F * Bagasse. Fluid.z(i) = Cane. Fluid.F * Cane. Fluid.z(i) * (1 - Extract);$ end

end

"Global Mass Balance (Solid Phase)"  $Cane.Solid.F + Water.Solid.F = Bagasse.Solid.F + MixedJuice.Solid.F;$ "Sum of Mass Fractions (Solid Phase)"  $sum(MixedJuice.Solid.zw) = sum(Bagasse.Solid.zw);$ "Component Mass Balance (Solid Phase) 1"  $MixedJuice.Solid.F * MixedJuice.Solid.z = (Cane.Solid.F * Cane.Solid.z + Water.Solid.F *$  $Water.Solid.z$ ) \*  $(1 - frac_sol);$ "Component Mass Balance (Solid Phase) 2"  $Bagasse.Solid.F * Bagasse.Solid.z = (Cane.Solid.F * Cane.Solid.z + Water.Solid.F *$  $Water.Solid.z$ ) \*  $frac_{sol;}$ "Liquid Stream Impurities"  $MixedJuice.Solid.Fw = impurity * MixedJuice.Total.Fw;$ "Total Soluble Solids"  $Outlet$   $Brix$  =  $MixedJuice.Totalzw(flu.Sucrose) + MixedJuice.Totalzw(flu.Glucose) +$  $MixedJuice. Total.zw(flu.Xylose) + MixedJuice. Total.zw(flu. Impurities);$ "Outlet Temperatures"  $MixedJuice.T = Bagasse.T;$ "Energy Balance" Bagasse.Fluid.F ∗Bagasse.Fluid.h+Bagasse.Solid.F ∗Bagasse.Solid.h+M ixedJuice.Fluid.F ∗  $MixedJuice. Fluid.h + MixedJuice. Solid.F * MixedJuice. Solid.h = Cane. Fluid.F *$  $Cane. Fluid.h+Water. Fluid.F*Water. Fluid.h+Cane. Solid.F*Cane. Solid.h+Water. Solid.F *$ W ater.Solid.h; "Mechanical Equilibrium 1"  $Baqasse.P = Cane.P;$ "Mechanical Equilibrium 2"  $MixedJuice.P = Cane.P;$ "Calculation of Fiber"  $Fiber = Cane.Total.zw(NComp + sol.Cellulose) + Cane.Total.zw(NComp + sol.Hemicell) +$  $Cane.Total.zw(NComp + sol.Lignin);$ "Calculation of Work"  $Inlet\_pw.W = Cane. Total.F w * Duty * Fiber;$ 

# A.4 Caldeira

VARIABLES

in Fuel as main stream "Inlet Mass Flow" in Air as main\_stream "Inlet Air Flow" in Water as water stream "Inlet Water Mass Flow" out Steam as water\_stream\_vapfrac "Vapour Outlet Flow" out Gas as main\_stream\_eq "Outlet Gas" out Ash as main\_stream\_eq "Outlet Ash" F as flow mol  $$\tt"Total\, Intel\, Stream\, Flow"$ z(NComp + NCompS) as fraction "Total Inlet Composition" q losses as heat rate "Heat Losses" f\_losses as fraction "Heat Fraction Losses"  ${\bf q\_ex} \hspace{2cm}$  as  ${\bf heat\_rate} \hspace{2cm}$  "Heat Exchanged" conv(NReac) as fraction "Reaction Conversion Humidity as fraction "Fraction of Water in Air" h\_gas as enth\_mol "Molar Enthalpy of Gas" h ash as enth mol "Molar Enthalpy of Ash" h air as enth mol "Molar Enthalpy of Air" x\_gas\_1(NComp) as fraction "Fraction of Liquids in Gas" y\_gas\_1(NComp) as fraction "Fraction of Vapour in Gas" x\_gas\_2(NComp) as fraction "Fraction of Liquids in Gas" y\_gas\_2(NComp) as fraction "Fraction of Vapour in Gas" x\_air\_1(NComp) as fraction "Fraction of Liquids in Air" y air 1(NComp) as fraction "Fraction "Fraction of Vapour in Air" x air 2(NComp) as fraction as fraction "Fraction of Liquids in Air" y\_air\_2(NComp) as fraction "Fraction of Vapour in Air" **PARAMETERS** 

FGas as flow mol "Stoichiometric Oxygen Molar Flow" zGas(NComp) as fraction "Stoichiometric Oxygen Molar Fraction" Pdrop as press delta "Pressure Drop in the Water/Steam Side" T as temperature "Outlet Steam Temperature" Efficiency HHV as fraction "Efficiency (Higher Heating Value)" Efficiency LHV as fraction "Efficiency (Lower Heating Value)" q\_HHV as heat\_rate "Higher Heating Value (Heat)" q LHV as heat rate "Lower Heating Value (Heat)" v specific  $\alpha$  as Real  $\alpha$  "kg of Steam/kg of Wet Bagasse"  $\begin{array}{cccc}\n\text{HHV} \_\text{dry} & \text{as Real} & \text{``Higher Heating Value - Dry Basis''} \\
\text{HHV} \text{we} & \text{as Real} & \text{``Higher Heating Value - Wet Basis''}\n\end{array}$ as Real "Higher Heating Value - Wet Basis" LHV as Real "Lower Heating Value - Wet Basis" r(NComp + NCompS, NReac) as Real "Ratio component production/consumption Ex Air as positive "Actual rate/Stoichiometric rate" h bag\_sol as enth\_mol "Molar Enthalpy of Bagasse (Solid)" h bag\_fluid as enth\_mol "Molar Enthalpy of Bagasse (Fluid)" v\_gas\_1 as fraction "Fraction of Vapour in Mixture\_Gas' v\_gas\_2 as fraction "Fraction of Vapour in Mixture\_Gas" v\_air 1 as fraction  $\overline{r}$  as fraction of Vapour in Mixture\_Air" v\_air\_2 as fraction "Fraction of Vapour in Mixture\_Air"

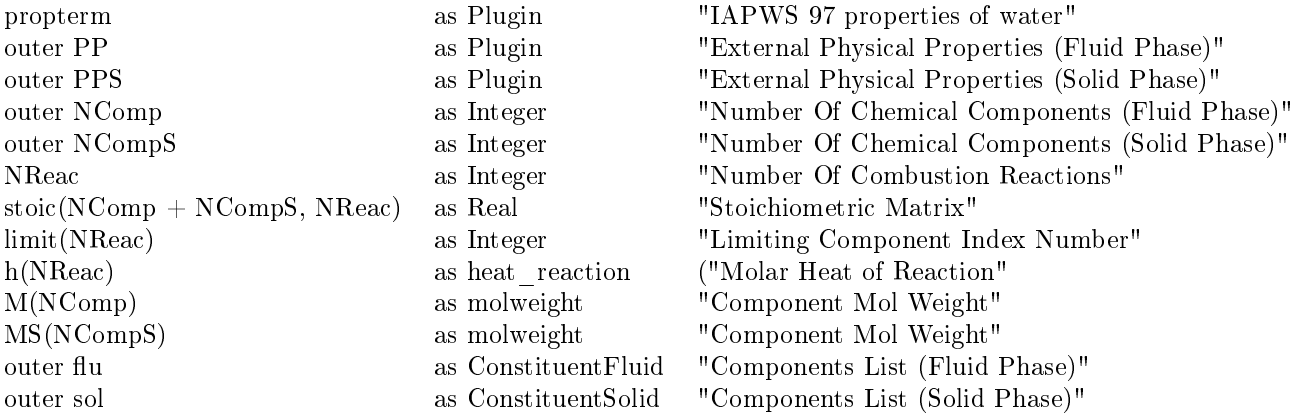

EQUATIONS "Global Molar Balance for Water/Steam Side"  $Water.Fw = Steam.Fw;$ "Steam Outlet Temperature"  $Steam.T = T$ ; "Thermal Equilibrium Fuel Side"  $Gas.T = Ash.T;$ "Mechanical Equilibrium Water/Steam Side"  $Steam.P = Water.P - Pdrop;$ "Mechanical Equilibrium Fuel Side 1,  $array = [Air.P, Fuel.P]$ "  $Gas.P = min([Air.P, Fuel.P]);$  "Mechanical Equilibrium Fuel Side 2"  $Gas.P = Ash.P$ ; "Enthalpy of Steam, array = [Steam.S, Steam.H]"  $[Steam.S, Steam.H] = propterm.propPTv(Steam.P, Steam.T);$  "Heat Exchanged"  $(Steam.H - Water.H) * Water.Fw = q_e x + Inlet_a.Q;$  "Ratio between component (i) production/consumption for the limiting component"  $r(1 : NComp + NCompS, : ) = stoic(1 : NComp + NCompS, :) * conv * z(limit);$ if (NReac equal 1) then "Component Molar Balance (Fluid Phase)"  $Gas. Fluid.F * Gas. Fluid.z(1 : NComp) = Fuel. Fluid.F * Fuel. Fluid.z(1$  $NComp) + Air. Fluid.F * Air. Fluid. z(1: NComp) + F * r(1: NComp, 1);$ "Component Molar Balance (Stoichiometric oxygen)"  $FGas * zGas(1 : NComp) = Fuel. Fluid.F * Fuel. Fluid. z(1 : NComp) + Air. Fluid.F *$  $Air. Fluid. z(1 : NComp)/(1 + Ex-Air) + F * r(1 : NComp, 1);$ "Component Molar Balance (Solid Phase)"  $Ash.Solid.F * Ash.Solid.z(1 : NCompS) = Fuel.Solid.F * Fuel.Solid.z(1$  $NCompS$ ) + Air.Solid.F \* Air.Solid.z(1 :  $NCompS$ ) +  $F$  \*  $r(NComp+1 : NComp+NCompS, 1);$ else "Component Molar Balance (Fluid Phase)"  $Gas. Fluid.F * Gas. Fluid.z(1 : NComp) = Fuel. Fluid.F * Fuel. Fluid.z(1$  $NComp) + Air. Fluid.F * Air. Fluid. z(1: NComp) + F * sumt(r(1: NComp.));$ "Component Molar Balance (Stoichiometric oxygen)"  $FGas * zGas(1 : NComp) = Fuel. Fluid.F * Fuel. Fluid.z(1 : NComp) + Air. Fluid.F *$  $Air. Fluid.z(1 : NComp)/(1 + Ex-Air) + F * sumt(r(1 : NComp, :));$ "Component Molar Balance (Solid Phase)"  $Ash.Solid.F * Ash.Solid.z(1 : NCompS) = Fuel.Solid.F * Fuel.Solid.z(1 : NCompS) +$  $Air.Solid.F * Air.Solid.z(1 : NCompS) + F * sumt(r(NComp + 1 : NComp + NCompS,:));$ end "Sum of Molar Fractions for the Outlet Gas"

 $sum(Gas.Fluid.z) = 1$ ; "Sum of Molar Fractions for the Outlet Ash"  $sum(Ash.Solid.z) = 1;$ "Sum of Molar Fractions (Stoichiometric oxygen)"  $sum(zGas) = 1$ ; "Stoichiometric oxygen"

 $zGas(Hu.O2) = 0;$ "Molar Enthalpy of Gas at 298.15 K"  $[v\_gas\_1, x\_gas\_1, y\_gas\_1] = PP. Flash(298.15 * 'K', 1 * 'atm', Gas. Fluid.z);$ "Molar Enthalpy of Gas at Outlet Gas Temperature"  $[v\quad qas\quad 2, x\quad qas\quad 2, y\quad qas\quad 2] = PP. Flash(Gas.T, Gas.P, Gas.Fluid.z);$ "Molar Enthalpy Delta for the Gas Between 298.15 K and the Outlet Gas Temperature"  $h_gas = (v_gas_2 * PP.VapourEnthalpy(Gas.T,Gas.P,y_gas_2) + (1 - v_gas_2) *$  $PP.LiquidEnthalpy(Gas.T, Gas.P, x_gas_2)$  –  $(v_gas_1 * PP.Vapour Enthalpy(298.15 * 'p.p.g., 2098))$  $K', 1 *' \text{atm}', y\_gas\_1) + (1 - v\_gas\_1) * PP.LiquidEnthalpy(298.15 *' K', 1 *' \text{atm}', x\_gas\_1));$ "Molar Enthalpy of Air at 298.15 K"  $[v_air_1, x_air_1, y_air_1] = PP. Flash(298.15 * 'K', 1 * 'atm', Air. Fluid.z);$ "Molar Enthalpy of Gas at Inlet Air Temperature" [v\_air\_2, x\_air\_2, y\_air\_2] = P P. Flash(Air.T, Air.P, Air.Fluid.z); "Molar Enthalpy Delta for the Air Between 298.15 K and the Inlet Air Temperature"  $h\_air$  =  $(v\_air\_1 * PP.Vapour Enthalpy(298.15 * 'K', 1 * 'atm', y\_air\_1) +$  $(1 - v\_air\_1)$  \*  $PP.LiquidEnthalpy(298.15$  \*  $K', 1$  \*  $atm', x\_air\_1)$  –  $(v \text{ air } 2 \rightarrow PP.Va pour Enthalpy(Air.T, Air.P, y-air 2) + (1 - v-air 2)$  $PP.LiquidEnthalpy(Air.T, Air.P, x-air_2));$ "Molar Enthalpy Delta for the Ash Between 298.15 K and the Outlet Ash Temperature"  $h\_ash = PPS.Vapour Enthalpy(Ash.T, Ash.P, Ash.Solid.z) - PPS.Vapour Enthalpy(298.15 */$  $K', Ash.P, Ash.Solid.z);$ "Molar Enthalpy Delta for the Fuel Between 298.15 K and the Inlet Fuel Temperature (Solid Phase)" h bag sol =  $PPS.Vapour Enthalpy(298.15 * 'K', Fuel.P, Fuel.Solid.z)$  −  $\overline{PPS.V}$ apour Enthalpy(Fuel.T, Fuel.P, Fuel.Solid.z); "Molar Enthalpy Delta for the Fuel Between 298.15 K and the Inlet Fuel Temperature (Fluid Phase)"  $h\_bag\_fluid$  =  $PP.LiquidEnthalpy(298.15 \ast' K', Fuel.P, Fuel.Fluid.z)$  –  $PP.LiquidEnthalpy(Fuel.T, Fuel.P, Fuel. Fluid.c);$ "Energy Balance" q  $comb = q\_ex + q\_losses;$ "Heat Losses" q\_losses = q\_HHV  $\ast$  f\_losses; "Heat of Combustion at the Operational Temperature"  $-q\_comb = Air. Fluid.F * h_air + Fuel. Solid.F * h_bag_sol + F * sum(h * conv * z(limit)) +$  $Fuel. Fluid.F * h$  bag  $fluid + Gas. Fluid.F * h$  gas + Ash.Solid.F \* h\_ash; "Higher Heating Value (Heat)"  $-q$   $HHV = F * sum(h * conv * z(limit));$ "Lower Heating Value (Heat)"  $q_LHV = q_HHV - Gas.Fluid.Fw * Gas.Fluid.zw(flu.Water) * 2442.1 *' kJ/kg';$ "Higher Heating Value - Wet Basis"  $HHV \quad wet * Fuel. Total.F w = q \quad HHV ;$ "Higher Heating Value - Dry Basis"  $HHV$   $dry * (Fuel. Total. F w - Fuel. Fluid. F w * Fuel. Fluid. z(flu.Water)) = q_HHV;$ "Lower Heating Value - Wet Basis"  $LHV * Fuel. Total. Fw = q LHV$ ; "Specific Production of Steam" v  $specific * Fuel. Total. F w = Steam.F w;$ "Heat Transfer Efficiency (Lower Heating Value)"  $Efficiency$   $LHV * q$   $LHV = q$   $ex;$ "Heat Transfer Efficiency (Higher Heating Value)" Efficiency  $HHV * q$   $HHV = q$  ex; "Air Humidity"  $h$ umidity ∗ (Air.Fluid.Fw – Air.Fluid.Fw \* Air.Fluid.zw(flu.Water)) = Air.Fluid.Fw \* Air.Fluid.zw(flu.W ater); "Total Inlet Composition (Fluid Phase)"  $F * z(1 : NComp) = Fuel. Fluid.F * Fuel. Fluid.z + Air. Fluid.F * Air. Fluid.z;$ "Total Inlet Composition (Solid Phase)"  $F * z(NComp+1:NComp+NCompS) = Fuel.Solid.F * Fuel.Solid.z + Air.Solid.F * Air.Solid.z;$ 

"Total Inlet Stream Flow"  $F = Fuel. Fluid.F + Fuel. Solid.F + Air. Fluid.F + Air. Solid.F;$ "Outlet Composition (Fluid Phase)"  $Gas. Fluid.z = Ash. Fluid.z;$ "Outlet Composition (Solid Phase)"  $Gas.Solid.z = Ash.Solid.z;$ "Solids in Gas Outlet"  $Gas.Solid.F = 1e - 6 * 'kmol/h';$ "Gases in Solid Outlet"  $Ash. Fluid.F = 1e - 6 *' kmol/h';$ 

# A.5 Turbina

#### VARIABLES

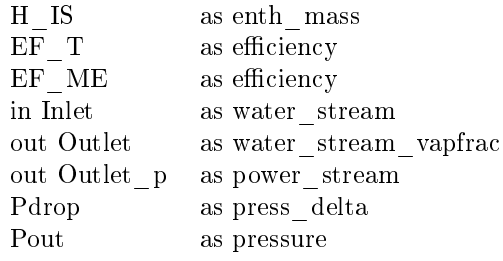

Outlet Isoentropic Mass Enthalpy" Turbine Efficiency" Turbine Mechanical and Electric Efficiency" Inlet Current" "Outlet Current" Eletric Power Generated" Pressure Drop" Outlet Pressure"

### PARAMETERS

propterm as Plugin "Steam tables"

#### EQUATIONS

"Mass Balance"  $Outlet.Fw = Inlet.Fw;$ "Pressure Drop"  $Inlet.P = Outlet.P + P drop;$ "Outlet Pressure"  $Outlet.P = Pout;$ "Outlet Isoentropic Mass Enthalpy"  $HIS = property (Outlet.P, Inlet.S);$ "Outlet Real Mass Enthalpy"  $Outlet.H = (H\_IS-Inlet.H) * EF\_T + Inlet.H;$ "Outlet Mass Entropy and Temperature"  $[Outlet.S, Outlet.T] = propterm.propPH(Outlet.P, Outlet.H);$ "Eletric Power Generated"  $Inlet.Fw * (Inlet.H - Outlet.H) * EF$   $ME = Outlet$  p.W;

# A.6 Pré-tratamento

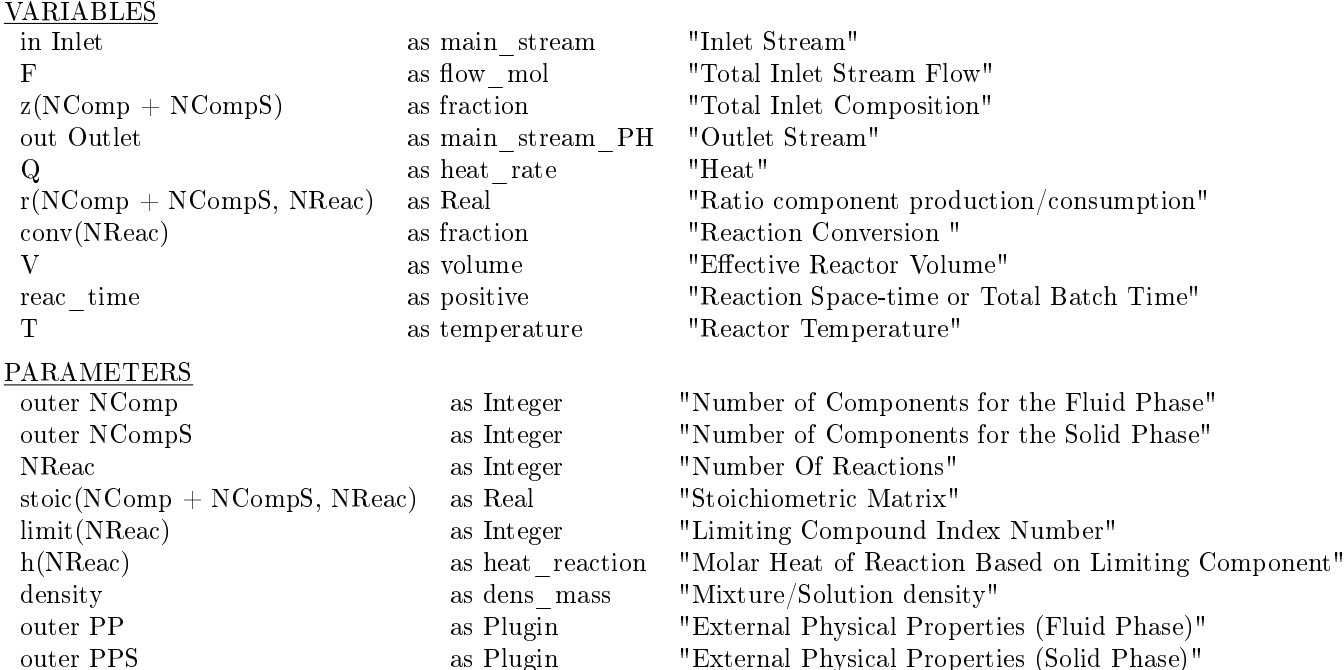

#### EQUATIONS

"Ratio between component (i) production/consumption for the limiting component"

 $r(1: NComp + NCompS, : ) = stoic(1: NComp + NCompS, :) * conv * z(limit);$ 

if (NReac equal 1) then "Component Molar Balance (Fluid Phase)"  $Outlet. Fluid.F * Outlet. Fluid. z(1 : NComp) = Inlet. Fluid.F * Inlet. Fluid. z(1 : NComp)$  $NComp) + F * r(1 : NComp, 1);$ "Component Molar Balance (Solid Phase)"  $Outlet.Solid.F * Outlet.Solid.z(1 : NCompS) = Inlet.Solid.F * Inlet.Solid.z(1 :$  $NCompS$  +  $F * r(NComp + 1 : NComp + NCompS, 1);$ else "Component Molar Balance (Fluid Phase)"  $Outlet. Fluid.F * Outlet. Fluid. z(1 : NComp) = Intel. Fluid.F * Inlet. Fluid. z(1 : NComp)$  $NComp) + F * sumt(r(1 : NComp, :));$ "Component Molar Balance (Solid Phase)"  $Outlet.Solid.F * Outlet.Solid.z(1 : NCompS) = Inlet.Solid.F * Inlet.Solid.z(1 : NCompS)$  $NCompS$  +  $F * sumt(r(NComp + 1 : NComp + NCompS, :));$ end

M(NComp) as molweight "Component Mol Weight (Fluid Phase)" MS(NCompS) as molweight "Component Mol Weight (Solid Phase)"

"Sum of Molar Fractions (Fluid Phase)"  $sum(Outlet. Fluid.z) = 1;$ "Sum of Molar Fractions (Solid Phase)"  $sum(Outlet.Solid.z) = 1$ ; "Energy Balance" Outlet.Fluid.F∗Outlet.Fluid.h+Outlet.Solid.F∗Outlet.Solid.h = Inlet.Fluid.F∗Inlet.Fluid.h+  $Inlet. Solid.F * Inlet. Solid.h + Q - F * sum(h * conv * z(limit));$ "Total Inlet Composition (Fluid Phase)"  $F * z(1 : NComp) = Inlet. Fluid.F * Inlet. Fluid.z;$ "Total Inlet Composition (Solid Phase)"  $F * z(NComp + 1 : NComp + NCompS) = Inlet.Solid.F * Inlet.Solid.z;$ "Reactor Pressure"  $Inlet.P = Outlet.P;$ 

"Reactor Temperature"  $Outlet.T = T;$ "Total Inlet Stream Flow"  $F = Inlet. Fluid.F + Inlet. Solid.F;$ "Reactor Volume"  $V = Inlet. Fluid.Fw * reac_time/density;$ 

# A.7 Hidrólise enzimática

#### VARIABLES

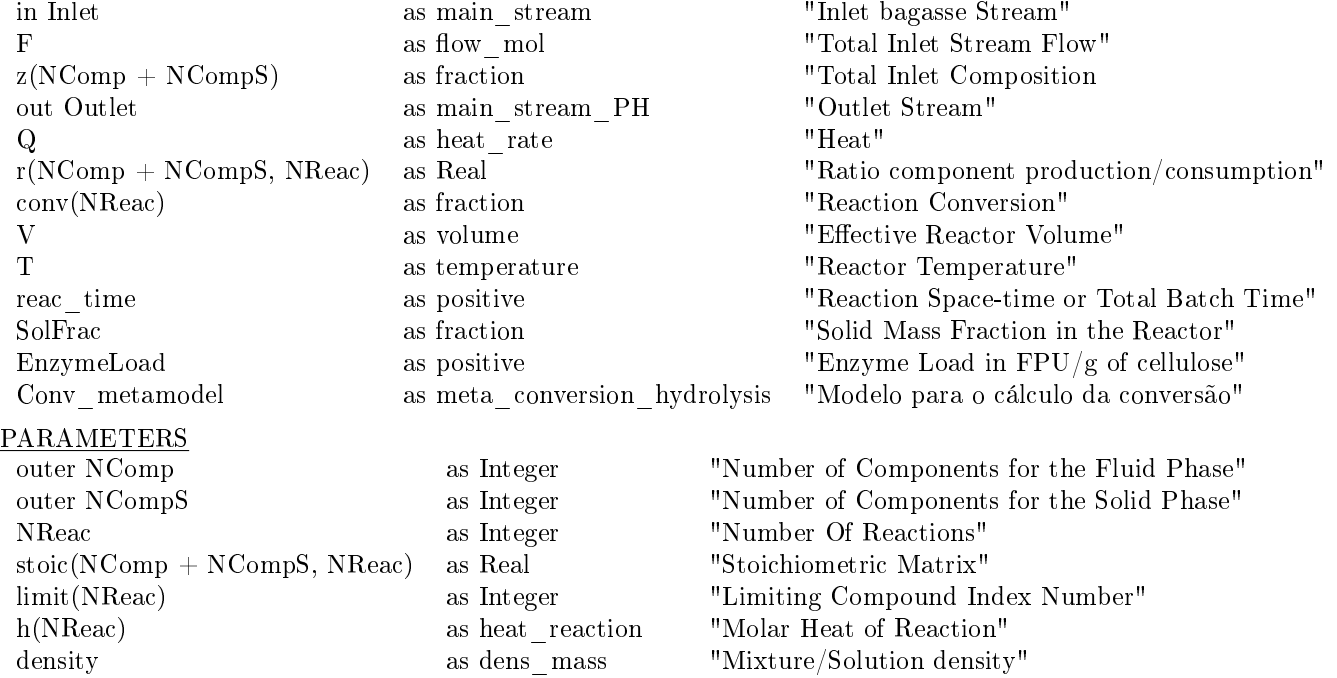

- outer PP as Plugin "External Physical Properties (Fluid Phase)"
- outer PPS as Plugin "External Physical Properties (Solid Phase)"
- M(NComp) as molweight "Component Mol Weight (Fluid Phase)"
- MS(NCompS) as molweight "Component Mol Weight (Solid Phase)"
- outer flu as Constituent Fluid "Components List (Fluid Phase)"
- outer sol as ConstituentSolid "Components List (Solid Phase)"

### EQUATIONS

"Conversion estimation by meta-model" Conv  $metamodel. ET$   $in = EnzymeLoad;$  $Conv\_metamodel. So$   $in = SolF rac;$ Conv metamodel.t in = reac time  $*^{\prime} 1/h';$ 

```
conv = Conv\_metamodel. Convert\_cel;
```
"Ratio between component (i) production/consumption for the limiting component"  $r(1: NComp + NCompS, : ) = stoic(1: NComp + NCompS, :) * conv * z(limit);$ 

if (NReac equal 1) then

"Component Molar Balance (Fluid Phase)"  $Outlet. Fluid.F * Outlet. Fluid. z(1 : NComp) = Intel. Fluid.F * Inlet. Fluid. z(1 : NComp)$  $NComp + F * r(1 : NComp, 1);$ "Component Molar Balance (Solid Phase)"  $Outlet.Solid.F * Outlet.Solid.z(1 : NCompS) = Inlet.Solid.F * Inlet.Solid.z(1 : NCompS)$  $NCompS$ ) +  $F * r(NComp + 1 : NComp + NCompS, 1);$ else

```
"Component Molar Balance (Fluid Phase)"
  Outlet. Fluid.F * Outlet. Fluid.z(1 : NComp) = Inlet. Fluid.F * Inlet. Fluid.z(1 : S)NComp) + F * sumt(r(1 : NComp, :));"Component Molar Balance (Solid Phase)"
  Outlet.Solid.F * Outlet.Solid.z(1 : NCompS) = Inlet.Solid.F * Inlet.Solid.z(1 : Soli.d. C. I)NCompS + F * sumt(r(NComp + 1 : NComp + NCompS, :));end
```

```
"Sum of Molar Fractions (Fluid Phase)"
sum(Outlet. Fluid.z) = 1;"Sum of Molar Fractions (Solid Phase)"
sum(Outlet.Solid.z) = 1;"Energy Balance"
Outlet.Fluid.F∗Outlet.Fluid.h+Outlet.Solid.F∗Outlet.Solid.h = Inlet.Fluid.F∗Inlet.Fluid.h+
Inlet.Solid.F * Inlet.Solid.h + Q + F * sum(h * conv * z(limit));"Total Inlet Composition (Fluid Phase)"
F * z(1 : NComp) = Inlet. Fluid.F * Inlet. Fluid.z;"Total Inlet Composition (Solid Phase)"
F * z(NComp + 1 : NComp + NCompS) = Inlet.Solid.F * Inlet.Solid.z;"Reactor Pressure"
Inlet.P = Outlet.P:
"Reactor Temperature"
Outlet.T = T;
"Total Inlet Stream Flow"
F = Inlet. Fluid.F + Inlet. Solid.F;"Reactor Volume"
V = Inlet. Fluid. F w * reac-time/density;"Amount of enzyme in the hydrolysis reactor"
EnzymeLoad * Inlet.Solid.zw(sol.Cellulose) = 500 * Inlet.Solid.zw(sol.Enzyme);"Solid mass fraction in the hydrolysis reactor"
In let. Solid.Fw = SolFrac * In let. Total.Fw;
```
# A.8 Tratamento físico (peneira)

### **VARIABLES**

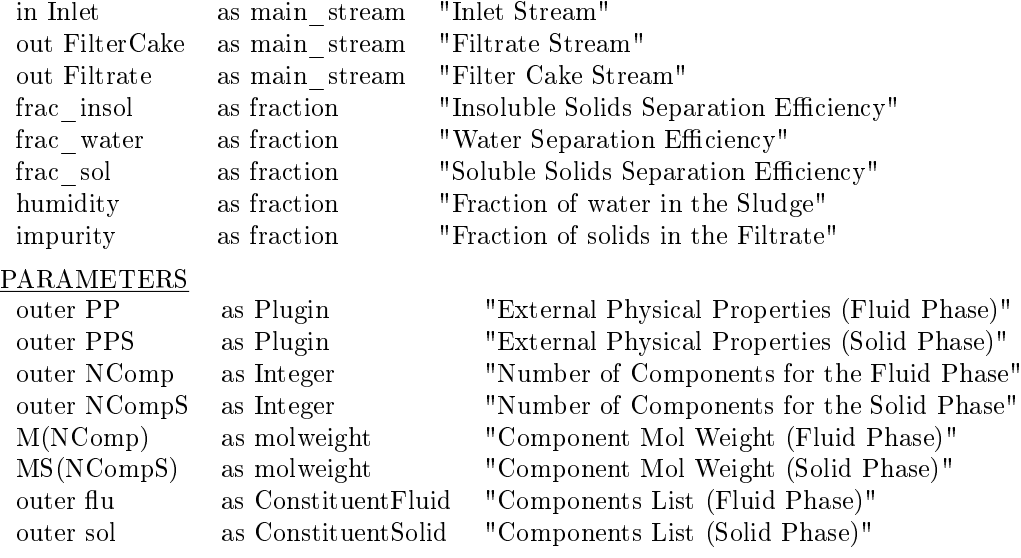

### EQUATIONS

"Global Molar Balance (Fluid Phase)"

```
Inlet. Fluid.F = FilterCache. Fluid.F + FilterCache. Fluid.F;
```

```
for i in [1:NComp] do
  if i equal flu. Water then
    "Component Molar Balance (Fluid Phase)"
    Filter Let. Fluid.F * Filterate. Fluid.z(i) = Inlet. Fluid.F * Inlet. Fluid.z(i) * frac \text{ water};"Component Molar Balance (Fluid Phase)"
    Filter Cake. Fluid.F * Filter Cake. Fluid. z(i) = Intel. Fluid.F * Inlet. Fluid. z(i) * (1 -frac \; water):
  else
    "Component Molar Balance (Fluid Phase)"
    Filter the. Fluid.F * Filterate. Fluid.z(i) = Inlet. Fluid.F * Inlet. Fluid.z(i) * frac-sol;"Component Molar Balance (Fluid Phase)"
    Filter Cake. Fluid.F * Filter Cake. Fluid.z(i) = Intel. Fluid.F * Inlet. Fluid.z(i) * (1 -frac \ sol);end
end
"Sum of Molar Fractions (Fluid Phase)"
sum(FilterCache.Fluid.z) = sum(Filtrate.Fluid.z);"Global Molar Balance (Solid Phase)"
Inlet. Solid.F = FilterCache. Solid.F + FilterCache. Solid.F;"Solid Separation Efficiency"
FilterCache.Solid.F = Inlet.Solid.F * frac~insol;"FilterCake Stream Composition (Solid Phase)"
Filtrate.Solid.z = Inlet.Solid.z;"Filtrate Stream Composition (Solid Phase)"
Filter Cake.Solid.z = Inlet.Solid.z;"FilterCake Humidty"
FilterCache.Total.zw(Hu.Water) = humidity;"Filtrate Stream Impurities"
Filtrate.Solid.Fw = impurity * (Filtrate.Fluid.Fw + Filters.Solid.Fw);"FilterCake Molar Enthalpy (Fluid Phase)"
Filter Cake. Fluid.h = PP.LiquidEnthalpy (Filter Cake.T, Filter Cake.P, Filter Cake. Fluid.z);"Filtrate Molar Enthalpy (Fluid Phase)"
Filter the. Fluid.h = PP.LiquidEnthalpy (Filter. T, Filter. P, Filter. Flurate. Fluid. z);"FilterCake Molar Enthalpy (Solid Phase)"
Filter Cake. Solid.h = PPS. Vapour Enthalpy (Filter Cake.T, Filter Cake.P, Filter Cake. Solid.z);"Filtrate Molar Enthalpy (Solid Phase)"
Filter the. Solid.h = PPS. Vapour Enthalpy (Filter C.T, Filter C.P., Filter C.Solid.z);"Thermal Equilibrium 1"
FilterCache.T = Inlet.T:
"Thermal Equilibrium 2"
Filtrate.T = Inlet.T;"FilterCake Vapour Fraction"
Filter Cake. Fluid.v = Inlet. Fluid.v;"Filtrate Vapour Fraction"
Filtrate. Fluid.v = Inlet. Fluid.v;"Mechanical Equilibrium 1"
FilterCache.P = Inlet.P;"Mechanical Equilibrium 2"
Filtrate.P = Inlet.P;
```
### A.9 Trocador de calor

```
VARIABLES
 in Inlet m as main stream "Inlet main stream"
 out Outlet_m as main_stream_PH "Outlet main stream"
 in Inlet w as water stream "Inlet water stream"
 out Outlet_w as water_stream_eq "Outlet water stream"
 Q as power "Heat duty"
 TM as temperature "Outlet main stream temperature"
 TW as temperature "Outlet water stream temperature"
 U as heat trans coeff "Overall heat transfer coefficient"
 A as area "Exchange surface area"
 theta1 as temp_delta "Arithmetic mean temperatures"
 theta2 as temp_delta "Geometric mean temperatures"
 theta_CM2 as temp_delta "Normalized mean Log"
 PdropM as press delta "Pressure drop main stream side"
 PdropW as press<sup>delta</sup> "Pressure drop water stream side"
PARAMETERS
 outer PP as Plugin "External Physical Properties (Fluid Phase)"
 outer PPS as Plugin "External Physical Properties (Solid Phase)"
 outer NComp as Integer "Number of Components for the Fluid Phase"
 outer NCompS as Integer "Number of Components for the Solid Phase"
 M(NComp) as molweight "Component Mol Weight (Fluid Phase)"
 MS(NCompS) as molweight "Component Mol Weight (Solid Phase)"
 outer flu as Constituent Fluid "Components List (Fluid Phase)"
 outer sol as ConstituentSolid "Components List (Solid Phase)"
 propterm as Plugin "IAPWS 97 properties of water"
 HEType as Switcher "Type of process for main stream (heater or cooler)"
 ExchangerType as Switcher "Type of Heat Exchanger (counter or cocurrent flow)"
EQUATIONS
switch HEType
  case "heater":
    "Energy Balance Main Stream"
    Q = Inlet m.Fluid.F ∗ (Outlet m.Fluid.h – Inlet m.Fluid.h) + Inlet m.Solid.F ∗
(Outlet\ m.Solid.h - Inlet\ m.Solid.h);"Energy Balance Water Stream"
    Q = Inlet \t w.Fw * (Inlet \t w.H - Outlet \t w.H);switch ExchangerType
      case "Counter Flow":
        "Theta_1 Calculation"
        theta1 = Inlet w.T - Outlet m.T;
        "Theta_2 Calculation"
       theta2 = Outlet w.T – Inlet m.T;
      case "Cocurrent Flow":
        "Theta_1 Calculation"
       theta1 = Inlet w.T – Inlet m.T;
        "Theta_2 Calculation"
        theta2 = Outlet w.T - Outlet m.T;
    end
  case "cooler":
    "Energy Balance Main Stream"
    Q = Inlet m.Fluid.F ∗ (Inlet m.Fluid.h – Outlet m.Fluid.h) + Inlet m.Solid.F ∗
(Inlet\ m.Solid.h - Outlet\ m.Solid.h);"Energy Balance Water Stream"
    Q = Inlet\_w.Fw * (Outlet\_w.H - Inlet\_w.H);switch ExchangerType
      case "Counter Flow":
```

```
"Theta_1 Calculation"
    theta1 = Inlet m.T - Outlet w.T;
    "Theta_2 Calculation"
    theta2 = Outlet m.T - Inlet w.T;case "Cocurrent Flow":
    "Theta_1 Calculation"
    theta1 = Inlet m.T – Inlet w.T;
    "Theta_2 Calculation"
    theta2 = Outlet m.T - Outlet w.T;
end
```
end

```
"General equation of heat exchange"
Q = U * A * theta CM2;
"Normalized Mean Log"
2 * theta\_CM2^{0.3275} = theta1^{0.3275} + theta2^{0.3275};"Main Stream Outlet Temperature"
Outlet m.T = TM;"Water Stream Outlet Temperature"
Outlet w.T = TW;"Main Stream Molar Balance (Fluid Phase)"
Inlet m.Fluid.F = Outlet m.Fluid.F;"Main Stream Molar Balance (Solid Phase)"
Inlet m.Solid.F = Outlet m.Solid.F;"Water Stream Mass Balance"
Inlet w.F w = Outlet w.F w;"Main Stream Molar Fraction Constraint (Fluid Phase)"
Outlet m.Fluid.z = Inlet m.Fluid.z;"Main Stream Molar Fraction Constraint (Solid Phase)"
Outlet m.Solid.z = Inlet m.Solid.z;"Pressure Drop Hot Stream"
Outlet m.P = Inlet m.P - PatropM;"Pressure Drop Cold Stream"
Outlet \t w.P = Inlet \t w.P - P dropW;
```
# A.10 Tanque de calagem

### VARIABLES

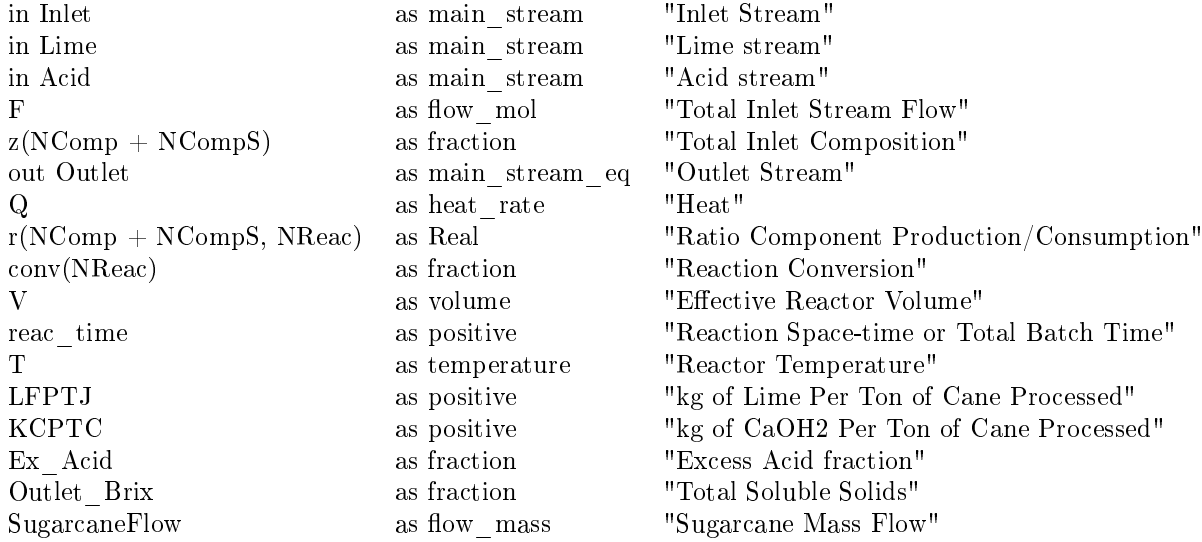

#### PARAMETERS

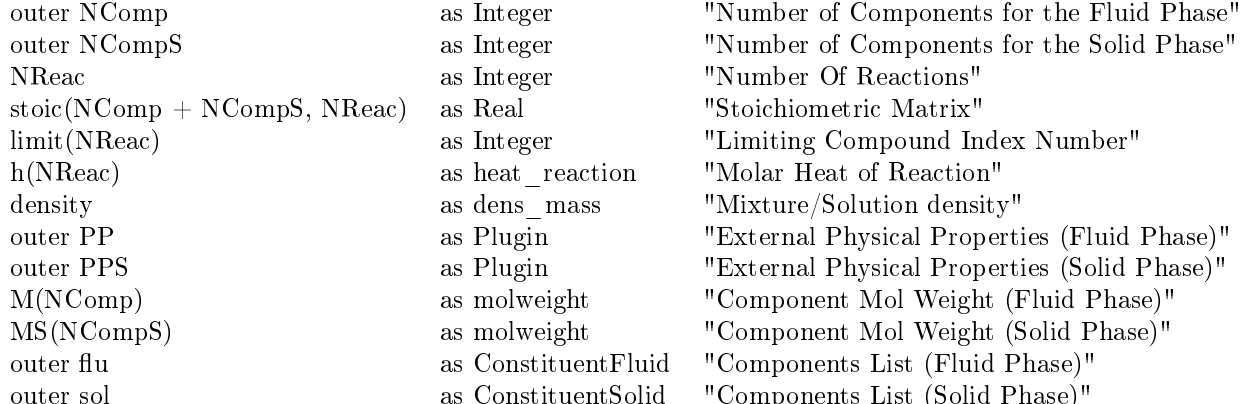

#### EQUATIONS

outer sol as ConstituentSolid "Components List (Solid Phase)" "Calculation of the Proportion Between Lime and the Cane Processed"  $L$ *FPT* $J$   $*$   $SugarcaneFlow = Line. Fluid.Fw;$ "Calculation of the Proportion Between Calcium Hydroxide and the Cane Processed"  $KCPTC * SugarcaneFlow = Line.Solid.Fw * Line.Solid.zw(sol.CaOH2);$ "Relation between H3PO4 and Ca(OH)2"  $Acid.F$  \*  $Acid.F$  and  $Acl.Huid.z(flu.PhosphoricAcid)$  \* 2 \*  $(1 + ExAcid) = Lime.Solid.F$  \*  $Line.Solid.z(sol.CaOH2) * 3;$ "Ratio Between Component (i) Production/Consumption for the Limiting Component Conversion"  $r(1 : NComp + NCompS, : ) = stoic(1 : NComp + NCompS, :) * conv * z(limit);$ if (NReac equal 1) then "Component Molar Balance (Fluid Phase)"  $Outlet. Fluid.F * Outlet. Fluid. z(1 : NComp) = Inlet. Fluid.F * Inlet. Fluid. z(1 : NComp)$  $NComp) + Lime. Fluid.F * Lime. Fluid.z(1 : NComp) + Acid. Fluid.F * Acid. Fluid.z(1 :$  $NComp) + F * r(1 : NComp, 1);$ "Component Molar Balance (Solid Phase)"  $Outlet.Solid.F * Outlet.Solid.z(1 : NCompS) = Inlet.Solid.F * Inlet.Solid.z(1 : NCompS)$  $NCompS$  + Lime.Solid.F \* Lime.Solid.z(1 :  $NCompS$  + Acid.Solid.F \* Acid.Solid.z(1 :  $NCompS$  +  $F * r(NComp + 1 : NComp + NCompS, 1);$ else "Component Molar Balance (Fluid Phase)"  $Outlet. Fluid.F * Outlet. Fluid. z(1 : NComp) = Intel. Fluid.F * Intel. Fluid. z(1 : NComp)$  $NComp) + Lime. Fluid.F * Lime. Fluid.z(1 : NComp) + Acid. Fluid.F * Acid. Fluid.z(1 : RComp)$  $NComp) + F * sumt(r(1 : NComp, :));$ "Component Molar Balance (Solid Phase)"  $Outlet.Solid.F * Outlet.Solid.z(1 : NCompS) = Inlet.Solid.F * Inlet.Solid.z(1 :$  $NCompS$  + Lime.Solid.F \* Lime.Solid.z(1 :  $NCompS$ ) + Acid.Solid.F \* Acid.Solid.z(1 :  $NCompS$  + F  $*$  sumt(r(NComp + 1 :  $NComp + NCompS$ , :)); end "Sum of Molar Fractions (Fluid Phase)"  $sum(Outlet. Fluid.z) = 1;$ "Sum of Molar Fractions (Solid Phase)"  $sum(Outlet.Solid.z) = 1;$ "Energy Balance" Outlet.Fluid.F∗Outlet.Fluid.h+Outlet.Solid.F∗Outlet.Solid.h = Inlet.Fluid.F∗Inlet.Fluid.h+  $Inlet. Solid.F * Inlet. Solid.h + Line. Fluid.F * Line. Fluid.h + Line. Solid.F * Line. Solid.h +$  $Acid. Fluid.F * Acid. Fluid.h + Acid. Solid.F * Acid. Solid.h + Q - F * sum(h * conv * z(limit));$ "Total Inlet Composition (Fluid Phase)"  $F * z(1 : NComp) = Inlet. Fluid. F * Inlet. Fluid. z + Line. Fluid. F * Line. Fluid. z + Acid. Fluid. F *$ Acid.Fluid.z; "Total Inlet Composition (Solid Phase)"  $F * z(NComp + 1 : NComp + NCompS) = Inlet.Solid.F * Inlet.Solid.z + Line.Solid.F *$ 

 $Line. Solid.z + Acid. Solid.F * Acid. Solid.z;$ "Reactor Pressure"  $Inlet.P = Outlet.P;$ "Reactor Temperature"  $Outlet.T = T$ : "Total Inlet Stream Flow"  $F = Inlet. Fluid.F + Inlet. Solid.F + Line. Fluid.F + Line. Solid.F + Acid. Fluid.F + Acid. Solid.F;$ "Reactor Volume"  $V = (Inlet. Total.Fw + Line. Total.Fw + Acid. Total.Fw) * reac-time/density;$ "Total Soluble Solids"  $Outlet\,\,Brix = Outlet.Total.zw(flu.Sucrose) + Outlet.Total.zw(flu.Glucose) +$  $Outlet. Total.zw(flu.Xylose) + Outlet. Total.zw(flu. Impurities);$ 

# A.11 Decantador

```
VARIABLES
```
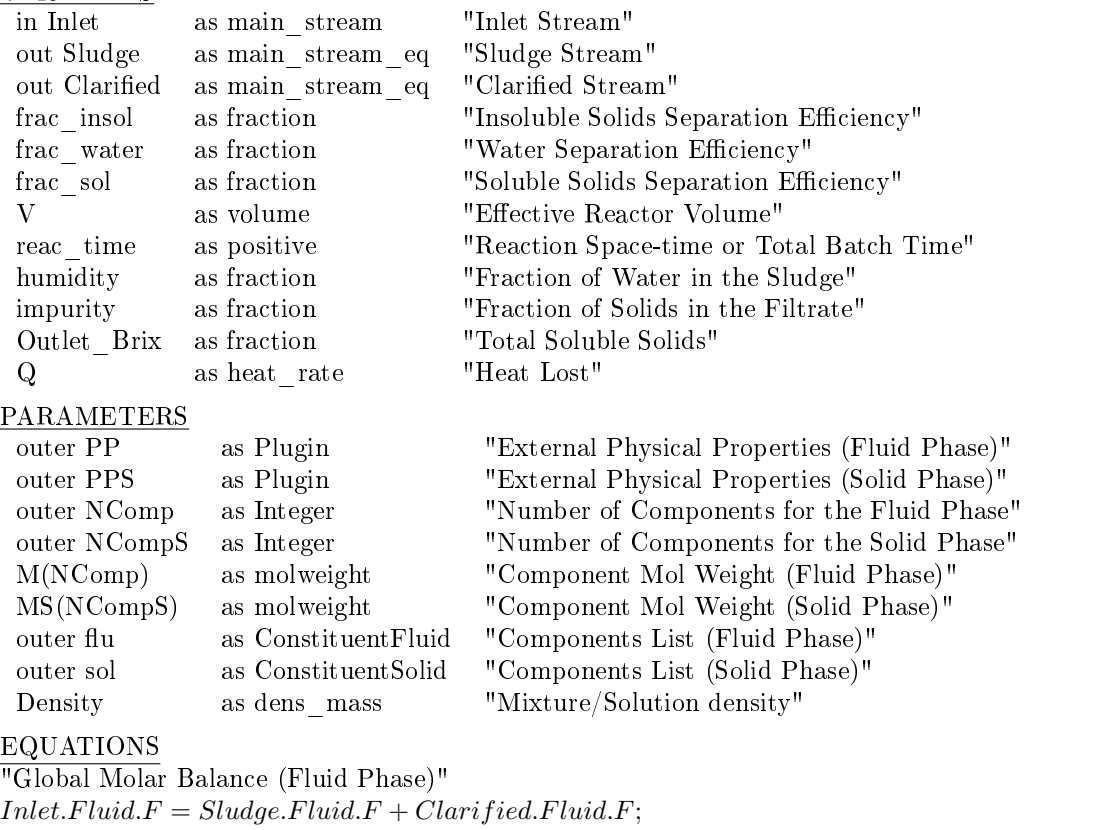

for i in [1:NComp] do

if i equal flu. Water then "Component Molar Balance (Fluid Phase)"  $Clarified. Fluid.F * Clarified. Fluid.z(i) = Inlet. Fluid.F * Inlet. Fluid.z(i) * frac \ water;$ "Component Molar Balance (Fluid Phase)"  $Sludge. Fluid.F * Sludge. Fluid.z(i) = Inlet. Fluid.F * Inlet. Fluid.z(i) * (1 - frac\ water);$ else "Component Molar Balance (Fluid Phase)"  $Clarified. Fluid.F * Clarified. Fluid.z(i) = Inlet. Fluid.F * Inlet. Fluid.z(i) * frac-sol;$ "Component Molar Balance (Fluid Phase)"  $Sludge. Fluid.F * Sludge. Fluid.z(i) = Inlet. Fluid.F * Inlet. Fluid.z(i) * (1 - frac sol);$ end

end

"Sum of Molar Fractions (Fluid Phase)"  $sum(Sludge.Fluid, z) = sum(Clarified. Fluid, z);$  "Global Molar Balance (Solid Phase)"  $Inlet. Solid. F = Sludge. Solid. F + Clarified. Solid. F;$ "Solid Separation Efficiency"  $Sludge.Solid.F = Inlet.Solid.F * frac~insol;$ "Sludge Stream Composition (Solid Phase)"  $Sludge.Solid.z = Inlet.Solid.z;$ "Clarified Stream Composition (Solid Phase)"  $Clarified. Solid.z = Inlet. Solid.z;$ "Sludge Molar Enthalpy (Fluid Phase)"  $Sludge. Fluid.h = PP.LiquidEnthalpy(Sludge.T, Sludge.P, Sludge.Fluid.z);$ "Claried Molar Enthalpy (Fluid Phase)"  $Clarified. Fluid.h = PP.LiquidEnthalpy(Clarified.T, Clarified.P, Clarified. Fluid.z);$ "Sludge Molar Enthalpy (Solid Phase)"  $Sludge.Solid.h = PPS.Vapour Enthalpy(Sludge.T, Sludge.P, Sludge.Solid.z);$ "Claried Molar Enthalpy (Solid Phase)"  $Clarified. Solid.h = PPS. Vapour Enthalpy(Clarified.T, Clarified.P, Clarified. Solid.z);$ "Energy Balance"  $\textit{Sludge. Fluid.F * Sludge. Fluid.h + Sludge. Solid.F * Sludge. Solid.h + Clarified. Fluid.F *$  $Clarified. Fluid.h+Clarified. Solid.F * Clarified. Solid.h+Q = Inlet. Fluid.F * Inlet. Fluid.h+$  $Inlet. Solid.F * Inlet. Solid.h;$ "Thermal Equilibrium"  $Clarified.T = Sludge.T;$ "FilterCake Vapour Fraction"  $Sludge.v = Inlet.v;$ "Filtrate Vapour Fraction"  $Clarified.v = Inlet.v;$ "Mechanical Equilibrium 1"  $Sludge.P = Inlet.P;$ "Mechanical Equilibrium 2"  $Clarified.P = Inlet.P;$ "Sludge Humidty"  $Sludge.Total.zw(flu.Water) = humidity;$ "Liquid Stream Impurities"  $Clarified.Solid.Fw = impurity * (Clarified.Fluid.Fw + Clarified.Solid.Fw);$ "Total Soluble Solids"  $Outlet$   $Brix$  =  $Clarified.Total.zw(fluxSucrose) + Clarified.Total.zw(flu.Glucose) +$  $Clarified. Total.zw(flu.Xylose) + Clarified. Total.zw(flu. Impurities);$ "Reactor Volume"  $V = Inlet. Total. Fw * reac-time/Density;$ 

# A.12 Filtro de tambor rotatório

### VARIABLES

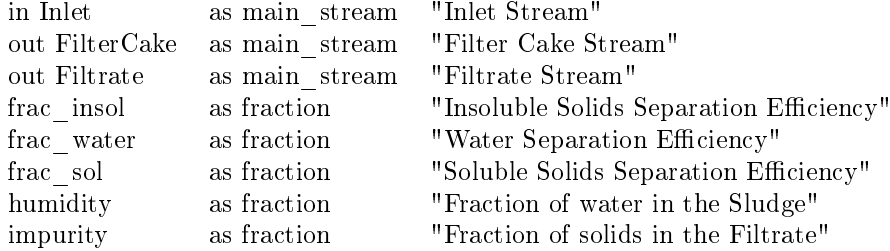

PARAMETERS

outer PP as Plugin "External Physical Properties (Fluid Phase)" outer PPS as Plugin "External Physical Properties (Solid Phase)" outer NComp as Integer "Number of Components for the Fluid Phase" outer NCompS as Integer "Number of Components for the Solid Phase"<br>M(NComp) as molweight "Component Mol Weight (Fluid Phase)" as molweight "Component Mol Weight (Fluid Phase)" MS(NCompS) as molweight "Component Mol Weight (Solid Phase)" outer flu as ConstituentFluid "Components List (Fluid Phase)" outer sol as ConstituentSolid "Components List (Solid Phase)" EQUATIONS "Global Molar Balance (Fluid Phase)"  $Inlet. Fluid.F = FilterCache. Fluid.F + FilterCircle.F$ for i in [1:NComp] do if i equal flu. Water then "Component Molar Balance (Fluid Phase)"  $Filter the. Fluid.F * Filterate. Fluid.z(i) = Inlet. Fluid.F * Inlet. Fluid.z(i) * frac \ water;$ "Component Molar Balance (Fluid Phase)"  $Filter Cake. Fluid.F * Filter Cake. Fluid. z(i) = Intel. Fluid.F * Inlet. Fluid. z(i) * (1$ frac water); else "Component Molar Balance (Fluid Phase)"  $Filter the. Fluid.F * Filterate. Fluid.z(i) = Inlet. Fluid.F * Inlet. Fluid.z(i) * frac-sol;$ "Component Molar Balance (Fluid Phase)"  $Filter Cake. Fluid.F * Filter Cake. Fluid. z(i) = Intel. Fluid.F * Inlet. Fluid. z(i) * (1$ frac sol); end end "Sum of Molar Fractions (Fluid Phase)"  $sum(FilterCache, Fluid.z) = sum(Filtrate, Fluid.z);$ "Global Molar Balance (Solid Phase)"  $Inlet. Solid.F = FilterCache. Solid.F + FilterCache. Solid.F;$ "Solid Separation Efficiency"  $Filter Cake.Solid.F = Inlet.Solid.F * frac~insol;$ "FilterCake Stream Composition (Solid Phase)"  $Filter Cake.Solid.z = Inlet.Solid.z;$ "Filtrate Stream Composition (Solid Phase)"  $Filtrate.Solid.z = Inlet.Solid.z;$ "FilterCake Humidty"  $Filter Cake. Total. zw(flu.Water) = humidity;$ "Filtrate Stream Impurities"  $Filter the. Solid. F w = impurity * (Filter Eluid.Fw + FilterE. Solid.Fw);$ "FilterCake Molar Enthalpy (Fluid Phase)"  $Filter Cake. Fluid.h = PP.LiquidEnthalpy (Filter Cake.T, Filter Cake.P, Filter Cake. Fluid.z);$ "Filtrate Molar Enthalpy (Fluid Phase)"  $Filter the. Fluid.h = PP.LiquidEnthalpy(Filt rate.T, Filterate.P, Filterate. Fluid.z);$ "FilterCake Molar Enthalpy (Solid Phase)"  $Filter Cake. Solid.h = PPS. Vanour Enthalov (Filter Cake.T. Filter Cake.P. Filter Cake. Solid.z);$ "Filtrate Molar Enthalpy (Solid Phase)"  $Filter the. Solid.h = PPS. Vapour Enthalpy (Filter A. Filter B. Filter B. Solid. z);$ "Thermal Equilibrium 1"  $FilterCache.T = Inlet.T;$ "Thermal Equilibrium 2"  $Filtrate.T = Inlet.T;$ "FilterCake Vapour Fraction"  $FilterCache.v = Inlet.v;$ "Filtrate Vapour Fraction"  $Filtrate.v = Inlet.v;$ 

"Mechanical Equilibrium 1"  $FilterCache.P = Inlet.P;$ "Mechanical Equilibrium 2"  $Filtrate.P = Inlet.P;$ 

# A.13 Evaporador

### VARIABLES

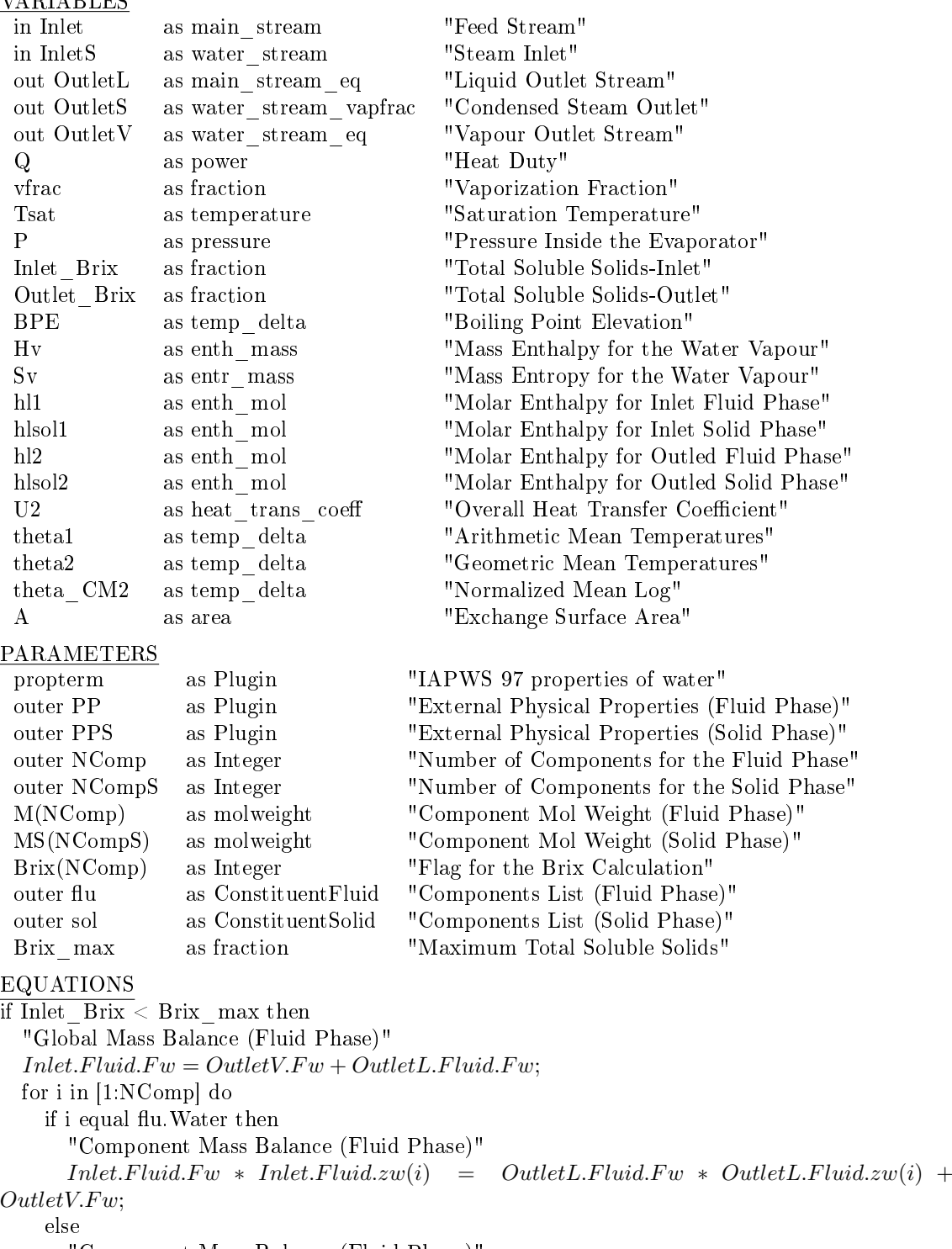

"Component Mass Balance (Fluid Phase)"

```
Inlet. Fluid.F w * Inlet. Fluid.zw(i) = Outlet L. Fluid.F w * Outlet L. Fluid.zw(i);end
  end
  "Vapour Fraction"
  OutletV.Fw = Inlet. Total.Fw * vfrac;"Energy Balance"
  Q = (OutletV.H - Hv) * OutletV.Fw + (OutletL. Fluid.h - hl2) * OutletL. Fluid.F +(OutletL.Solid.h - hlsol2) * OutletL.Solid.F - (Inlet.Fluid.h - h1) * Inlet.Fluid.F -(Inlet. Solid.h-hlsol1) * Inlet. Solid.F;"Heat Required by the Effect"
  Q = Inlet S. Fw * (Inlet S.H - Outlet S.H);"Total Soluble Solids-Outlet"
  Outlet\,\,Brix = OutletL.Total.zw(flu.Sucrose) + OutletL.Total.zw(flu.Glucose) +OutletL. Total.zw(flu.Xylose);"Saturation Temperature for Pure Water at Pressure P"
  Tsat = property. Tsat(Outlet V.P);"Boiling Point Elevation"
  BPE * 0.355 * (1.036 - Outlet\_Brix) = Outlet_Brix * (0.3 + Outlet\_Brix) * (0.22 * 'K' +0.0078 * (Tsat - 273.15 * 'K'));"Thermal Equilibrium 2"
  OutletL.T = Tsat + BPE;"Thermal Equilibrium 1"
  OutletV.T = OutletL.T;end
"Global Mass Balance (Steam)"
Inlet S. F w = Outlet S. F w:"Global Molar Balance (Solid Phase)"
Inlet.Solid.F = OutletL.Solid.F;"Component Molar Balance (Solid Phase)"
Inlet. Solid.z = Outlet L. Solid.z;"Total Soluble Solids-Inlet"
Inlet \, Brix = Inlet. Total. zw(flu.Sucrose) + Inlet. Total.zw(flu.Glucose) +Inlet. Total. zw(flu. Xylose);"Enthalpy of Steam, array = [OutletS.S, OutletS.H]"
[Outlets.S, Outlets.H] = propertyFor pPTl(Outlets.P, property. Tsat(Outlets.P.));"Outlet Vapour Mass Entropy and Enthalpy at the Reference State, array = [Sv, Hv]"
[Sv, Hv] = property[Inlet.P, 300 * 'K');"Inlet Molar Enthalpy at the Reference State (Fluid Phase)"
hl1 = PP.LiquidEnthalpy(300 * 'K', Inlet.P, Inlet.Fluid.z);"Inlet Molar Enthalpy at the Reference State (Solid Phase)"
hlsol1 = PPS.Vapour Enthalpy(300 * 'K', Inlet.P, Inlet.Solid.z);"Outlet Liquid Molar Enthalpy at the Reference State (Fluid Phase)"
hl2 = PP.LiquidEnthalpy(300 * 'K', Inlet.P, Outlet L. Fluid.z);"Outlet Liquid Molar Enthalpy at the Reference State (Solid Phase)"
hlsol2 = PPS.Vapour Enthalpy(300 * 'K', Inlet.P, Outlet L.Solid.z);"Mechanical Equilibrium 1"
OutletV.P = OutletL.P;"Mechanical Equilibrium 2"
OutletL.P = P;
"Mechanical Equilibrium 3"
OutletS.P = InletS.P;"Outlet Condensed Steam Temperature"
OutletS.T = propterm.T sat(Inlet S.P);"Theta_1 Calculation"
theta1 = IntestS.T - OutletLT;"Theta_2 Calculation"
theta2 = OutletS.T - OutletL.T;
```
"Normalized Mean Log"  $2 * theta\_CM2^{0.3275} = theta1^{0.3275} + theta2^{0.3275};$ "Overall Heat Transfer Coefficient"  $U2 = 0.465 *' kW/(m^2 * K)' * (Outlet L.T * 1'/K' - 273.15)/(Outlet\_Brix * 100);$ "General equation of heat exchange"  $Q = U2 * A * theta$   $CM2$ ;

# A.14 Fermentação da glicose

### VARIABLES in Inlet  $\begin{array}{ccc} 0 & \hspace{1.5cm} \text{as } \text{main} \text{ stream} \end{array}$  "Inlet Stream" in Inlet as main stream "Inlet Stream after sucrosse conversion to glucose" F as flow mol  $\hfill$  "Total Inlet Stream Flow" z(NComp + NCompS) as fraction "Total Inlet Composition" out Outlet **as main** stream eq "Outlet Stream" out Gas as main stream eq "Outlet Stream" in WaterInlet as water\_stream "Inlet Cold Water Stream" out WaterOutlet as water\_stream\_eq "Outlet Water Stream"  ${\bf Q}$   $\hfill {\bf \quad \quad \ \ }$  as heat\_rate  $\hfill {\bf \quad \quad \ \ \, }$  "Heat" r(NComp + NCompS, NReac) as Real "Ratio component production/consumption" conv(NReac) as fraction "Reaction Conversion " Inlet Brix as fraction "Total Soluble Solids" Yps as positive "Yield Coefficient" Cs as Real "Sugar Concentration (Glucose or Xylose)" Cp as Real "Ethanol Concentration" Cx as fraction "Yeast Mass Fraction in the Fermenter" reac time as positive "Reaction Space-time or Total Batch Time" V as volume "Effective Reactor Volume" Nunits as positive "Number of fermenter Used in the Process" Nferm as positive "Number of fermenter Calculated" PARAMETERS outer NComp as Integer "Number of Components for the Fluid Phase" outer NCompS as Integer "Number of Components for the Solid Phase" NReac as Integer "Number Of Reactions" stoic(NComp + NCompS, NReac) as Real "Stoichiometric Matrix" limit(NReac) as Integer "Limiting Compound Index Number" h(NReac) as heat reaction "Molar Heat of Reaction" density as dens\_mass "Mixture/Solution density" outer PP as Plugin "External Physical Properties (Fluid Phase)" outer PPS as Plugin "External Physical Properties (Solid Phase)" M(NComp) as molweight "Component Mol Weight (Fluid Phase)" MS(NCompS) as molweight "Component Mol Weight (Solid Phase)" outer flu as Constituent Fluid "Components List (Fluid Phase)" outer sol as ConstituentSolid "Components List (Solid Phase)" fermentation as Switcher "Which process fermentation type"

### EQUATIONS

"Sucrose (Limited Reagent)"  $Inlet. Fluid.F * Inlet. Fluid. z(flu.Sucrose) = 0 *' kmol/h';$ "Water (Reagent)"  $Inlet. Fluid.F * Inlet. Fluid.z(flu.Water) = Inlet-0. Fluid.F * Inlet-0. Fluid.z(flu.Water) -1.$  $Inlet$  0.Fluid.F  $*$  Inlet 0.Fluid.z(flu.Sucrose); "Glucose (Product)"  $Inlet. Fluid.F * Inlet. Fluid.z(flu.Glucose) = Inlet-0. Fluid.F * Inlet-0. Fluid.z(flu.Glucose) +$  $2 * Inlet$  0.Fluid.F  $* Inlet$  0.Fluid.z(flu.Sucrose);

for i in [4 : NComp] do "The other componet not involved on the reaction"  $Inlet. Fluid.F * Inlet. Fluid.z(i) = Inlet O. Fluid.F * Inlet O. Fluid.z(i);$ end "Sum of Molar Fractions (Fluid Phase)"  $sum(Inlet. Fluid.z) = 1;$ "Solid phase is not involve in reaction"  $Inlet. Solid.Fw = Inlet 0. Solid.Fw;$  $Inlet.Solid.zw = Inlet_0.Solid.zw;$ "Thermal Equilibrium"  $Inlet. T = Inlet~0. T;$ "Mechanical Equilibrium"  $Inlet.P = Inlet$  0.P; switch fermentation case "glucose": "Ethanol Concentration"  $Cp * Outlet. Total. F w = density * Outlet. Fluid. z w (flu. Ethanol) * Outlet. Fluid. F w;$ "Glucose Concentration"  $Cs * Outlet. Total. F w = density * Outlet. Fluid. zw(flu. Glucose) * Outlet. Fluid. F w;$ "Yield Coefficient"  $Yps * Inlet. Fluid.Fw * Inlet. Fluid. zw (flu. Glucose) = Outlet. Fluid.Fw *$ Outlet.Fluid.zw(flu.Ethanol); case "xylose": "Ethanol Concentration"  $Cp * Outlet.Total.F w = density * Outlet.Fluid.zw(flu.Ethanol) * Outlet.Fluid.Fw;$ "Xylose Concentration"  $Cs * Outlet. Total. F w = density * Outlet. Fluid. zw(flu.Xylose) * Outlet. Fluid. F w;$ "Yield Coefficient"  $Yps * Inlet. Fluid.Fw * Inlet. Fluid.zw (flu.Xylose) = Outlet. Fluid.Fw * Iv.$ Outlet.Fluid.zw(flu.Ethanol); case "glucose-xylose": "Ethanol Concentration"  $Cp * Outlet.Total.Fw = density * Outlet.Fluid.zw(flu.Ethanol) * Outlet.Fluid.Fw;$ "Xylose Concentration"  $Cs * Outlet. Total. Fw = density * (Outlet. Fluid. zw(flu. Xylose) +$  $Outlet. Fluid.zw(flu.Glucose)$ ) \*  $Outlet. Fluid.Fw;$ "Yield Coefficient"  $Yps * Inlet. Fluid.Fw * (Inlet. Fluid.zw(flu.Xylose) + Inlet. Fluid.zw(flu.Glurose)) =$  $Outlet. Fluid.Fw * Outlet. Fluid.zw(flu.Ethanol); end$ "Ratio between component (i) production/consumption for the limiting component"  $r(1: NComp + NCompS, : ) = stoic(1: NComp + NCompS, :) * conv * z(limit);$ if (NReac equal 1) then "Component Molar Balance (Fluid Phase)"  $Outlet. Fluid.F * Outlet. Fluid.z(1 : NComp) + Gas. Fluid.F * Gas. Fluid.z(1 : NComp) =$  $Inlet. Fluid.F * Inlet. Fluid. z(1: NComp) + F * r(1: NComp, 1);$ "Component Molar Balance (Solid Phase)"  $Outlet.Solid.F * Outlet.Solid.z(1 : NCompS) + Gas.Solid.F * Gas.Solid.z(1 : NCompS) =$  $Inlet.Solid.F * Inlet.Solid.z(1 : NCompS) + F * r(NComp + 1 : NComp + NCompS, 1);$ else "Component Molar Balance (Fluid Phase)"  $Outlet. Fluid.F * Outlet. Fluid.z(1 : NComp) + Gas. Fluid.F * Gas. Fluid.z(1 : NComp) =$  $Inlet. Fluid.F * Inlet. Fluid. z(1 : NComp) + F * sumt(r(1 : NComp, :));$ "Component Molar Balance (Solid Phase)"  $Outlet.Solid.F * Outlet.Solid.z(1 : NCompS) + Gas.Solid.F * Gas.Solid.z(1 : NCompS) =$  $Inlet.Solid.F * Inlet.Solid.z(1 : NCompS) + F * sumtr(NComp + 1 : NComp + NComp, :))$ ;

end

```
"Sum of Molar Fractions (Fluid Phase)"
sum(Outlet. Fluid.z) = 1;"Sum of Molar Fractions (Solid Phase)"
sum(Outlet.Solid.z) = 1;"Energy Balance"
Q = -F * sum(h * conv * z(limit));"Total Inlet Composition (Fluid Phase)"
F * z(1 : NComp) = Inlet. Fluid.F * Inlet. Fluid.z;"Total Inlet Composition (Solid Phase)"
F * z(NComp + 1 : NComp + NCompS) = Inlet.Solid.F * Inlet.Solid.z;"Mechanical Equilibrium 1"
Inlet.P = Outlet.P;"Mechanical Equilibrium 2"
Inlet.P = Gas.P;"Thermal Equilibrium"
Outlet.T = Gas.T;"Total Inlet Stream Flow"
F = Inlet. Fluid.F + Inlet. Solid.F;"Total Soluble Solids"
Inlet Brix * Inlet-0. Total. F w = sum(Inlet-0. Fluid.zw(2 : 4)) * Inlet-0. Fluid.F w;for i in [1:NComp] do
  if i equal flu.CO2 then
    "Outlet_Gas Composition"
    Gas. Fluid. z(i) = 0.98;else if i equal flu.Ethanol then
    "Outlet_Gas Composition"
    Gas. Fluid. z(i) = 0.02;else
    "Outlet_Gas Composition"
    Gas. Fluid. z(i) = 0;end
  end
end
"Outlet_Gas Composition"
Gas.Solid.z = Outlet.Solid.z; "Solids in Gas Outlet"
Gas.Solid.F = 0 *' kmol/h';"Gases in Solid Outlet"
Outlet. Fluid.F * Outlet. Fluid. z(flu. CO2) = 0 *' kmol/h';"Yeast Mass Fraction"
Cx * Inlet \quad 0. Total.Fw = Inlet\_0. Solid.Fw * Inlet\_0. Solid.zw(sol.Yeast);"Reactor Volume"
V = Inlet. Total. Fw * reac-time/density;"Number of fermenter Calculated"
vol ferm * Nferm = V;
"Number of fermenter used in the Process"
Nunits = round(Nferm) + 1;"Water stream mass balance"
WaterOutlet.Fw = WaterInlet.Fw;"Water stream mechanical balance"WaterOutlet.P = WaterInlet.P;"Water stream heat balance"
Q = WaterInlet.Fw * (WaterOutlet.H - WaterInlet.H);
```
# A.15 Destilação simples

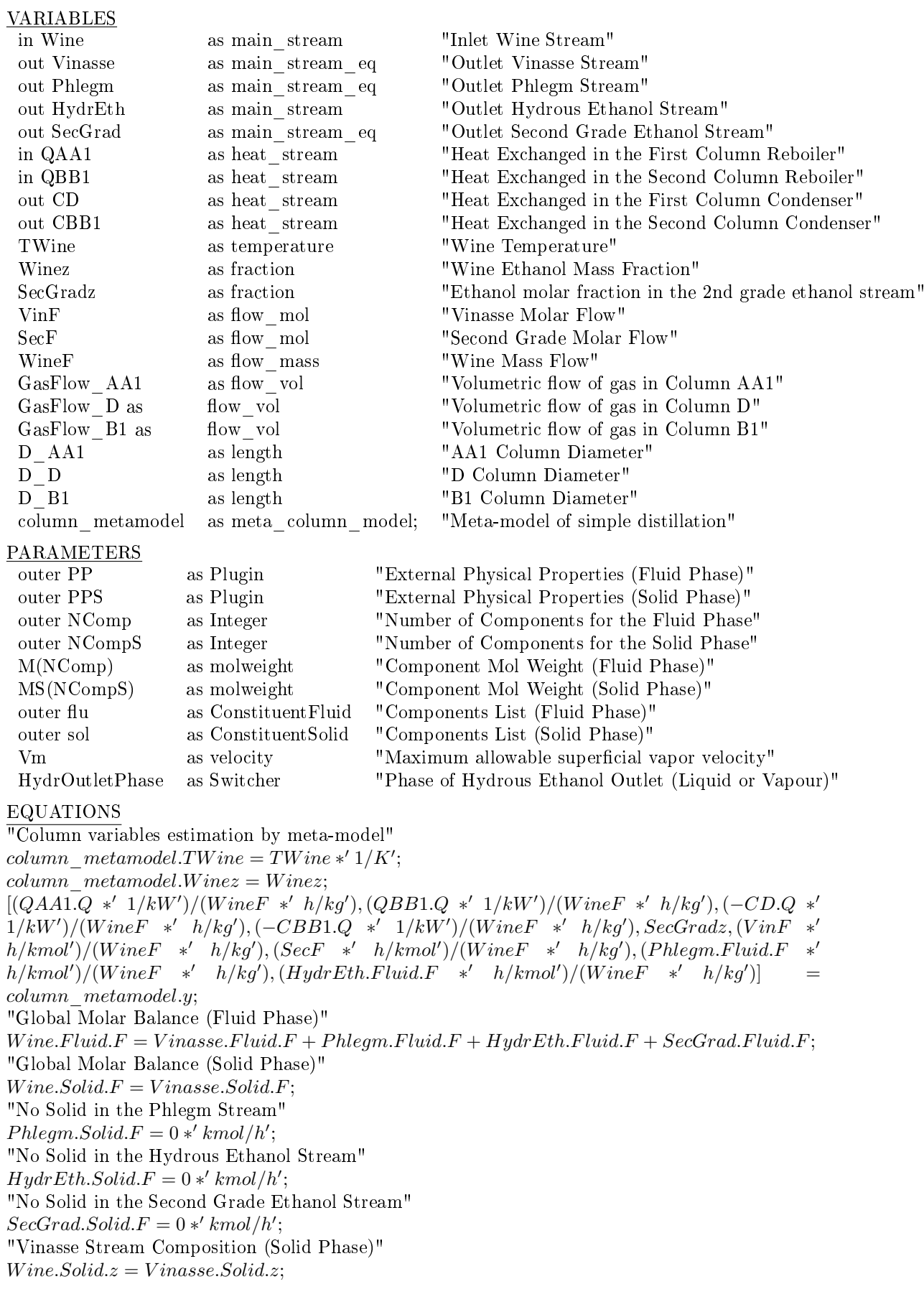

```
"Phlegm Stream Composition (Solid Phase)"
Phleqm.Solid.z = Wine.Solid.z;"Hydrous Ethanol Stream Composition (Solid Phase)" HydrEth.Solid.z = Wine.Solid.z;"Second Grade Ethanol Stream Composition (Solid Phase)"
SecGrad.Solid.z = Wine.Solid.z;for i in [1:NComp] do
  if i equal flu.Ethanol then
    "Fixed Ethanol Fraction in the Vinasse Stream"
    Vinasse. Fluid.F * Vinasse. Fluid. z (flu. Ethanol) = 7.82E - 5 * VinF;"Ethanol Fraction in the Second Grade Ethanol Stream"
    SecGrad. Fluid.F * SecGrad. Fluid.z(flu. Ethanol) = SecGradz * SecF;"Fixed Ethanol Molar Fraction in the Hydrous Ethanol Stream"
    HydrEth. Fluid. z(i) = 0.849;"Fixed Ethanol Molar Fraction in the Phlegm Stream"
    hlegm.Fluid.z(i) = 7.82E - 5;
  else if i equal flu. Water then
    "Water Fraction in the Vinasse Stream"
    Vinasse. Fluid.F * Vinasse. Fluid.z(i) = 0.9999218 * VinF;"Water Fraction in the Second Grade Ethanol Stream"
    SecGrad. Fluid.F * SecGrad. Fluid.z(i) = (1 - SecGrad z) * SecF;"Fixed Water Molar Fraction in the Hydrous Ethanol Stream"
    HydrEth. Fluid. z(i) = 0.151;"Fixed Water Molar Fraction in the Phlegm Stream"
    Phlegm.Fluid.z(i) = 0.9999218;else
    "Component Molar Balance in the Second Grade Ethanol Stream"
    SecGrad. Fluid.F * SecGrad. Fluid. z(i) = frac(i) * Wien. Fluid.F * Win. Fluid. z(i);"Component Molar Balance in the Vinasse Stream"
    Vinasse. Fluid.F * Vinasse. Fluid.z(i) = (1 - frac(i)) * Wine. Fluid.F * Wine. Fluid.z(i);"Only Ethanol and Water in the Hydrous Ethanol Stream"
    HydrEth. Fluid. z(i) = 0;"Only Ethanol and Water in the Phlegm Stream"
    Phlegm.Fluid.z(i) = 0;end
  end
end
"Sum of Molar Fractions (Fluid Phase)"
sum(Vinasse. Fluid.z) = sum(SecGrad. Fluid.z);"Wine Mass Flow Considering Only Ethanol and Water"
WineF = Wine. Fluid.Fw * (Wine. Fluid.zw(flu.Ethanol) + Wine. Fluid.zw(flu.Water));
"Wine Ethanol Mass Fraction (Considering Only Ethanol and Water in the Stream)"
WineF*Winez = Wine. Fluid.Fw*Wine. Fluid.zw(flu. Ethanol);switch HydrOutletPhase
  case "Liquid":
    "Fluid Phase Molar Enthalpy"
    HydrEth.Fluid.h = P P.LiquidEnthalpy(HydrEth.T, HydrEth.P, HydrEth.Fluid.z);
    "Vapour fraction"
    HydrEth. Fluid.v = 0;case "Vapour":
    "Fluid Phase Molar Enthalpy"
    HydrEth. Fluid.h = PP.VaponerEnthalpy (HydrEth.T, HydrEth.P, HydrEth. Fluid.z);"Vapour fraction"
    HydrEth. Fluid.v = 1;end
```
"Solid Phase Molar Enthalpy"  $HydrEth.Solid.h = PPS.Vapour Enthalpy (HydrEth.T, HydrEth.P, HydrEth.Solid.z);$ "Wine Temperature"  $TWine = Wine.T$ : "Vinasse Pressure"  $Vinasse.P = 152.5 * 'kPa';$ "Phlegm Pressure"  $Phlegm.P = 135.7 * 'kPa';$ "Second Grade Ethanol Pressure"  $SecGrad.P = 133.8 * 'kPa';$ "Hydrous Ethanol Pressure"  $HydrEth.P = 116.0 * 'kPa';$ "Vinasse Temperature"  $Vinasse.T = 385.0 * 'K';$ "Phlegm Temperature"  $Phlegm.T = 381.5 * 'K';$ "Hydrous Ethanol Temperature"  $HydrEth.T = 354.6 * 'K';$ "Second Grade Ethanol Temperature"  $SecGrad.T = 358.5 * 'K';$ "Volumetric flow of gas in AA1 Column"  $GasFlow\_AA1 = 0.203 * 'm^3/kg' * Wine. Total.Fw - 3.1309 * 'm^3/h';$ "Volumetric flow of gas in D Column" GasFlow  $D = 0.0399 * m^3/kg' * Wine. Total.Fw + 631.43 * m^3/h';$ "Volumetric flow of gas in B1 Column"  $GasFlow\_B1 = 0.2547 * 'm^3/kg' * Wine.Total.Fw + 0.0105 * 'm^3/h';$ "AA1 Column Diameter"  $GasFlow\_AA1 = Vm * 3.14 * D\_AA1^2/4;$ "D Column Diameter"  $GasFlow$   $D = V m * 3.14 * D D^2/4;$ "B1 Column Diameter"  $GasFlow$   $B1 = V m * 3.14 * D B1^2/4;$ 

# A.16 Destilação extrativa

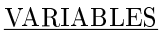

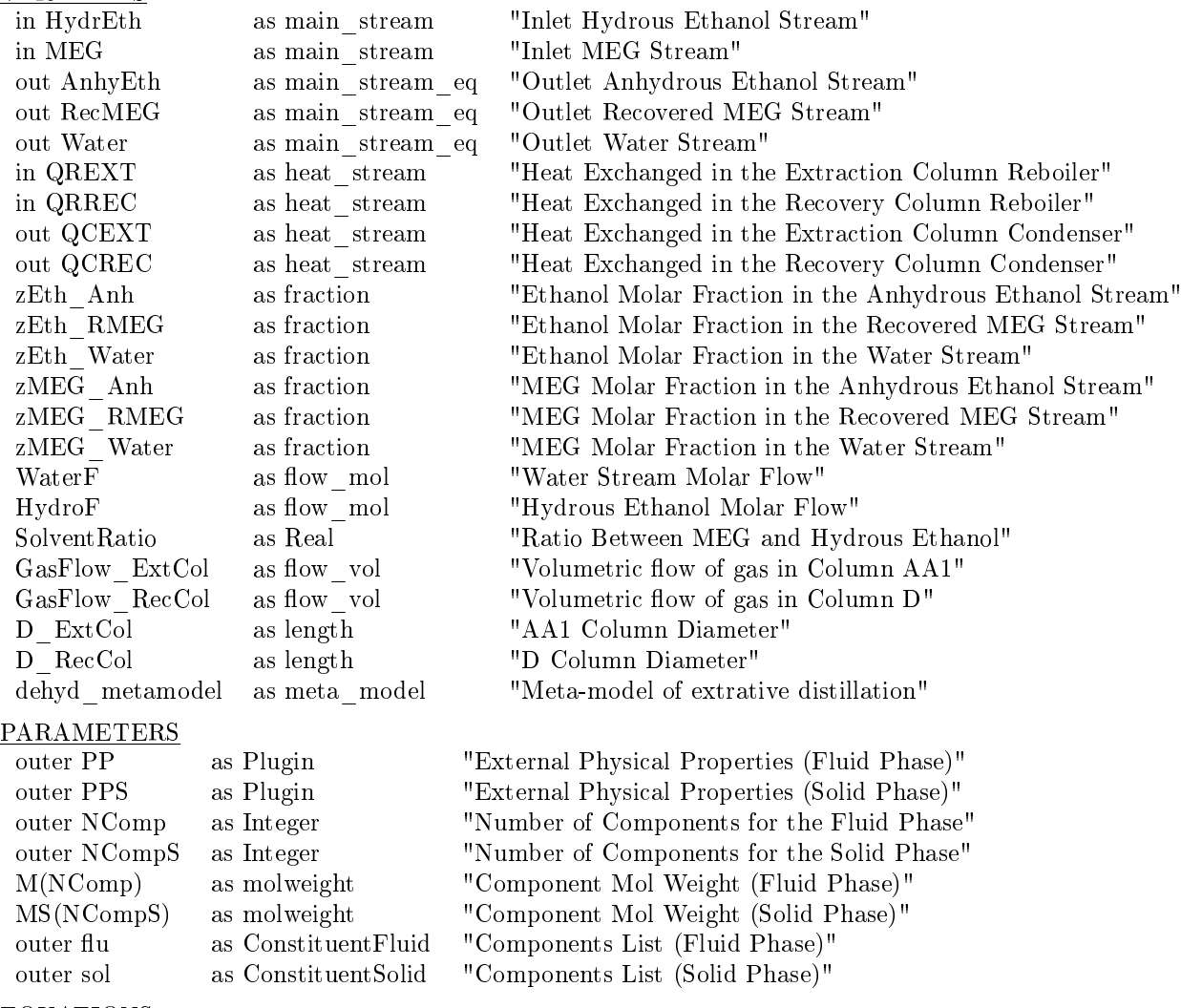

### EQUATIONS

"Dehydration Column variables estimation by meta-model"  $dehyd<sub>metamodel</sub>.*SolventRatio* = *SolventRatio*;$  $[(QREXT.Q * ' 1/kW')/(HydroF * ' h/kmol'), (QRREC.Q * ' 1/kW')/(HydroF * '$  $h/kmol'$ ), $(-QCEXT.Q * 1/kW')/(HydroF * 1/kmol'), (-QCREC.Q * 1/kW')/(HydroF * 1/kW')$  $h/kmol', (AnhyEth.Fluid.F *'h/kmol')/(HydroF *'h/kmol'), (RecMEG.Fluid.F *'h/kmol')$  $h/kmol')/(HydroF *'h/kmol'), zEth\_Anh, zEth_Water, zMEG\_Anh, zMEG_Water] =$ dehyd\_metamodel.y; "Global Molar Balance (Fluid Phase)"  $HydrEth. Fluid.F + MEG. Fluid.F = RecMEG. Fluid.F + AnhyEth. Fluid.F + Water. Fluid.F;$ "Global Molar Balance (Solid Phase)"  $MEG. Solid.F + HydrEth. Solid.F = Water. Solid.F;$ "No Solid in the Recovered MEG Stream"  $RecMEG.Solid.F = 0 *' kmol/h';$ "No Solid in the Anhydrous Ethanol Stream"  $An hyEth.Solid.F = 0 *' kmol/h';$ "Water Stream Composition (Solid Phase)"  $HydrEth. Solid.F * HydrEth. Solid.z + MEG. Solid.F * MEG. Solid.z = Water. Solid.F *$ W ater.Solid.z; "Phlegm Stream Composition (Solid Phase)"  $AnhyEth.Solid.z = Water.Solid.z;$ 

"Hydrous Ethanol Stream Composition (Solid Phase)"

#### $RecMEG.Solid.z = Water.Solid.z;$

```
for i in [1:NComp] do
  if i equal flu.Ethanol then
    "Ethanol Molar Fraction in the Anhydrous Ethanol Stream"
    AnhyEth. Fluid. z(i) = zEth-An;"Ethanol Molar Fraction in the Recovered MEG Stream"
    RecMEG. Fluid. z(i) = zEth RMEG;
    "Ethanol Molar Fraction in the Anhydrous Ethanol Stream"
    Water. Fluid.F * Water. Fluid. z(i) = WaterF * zEth-Water;else if i equal flu.MEG then
    "Ethanol Molar Fraction in the Anhydrous Ethanol Stream"
    AnhyEth. Fluid.z(i) = zMEG-Anh;"Ethanol Molar Fraction in the Recovered MEG Stream"
    RecMEG. Fluid. z(i) = zMEG. RMEG;"Ethanol Molar Fraction in the Anhydrous Ethanol Stream"
    Water. Fluid.F * Water. Fluid. z(i) = WaterF * zMEG-Water;else if i equal flu. Water then
    "Water Fraction in the Water Stream"
    HydrEth. Fluid.F * HydrEth. Fluid.z(i) + MEG. Fluid.F * MEG. Fluid.z(i)Water. Fluid.F*Water. Fluid.z(i) + AnhyEth. Fluid.F*AnhyEth. Fluid.z(i) + RecMEG. Fluid.F*RecMEG. Fluid. z(i);"Water Molar Fraction in the Anhydrous Ethanol Stream"
    AnhyEth. Fluid.z(i) = 1 - zEth-Anh - zMEG-Ani;"Water Molar Fraction in the Recovered MEG Stream"
    RecMEG. Fluid.z(i) = 1 - zEth RMEG - zMEG RMEG;
  else
    "Component Molar Balance in the Water Stream"
    Water. Fluid.F * Water. Fluid.z(i) = HydrEth. Fluid.F * HydrEth. Fluid.z(i);"Only Ethanol, Water and MEG in the Anhydrous Ethanol Stream"
    AnhyEth. Fluid. z(i) = 0;"Only Ethanol, Water and MEG in the MEG Stream"
    RecMEG. Fluid. z(i) = 0;end
  end
  end
end
"Wine Mass Flow Considering Only Ethanol and Water"<br>HydroF = HudrEth. Fluid.F= HydrEth. Fluid.F * (HydrEth. Fluid.z(flu. Ethanol) +
HydrEth. Fluid.z(flu.Water) + HydrEth. Fluid.z(flu.MEG);"Water Flow"
HydroF + MEG. Fluid.F - WaterF = AnhyEth.Fluid.F + RecMEG. Fluid.F;"Ratio Between MEG and Ethanol"
SolventRatio * HydrEth. Total.Fw = MEG. Total.Fw;"Anhydrous Ethanol Pressure"
An hyEth.P = 101.325 *' kPa';"Water Pressure"
Water.P = 0.2 *' atm';"Recovered MEG Pressure"
RecMEG.P = 0.2 *' atm';"Anhydrous Ethanol Temperature"
AnhyEth.T = 351 * 'K';"Water Temperature"
Water.T = 332 * 'K';"Recovered MEG Temperature"
RecMEG.T = 421 * 'K';"Ethanol fraction in RMEG"
```

```
zEth\_RMEG = 0;"Recovered MEG purity"
zMEG RMEG = 0.997;"Volumetric flow of gas in Extraction Column"
GasFlow\; ExtCol = 0.4147 * 'm^3/kg' * HydrEth. Total.Fw - 0.0901 * 'm^3/h';"Volumetric flow of gas in Recuperation Column"
GasFlow\_RecCol = 0.3971 * 'm^3/kg' * HydrEth.Total.Fw - 0.1431 * 'm^3/h';"Extraction Column Diameter"
GasFlow\_ExtCol = Vm * 3.14 * D\_ExtCol^2/4;"Recuperation Column Diameter"
GasFlow\_RecCol = Vm * 3.14 * D\_RecCol^2/4;
```
# A.17 Fermentação da xilose

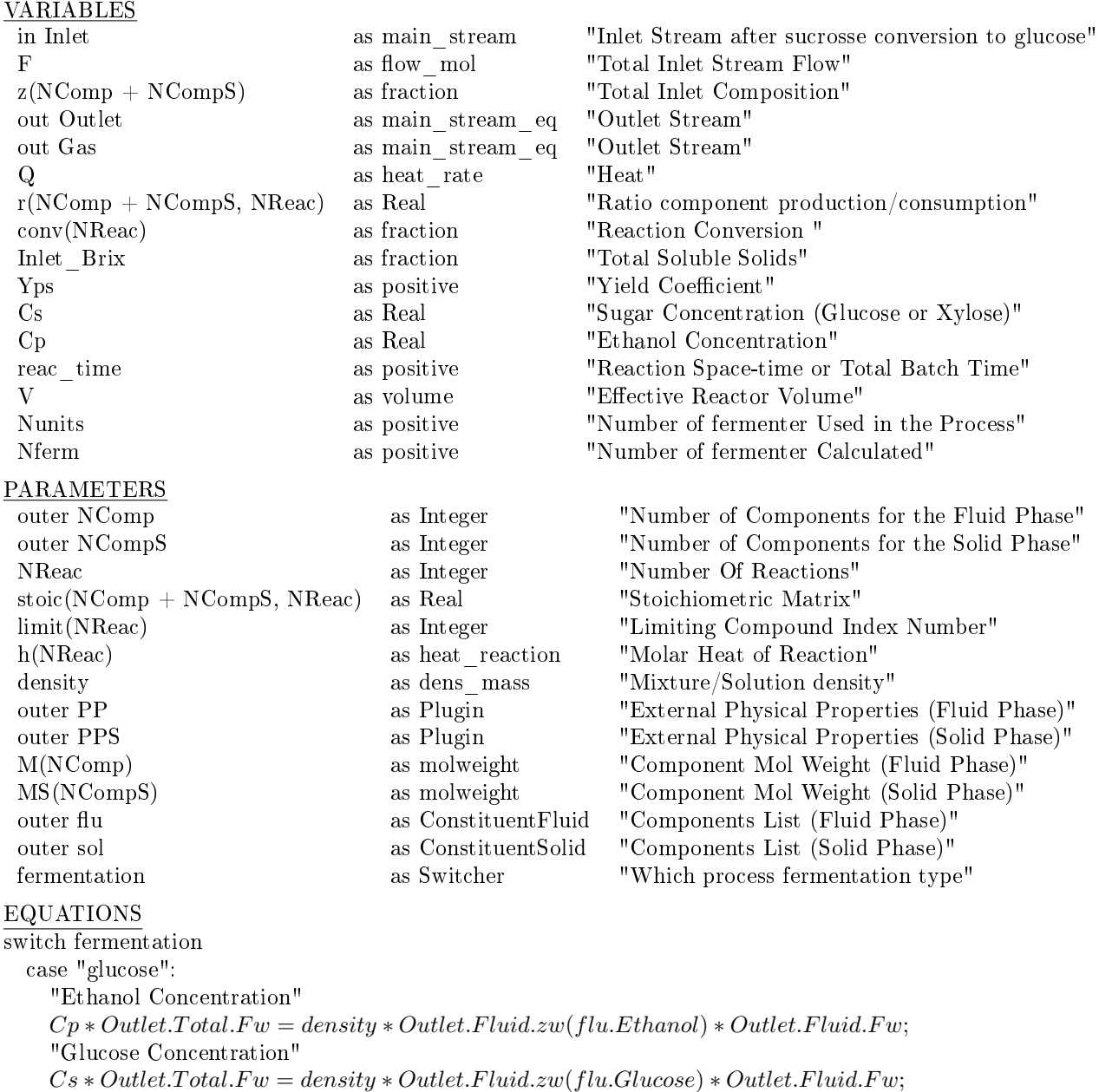

"Yield Coefficient"

 $Yps * Inlet. Fluid.Fw * Inlet. Fluid.zw(flu.Glucose) = Outlet. Fluid.Fw *$ Outlet.Fluid.zw(flu.Ethanol); case "xylose": "Ethanol Concentration"  $Cp * Outlet. Total. F w = density * Outlet. Fluid. zw (flu. Ethanol) * Outlet. Fluid. F w;$ "Xylose Concentration"  $Cs * Outlet.Total.F w = density * Outlet.Fluid.zw(flu.Xulose) * Outlet.Fluid.Fw;$ "Yield Coefficient"  $Yps * Inlet. Fluid.Fw * Inlet. Fluid. zw(flu. Xylose) = Outlet. Fluid.Fw *$ Outlet.Fluid.zw(flu.Ethanol); case "glucose-xylose": "Ethanol Concentration"  $Cp * Outlet. Total. F w = density * Outlet. Fluid. z w (flu. Ethanol) * Outlet. Fluid. F w;$ "Xylose Concentration"  $Cs * Outlet. Total. Fw = density * (Outlet. Fluid. zw(flu. Xylose) +$  $Outlet. Fluid.zw(flu.Glucose)) * Outlet. Fluid.Fw;$ "Yield Coefficient"  $Yps * Inlet. Fluid.Fw * (Inlet. Fluid.zw(flu.Xylose) + Inlet. Fluid.zw(flu.Glurose)) =$  $Outlet. Fluid.Fw * Outlet. Fluid.zw(flu.Ethanol); end$ "Ratio between component (i) production/consumption for the limiting component"  $r(1 : NComp + NCompS,:) = stoic(1 : NComp + NCompS,:) * conv * z(limit);$ if (NReac equal 1) then "Component Molar Balance (Fluid Phase)"  $Outlet. Fluid.F * Outlet. Fluid.z(1 : NComp) + Gas. Fluid.F * Gas. Fluid.z(1 : NComp) =$  $Inlet. Fluid.F * Inlet. Fluid. z(1 : NComp) + F * r(1 : NComp, 1);$ "Component Molar Balance (Solid Phase)"  $Outlet.Solid.F * Outlet.Solid.z(1 : NCompS) + Gas.Solid.F * Gas.Solid.z(1 : NCompS) =$  $Inlet.Solid.F * Inlet.Solid.z(1 : NCompS) + F * r(NComp + 1 : NComp + NCompS, 1);$ else "Component Molar Balance (Fluid Phase)"  $Outlet. Fluid.F * Outlet. Fluid.z(1 : NComp) + Gas. Fluid.F * Gas. Fluid.z(1 : NComp) =$  $Inlet. Fluid.F * Inlet. Fluid. z(1 : NComp) + F * sumt(r(1 : NComp, :));$ "Component Molar Balance (Solid Phase)"  $Outlet.Solid.F * Outlet.Solid.z(1 : NCompS) + Gas.Solid.F * Gas.Solid.z(1 : NCompS) =$  $Inlet. Solid.F * Inlet. Solid.z(1: NCompS) + F * sumt(r(NComp + 1: NComp + NCompS,:));$ end "Sum of Molar Fractions (Fluid Phase)"  $sum(Outlet. Fluid.z) = 1;$ "Sum of Molar Fractions (Solid Phase)"  $sum(Outlet.Solid.z) = 1;$ "Energy Balance"  $Outlet. Fluid.F * Outlet. Fluid.h + Outlet. Solid.F * Outlet. Solid.h + Gas. Fluid.F * Gas. Fluid.h +$  $Gas.Solid.F * Gas.Solid.h = Inlet.Fluid.F * Inlet.Fluid.h + Inlet.Solid.F * Inlet.Solid.h + Q +$  $F * sum(h * conv * z(limit));$ "Total Inlet Composition (Fluid Phase)"  $F * z(1 : NComp) = Inlet. Fluid.F * Inlet. Fluid.z;$ "Total Inlet Composition (Solid Phase)"  $F * z(NComp + 1 : NComp + NCompS) = Inlet.Solid.F * Inlet.Solid.z;$ "Mechanical Equilibrium 1"  $Inlet.P = Outlet.P;$ "Mechanical Equilibrium 2"  $Inlet.P = Gas.P;$ "Thermal Equilibrium"  $Outlet.T = Gas.T;$ "Total Inlet Stream Flow"

```
F = Inlet. Fluid.F + Inlet. Solid.F;"Total Soluble Solids"
Inlet_Brix * Inlet. Total.Fw = sum(Inlet. Fluid.zw * Brix) * Inlet. Fluid.Fw;
```

```
for i in [1:NComp] do
  if i equal flu.CO2 then
    "Outlet_Gas Composition"
    Gas. Fluid. z(i) = 0.98;else if i equal flu.Ethanol then
    "Outlet_Gas Composition"
    Gas. Fluid. z(i) = 0.02;else
    "Outlet_Gas Composition"
    Gas. Fluid. z(i) = 0;end
  end
end
```

```
"Outlet_Gas Composition"
Gas.Solid.z = Outlet.Solid.z; "Solids in Gas Outlet"
Gas.Solid.F = 0 *' kmol/h';"Gases in Solid Outlet"
Outlet. Fluid.F * Outlet. Fluid. z(flu. CO2) = 0 *' kmol/h';"Reactor Volume"
V = Inlet. Total. Fw * reac-time/density;"Number of fermenter Calculated"
vol ferm * Nferm = V;
"Number of fermenter used in the Process"
Nunits = round(Nferm) + 1;
```
# A.18 Biodigestor

```
VARIABLES
```
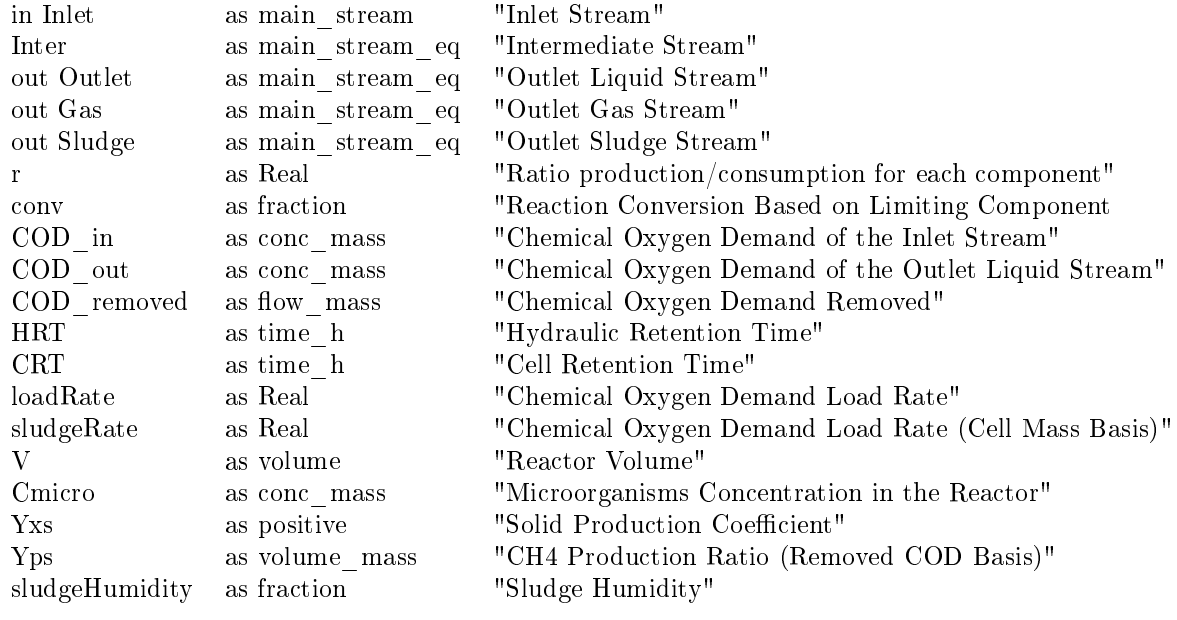

### PARAMETERS

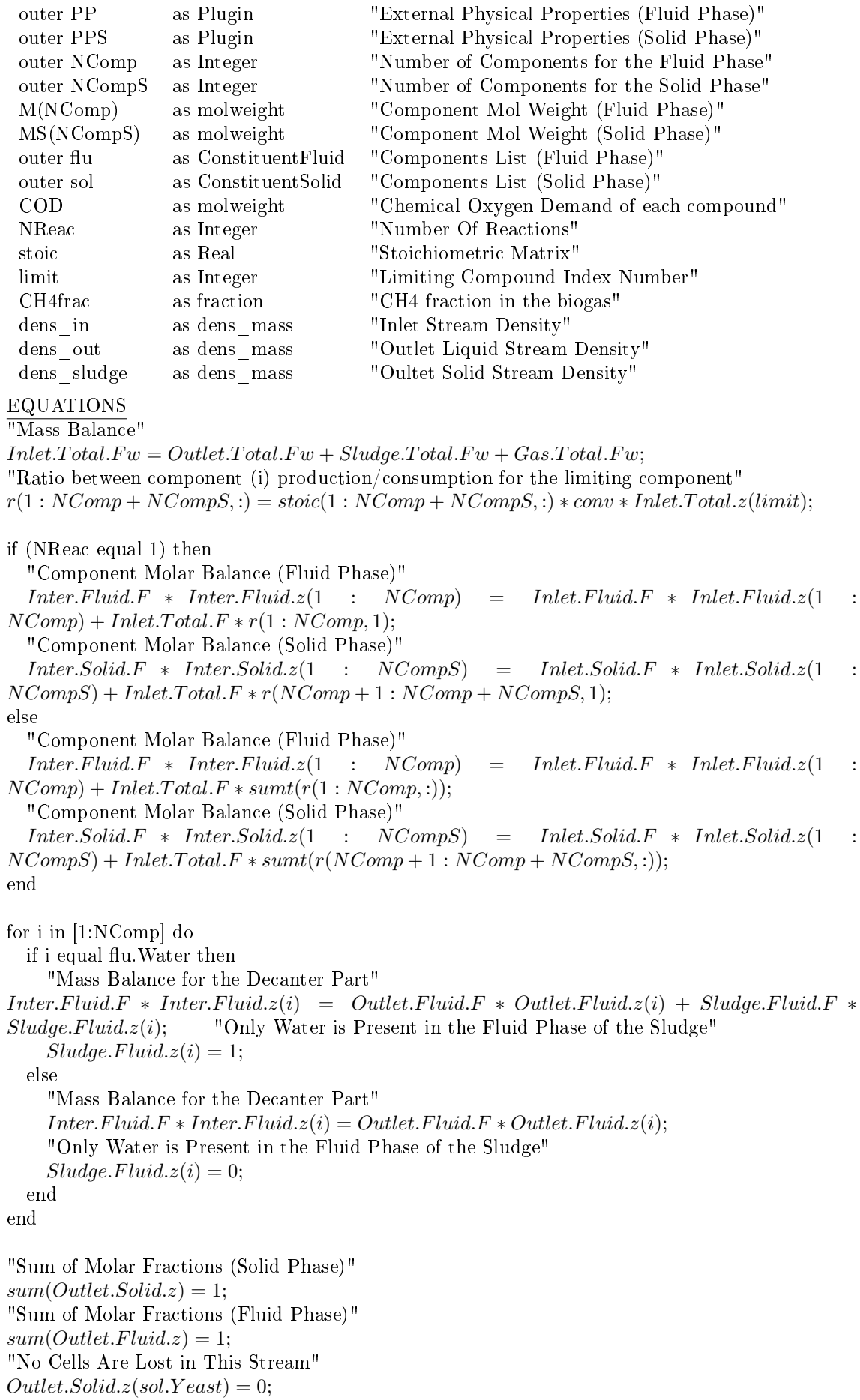

```
"Sum of Molar Fractions (Fluid Phase)"
sum(Inter. Fluid.z) = 1;"Sum of Molar Fractions (Solid Phase)"
sum(Inter.Solid.z) = 1;for i in [1:NCompS] do
  if i equal sol.Yeast then
    "Cell Growth"
    Inter.Solid.Fw * Inter.Solidzw(i) + Yxs * COD in * Inlet.Total.F w/dens in =Sludge.Solid.Fw * Sludge.Solid.zw(i);"Only Cell is Present in the Solid Outlet"
    Sludge.Solid.zw(i) = 1;else
    "Component Mass Balance (Solid Phase)"
    Inter.Solid.Fw * Inter.Solid.zw(i) = Outlet.Solid.Fw * Outlet.Solid.zw(i);"Only Cell is Present in the Solid Outlet"
    Sludge.Solid.zw(i) = 0;end
end
for i in [1:NComp] do
  if i equal flu.CH4 then
    "Biogas Composition"
    Gas. Fluid. z(i) = CH4frac;else if i equal flu. CO2 then "Biogas Composition"
    Gas. Fluid. z(i) = 1 - CH4 frac;else
    "Biogas Composition"
    Gas. Fluid. z(i) = 0;end
  end
end
"Outlet Gas Composition (Solid Phase)"
Gas.Solid.z = Inlet.Solid.z;"Methane Production"
Gas. Fluid.F * Gas. Fluid. z (flu. CH4) = Yps/(22.7 * 'l/mol') * COD, removed;"Sludge Humidity"
sludgeHumidity * Sludge. Total.Fw = Sludge.Fluid.Fw;"Hydraulic Retention Time"
HRT * Inlet. Total. Fw = V * dens in;"Cell Retention Time"
CRT * Sludge. Total. Fw = V * dens\_sludge;"Chemical Oxygen Demand of the Inlet Stream"
COD \text{ in } * \text{Inlet}.Total. F w = sum(COD * \text{Inlet}.Total. z) * \text{Inlet}.Total. F * dens \text{ in};"Chemical Oxygen Demand of the Inlet Stream"
COD\ \ out * Outlet. Total.F w = sum(COD * Outlet. Total.z) * Outlet. Total.F * dens\ out;"Chemical Oxygen Demand removed"
COD\ removed = COD\ in*Inlet.Total.F w/dens\ in-COD\ out*Outlet.T total.F w/dens\ out;"Load Rate"
loadRate * V * dens \, in = Intel. Total.F w * COD \, in;"Sludge Rate"
sludgeRate * Cmicro * V * dens\_in = Inlet. Total. Fw * COD_in;"Microorganisms Concentration in the Reactor"
Cmicro * (Sludge.Total.Fw/dens\_sludge + Outlet.Total.Fw/dens\_out) = Sludge.Solid.Fw;"Outlet Gas Flow (Solid Phase)"
Gas.Solid.F = 1e - 6 * 'kmol/h';"Mechanical Equilibrium 1"
```
 $Inter.P = Inlet.P;$ "Thermal Equilibrium 1"  $Inter.T = Inlet.T;$ "Mechanical Equilibrium 2"  $Inter.P = Outlet.P;$ "Thermal Equilibrium 2"  $Inter.T = Outlet.T;$ "Mechanical Equilibrium 3"  $Inter.P = Sludge.P;$ "Thermal Equilibrium 3"  $\label{eq:inter} \begin{aligned} \textit{Inter.T} = \textit{Sludge.T}; \end{aligned}$ "Mechanical Equilibrium 4"  $Inter.P = Gas.P;$ "Thermal Equilibrium 4"  $Inter.T = Gas.T;$ 

# A.19 Bomba

### **VARIABLES**

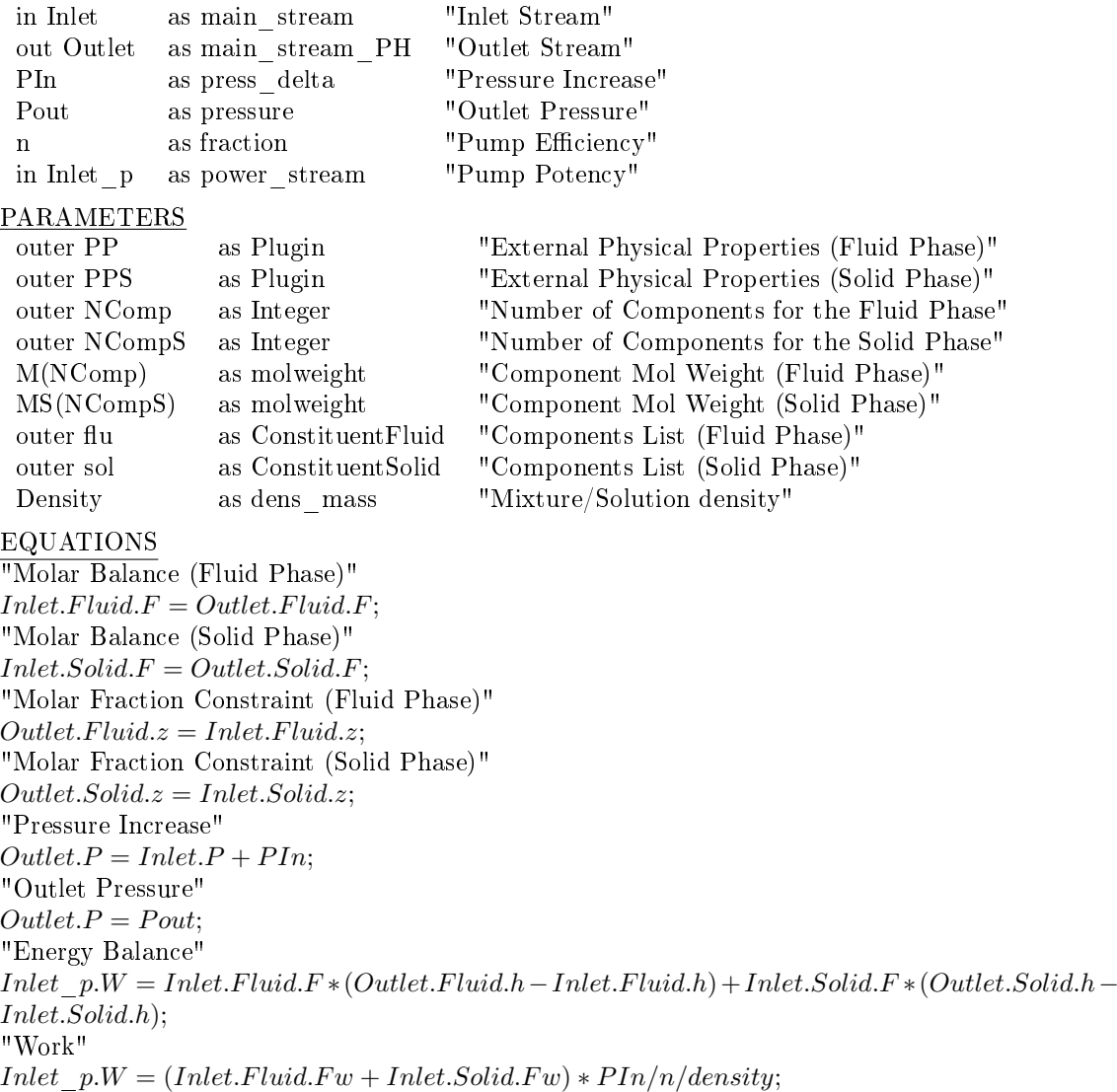

# A.20 Centrífuga

### VARIABLES in Inlet as main\_stream "Inlet Stream" out FilterCake as main\_stream "Filter Cake Stream" out Filtrate as main\_stream "Filtrate Stream" in Inlet pw as power stream "Centrifuge Poter as power stream "Centrifuge Potency" frac\_sol as fraction "Solids Separation Efficiency" frac\_liq as fraction "Liquid Separation Efficiency" Duty as positive "Actual Total Duty (per kg of imput juice)" humidity as fraction "Fraction of water in the Sludge" impurity as fraction "Fraction of solids in the Filtrate" Nunits as Real "Number of Centrifuges Used in the Process" Ncent as Real "Number of Centrifuges Calculated"

### **PARAMETERS**

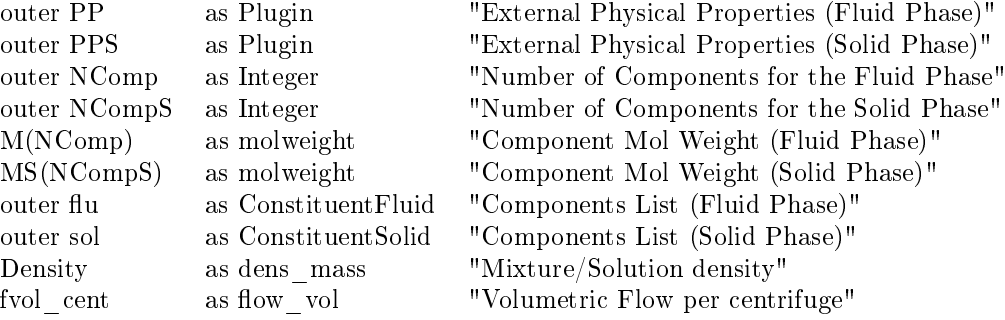

### EQUATIONS

"Global Molar Balance (Fluid Phase)"  $Inlet. Fluid.F = FilterCache. Fluid.F + FilterCalc.F$ "Liquid Separation Efficiency"  $Filtrate. Fluid.F = Inlet. Fluid.F * frac~lig;$ "Filtrate Stream Composition (Fluid Phase)"  $Filtrate. Fluid.z = Inlet. Fluid.z;$ "FilterCake Stream Composition (Fluid Phase)"  $Filter Cake. Fluid.z = Inlet. Fluid.z;$ "Global Molar Balance (Solid Phase)"  $Inlet. Solid. F = FilterCache. Solid. F + FilterCache. Solid. F;$ "Solid Separation Efficiency"  $Filter Cake.Solid.F = Inlet.Solid.F * frac-sol;$ "Filtrate Stream Composition (Solid Phase)"  $FilterCache.Solid.z = Inlet.Solid.z;$ "FilterCake Stream Composition (Solid Phase)"  $Filtrate.Solid.z = Inlet.Solid.z;$ "FilterCake Humidty"  $FilterCache.Total.zw(flu.Water) = humidity;$ "Filtrate Stream Impurities"  $Filter the. Solid. F w = impurity * (Filter E|uid.F w + Filter E. Solid. F w);$ "FilterCake Molar Enthalpy (Fluid Phase)"  $FilterCache. Fluid.h = Inlet. Fluid.h;$ "Filtrate Molar Enthalpy (Fluid Phase)"  $Filtrate. Fluid.h = Inlet. Fluid.h;$ "FilterCake Molar Enthalpy (Solid Phase)"  $Filter Cake.Solid.h = Inlet.Solid.h;$ "Filtrate Molar Enthalpy (Solid Phase)"  $Filtrate.Solid.h = Inlet.Solid.h;$ "Thermal Equilibrium 1"  $Filter Cake.T = Inlet.T;$ "Thermal Equilibrium 2"

 $Filtrate.T = Inlet.T;$ "FilterCake Vapour Fraction"  $Filter Cake. Fluid.v = Inlet. Fluid.v;$ "Filtrate Vapour Fraction"  $Filtrate. Fluid.v = Inlet. Fluid.v;$ "Mechanical Equilibrium 1"  $FilterCache.P = Inlet.P;$ "Mechanical Equilibrium 2"  $Filtrate.P = Inlet.P;$ "Total Centrifuge Power Requirement"  $Inlet\_pw.W = Duty * Inlet. Total.F w;$ "Number of Centrifuges Calculated"  $fvol\_cent * density * Ncent = Inlet. Total. Fw;$ "Number of Centrifuges used in the Process"  $Nunits = round(Ncent) + 1;$ 

# Apêndice B

# Modelos da avaliação econômica no **EMSO**

### B.1 Custo de capital

#### VARIABLES

RCM\_ActualCapacity(RCM\_number) as flow\_mass "RCM Actual Capacity" RCM\_CapitalCost(RCM\_number) as currency "RCM Capital Cost" RCM\_TotalCapitalCost as currency "RCM Total Capital Cost" JuiceTreatm\_ActualCapacity(JuiceTreatm\_number) as flow\_mass "Juice treatment Actual Capacity" JuiceTreatm\_CapitalCost(JuiceTreatm\_number) as currency "Juice treatment Capital Cost" JuiceTreatm\_TotalCapitalCost as currency "Juice treatment Total Capital Cost" Pump\_ActualCapacity(Pump\_number) as power "Pump Actual Capacity" Pump\_CapitalCost(Pump\_number) as currency "Pump Capital Cost" Pump\_TotalCapitalCost as currency "Pump Total Capital Cost" Evap ActualCapacity(Evap number) as area "Evaporator Actual Capacity" Evap\_CapitalCost(Evap\_number) as currency "Evaporator Capital Cost" Evap\_TotalCapitalCost as currency "Evaporator Total Capital Cost" Cent ActualCapacity(Cent number) as positive "Centrifuge Actual Capacity" Cent\_CapitalCost(Cent\_number) as currency "Centrifuge Capital Cost" Cent\_TotalCapitalCost as currency "Centrifuge Total Capital Cost" HeatExch\_ActualCapacity(HeatExch\_number) as area "Heat exchanger Actual Capacity" HeatExch\_CapitalCost(HeatExch\_number) as currency "Heat exchanger Capital Cost" HeatExch\_TotalCapitalCost as currency "Heat exchanger Total Capital Cost" Pretreat ActualCapacity(Pretreat number) as volume "Pretreatment Actual Capacity" Pretreat CapitalCost(Pretreat number) as currency "Pretreatment Capital Cost" Pretreat TotalCapitalCost as currency "Pretreatment Total Capital Cost" FlashTank ActualCapacity(FlashTank number) as flow mass "Flash tank Actual Capacity" FlashTank\_CapitalCost(FlashTank\_number) as currency "Flash tank Capital Cost" FlashTank\_TotalCapitalCost as currency "Flash tank Total Capital Cost" Hydrol\_ActualCapacity(Hydrol\_number) as positive "Hydrolysis Actual Capacity" Hydrol\_CapitalCost(Hydrol\_number) as currency "Hydrolysis Capital Cost" Hydrol\_TotalCapitalCost as currency "Hydrolysis Total Capital Cost" Ferm\_ActualCapacity(Ferm\_number) as positive "Fermenter Actual Capacity" Ferm\_CapitalCost(Ferm\_number) as currency "Fermenter Capital Cost" AbsTow\_ActualCapacity(AbsTow\_number) as length "Absorotion Actual Capacity" AbsTow\_CapitalCost(AbsTow\_number) as currency "Absorotion Capital Cost" AbsTow\_TotalCapitalCost as currency "Absorotion Total Capital Cost"

as currency "Fermenter Total Capital Cost"

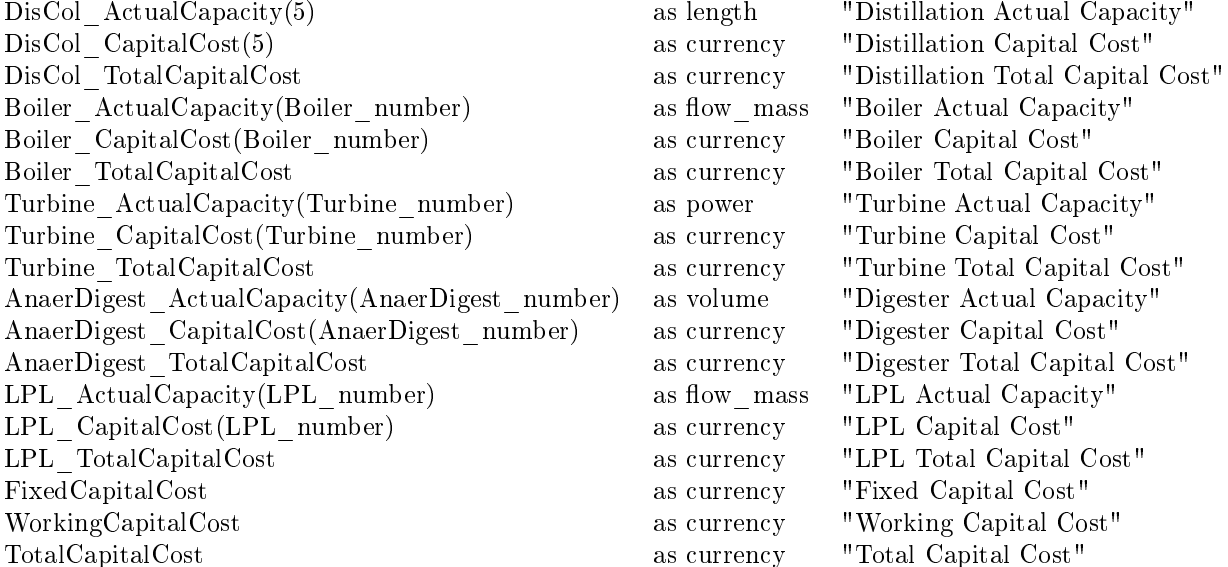

### PARAMETERS CEPCI as positive "Chemical Engineering Process Capital Index" RCM PurchseCost as currency "Reception, cleaning and mill Purchase cost" RCM\_PurchaseCEPCI as positive "RCM Purchase CEPCI"<br>RCM\_PurchaseCapacity as flow mass "Reception, cleaning and as flow\_mass "Reception, cleaning and mill Purchase Capacity" RCM ScalingExponent as positive "Reception, cleaning and mill Scaling Exponent" RCM Instalationfactor as positive "Reception, cleaning and mill Instalation Factor" RCM number as positive "Number of Reception, cleaning and mill" JuiceTreatm\_PurchseCost as currency "Juice Treatment Purchase cost" JuiceTreatm\_PurchaseCEPCI as positive "Juice Treatment Purchase CEPCI" JuiceTreatm\_PurchaseCapacity as flow\_mass "Juice Treatment Purchase Capacity" JuiceTreatm\_ScalingExponent as positive "Juice Treatment Scaling Exponent" JuiceTreatm\_Instalationfactor as positive "Juice Treatment Instalation Factor" JuiceTreatm\_number as positive "Number of Juice Treatment" Pump\_PurchseCost as currency "Pump Purchase cost" Pump\_PurchaseCEPCI as positive "Pump Purchase CEPCI" Pump\_PurchaseCapacity as power "Pump Purchase Capacity"<br>
Pump ScalingExponent as positive "Pump Scaling Exponent" as positive "Pump Scaling Exponent"  $\begin{tabular}{l l l l} Pump\_Instantionfactor & \begin{tabular}{l l l l l} \hline \textbf{R}ump & \textbf{R}m & \textbf{R}m & \textbf{$ as positive "Number of Pumps" Evap\_PurchseCost as currency "Evaporator Purchase cost" Evap\_PurchaseCEPCI as positive "Evaporator Purchase CEPCI" Evap\_PurchaseCapacity as area "Evaporator Purchase Capacity" Evap ScalingExponent as positive "Evaporator Scaling Exponent" Evap\_Instalationfactor as positive "Evaporator Instalation Factor" Evap number as positive "Number of Evaporator" Cent PurchseCost as currency "Centrifuge Purchase cost" Cent PurchaseCEPCI as positive "Centrifuge Purchase CEPCI" Cent PurchaseCapacity as positive "Centrifuge Purchase Capacity" Cent ScalingExponent as positive "Centrifuge Scaling Exponent" Cent\_Instalationfactor as positive "Centrifuge Instalation Factor" Cent number as positive "Number of Centrifuges" HeatExch\_PurchseCost as currency "Heat exchanger Purchase cost" HeatExch\_PurchaseCEPCI as positive "Heat exchanger Purchase CEPCI" HeatExch\_PurchaseCapacity as area "Heat exchanger Purchase Capacity" HeatExch\_ScalingExponent as positive "Heat exchanger Scaling Exponent" HeatExch\_Instalationfactor as positive "Heat exchanger Instalation Factor"
Pretreat PurchseCost as currency "Pretreatment Purchase cost" Pretreat\_PurchaseCEPCI as positive "Pretreatment Purchase CEPCI" Pretreat PurchaseCapacity as volume "Pretreatment Purchase Capacity" Pretreat\_ScalingExponent as positive "Pretreatment Scaling Exponent" Pretreat\_Instalationfactor as positive "Pretreatment Instalation Factor" Pretreat number as positive "Number of Pretreatment" FlashTank\_PurchseCost as currency "Flash tank Purchase cost" FlashTank\_PurchaseCEPCI as positive "Flash tank Purchase CEPCI" FlashTank PurchaseCapacity as flow mass "Flash tank Purchase Capacity" FlashTank ScalingExponent as positive "Flash tank Scaling Exponent" FlashTank\_Instalationfactor as positive "Flash tank Instalation Factor" FlashTank number as positive "Number of Flash tanks" Hydrol\_PurchseCost as currency "Hydrolysis reactor Purchase cost" Hydrol\_PurchaseCEPCI as positive "Hydrolysis reactor Purchase CEPCI" Hydrol\_PurchaseCapacity as positive "Hydrolysis reactor Purchase Capacity" Hydrol\_ScalingExponent as positive "Hydrolysis reactor Scaling Exponent" Hydrol\_Instalationfactor as positive "Hydrolysis reactor Instalation Factor" as positive "Number of Hydrolysis reactors" Ferm\_PurchseCost as currency "Fermenter Purchase cost" Ferm PurchaseCEPCI as positive "Fermenter Purchase CEPCI" Ferm PurchaseCapacity as positive "Fermenter Purchase Capacity" Ferm ScalingExponent as positive "Fermenter Scaling Exponent" Ferm\_Instalationfactor as positive "Fermenter Instalation Factor" Ferm\_number as positive "Number of Fermenters" AbsTow\_PurchseCost as currency "Absorption Tower Purchase cost" AbsTow\_PurchaseCEPCI as positive "Absorption Tower Purchase CEPCI" AbsTow\_PurchaseCapacity as length "Absorption Tower Purchase Capacity'<br>AbsTow\_ScalingExponent as positive "Absorption Tower Scaling Exponent" as positive "Absorption Tower Scaling Exponent" AbsTow\_Instalationfactor as positive "Absorption Tower Instalation Factor" AbsTow number as positive "Number of Absorption Tower" DisCol PurchseCost(5) as currency "Distillation Columns Purchase cost" DisCol\_PurchaseCEPCI as positive "Distillation Columns Purchase CEPCI" DisCol PurchaseCapacity(5) as length "Distillation Columns Purchase Capacity" DisCol\_ScalingExponent as positive "Distillation Columns Scaling Exponent" DisCol\_Instalationfactor as positive "Distillation Columns Instalation Factor" Boiler PurchseCost as currency "Boiler Purchase cost" Boiler PurchaseCEPCI as positive "Boiler Purchase CEPCI" Boiler PurchaseCapacity as flow mass "Boiler Purchase Capacity" Boiler ScalingExponent as positive "Boiler Scaling Exponent" Boiler Instalationfactor as positive "Boiler Instalation Factor" Boiler\_number as positive "Number of Boilers" Turbine PurchseCost as currency "Turbine Purchase cost" Turbine PurchaseCEPCI as positive "Turbine Purchase CEPCI" Turbine PurchaseCapacity as power "Turbine Purchase Capacity" Turbine\_ScalingExponent as positive "Turbine Scaling Exponent" Turbine Instalationfactor as positive "Turbine Instalation Factor" Turbine number as positive "Number of Turbine" AnaerDigest\_PurchseCost as currency "Anaerobic digester Purchase cost" as positive "Anaerobic digester Purchase CEPCI" AnaerDigest\_PurchaseCapacity as volume "Anaerobic digester Purchase Capacity" AnaerDigest ScalingExponent as positive "Anaerobic digester Scaling Exponent" AnaerDigest\_Instalationfactor as positive "Anaerobic digester Instalation Factor" AnaerDigest number as positive "Number of Anaerobic digester" LPL PurchseCost as currency "License, project and land Purchase cost" LPL PurchaseCEPCI as positive "License, project and land Purchase CEPCI" LPL\_PurchaseCapacity as flow\_mass "License, project and land Purchase Capacity" LPL ScalingExponent as positive "License, project and land Scaling Exponent" LPL Instalationfactor as positive "License, project and land Instalation Factor" LPL\_number as positive "Number of License, project and land"

#### EQUATIONS

"Reception, cleaning and mill section"  $RCM$   $CapitalCost$  =  $RCM$   $P$   $P$   $V$   $P$   $V$   $R$   $C$   $S$   $V$   $R$   $C$   $S$   $P$   $C$   $C$   $C$   $P$   $C$   $C$   $P$   $C$   $C$   $P$   $C$   $C$   $P$   $C$   $C$   $P$   $C$   $C$   $P$   $C$   $C$   $P$   $C$   $C$   $P$   $C$   $C$   $P$   $C$   $C$   $P$   $C$   $C$   $P$   $C$   $C$   $P$   $C$   $(RCM\_Actual Capacity /RCM\_P unchangedity)^{RCM\_ScalingExponent}$  \* RCM Instalation factor;  $RCM$   $TotalCapitalCost = sum(RCM \; CapitalCost);$ "Juice treatment section"  $JuiceT reatm\; CapitalCost = JuiceT reatm\; PurchseCost * (CEPCI/$  $JuiceT reatm$   $PurchaseCEPCI$ )  $*(JuiceT reatm$   $ActualCapacity/$  $JuiceTreatm\_PurchaseCapacity)^{JuiceTreatm\_ScalingExponent}*JuiceTreatm\_Instalationfactor;$  $JuiceTreatm\_TotalCapitalCost = sum(JuiceTreatm\_CapitalCost);$ "Pump equations"  $Pump\quadCapitalCost = Pump\quadP}urchesCost * (CEPC I/Pump\; PurchaseCEPC I) *$  $(Pump\_Actual Capacity/Pump\_Purchase Capacity)^{Pump\_ScalingExponent}$ \*  $Pump\_Instantationfactor;$  $Pump\_TotalCapitalCost = sum(Pump\_CapitalCost);$ "Evaporator equations"  $Evap\;Cap: CapitalCost = Evap\; PurchseCost * (CEPCI/Evap\; PurchaseCEP CI)$  $(Evap\_Actual Capacity / Evap\_Purchase Capacity)^{Evap\_ScalingExponent}$ \*  $Evap$  Instalation factor;  $Evap\_TotalCapitalCost = sum(Evap\_CapitalCost);$ "Centrifuge equations"  $Cent\quadCapitalCost = Cent\quadP urchseCost * (CEPC I/Cent\quadP urchaseCEPC I) *$  $(Cent\_Actual Capacity/Cent\_Purchase Capacity)^{Cent\_ScalingExponent}$  ∗ Cent Instalation factor;  $Cent\_TotalCapitalCost = sum(Cent\_CapitalCost);$ "Heat exchanger equations"  $HeatExch-CapitalCost = HeatExch-PurchesCost*(CEPCI/HeatExch-PurchaseCEPCI)∗$  $(HeatExch\_Actual Capacity/HeatExch\_P urchase Capacity)^{HeatExch\_Scaling Exponent}$  \* HeatExch Instalation factor;  $HeatExch$   $TotalCapitalCost = sum(HeatExch$   $CapitalCost);$ "Pretreatment reactor equations" Pretreat CapitalCost = Pretreat PurchseCost ∗ (CEPCI/Pretreat PurchaseCEPCI) ∗  $(Pretract\_Actual Capacity/Pre treat\_Purchase Capacity)^{Pre treat\_ScalingExponent}$  ∗ Pretreat Instalation factor;  $Pre treat\_TotalCapitalCost = sum(Pre treat\_CapitalCost);$ "Flash tank equations"  $Flash Tank\ \ CapitalCost = Flash Tank\ \ PurchseCost * (CEPCI/$  $Flash Tank \rightarrow Purchase CEPCI$  \* ( $Flash Tank \rightarrow Actual Capacity/$  $Flash Tank$   $PurchaseCapacity)$ <sup> $Flash Tank$ </sup> $-Scaling Exponent$   $*$   $Flash Tank$   $Instalation factor;$  $Flash Tank\_TotalCapitalCost = sum(Flash Tank\_CapitalCost);$ "Hydrolysis reactor equations"  $Hydrol$  CapitalCost = Hydrol PurchseCost  $*(CEPCI/Hydrol$  PurchaseCEPCI)  $*$  $(Hydrol\_Actual Capacity/Hydrol\_Purchase Capacity)^{Hydrol\_Scaling Exponent}$  \* Hydrol Instalation factor;  $Hydrol\_TotalCapitalCost = sum(Hydrol\_CapitalCost);$ "Fermenter equations"  $Ferm\;CapitalCost = Ferm\;P urehseCost * (CEP CI/F ern\;P urehaseCE P CI)$  $(Ferm \;Actual Capacity / Ferm \; Purchase Capacity)^{Ferm\_ScalingExponent}$  \* Ferm Instalation factor; Ferm  $TotalCapitalCost = sum(Ferm\ CapitalCost);$ "Absorption Tower equations"  $AbsTwo\_CapitalCost = AbsTwo\_PurchesCost * (CEPCI/AbsTwo\_PurchaseCEPCI) *$  $(AbsTwo\_Actual Capacity/AbsTwo\_Purchase Capacity)^{AbsTwo\_ScalingExponent} *$ AbsTow Instalationfactor;  $AbsTwo\quad TotalCapitalCost = sum(AbsTwo\quadCapitalCost);$ "Distillation Columns equations"

DisCol CapitalCost = DisCol PurchseCost ∗ (CEPCI/DisCol PurchaseCEPCI) ∗  $(DisCol\_Actual Capacity / Discol\_Purchase Capacity)^{Discol\_ScalingExponent}$  \* DisCol\_Instalationf actor;  $DisCol\_TotalCapitalCost = sum(DisCol\_CapitalCost);$ "Boiler equations" Boiler CapitalCost = Boiler PurchseCost \* (CEPCI/Boiler PurchaseCEPCI) \*  $(Boiler\_Actual Capacity/Boiler\_Purchase Capacity)^{Boiler\_ScalingExponent}$  \* Boiler\_Instalationfactor; Boiler  $TotalCapitalCost = sum(Boiler\ CapitalCost);$ "Turbine equations"  $Turbine\ CapitalCost = Turbine\ PurchseCost * (CEPCI/Turbine\ PurchaseCEPCI) *$  $(Turbine\_Actual Capacity/Turbine\_Purchase Capacity)^{Turbine\_ScalingExponent}$  \*  $Turbine\_Instantationfactor;$  $Turbine$   $TotalCapitalCost = sum(Turbine\ CapitalCost);$ "Anaerobic digester equations"  $An aer Digest\ CapitalCost = An aer Digest\ PurchseCost * (CEPCI/$  $An aer Digest\; PurchaseCEPCI) * (An aer Digest\;Actual Capacity/$  $An aer Digest\_Purchase Capacity)^{An aer Digest\_Scaling Exponent} * An aer Digest\_Instantation factor;$  $An aer Digest\_TotalCapitalCost = sum(An aer Digest\_CapitalCost);$ "License, project and land"  $LPL$  CapitalCost = LPL PurchseCost \* (CEPCI/LPL PurchaseCEPCI) \*  $(LPL\_Actual Capacity / LPL\_Purchase Capacity)^{LPL\_Scaling Exponent}$  \*  $LPL$  Instalation factor;  $LPL$   $TotalCapitalCost = sum(LPL \; CapitalCost);$ "Fixed capital"  $FixedCapitalCost = RCM TotalCapitalCost + JuiceT reatm TotalCapitalCost +$  $Pump\ Total CapitalCost + Evap\ TotalCapitalCost + Cent\ TotalCapitalCost$  $HeatExch\_TotalCapitalCost+Pre treat\_TotalCapitalCost+Flash Tank\_TotalCapitalCost+$  $\label{thm:2} Hydrol\_TotalCapitalCost \ + \ Ferm\_TotalCapitalCost \ + \ AbsTwo\ \ \bar Total CapitalCost \ + \$  $DisCol\_TotalCapitalCost + Boiler\_TotalCapitalCost + Turbine\_TotalCapitalCost +$  $An aer Digest\_TotalCapitalCost + LPL\_TotalCapitalCost;$ "Working capital"  $WorkingCapitalCost = 0.05 * FixedCapitalCost;$ "Total Capital"  $TotalCapitalCost = FixedCapitalCost + WorkingCapitalCost;$ 

### B.2 Fluxo de caixa

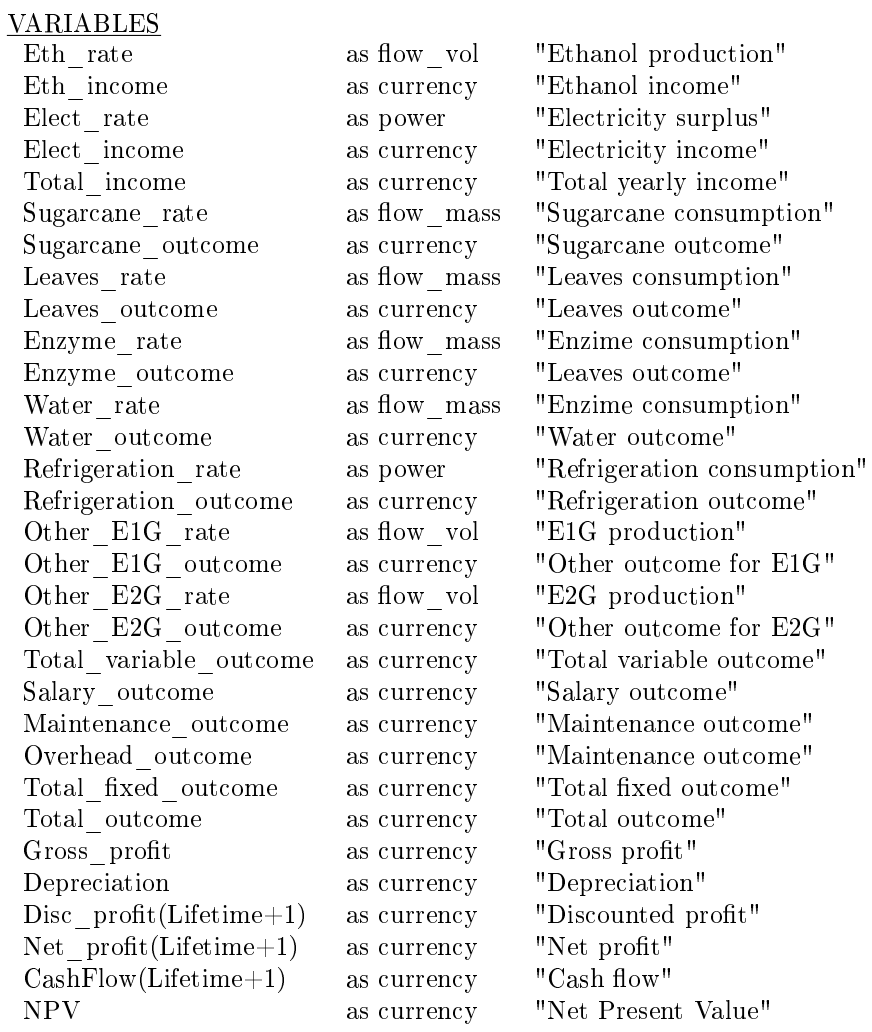

#### PARAMETERS

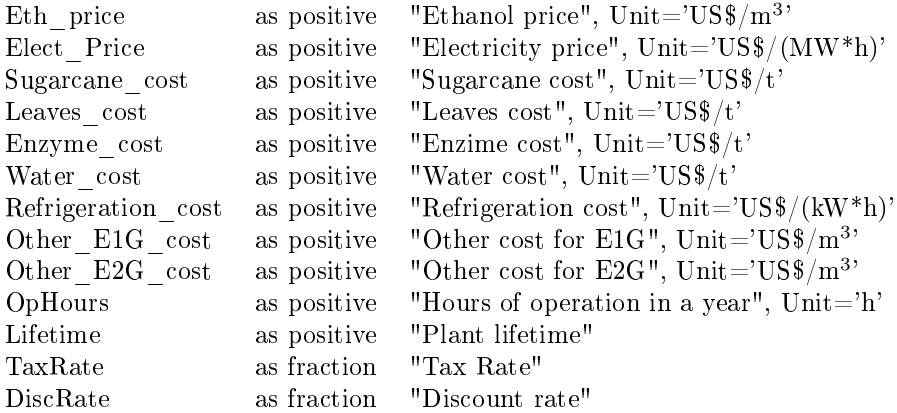

#### EQUATIONS

"Incomes"

 $Eth\_income = Eth\_rate * Eth\_price * OpHouse;$  $Elect\_income = Elect\_rate * Elect\_Price * OpHouse;$  $Total\_income = Eth\_income + Elect\_income;$ "Varible Outcomes"  $Sugarcane\_outcome = Sugarcane\_rate * Sugarcane\_cost * OpHouse;$  $Leaves\_outcome = Leaves\_rate * Leaves\_cost * OpHouse;$  $Enzyme\_outcome = Enzyme\_rate * Enzyme\_cost * OpHouse;$ 

Water\_outcome = Water\_rate  $*$  Water\_cost  $*$  OpHours;  $Refrigeration\ outcome = Refrigeration\ rate * Refrigeration\ cost * OpHours;$ Other\_E1G\_outcome = Other\_E1G\_rate ∗ Other\_E1G\_cost ∗ OpHours; Other  $E2G$  outcome = Other  $E2G$  rate  $*$  Other  $E2G$  cost  $*$  OpHours;  $Total\bar{v}ariable\bar{a}ote = \bar{S}uqarcane\bar{a}netcome + \bar{L}eaves\bar{a}ote + \bar{E}nzyme\bar{a}utcome + \bar{E}nzyme\bar{a}et$ Water\_outcome + Refrigeration\_outcome + Other\_E1G\_outcome + Other\_E2G\_outcome; "Fixed Outcomes"  $Salary\_outcome = 3000000*'USS';$  $M$ aintenance outcome = 0.05 \* FixedCapitalCost;  $Overhead\ outcome = 0.01 * FixedCapitalCost;$ Total fixed outcome = Salary outcome + M aintenance outcome + Overhead outcome; "Total Outcomes"  $Total\ outcome = Total\ variable\ outcome + Total\ fixed\ outcome;$ "Gross profit" Gross  $profit = Total$   $income - Total$   $outcome;$ "Yearly Depreciation"  $Depreciation = 0.1 * FixedCapitalCost;$ "Yearly discounted profit" $Disc\_profit(1) = 0 *'USS'$ ;  $Disc\ \ profit(2 : 11) = Gross\ \ profit - Depreciation;$ Disc  $profit(12 : \text{Lifetime} + 1) = Gross\ profit;$ "Yearly net profit"  $Net\_profit(1) = 0 *' USS';$  $Net\_profit(2 : Life time + 1) = Disc\_profit(2 : Life time + 1) * (1 - TaxRate);$ "Yearly Cash flow"  $CashFlow(1) = -TotalCapitalCost;$ for i in 2:Lifetime+1 do  $CashFlow(i) = Net\_profit(i)/(1 + DiscRate)(i - 1);$ end "Net Present Value"  $NPV = sum(CashFlow);$ 

## Apêndice C

## Códigos do MATLAB

### C.1 Planejamento experimental do tipo LHS

```
1 %% Function for generating LHS.
2 %"n" Number of experiments.
3 %"p" Number of input variables.
4 %"Lb" Vector of low bonds of each input variable.
5 %"Ub" Vector of upper bonds of each input variable.
6
7 function X_exp =LHD(n,p,Lb,Ub)
8 %Obtaining the values (normalized between 0 and 1) of input variables for
9 %each experiment.
10 Xn=lhsdesign(n,p);
11 %Transforming the values of input variables from normalized to the real
12 %fiscal bonds.
13 for i=1:p
14 for j=1:n
15 X_{exp}(j,i) = Lb(i) + Xn(j,i) * (Ub(i) - Lb(i));<br>16 and
       end
17 end
18 end
```
### C.2 Construção do meta-modelo do tipo polinomial

```
1 %% Function for fitting a polynomial meta-model.
2 %X_exp1 and X_exp2: Input variables values vectors.
3 %Y_exp: Output variable values vector.
4 %PLfited: Object containing the polynomial meta-model built.
5 %PLgof: Structure containing information about the quality of fitting.
6
7 function [PLfited, PLgof] = PL_Fit(X_exp1, X_exp2, Y_exp)
8 %% Starting time counter
9 tic
10 %% Preparing the data
11 [xData, yData, zData] = prepareSurfaceData( X_exp1, X_exp2, Y_exp);
12 %% Fixing the type of polynomial to be used and others options
13 ft = fittype('poly55');
14 opts = fitoptions(ft);
```

```
15 opts.Lower = [-Inf -Inf -Inf -Inf -Inf -Inf -Inf -Inf -Inf -Inf -Inf -Inf -Inf -Inf -Inf -Inf -Inf -Inf -16 opts.Upper = [Inf Inf Inf Inf Inf Inf Inf Inf Inf Inf Inf Inf Inf Inf Inf];
17 %% Fitting the polynomial.
18 [PLfited, PLgof] = fit( [xData, yData], zData, ft, opts );
19 %% Stop time counter
20 toc
21 end
```
## C.3 Construção do meta-modelo do tipo Rede Neuronal

```
1 %% Function for fitting a neural net meta-model.
2 %X_exp: Input variables values matrix.
3 %Y_exp: Output variable values vector.
4 %NNfited: Object containing the neural net meta-model built.
5 %NNgof: Structure containing information about the quality of fitting.
6
7 function [NNfited, NNgof] = NN_Fit(X_exp, Y_exp)
8 %% Starting time counter
9 tic
10 %% Preparing the data
11 inputs = X_{exp';
12 targets = Y_{exp'};
13 %% Creating the neural net
14 hiddenLayerSize = 5; %Number of neurons in hidden layer
15 NNfited = fitnet(hiddenLayerSize); %Creating the neural net named "NNFited"
16 %% Choosing the input and output process functions.
17 NNfited.inputs{1}.processFcns = {'removeconstantrows','mapminmax'};
18 NNfited.outputs{2}.processFcns = {'removeconstantrows','mapminmax'};
19 %% Dividing the data for training, validation and test.
20 NNfited.divideFcn = 'dividerand'; %Random division of data
21 NNfited.divideMode = 'sample'; %All data in sample will be used
22 NNfited.divideParam.trainRatio = 80/100; %80% of data set for training
23 NNfited.divideParam.valRatio = 20/100; % 20% of data set for validation
24 NNfited.divideParam.testRatio = 0/100; % 0% of data set for test
25 %% Choosing the function for neural net training.
26 NNfited.trainFcn = 'trainlm'; %Levenberg-Marquardt function
27 %% Choosing the function for evaluating the performance of the neural net.
28 NNfited.performFcn = 'mse'; %Mean Squared Error
29 %% Choosing the functions to be plotted.
30 NNfited.plotFcns = {'plotperform','plottrainstate','ploterrhist', 'plotregression','p
31 %% Training the neural net
32 [NNfited,NNgof] = train(NNfited,inputs,targets);
33 %% Testing the neural net
34 outputs = NNfited(inputs);
35 errors = gsubtract(targets,outputs);
36 performance = perform (NNfited, targets, outputs);
37 %% Recalculate Training, Validation and Test Performance
38 trainTargets = targets \cdot * NNgof.trainMask{1};
39 valTargets = targets \cdot * NNgof.valMask{1};
40 testTargets = targets .* NNgof.testMask{1};
41 trainPerformance = perform(NNfited, trainTargets, outputs);
42 valPerformance = perform(NNfited, valTargets, outputs);43 testPerformance = perform(NNfited, testTargets, outputs);
```

```
44 %% Stop time counter
45 toc
46 end
```
### C.4 Construção do meta-modelo do tipo Kriging

```
1 %% Function for fitting a Kriging meta-model.
2 %X_exp: Input variables values matrix.
3 %Y_exp: Output variable values vector.
4 %MKfited: Object containing the Kriging meta-model built.
5 %MKgof: Structure containing information about the quality of fitting.
6
7 function [MKfited, MKgof] = MK_Fit(X_exp, Y_exp)
8 %% Starting time counter
9 tic
10 %% Initial shootings
11 s=size(X_exp);
12 d=s(2);
13 theta = 10*ones(1,d); %Initial shootings for theta
14 \text{lob} = 1e^{-1} \star \text{ones}(1, d); %Lower bonds for theta
15 upb = 20*ones(1,d); %Upper bonds for theta
16 %% Fitting the Kriging meta-model.
17 %Second order polynomial for regressions (@regpoly2) and
18 %Gauss function for correlations (@corrgauss).
19 [MKfited, MKqof] = dacefit(X_exp, Y_exp, @reqpoly2, @corrgauss, theta, lob, upb);
20 %% Stop time counter
21 + \circ c22 end
```
## C.5 Algoritmo clássico de otimização global assistida por meta-modelos

```
1 %% Classic Surrogate Assisted Optimization Algorithm.
2 % Input Data:
3 % d: Dimensionality of the optimization problem
4 % Lb: Lower bounds of the decision variables
5 % Ub: Upper bounds of the decision variables
6 % LowPI: Low probability of improvement
7 % itmax: Maximum number of infill points
8 % optype: Optimization type (minimization or maximization)
9 % Output data:
10 % bestX: Estimated optimum location
11 % bestY: Objective function value at estimated optimum location
12 % bestId: iteration number that gives the estimated optimum location
13 % length(Y_exp): Number of infill points
14 % (length(Y_exp) + n): Total number of rigorous model simulations
15 %% Cleaning all
16 clc
17 clear all
18 close all
19 %% Repetitive optimizations
```

```
20 for ii=1:5
21 %% Starting time counter
22 HoraInicio(ii,:)=clock;
23 %% Input Data
24 d=4; %Dimensionality of the optimization problem
25 Lb=[5 0.10 (12*3600) 0.05]; %Lower bounds of the decision variables
26 Ub=[60 0.20 (72*3600) 0.95]; %Upper bounds of the decision variables
27 LowPI=1e-6; %Enough low PI value (main stopping criterion)
28 itmax=960; %Maximum number of infill points (secondary stopping criterion)
29 optype = 'Maximizar'; %Optimization type ('Maximizar' or 'Minimizar')
30 %% Initializing variables and preliminary calculations
31 NC=0; %Do not intended for constrained problems
32 n=10*d; %Number of initial design points
33 Y_exp=zeros(n, NC+2); \frac{1}{6}Allocating a Matrix to receive the output data of rigorous simu
34 it=1; %First iteration
35 flag=0; %Changes to 1 when a stopping criterion is activated
36 %% Defining input variables values for initial design of simulations
37 X_exp=LHD(n,d,Lb,Ub); %Applying a Latin Hypercube Sampling
38 %% Initial rigorous simulations
39 %First call in a feasible point to configure EMSO-Matlab interface
40 y = emso steady([20,0.175, (70*3600) 0.583],[1,0,'emso matlab biorrefinaria.ems');
41 for i=1:n
42 X=X_exp(i,:); %Fixing the input condition for each rigorous simulation
43 y = EMSO_Simulation(X, NC); %Calling EMSO_Simulation function
44 Y_exp(i,:)=y; %Storing the results of rigorous simulation
45 end
46 %% Beginning of the iterative process
47 while flag<1
48 %% Finding the best feasible solution
49 [bestX, bestY, bestId] = Best_Solution (X_exp, Y_exp, optype); \frac{1}{2}Calling Best_Solution function
50 %% Secondary stopping criterion (maximum number of infill points)
51 if it>=itmax
52 flag=1;
53 disp('Atingida a condição de parada por máximo número de iterações')
54 break
55 end
56 %% Fitting the Kriging meta-model
57 %%% Fitting the Kriging meta-model of the objective function
58 MKfited FO = MK Fit(X exp, Y exp(:,1));
59 %There are not constraints
60 MKfited C = 0;
61 %% Maximizing probability of improvement
62 %Probability of improvement function
63 f=@(x) -Probability_Improvement(x,X_exp,MKfited_FO,bestY,optype,NC,MKfited_C);
64 %Global maximization of the probability of improvement using PSO algorithm
65 opts = psooptimset('Generations',200,'PopulationSize',50,'ConstrBoundary','soft','Hyb
66 [X_d, pm] = pso(f, d, [], [], [], Lb, Ub, [], opts);67 %Storing the PI value
68 PM(it, 1)=abs(pm);
69 %% Main stopping criterion (Minimum PI value)
70 if PM(it)<LowPI
71 flag=1;
72 disp('Atingida a condição de parada por baixa probabilidade de melhora')
73 disp(['Número de iterações realizadas: ' num2str(it)]);
74 break
75 end
76 %% Rigorous simulation of input condition that maximizes the PI
77 X=X_ad;
```

```
207
```

```
78 y = EMSO_Simulation(X, NC); %Calling EMSO_Simulation function79 %% Adding these results to previous computer experiments
80 X_{exp}(length(X_exp)+1,:)=X_ad;
81 Y exp(length(Y exp)+1,:)=y;
82 %% Incrementing one iteration
83 it=it+1;84 %% End of iterative process
85 end
86 %% Stopping time counter
87 HoraFin(ii,:) = clock;88 %% Reporting the results of each optimization
89 if flag==1
90 disp('Melhor condição achada: ');
91 disp('Variaveis independentes: ');
92 disp(bestX);
93 disp(['Função objetivo: ' num2str(bestY)]);
94 disp(['Experimento correspondente à melhor condição: ' num2str(bestId)]);
95 disp(['Número de experimentos computacionais relizados: ' num2str(length(Y_exp))]);
96 end
97 %% Summarizing the results of several optimizations
98 [Xmod(i, :),F0mod(i, 1),Idmod(i)] = Best Solution(X exp, Y exp, optype);99 [Xorig(ii,:),FOorig(ii,1),Idorig(ii)] = Best_Solution(X-exp(1:end-1,:),Y-exp(1:end-1,100 NSimu(i,1) = length(Y_{exp});101 Tempo(ii,1) = Etime(HoraFin(ii,:),HoraInicio(ii,:));
102 end
```
## C.6 Algoritmo modificado de otimização global assistida por meta-modelos

```
1 %% Enhanced Surrogate Assisted Optimization framework.
2 % Input Data:
3 % d: Dimensionality of the optimization problem
4 % Lb: Lower bounds of the decision variables
5 % Ub: Upper bounds of the decision variables
6 % NC: Number of inequality constraints
7 % itmax: Maximum number of infill points
8 % CriticalPI: Critical PI value
9 % optype: Optimization type (minimization or maximization)
10 % Output data:
11 % bestX: Estimated optimum location
12 % bestY(1): Objective function value at estimated optimum location
13 % bestY(2:NC+1): Fulfilling of constraints at estimated optimum location
14 % bestId: iteration number that gives the estimated optimum location
15 % length(Y_exp): Number of infill points
16 % (length(Y_exp) + n): Total number of rigorous model simulations
17 %% Cleaning all
18 clc
19 clear all
20 close all
21 %% Repetitive optimizations
22 for ii=1:5
23 %% Starting time counter
24 HoraInicio(ii,:)=clock;
25 %% Input Data
```

```
26 d=4; %Dimensionality of the optimization problem
27 Lb=[5 0.10 (12*3600) 0.05]; %Lower bounds of the decision variables
28 Ub=[60 0.20 (72*3600) 0.95]; %Upper bounds of the decision variables
29 NC=1; %Number of inequality constraints
30 itmax=960; %Maximum number of infill points (secondary stopping criterion)
31 CriticalPI=1e-3; %Critical PI value (main stopping criterion)
32 optype = 'Maximizar'; %Optimization type ('Maximizar' or 'Minimizar')
33 %% Initializing variables and preliminary calculations
34 n=10*d; %Number of initial design points
35 Y_exp=zeros(n,NC+2); %Allocating a matrix to receive the output data of rigorous simu
36 it=1; %First iteration
37 flag=0; %Changes to 1 when a stopping criterion is activated
38 %% Defining input variables values for initial design of simulations
39 X_exp=LHD(n,d,Lb,Ub); %Applying a Latin Hypercube Sampling
40 %% Initial rigorous simulations
41 %First call in a feasible point to configure EMSO-Matlab interface
42 y = emso_steady([20,0.175,(70*3600) 0.583],[],0,'emso_matlab_biorrefinaria.ems');
43 for i=1:n
44 X=X_exp(i,:); %Fixing the input condition for each rigorous simulation
45 y = EMSO_Simulation(X, NC); %Calling EMSO_Simulation function
46 Y exp(i,:)=y; %Storing the results of rigorous simulation
47 end
48 %% Beginning of the iterative process
49 while flag<1
50 %% Finding the best feasible solution
51 [bestX, bestY, bestId] = Best Solution (X exp, Y exp, optype); \ellCalling Best Solution function
52 %% Secondary stopping criterion (maximum number of infill points)
53 if it>=itmax
54 flag=1;
55 %%% Local optimization of Kriging meta-model
56 X_opt = Metamodel_optimization(optype,MKfited_FO,bestX,Lb,Ub,NC,MKfited_C);
57 %%% Rigorous simulation on optimal input condition found by the meta-model
58 X=X_opt;
59 y = EMSO_Simulation(X, NC); %Calling EMSO_Simulation function60 emso_steady([],[],2,'emso_matlab_biorrefinaria.ems'); %Closing EMSO-Matab interface
61 %%% Including this last simulation
62 X exp(length(X exp)+1,:)=X opt;
63 Y_exp(length(Y_exp)+1,:)=y;
64 %%% Finding the best feasible solution
65 [bestX, bestY, bestId] = Best_Solution (X_{exp, Y_{exp, optype}});
66 disp('Atingida a condição de parada por máximo número de iterações')
67 break
68 end
69 %% Fitting the Kriging meta-model
70 %%% Fitting the Kriging meta-model of the objective function
71 MKfited_FO = MK_Fit(X_exp, Y_exp(:, 1));
72 %%% Fitting the Kriging meta-model of the constraint functions
73 if NC > 0 %If there are constraints
74 for i=1:NC
75 MKfited_C(i) = MK_Fit(X_exp, Y_exp(:, i+1));
76 end
77 else %If there are not constraints
78 MKfited C = 0;79 end
80 %% Maximizing probability of improvement
81 %Probability of improvement function
82 f=@(x) -Probability_Improvement(x,X_exp,MKfited_FO,bestY,optype,NC,MKfited_C);
83 %Global maximization of the probability of improvement using PSO algorithm
```

```
84 opts = psooptimset('Generations',200,'PopulationSize',50,'ConstrBoundary','soft','Hyb
85 [X_d, pm] = pso(f, d, [] , [] , [] , Lb, Ub, [] , opts);86 %Storing the PI value
87 PM(it, 1)=abs(pm);
88 %% Main stopping criterion (Minimum PI value)
89 if PM(it)<CriticalPI
90 flag=1;
91 %%% Local optimization of Kriging meta-model
92 X_opt = Metamodel_optimization(optype, MKfited_FO,bestX, Lb, Ub, NC, MKfited_C);
93 %%% Rigorous simulation on optimal input condition found by the meta-model
94 X=X_opt;
95 y = EMSO_Simulation(X, NC); %%Calling EMSO_Simulation function
96 emso_steady([],[],2,'emso_matlab_biorrefinaria.ems'); %Closing EMSO-Matab interface
97 %%% Including this last simulation
98 X_exp(length(X_exp)+1,:)=X_opt;
99 Y_{exp}(length(Y_exp)+1,:)=y;
100 %%% Finding the best feasible solution
101 [bestX, bestY, bestId] = Best_Solution(X_exp, Y_exp, optype);
102 disp('Atingida a condição de parada por baixa probabilidade de melhora')
103 disp(['Número de iterações realizadas: ' num2str(it)]);
104 break
105 end
106 %% Rigorous simulation of input condition that maximizes the PI
107 X=X ad;
108 y = EMSO_Simulation(X, NC); %Calling EMSO_Simulation function109 %% Adding these results to previous computer experiments
110 X_{exp}(length(X_{exp})+1, :)=X_ad;
111 Y_exp(length(Y_exp)+1,:)=y;
112 %% Incrementing one iteration
113 it=it+1;114 %% End of iterative process
115 end
116 %% Stopping time counter
117 HoraFin(ii,:) = clock;118 %% Reporting the results of each optimization
119 if flag==1
120 disp('Melhor condição achada: ');
121 disp('Variaveis independentes: ');
122 disp(bestX);
123 disp(['Função objetivo: ' num2str(bestY)]);
124 disp(['Experimento correspondente à melhor condição: ' num2str(bestId)]);
125 disp(['Número de experimentos computacionais relizados: ' num2str(length(Y_exp))]);
126 end
127 %% Summarizing the results of several optimizations
128 [Xmod(ii,:),FOmod(ii,1),Idmod(ii)] = Best_Solution(X_exp,Y_exp,optype);
129 [Xorig(ii,:),FOorig(ii,1),Idorig(ii)] = Best_Solution(X_exp(1:end-1,:),Y_exp(1:end-1,
130 NSimu(i, 1) = length(Y_{exp});
131 Tempo(ii,1) = Etime(HoraFin(ii,:),HoraInicio(ii,:));
132 end
```
### C.7 Outras funções utilizadas pelo algoritmo

```
1 %% Function for running rigorous simulation on EMSO
2 % Input Data:
3 % X: Vector with the values of the decision variables
```

```
4 % NC: Number of inequality constraints
5 % Output data:
6 % y: Vector with the objective function, constraint fulfilling and feasibility of the
7
8 function y = EMSO Simulation(X, NC)
9 try
10 y = emso_steady(X, [], 1,'emso_matlab_biorrefinaria.ems'); %Running rigorous simulation
11 y(end+1)=1; EFlag as feasible
12 %Constraints checking
13 if NC>0
14 for i=1:NC15 if y(j+1)>1e-6
16 y(end)=0; %Flag as unfeasible
17 end
18 end
19 end
20 catch %If no EMSO convergence achieved
21 emso_steady([],[],2,'emso_matlab_biorrefinaria.ems'); %Closing EMSO-Matab interface
22 %Reconfiguring EMSO-Matlab interface
23 y = emso_steady([20,0.175,(70*3600) 0.583],[],0,'emso_matlab_biorrefinaria.ems');
24 \text{ y}(1) = -120e6; %Assigning a bad value to the objective function
25 y(end+1) = 0; \frac{1}{2}Flaq as unfeasible
26 end
27 end
1 %% Function for identifying the best feasible condition
2 % Input Data:
3 % X_exp: Matrix with simulation input data
4 % Y_exp: Matrix with simulation output data
5 % optype: Optimization type (minimization or maximization)
6 % Output data:
7 % bestX: Input condition that gives the best feasible solution
8 % bestY: Simulation results for the best input condition
9 % bestId: Index of the simulation corresponding to the best solution
10
11 function [bestX,bestY,bestId] = Best_Solution(X_exp,Y_exp,optype)
12 switch optype
13 case 'Minimizar' %For maximization problems
14 [bestY, bestId] = max(Y_exp(:,1)); %Assigning the worst value
15 for i=1:length(Y_exp)
16 if Y exp(i, end) == 1 %Considering only feasible solutions
17 if Y exp(i,1) < bestY %Seeking the lowest value
18 bestY = Y_{exp}(i,1); %Updating this lowest value
19 bestId = i; %Updating the index
20 end
21 end
22 end
23 case 'Maximizar' %For minimization problems
24 [bestY, bestId] = min(Y_{exp}(:,1)); %%Assigning the worst value
25 for i=1:length(Y_exp)
26 if Y_exp(i,end)==1 %Considering only feasible solutions
27 if Y_{exp}(i,1) > bestY %Seeking the highest value
28 bestY = Y_exp(i,1); %Updating this highest value
29 bestId = i; %Updating the index
30 end
31 end
32 end
33 end
```

```
34 bestX=X_exp(bestId,:); %Updating the best input condition
35 end
1 %% Function for meta-model local optimization
2 % Input Data:
3 % optype: Optimization type ('Maximizar' or 'Minimizar')
4 % MKfited_FO: Object containing the meta-model of the objective function
5 % bestX: Best input condition found so long
6 % Lb: Vector with lower bonds of optimization variables
7 % Ub: Vector with upper bonds of optimization variables
8 % NC: Number of inequality constraints
9 % MKfited_C: Object containing the meta-models of constrain functions
10 % Output data:
11 % X_opt: Optimal input condition accordig with Kriging meta-model
12
13 function X_opt = Metamodel_optimization(optype,MKfited_FO,bestX,Lb,Ub,NC,MKfited_C)
14 %% Objective Function evaluation
15 if strcmp(optype,'Minimizar')==1 %For a minimization problem
16 FO=@(x)Metamodel_FO_Evaluation(x,MKfited_FO); %Objective function
17 else %For a maximization problem
18 FO=@(x)-Metamodel_FO_Evaluation(x,MKfited_FO); %Objective function
19 end
20 %% Constrains evaluation
21 const=@(x)Metamodel_Constraint_Evaluation(x,NC,MKfited_C);
22 %% Choosing options for local optimization
23 op=optimset('Algorithm','sqp','MaxIter',1000,'LargeScale','off');
24 %% Executing the optimization
25 [X_opt, ~] = fmincon(FO, bestX, [], [], [], [], Lb, Ub, const, op);
26 end
1 %% Function for objective function meta-model evaluation
2 % Input Data:
3 % x: Input condition
4 % MKfited_FO: Object containing the meta-model of the objective fuction
5 % Output data:
6 % FO: Fucntion objetive value
 7
8 function FO = Metamodel FO Evaluation(x, MKfited FO)
9 %% Objective Function evaluation
10 FO=predictor(x,MKfited_FO); %Objective function evaluation
11 end
1 %% Function for meta-model constraints evaluation
2 % Input Data:
3 % x: Input condition
4 % NC: Number of inequality constraints
5 % MKfited_C: Object containing the meta-models of constrain functions
6 % Output data:
7 % c: Inequality constraints values
8 % ceq: Equality constrains values
9
10 function [c, ceq] = Metamodel\_Constraint\_Evaluation(x, NC, MKfited_C)11 %% Constrains evaluation
12 if NC>0 %If there are constraints
13 c =zeros(NC, 1);
14 for i=1:NC
15 c(i)=predictor(x, MKfited_C(i)); %Inequality constraints evaluation
16 end
```

```
17 else %If there are not constraints
18 C=[ ];
19 end
20 ceq=[]; %Equality constrains evaluation
21 end
1 %% Function for evaluating the probability of improvement
2 % Input Data:
3 % x: Input condition
4 % X_exp: Vector with the input conditions already simulated
5 % MKfited_FO: Object containing the meta-model of the objective function
6 % bestY: Best input condition found so long
7 % optype: Optimization type ('Maximizar' or 'Minimizar')
8 % NC: Number of inequality constraints
9 % MKfited_C: Object containing the meta-models of constrain functions
10 % Output data:
11 % PI: Probability of improvement value for the input condition
12
13 function PI = Probability_Improvement(x,X_exp,MKfited_FO,bestY,optype,NC,MKfited_C)
14 %% Calculating the lowest distance between the current condition and already simulate
15 s = size(X_exp); %Knowing dimension of X_exp matrix
16 d = s(1); %Knowing the number of already simulated conditions
17 D = X_exp - repmat(x,d,1); \textdegreeCalculating the difference
18 D = sum(abs(D), 2); %Calculating the distance
19 DM = min(D); % Finding the lowest distance
20 %% Calculating the Kriging prediction and its standard error
21 % For the objective function
22 [Ym_FO, \sim, MSE_FO] = predictor(x, MKfited_FO);23 S_FO=sqrt(MSE_FO);
24 % For the constrains
25 if NC > 0
26 for i=1:NC
27 [M_C(i), \sim, MSE_C(i)] = predictor(x, MKfited_C(i));28 S_C(i) = sqrt(MSE_C(i));29 end
30 end
31 %% Avoiding simulating an already simulated condition
32 if or(DM < 1e-6, MSE FO < 1e-6)
33 PT=0:
34 else
35 %% Evaluating the probability of fulfilling the constraints
36 if NC > 0
37 for i=1:NC
38 PC(i) = cdf('Normal', 0, Ym_C(i), S_C(i));
39 end
40 end
41 %% Evaluating the classical probability of improvement
42 switch optype
43 case 'Minimizar'
44 PFO = cdf('Normal', bestY, Ym_FO, S_FO); %standard normal cumulative distribution fun
45 case 'Maximizar'
46 PFO = 1 - \text{cdf('Normal',bestY, Ym_FO, S_FO)}; %standard normal cumulative distribution
47 end
48 %% Evaluating the probability of improvement for the constrained problem
49 if NC > 0
50 PI = PFO * prod(PC);51 else
52 PI = PFO;
```
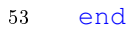

- end
- end

# Apêndice D

# Fluxogramas das biorrefinarias

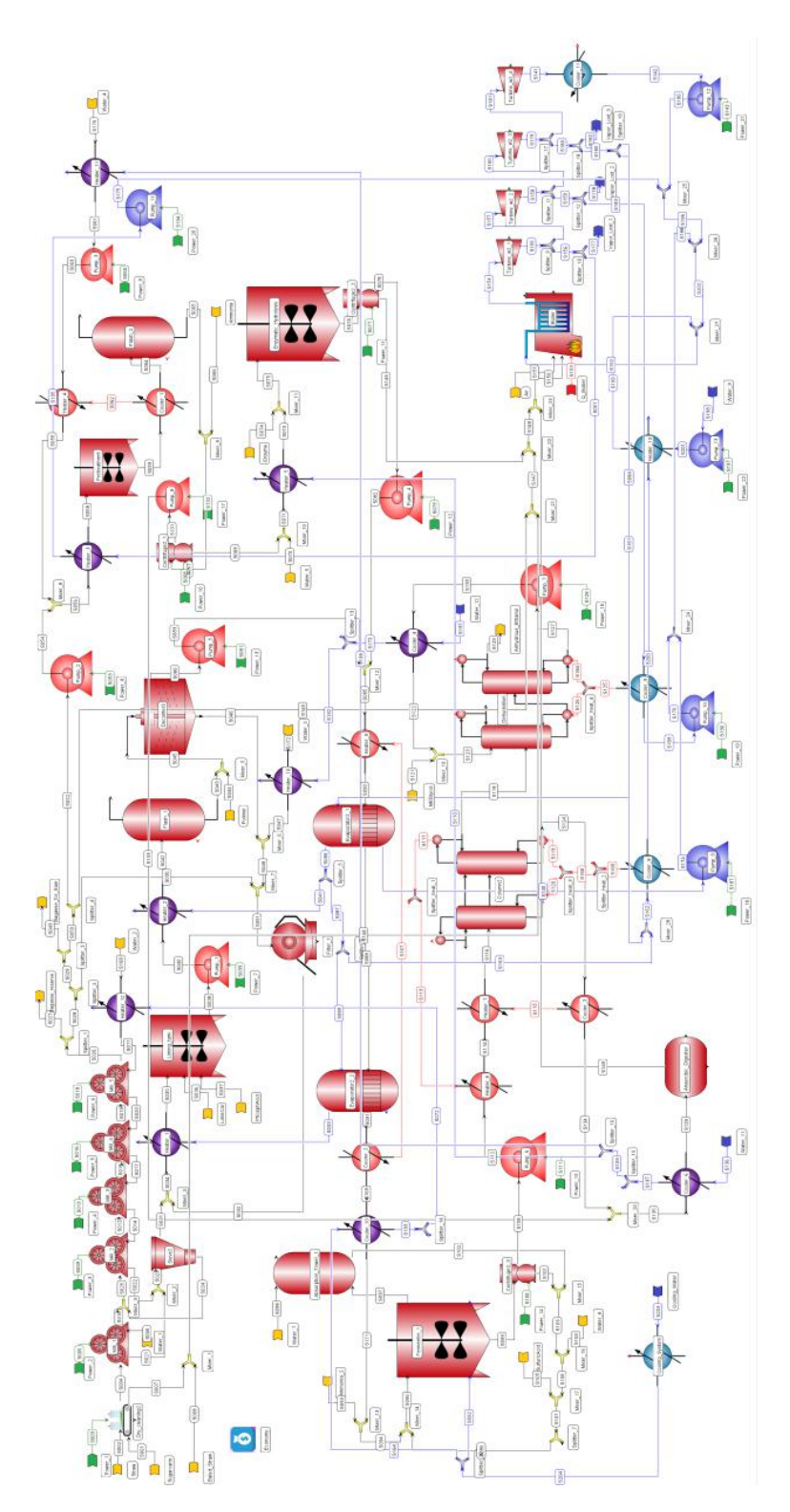

Figura D.1: Fluxograma da Configuração 1 da biorrefinaria em EMSO. Considera a biodigestão do licor de xilose.

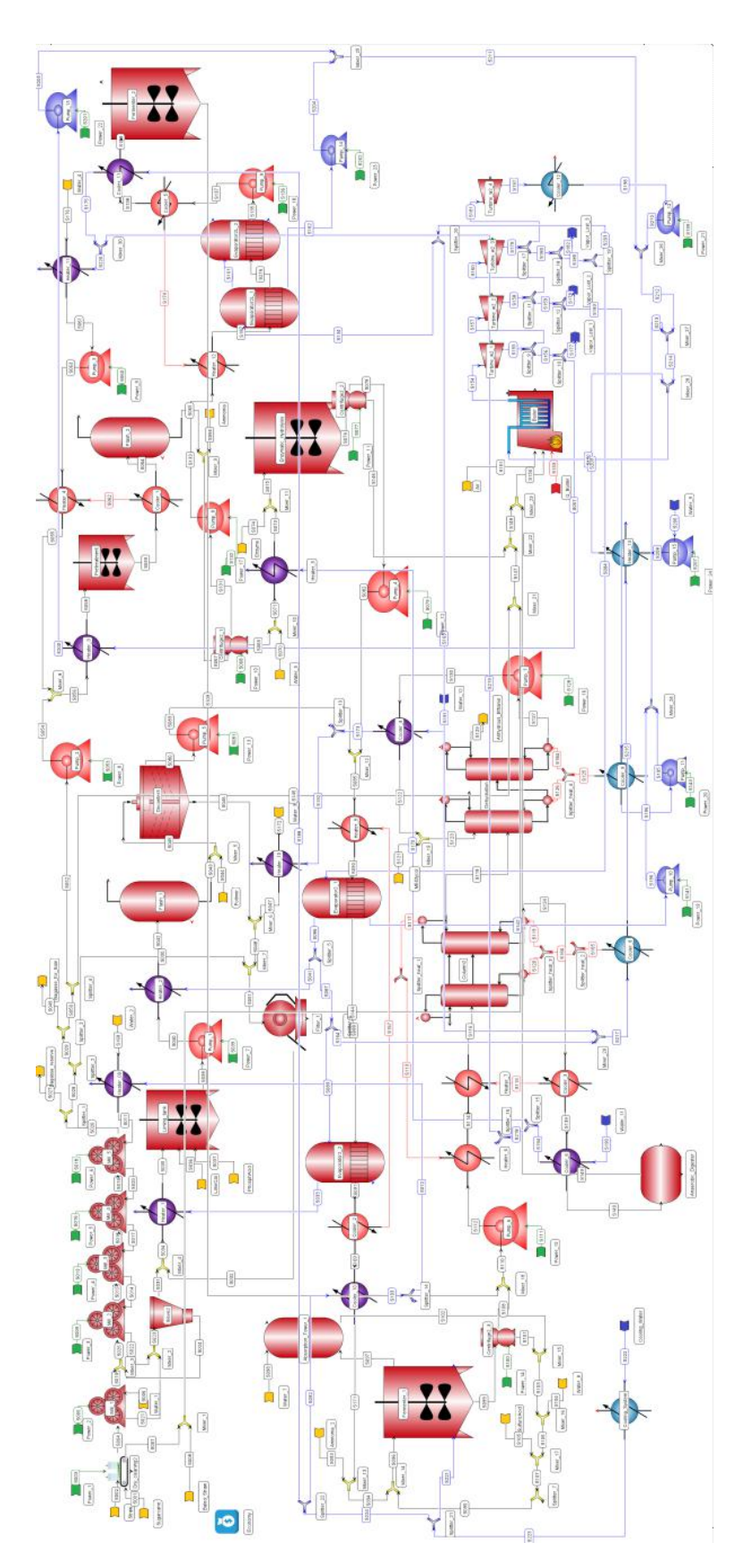

Figura D.2: Fluxograma da Configuração 2 da biorrefinaria em EMSO. Considera a fermentação do licor de xilose.

## Apêndice E

## Equações das funções teste

1. Griewank (F1) [BINGHAM](#page-162-0) [\(2017\)](#page-162-0):

$$
f(x) = 1 + \frac{1}{4000} \left( x_1^2 + x_2^2 \right) - \left( \cos \left( \frac{x_1}{\sqrt{1}} \right) \cos \left( \frac{x_2}{\sqrt{2}} \right) \right)
$$
 (E.1)

2. Modied Himmelblau (F2) [BINGHAM](#page-162-0) [\(2017\)](#page-162-0):

$$
f(x) = ((x_1^2 + x_2) - 11)^2 + (x_1 + x_2^2 - 7)^2 + 0.1 ((x_1 - 3)^2 + (x_2 - 2)^2)
$$
 (E.2)

3. Bird (F3) [BINGHAM](#page-162-0) [\(2017\)](#page-162-0):

$$
f(x) = \sin(x_1)e^{(1-\cos(x_2))^2} + \cos(x_2)e^{(1-\sin(x_1))^2} + (x_1 - x_2)^2
$$
 (E.3)

4. Rosenbrok (F4) [BINGHAM](#page-162-0) [\(2017\)](#page-162-0):

$$
f(x) = 100(x_2 - x_1^2)^2 + (1 - x_1)^2 + 75\left[\sin\left(5(1 - x_1)\right) + \sin\left(5(1 - x_2)\right)\right]
$$
 (E.4)

5. Six-hump camel-back (F5) [BINGHAM](#page-162-0) [\(2017\)](#page-162-0):

$$
f(x_1, x_2) = 4x_1^2 - 2 \cdot 1x_1^4 + \frac{1}{3}x_1^6 + x_1x_2 - 4x_2^2 + 4x_2^4
$$
 (E.5)

6. Hartmann 3 (F6) [BINGHAM](#page-162-0) [\(2017\)](#page-162-0):

$$
f(x) = -\sum_{i=1}^{4} \alpha_i \exp\left(-\sum_{j=1}^{3} A_{ij} (x_j - P_{ij})^2\right)
$$
 (E.6)

$$
\alpha = \begin{bmatrix} 1.0 \\ 1.2 \\ 3.0 \\ 3.2 \end{bmatrix} \quad A_{i,j} = \begin{bmatrix} 3.0 & 10 & 30 \\ 0.1 & 10 & 35 \\ 3.0 & 10 & 30 \\ 0.1 & 10 & 35 \end{bmatrix} \quad P_{i,j} = 10^{-4} \begin{bmatrix} 3689 & 1170 & 2673 \\ 4699 & 4387 & 7470 \\ 1091 & 8732 & 5547 \\ 381 & 5743 & 8828 \end{bmatrix}
$$

7. Styblinski-Tang 4 (F7) [BINGHAM](#page-162-0) [\(2017\)](#page-162-0):

$$
f(x) = \frac{1}{2} \sum_{i=1}^{4} (x_i^4 - 16x_i^2 + 5x_i)
$$
 (E.7)

8. Styblinski-Tang 5 (F8) [BINGHAM](#page-162-0) [\(2017\)](#page-162-0):

$$
f(x) = \frac{1}{2} \sum_{i=1}^{5} (x_i^4 - 16x_i^2 + 5x_i)
$$
 (E.8)

9. Levy 6 (F9) [BINGHAM](#page-162-0) [\(2017\)](#page-162-0):

$$
f(x) = \sin^2(\pi \omega_1) + \sum_{i=1}^{5} (\omega_i - 1)^2 \left[ 1 + 10 \sin^2(\pi \omega_i + 1) \right] + (\omega_6 - 1)^2 \left[ 1 + \sin^2(2\pi \omega_6) \right]
$$
 (E.9)

were  $\omega_i = 1 + \frac{x_i - 1}{4}$ ,  $i \in \{1, 2, 3, 4, 5, 6\}$ 

## Apêndice F

# Equações dos problemas de otimização

1. Modied Himmelblau problem (P1) [BINGHAM](#page-162-0) [\(2017\)](#page-162-0): Objective Function:

$$
f(x) = ((x_1^2 + x_2) - 11)^2 + (x_1 + x_2^2 - 7)^2 + 0.1 ((x_1 - 3)^2 + (x_2 - 2)^2)
$$
 (F.1)

Constraint:

$$
1 - (x_1 - 3)^2 - (x_2 - 2)^2 \le 0
$$
 (F.2)

2. Bird problem (P2) [BINGHAM](#page-162-0) [\(2017\)](#page-162-0): Objective Function:

$$
f(x) = \sin(x_1)e^{(1-\cos(x_2))^2} + \cos(x_2)e^{(1-\sin(x_1))^2} + (x_1 - x_2)^2
$$
 (F.3)

Constraints:

$$
2 - (x_1 + 1.5)^2 - (x_2) + 3)^2 \leq 0 \tag{F.4}
$$

$$
2 - (x_1 - 4.5)^2 - (x_2) - 3)^2 \leq 0 \tag{F.5}
$$

3. Six-hump camel-back problem (P3) [BINGHAM](#page-162-0) [\(2017\)](#page-162-0): Objective Function:

$$
f(x) = 4x_1^2 - 2 \cdot 1x_1^4 + \frac{1}{3}x_1^6 + x_1x_2 - 4x_2^2 + 4x_2^4
$$
 (F.6)

Constraints:

$$
0.04 - (x_1 - 0.0500)^2 - (x_2 + 0.7126)^2 \leq 0
$$
 (F.7)

$$
0.09 - (x_1 + 0.0898)^2 - (x_2 - 0.7126)^2 \leq 0
$$
 (F.8)

4. Beltrami problem (P4) [HOCK e SCHITTKOWSKI](#page-167-0) [\(1981\)](#page-167-0): Objective Function:

$$
f(x) = (x_1 - 1)(x_1 - 2)(x_1 - 3) + x_3
$$
 (F.9)

Constraints:

$$
x_1^2 + x_2^2 - x_3^2 \leq 0 \tag{F.10}
$$

$$
4 - x_1^2 - x_2^2 - x_3^2 \leq 0 \tag{F.11}
$$

5. Rosen Suzuki problem (P5) [HOCK e SCHITTKOWSKI](#page-167-0) [\(1981\)](#page-167-0): Objective Function:

$$
f(x) = x_1^2 + x_2^2 + 2x_3^2 + x_4^2 - 5x_1 - 5x_2 - 21x_3 + 7x_4
$$
 (F.12)

Constraints:

$$
x_1^2 + x_2^2 + x_3^2 + x_4^2 + x_1 - x_2 + x_3 - x_4 - 8 \leq 0
$$
 (F.13)

$$
x_1^2 + 2x_2^2 + x_3^2 + 2x_4^2 - x_1 - x_4 - 10 \leq 0
$$
 (F.14)

$$
2x_1^2 + x_2^2 + x_3^2 + 2x_1 - x_2 - x_4 - 5 \leq 0
$$
 (F.15)

6. G4 problem (P6) [LIANG](#page-169-0) et al. [\(2006\)](#page-169-0): Objective Function:

$$
f(x) = 5.357855x_3^2 + 0.835689x_1x_5 + 37.293239x_1 - 40792.141
$$
 (F.16)

Constraints:

$$
0.0056858x_2x_5 + 0.0006262x_1x_4 - 0.0022053x_3x_5 - 6.665593 \le 0 \quad \text{(F.17)}
$$

$$
-0.0056858x_2x_5 - 0.0006262x_1x_4 + 0.0022053'x_3x_5 - 85.334407 \le 0 \quad \text{(F.18)}
$$

$$
0.0071317x_2x_5 + 0.0029955x_1x_2 + 0.0021813x_3^2 - 29.487510 \le 0
$$
 (F.19)

$$
0.0071317x_2x_5 - 0.0029955x_1x_2 - 0.0021813x_3^2 + 9.487510 \le 0 \quad \text{(F.20)}
$$

$$
0.0047026x_3x_5 + 0.0012547x_1x_3 + 0.0019085x_3x_4 - 15.699039 \le 0 \quad \text{(F.21)}
$$

$$
-0.0047026x_3x_5 - 0.0012547x_1x_3 - 0.0019085x_3x_4 + 10.699039 \le 0 \quad \text{(F.22)}
$$

7. G9 problem (P7) [LIANG](#page-169-0) et al. [\(2006\)](#page-169-0): Objective Function:

$$
f(x) = (x_1 - 10)^2 + 5(x_2 - 12)^2 + x_3^4 + 3(x_4 - 11)^2 + 10x_5^6 + 7x_6^2 + x_7^4 - 4x_6x_7 - 10x_6 - 8x_7
$$
 (F.23)

Constraints:

$$
2x_1^2 + 3x_2^4 + x_3 + 4x_4^2 + 5x_5 - 127 \le 0
$$
 (F.24)

$$
7x_1 + 3x_2 + 10x_3^2 + x_4 - x_5 - 282 \le 0
$$
 (F.25)

$$
23x_1 + x_2^2 + 6x_6^2 - 8x_7 - 196 \le 0 \tag{F.26}
$$

$$
4x_1^2 + x_2^2 - 3x_1x_2 + 2x_3^2 + 5x_6 - 11x_7 \leq 0
$$
 (F.27)

# Apêndice G

# Cotações de referência para a estimação do custo de capital

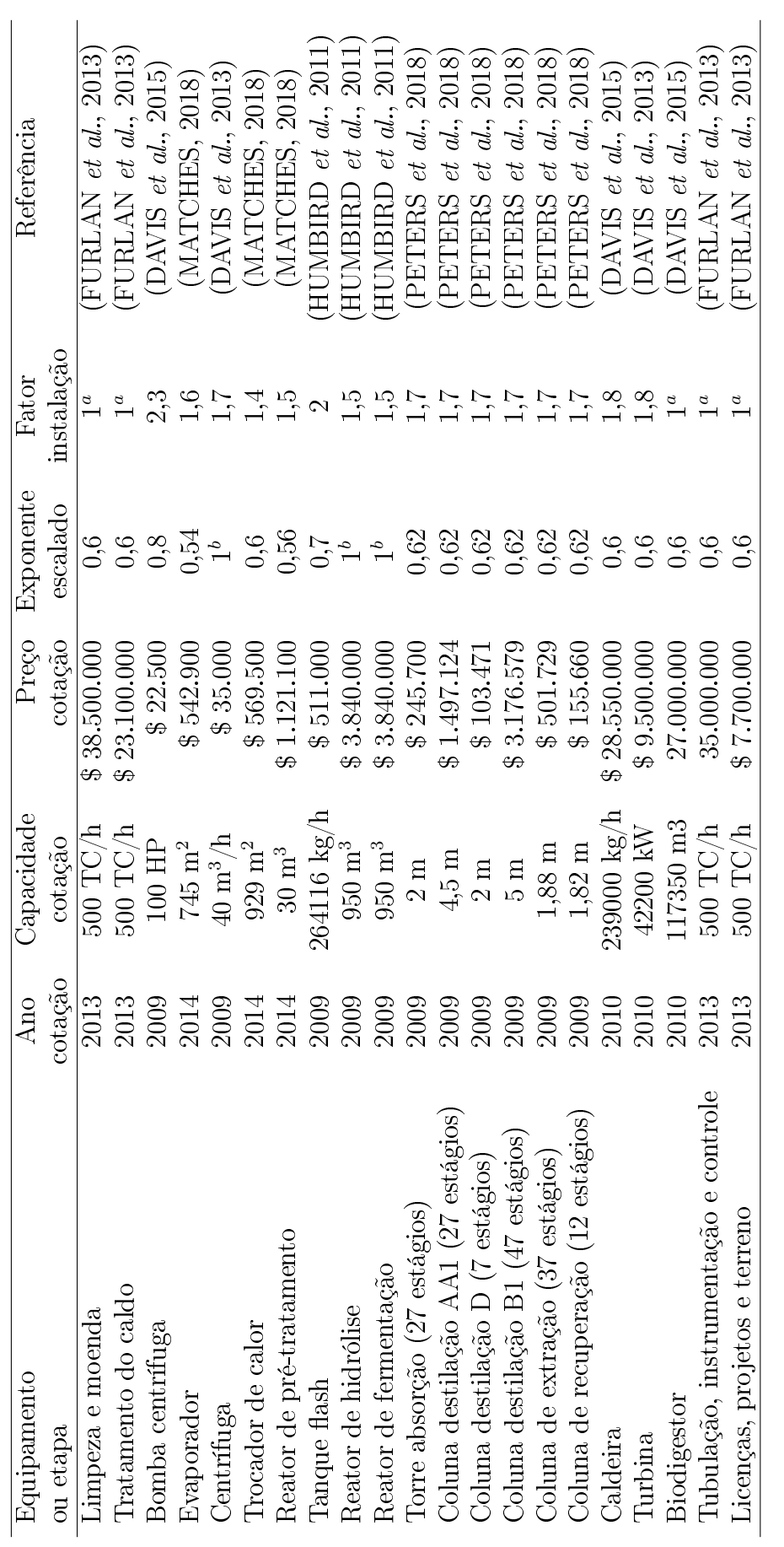

aO preço cotado já considera os custos de instalação.

<sup>&</sup>quot;<br>O preço cotado já considera os custos de instalação.<br><br/> e equipamentos, sendo todos da mesma capacidade.<br> $^b\mathrm{O}$ escalado é realizador aumentando ou diminu<br/>indo o número de equipamentos, sendo todos da mesma cap bO escalado é realizador aumentando ou diminuindo o número de equipamentos, sendo todos da mesma capacidade.

## Apêndice H

## Artigos resultantes da pesquisa

## H.1 Enhanced surrogate assisted framework for constrained global optimization of expensive black-box functions

Carpio, R.R.; Giordano, R.C.; Secchi, A.R. Enhanced surrogate assisted framework for constrained global optimization of expensive black-box functions". Computers & Chemical Engineering, v. 118, p. 91-102, 2018.

#### Abstract

An enhanced surrogate assisted framework, based on Probability of Improvement (PI) method, is proposed in this paper. We made some modications to the original PI approach to enhance the performance of the modeling and optimization framework, leading to fewer rigorous simulations to find the optimal solution without loss of accuracy. We also extended the algorithm for handling general constraints using a fully probabilistic approach. The behavior of the proposed framework was investigated through a set of 9 Unconstrained Test Functions (UTF), 7 Constrained Optimization Problems (COP) and 3 Chemical Engineering Problems (CEP). The numerical results indicate that a lower number of rigorous model simulations were needed for optimizing UTF compared to the classic PI method and that the proposed framework was capable of achieving sustained near optimal solutions for COP and CEP. These results indicate that the proposed framework is suitable for solving computationally expensive constrained black-box optimization problems.

## H.2 A Kriging-based approach for conjugating specific dynamic models into whole plant stationary simulations

Carpio, R.R.; Furlan, F.F., Giordano, R.C.; Secchi, A.R. "A Kriging-based approach for conjugating specific dynamic models into whole plant stationary simulations". Computers & Chemical Engineering, v. 119, p. 190-194, 2018.

#### Abstract

Steady-state simulators are usually applied for design, techno-economic analysis and optimization of industrial processes. However, sometimes dynamic systems are important parts of the process, which cannot be disregarded. Coupling a dynamic model within a full-plant for steady-state simulation is a challenging task, whatever might be the simulator concept, either sequential or equation-oriented. An alternative to solve this problem is the use of surrogate models to substitute specific dynamic models, by taking the variable time as an extra input of the meta-model. This methodology was applied in an equation-oriented simulator (EMSO) by the use of Kriging meta-models. A case study involving the production of bioethanol from sugarcane was used to demonstrate the capability of this approach. A Kriging meta-model used to substitute the kinetic model of an enzymatic hydrolysis reactor was conjugated into the global plant simulation and an optimization problem was successfully solved.